## Мостай Кәрим Беззек<br>өйзөқ йәже

Мустай Карим Padocmv<sup>+</sup><br>xawezo doma

#### Контрольный листок сроков возврата

КНИГА ДОЛЖНА БЫТЬ ВОЗВРАЩЕНА НЕ ПОЗЖЕ УКАЗАННОГО ЗДЕСЬ СРОКА Колич. пред. выдач

 $\frac{Q\left(\frac{x}{x}\right)}{Q\left(\frac{x}{x}\right)} = \frac{2693}{3093}$ 

-<br>ГУП РБ «Каактельство «Белая Река», 2013. Заказ 131641, тираж 60000.

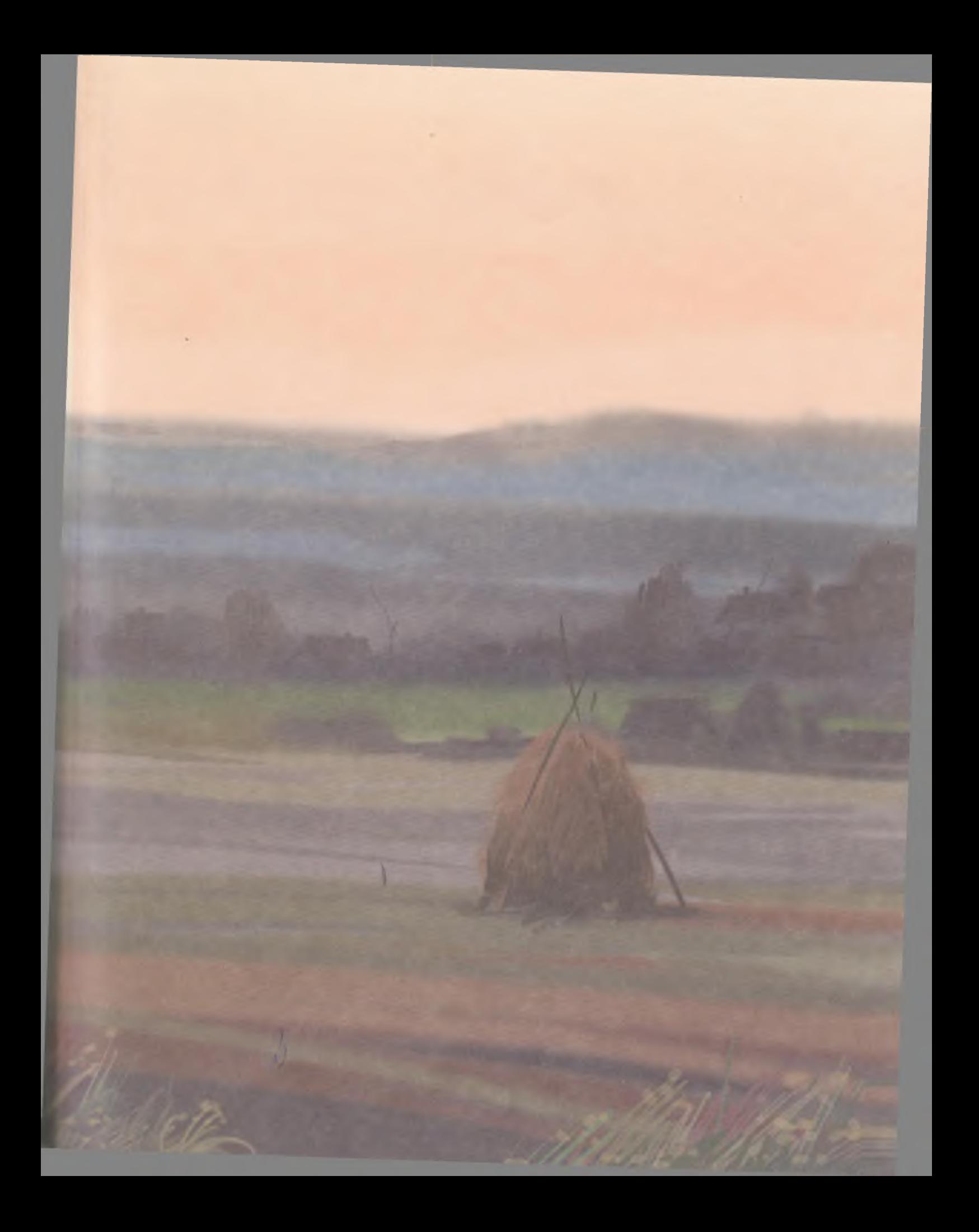

Мостай Кәрим

# Беззех<br>өйзөқ йәме

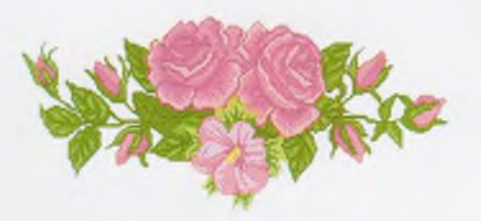

## Мустай Карим Padocmv<br>xawezo doxa

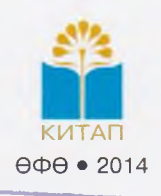

чиштинская<br>ЦЕС

Дет.

OTA,

74098 - 16583

**Midorennas caetem** 

УДК 821.512.141-31-93 ББК 84 (2 Рос=Баш)-4 K 97

#### Рәссамы Азат Мөхтәруллин

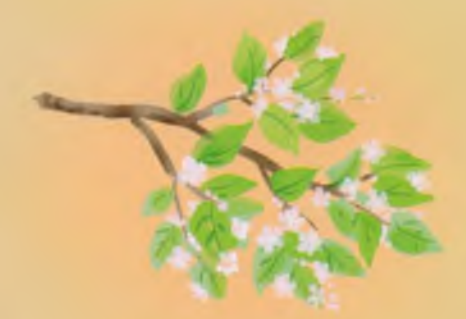

**Т**эржемэсеће Валентина Осеева

#### Кәримов, М. С.

K 97 Беззен өйзөн йәме = Радость нашего дома: повесть / Мостай Кәрим; [В. А. Осеваның рус теленә тәржемәһе.]. — Өфө: Китап, 2014. — 192 бит.

ISBN 978-5-295-06061-8

#### УДК 821.512.141-31-93 ББК 84 (2 Рос=Баш)-4

- © Кәримов И. М., Кәримова Ә. М., 2014
- © Осеева В. А. варистары, 2014
- 
- $\circ$  Оссеба Б. А. варистары, 2014<br>  $\circ$  Мөхтэруллин А. Р., һүрәттэр, 2014<br>  $\circ$  БР-зын Зәйнәб Биишева ис. Башкортостан<br>
«Китап» нәшриәте ДУП-ы, бизәлеш, 2014

 $TTI - 134/14$ 

ISBN 978-5-295-06061-8

Мостай Кэрим

Беззех,<br>өйзөх, йәже

 $3.28$ 

## **SITTUN REVRK MSV696**

в еззен күңелегеззә лә бик күп hәйбәт нәмәләр барзыр әле. Уларзы бөтә якшы кешеләргә һөйләп биргегез зә килә торғандыр.

Минен кунелемдә лә бар. Бына хәзер шуларзы һөйләй башлайым.

Ул вакытта һуғыш ине әле. Атайым бөтә егеттәр менән бергә фронтта фашистарзы тукмап йөрөй, э эсэйем колхозда эшлэй ине. Бер сак эсэйем, колхоз председателе Якуп ағайзың артлы санаһын егеп, Тимертаузағы өләсәйемде күнакка алып килде. Өләсәй бер кис кунгас та, әсәйем кайзалыр китергә йыйына башланы. Мин беләм инде, кеше йыракка китмәс булһа, сохари катырмай ул. Минең әсәйем бер токсай сохари катырзы, бүтән тәмле нәмәләр бешерзе. Эллә нисә вак төйөнсөк төйөнләне. Кеше бер зә юкка төйөнсөк төйнөйме ни? Минэ элегэ бер ни зэ эйтмэгэн булалар.

Бер көн таң менән өләсәй мине уята:

— Тор инде, Йэмил, тор, ана эсэйен тэмле иттереп коймак бешергән, - ти.

Мин капыл күззәремде асам. Иң элек өстәл өстөндә пары сығып ултырған самауырзы күрәм. Әсәйем мейес алдында бешеренеп йөрөй. Буйға бәләкәй булһа ла, минең әсәйем бик уңған.

Өстәлдә тәмлерәк нәмәләр булғанда, минең ялындырып тора торған ғәзәтем юк. Тик ундай нәмәләр йыш тәтемәй шул. Тиз генә йыуынып, өстәл эргәһендәге үз урыныма ултырам. Ул арала эсэйем дэ, эшен бөтөрөп, табынға килэ. Өләсәйем сәй яһай башлай.

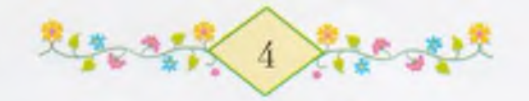

янына ултырғас кына, табындың бик иртә Тик сәй әзерләнгәнен һизәм. Шунда ук әсәйемдең токсайын, төйөнсөктәрен куз алдына килтерәм... Берәу зә өндәшмәй. «Әһә, - мин эйтэм, эстэн генэ, - барыбер белэм инде. Эсэй бөгөн кайзалыр кита».

24元、外界。

Сэй эсеп бөткәс, әсәйем мине сакырып ала ла аркамдан һөйә: – Йэмил улым, мин алыс калаға барып кайтам, һин өләсәйенде тынлап кына тор, йәме, - ти.

– Йә, – тип мин баш кағам. Үземдең күззәремдән йәш бөрсөктэре тэгэрэй. Бөтэһен дэ алдан белеп торзом бит инде. Э ниңэлер сызап булмай. Минең илағанды күрмәмешкә һалышалар. Мин бер-ике рэт танауымды тартам да илаузан туктайым.

– Алдыңды-артыңды карап йөрө инде, кызым, – ти өләсэй, - юл азабы - йән ғазабы, тигәндәр бит.

Әсәйем өндәшмәй. Бер аззан һуң ул сөйзәге тунын алып кейә, ак калын шәлен бәйләй. Өләсәй уға тоғоноң биштәрен кейергә булыша. Унан без өсөбөз зэ ултырғыстарға ултырабыз. Өләсәй низер укына, эсэйем менэн без тик кенэ торабыз. Шунан эсэйем капыл урынынан тора, башта өләсәйзе, унан һуң мине косаклап ала. «Исэн-hav ғына тороғоз инде», - тип бышылдай ул. Мин уны йәлләп киттем. Тышта – кыш. Үзе төн, ә ул алыс юлға сыға. Әсәйем, тиз-тиз атлап, ишеккә бара. Ул тағы безгә боролоп карай за: «Хушығыз!» — тип өй ишеген аса. Бына ул кураға сыкты. Мин уның аяк тауыштарын ишетәм: ул баскан һайын, кар шығыр-шығыр итеп китә. Әсәйем капканы асып япты. Инде кар урамда шығырлай. Тауыш алысая һәм акрыная бара — шығыр... ШЫҒЫР... ШЫҒЫР...

Өләсәй менән икәу генә тороп калабыз. Бер аззан һуң мин унан: «Өләсәй, йән ғазабы нимә ул?» - тип һорайым.

Өләсәй тәрән һулыш алып куя ла:

- Балакайзарым, һез белмәһәгез ине инде шул ғазаптарзы... Белмэ hәгез зә, күрмә hәгез зә ине,  $-$  ти.

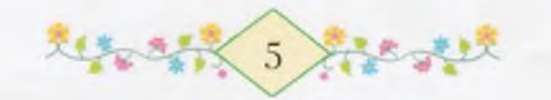

## LAMMP3MK KULUCU KAŬ3A?

he dilite and dilite dilite and

Оез өләсәй менән һаман икәу генә торабыз. Әсәйемдән хат та, хэбэр зэ юк, – өлэсэй шулай ти. Мин инде уның нисэ кис кунганын да оноттом. Эсэйем киткэс, беззең һыйыр бызауланы. Теге могозло кара hарыктың ике бэрэсе булды: береһе ак, береһе кара. Бик һалкын көндәрзә без бәрәстәрзе өйгә алып инәбез. Бигерэк тилеләр әле, бер ни зә белмәйзәр. Йә, янып торған тимер мейескә бәрелеп, һырттарын көйзөрөп китәләр, йә, һандык өстөнә hикергән булып, колап төшәләр. Тамактары туйып, йылынып алғас, бәрәстәр бөтә өйзө бер итеп сабышып уйнайзар.

– Эй мэхлүктэрең, калай рэхэтлэнэлэр, – ти өлэсэй. Ул, бейәләй бәйләуенән туктап, күзлеге астынан ғына миңә карай (өләсәй, фронттағыларға тип, шау ғына бейәләй бәйләй). Мин ике быйма кунысы араһына һалынған күперемә сыралар тезеп ултырам. Өләсәй шулай аз ғына карап тора ла яңынан шәп-шәп итеп бэйлэргэ тотона. Үзе һаман һөйләнә:

Куңелле шул уларға, икәу булғас... Бына һинең дә туғаның булhа, ниндэй hэйбэт булыр ине, - ти.

Мин, йүгереп килеп, өләсәйгә һыйынам. Ул минен башымдан һыйпай.

— Фэриттең кустыһы бар. Мараттың һеңлеһе бар, бөтәһенен дә инде... Минең генә бер кемем дә юк, – тип шунда ук танауымды тарта башлайым.

- Һинең һеңлең булһа, яратыр инеңме? - тип һорай өләсәй.

- Би-и-к яратыр инем! Эй-й, һеңлем булһамы, мин уны кутэреп кенэ йөрөтөр инем. Бер зэ йыкмас инем, Марат кеуек.

Өләсәй йомшак кулдары менән биттәремдән һөйә. Һеңлем тураћында уны тағы, тағы һөйләткем килә. Ә ул башка бер һүз зә әйтмәй.

Мин яңынан күперем эргәһенә киләм. Бәрәстәр әллә касан куперемдең астын-өскә килтергәндәр инде. Бәрәстәргә рәхәт, улар

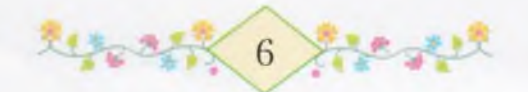

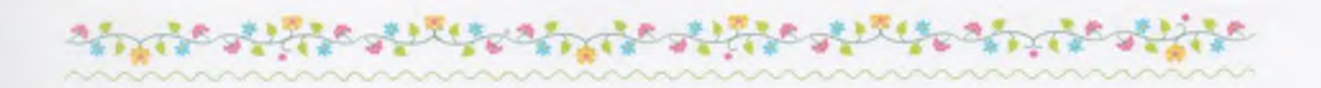

икәу. Ә минең бер үземдең уйнағым да килмәй. Мин инде, һандык өстөнө менеп, тик кенә ултырам. Өләсәй әйткән һеңлем нисектер эргэмэ үк килеп баскан төслө булып китэ. Ул миңэ шундай асык куренэ. Башта бик бэлэкэс төслө ине. Эзерэк торғас, ул Мараттың hеңлеһе Фәһимә тиклем була. Үзенең сәсе кара, кызыл күлдәгенә ата каз күзе төслө түңэрэктэр төшкэн... Мин көн буйы уның тураћында ғына уйлап йөрөйөм.

Төн булғас, өләсәйзең әше бөткәнен көтөп, карауатта бер үзем генэ ятып торам. Кайһы сакта шулай йоклап та китэм. Э бына хэзер йоклап булмай. Тышта буран. Тэзрэ капкастарына  $e_{\text{U}}$ килтереп ћуға ла бөтә өй дөбөрләп китә. Ошо буранда атайым да, эсэйем дэ өйзэ юк. Улар өшөйзэрзер эле. Э һеңлем? Ул да атайым менән әсәйем янындалыр кеүек тойола миңә.

Өләсәй самауырзы түгеп, көлөн каға. Был эшен ул иң азактан эшлэй. Бына, утты һүндереп, минең янға ята. Мин юрғандан башымды сығарып, өләсәйзең колағына бышылдайым:

- Өләсәй, өләсәкәйем, әкиәт һөйлә әле.

- Һин һаман йокламаныңмы ни әле, төн кошо? - ти ул.

– Берзе генэ, өләсәй... унан йоклармын. – Капыл тышта ел туктап калғандай була. Өйзә караңғы ла, тын да. Мин йәнә юрған астына инеп китэм. Өлэсэй ашыкмай ғына һөйләй башлай. Уның тауышы миңә юрған аша әллә кайзан, ер астынан, килгән кеуек, юк, ер астынан түгел, борон-борон замандан килгән кеүек ишетелә.

- ...Борон-борон заманда, - ти өләсәй, - Тимербәк тигән батырзың ай йөзлө, йондоз күзле Гөлнур исемле бик һылыу hеңлеhе булған. Тимербәк үзе илгә яу менән ингән әзәм башлы, йылан кәузәле батшаның ғәскәрзәренә каршы һуғышып йөрөй икән. Йорттағы бөтә ирзәр яуға каршы киткән булғандар, ти. Бер сак Гөлнур үзенең дус кыззары менән күл буйына һыуға төшкән, ти, шулай. Тик торғанда бер мәл дауыл күтәрелеп, өйөрмә өйөрөлә башлаған, ти. Кыззар бөтәһе лә камыштар араһына кереп

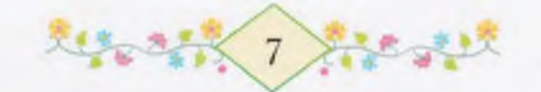

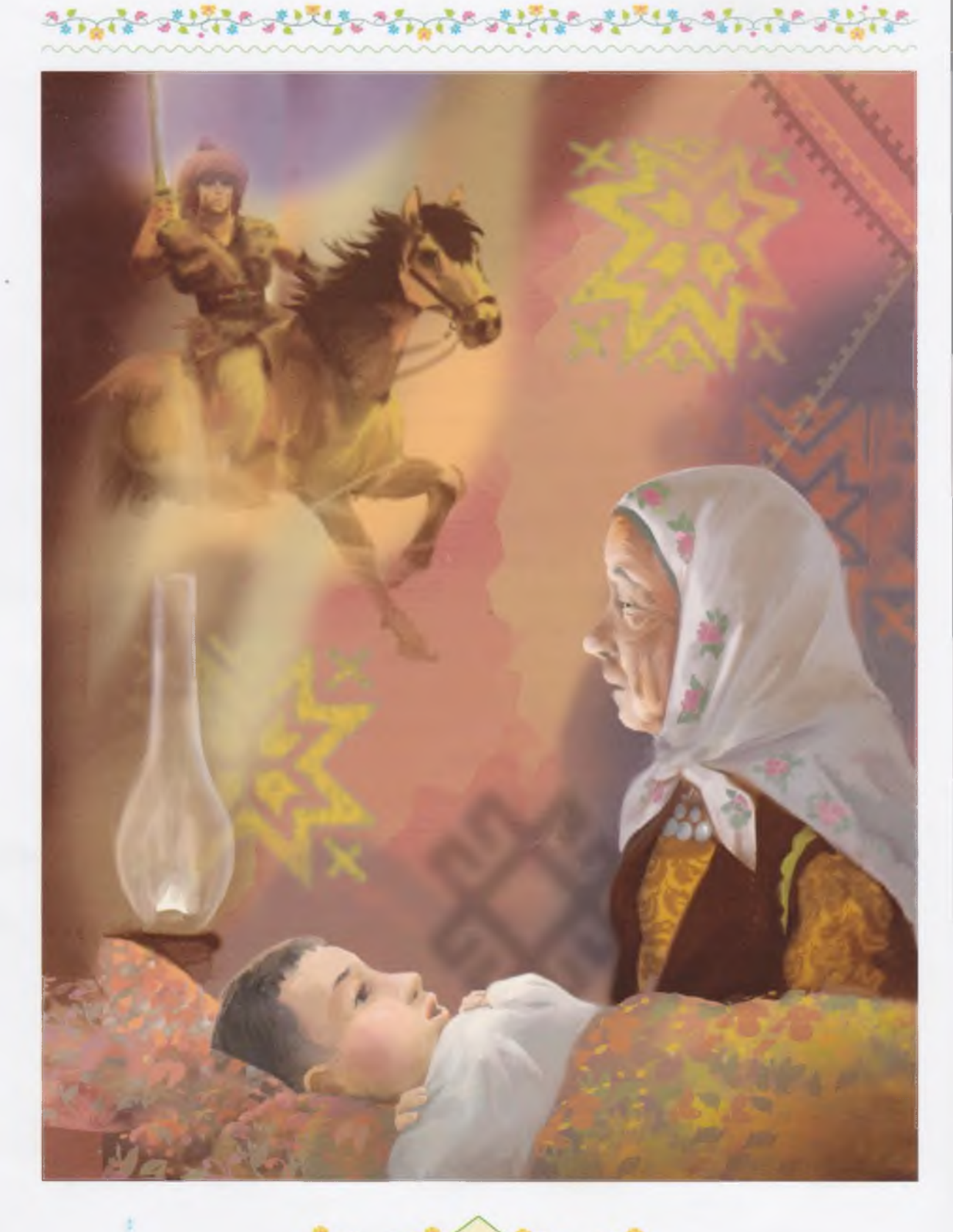

地名哈尔 8 海绵水线

боскандар. Өйөрмә килгән дә шул арала үтеп тә киткән. Кыззар йугерешеп йәнә яр башына сыккандар. Тик бер Гөлнур ғына сыкмаған. Дустары уны, бөтә күл буйын бер итеп, кискә тиклем эзлэп йөрөгэндэр. Шул юктан юк булған да куйған, ти, ай йөзлө, йондоз кузле Гөлнур.

فيلا والمحلية والمحارث والمحتوين والكرافية

Яузағы батырзар, әзәм башлы, йылан кәузәле батшаны еңеп, кыуанышып илгә кайткандар. Тик бер Тимербәктең генә шатлығы кайғы менән алмашынған. Батыр шул яузан кайтышлай ук, акбуз атынан да төшмәйенсә, бер һелтәгәндә кырк сакрым ерзе айкай торған кылысын алып, Гөлнурзы эзләргә сығып киткән.

Ай йөрөгэн, ти, йыл йөрөгэн, ти, батыр, ете таузы үткэн, ете даръяны кискән, ти. Бер заман тау мәмерйәһендә бәлтерәп бөткән сал сәсле картты осраткан, ти, Тимербәк.

- Һауғынамы, бабай! Ниндәй язмыштар килтерзе үзеңде был тау-таштар араһына? - тип hораған.

- Юл кешећено изге юл! - тип яуап биргон карт. - Ћин минен ниндэй юлдар менэн бында килеуемде hopaның булhа кэрэк, егет. Мин дэ һин килгән юлдан килдем.

Тимербэк, атынан төшөп, карт эргэһендэге таш өстөнэ ултырған. Карт яңынан һүзгә керешкән:

- Һинең кеуек егет сағымда минең һеңлемде аждаһа урланы. Шул замандан бирле берзән-бер һеңлемде эзләп йөрөйөм. Бына хэзер таптым мин уны. Ошо таузың артында аждаһаның алтын т бэле тимер hapaйы бар. Тик хәзер аждаhа менән алышырлық прэтем калманы шул минең, картайзым, йонсоном.

Тимербэк, капыл урынынан тороп, аты янына йүгереп килгэн.

- Минең һеңлем дә тап шунда булырға тейеш. Әйзә, киттек, бабай! Без икебез зә бер үк нужа менән йөрөйбөз икән, - тип, **батыр өзәңгеһенә һикереп баскан.** 

– Сабыр ит әле, ғәйрәтле егет, – тигән карт. – Мин үзем в йэш сағымда атаклы батырзарзан инем. Был аждаһаға якын

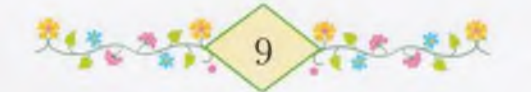

барып булмай. Ул, үзенең һарайына кеше килгәнен күрһә, кырк сакрымға ут сәсеп тора.

Шул сак Тимербэк кылысын кынынан алып һелтәп куя. Карттың күз алдында ерзән күккә тиклем йәшен һызылып үткәндәй була. Шунан инде егет картка кылыстың серен аса. «Был кылыс, - ти егет, - ус кылысы». Шунан һуң былар икәүләшеп юлға сығалар. Көн китәләр, төн китәләр. Таң атыуға инде, карт батыр менән йәш батыр бейек таузың башына менеп етәләр. Тау башында торған көйө былар алыстағы тимер һарайзы курэлэр. Уның алтын түбэһе ялтырап тора. Ә һарайзың тирэ-яғы тотош кара ер. Ундағы бөтә нәмә көл-күмергә әйләнгән. Бер мәл hарай эсенэн йомғак дәүмәле генә ут тәгәрәп сыға. Ул йомғак якынайған һайын зурая бара.

— Ана, беззе күреп, аждаһа сыкты, — ти карт. — Мин был утты бик күп тапкыр килеп караным.

Батырзар янына ук килеп еткәс, теге ут тотош ялкынға әйләнә.

Беззең Тимербәк кынынан кылысын һурып ала ла һарай яғына карай hелтәп ебәрә. Бер hелтәй, ике hелтәй, ә ут hаман көсәйә генә бара. Бер мәл егет үзе бөтөнләй ялкын әсендә кала, уның каштары, керпектәре көйөп бөтә. Барыбер ул кылысын ташламай, hелтәй зә hелтәй, кылыс үзе лә уттай кызара. Көн алышалар, төн алышалар. Тик өсөнсө көндө генә ут әзерәк басыла төшә. Тимербэк аждаһа һарайына якынайғандан-якыная бара. Уның артынан карт та эйәрә. Кискә табан ут бөтөнләй һүнә. Тик ер өстө кара төтөн була. Ул – аждаһаның кыркылған ун ике башы төтәп ята икән.

Карт менән егет, аждаһа һарайының ете кат ишеген емереп, эскә инәләр. Һарай эсе тоткондағы кыззар - илдең иң матур кыззары менән туп-тулы була. Тимербәк менән бабай үз һеңлеләрен эзләп табалар. Кыззарзың бөтәһен дә коткарып, тыуған илдәренә

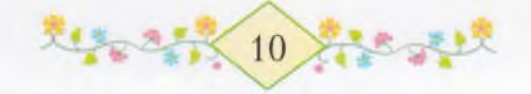

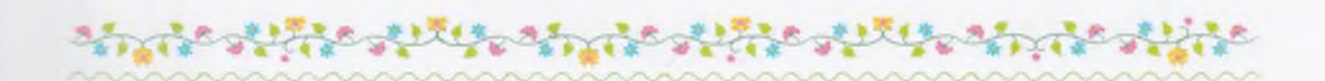

кайтып китәләр... Эй кыуаналар, көлөшәләр. TH,  $VJI$ TH, шатлыктан илашып та алалар, ти. Шатланмаслыкмы ни?

Өләсәй әкиәтен шау шулай кырт кына бөтөрә. Мансур бабай кеуек, «әле лә рәхәтләнеп ғумер итәләр...» тигәнен бер әйтмәй.

Мин шым ғына ятам. Ә күз алдымда, йәшен кеуек, кылыс ялтырап китэ. Мин түзмэйем, өләсәйзән һорайым:

– Шул батырзың кылысы әле кайза икән, өләсәй? – тим. Өләсәй ашыкмай ғына яуап бирә:

– Атайың кулында, балам, хәзер ул кылыс. Йокла инде...

## WAXWA WARDA KANYA RWARA

Ссэйем кайтмай за кайтмай...

Бер көн иртэнсэк, өлэсэй һыйыр һауырға сыккас, хаттар, гэзиттэр ташыусы Гөлһылыу апай килеп инде. Эсэйгэ Өфөнэн килэ торған гәзитте калдырзы. Мин ул гәзиттең зур итеп язылған ике hygeн генэ таныйым, уны «Кызыл Башкортостан» тип көн дэ кыскырып укып куям. Гөлһылыу апай дүрткә бөкләнгән тағы бер кағыз кисәге лә бирзе. «Быныһы әсәйеңдән телеграмма», — тине лэ сығып китте. Мин кулыма телеграмманы тотоп караным да галдым. Нимэ икэн ул телеграмма? Якшы эйберме икэн эллэ насармы икән?

Өләсәйгә каршы йүгереп барзым да: «Өләсәй, өләсәй!.. тинем. - Телеграмма килде!»

– Кем тинең? Кайза һуң ул? – Өләсәй як-яғына карана.

Мин кулымдағы кағыззы уға бирәм. Уның кулдары калтырап китэ:

Хозайым, пахарун ғына булмаһа ярар ине, - ти.  $\qquad \qquad -$ 

- Юк, өләсәй, пахарун тимәне Гөлһылыу апай. «Әсәйеңдән телеграмма», - тине.

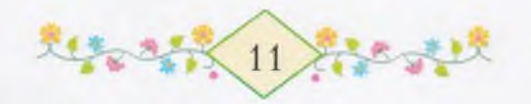

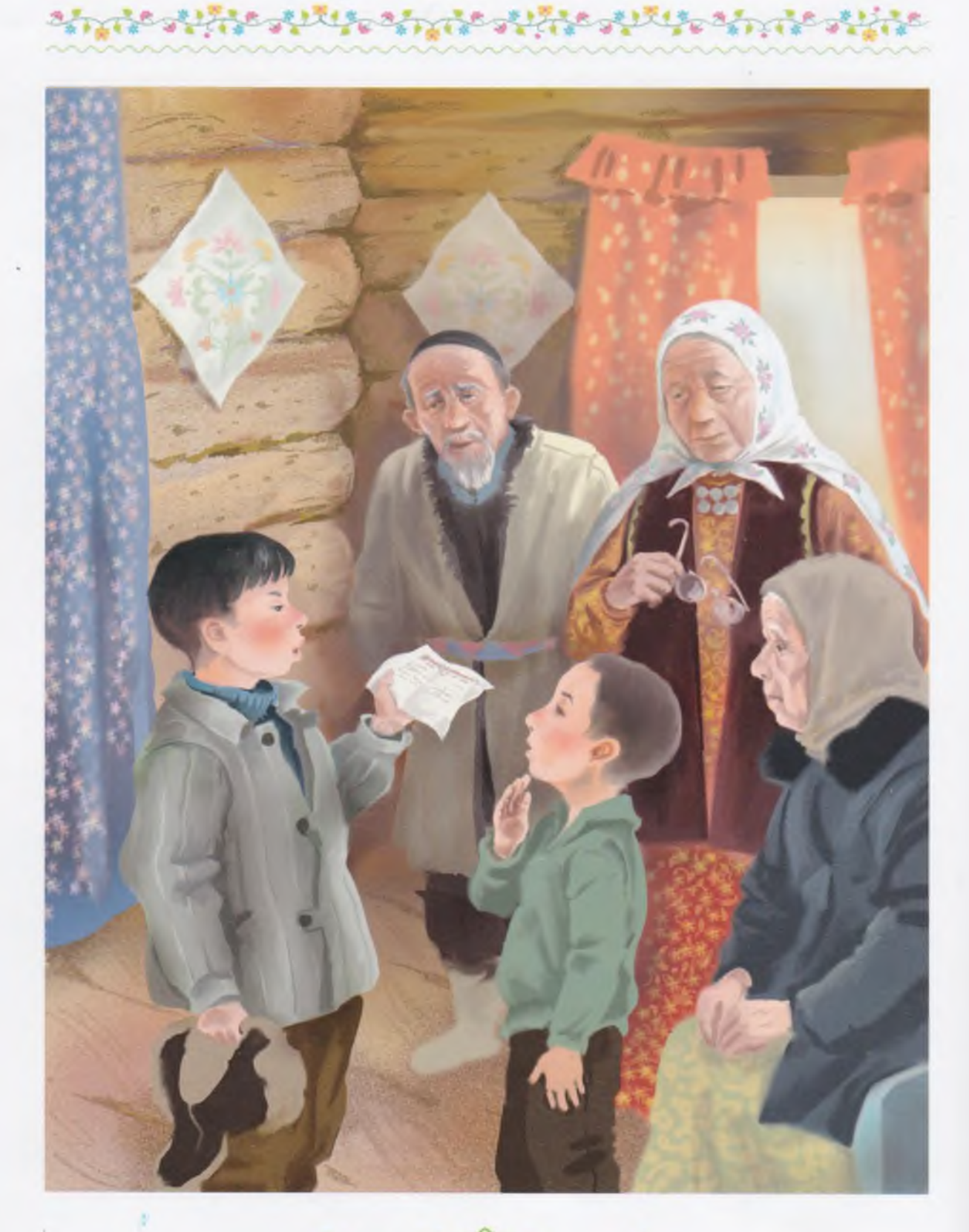

大学の生活人 12 行きっては

Өләсәй мине, тиз генә кейендереп, Мансур бабайзы алырға ебәрә. Без, бер-бер хәл булһа, кәңәшкә гел уны сакырабыз. Ул нисек эйтhэ, шулай эшлэйбез. Донъяла ул белмэгэн нэмэ юк.

to all the air signification of the air

Мансур бабайзар безгә йәнәшә генә торалар. Ул: «Инде тукhанға етеп барам», - ти. Тукhан бик күп була ул, мин тукһанға тиклем һанай беләм. Ул сакта Мансур бабайзың Фэрхениса исемле һукыр әбейе бар ине. (Хәзер инде ул һукыр тугел: һуғыш бөткәс, уны Мансур бабай Өфөгә алып барзы ла күззәрен төзәттереп кайтты. «Харап һәйбәт шәйләйем инде», ти Фэрхениса эбей хэзер. Э элек һукыр ине.)

Мансур бабайзың өйөндө шул әбей зә үзе генә. Улдары булмаған, ә кыззары сит ауылға китеп бөткән. «Көзрәт менән торғандай тораһың инде, Мансур ағай», — ти уға өләсәй. «Колхоз карамаһа, көзрәт менән генә әллә кайза барып булмас ине, кэрендэш», - ти ул. Мин улар һөйләшкәнде кайһы сакта аңлап та бөтмәйем.

Мин ике аралағы капканан ғына Мансур бабайзар кураһына индем. Ул ишек алдын һепереп тора ине.

- Бабай! Телеграмма килтерзеләр, өләсәйем һине сакырзы, тиз үк! - тип кыскырзым.

Бабай һорашып-нитеп торманы, өйөнө инеп китте. Мин болдор эргэhендэге кар өйөмөнэн бер тапкыр ғына аяк менән шыуып төштөм дә кайтып киттем.

Мансур бабай безгә кәңәш бирергә килгәндә, һәр касан ак сэкмәнен кейеп, кызыллы-күкле матур билбауын быуып килә. Кайћы сакта Фэрхениса әбейзе лә эйәртә. Әле лә шулай икәү етэклэшеп килеп инделэр.

— Исэнгенэме, hayғынамы, кэрендэш? — ти ул hәм әбейзе етэклэп һандык өстөнө килтереп ултырта. - Телеграмма тип һөйләндеме Йәмил, кайзан килгән, кемдән?

– Көнбикәнән, ти зә бит, ни икәнен генә белеп булмай шул, - тип бошона өләсәй.

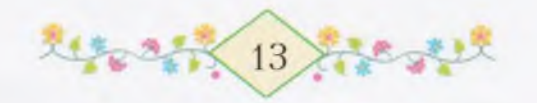

– Кана, бир әле бында, – тип бабай кағыззы ала. Телеграмма ни инде ул, кәрендәш, тимер сыбык буйлап ебәрелгән хат була. Күрэ ең, Көнбикэ hуккандыр, - ул кағыззы озак итеп эйлэндергелэп карап тора.

- Укыр инең, исмаһам, ағай... Пахарун ғына булмаһа ярар ине, тип йөрэгем купты. Һуғышта балалар бик күп бит.

- Пахарун түгелен асык беләм, кәрендәш, бына тик укып Заманында өйрәнмәгән һөнәрен, биреүзе булдыра алмайым. йөрөмэгэн ерен калдырманым. Өфөлэ тиһеңме, Стэрлелэ тићенме — бөтәһендә лә булдым. Ә бына шул языу танырға өйрәнеп булманы.

Өләсәй кағыззы кабат үзенә ала, күзлеген бер кейеп, бер hалып, языузы укырға итә.

— Бошонма, козағый, — тип һүзгә кушыла Фәрхениса әбей. Ул, күзе күрмәгәс, бик һирәк һөйләшә. – Көнбикәнән булғас, hэйбэт нэмэлер эле.

— Фэрхениса күззэре күрмэгэнгэ hyкыр, — ти өлэсэй, — э без һинең менән күзле була тороп дөм һукырбыз, ағай. Әрнеп тә китэм. Анау колхоз төзөгэн йылды өйрэтергэ иткэндэ, «шайтан hабағы» тип, укырға йөрөмәнем бит. Бына хәзер диуана кеүек ултыр инде. Укый-яза белһәм, улдарыма үз фатихаларымды үзем язып ебэрер инем.

Картайған өс кешенең шулай аптырап тороуынан миңә бик кыйын булып китэ. Йүгереп барып, ошо языузы кыскырып укып биргем килә. Нисек кыуанырзар ине улар! Ниңә мин әле ете менән генә барам икән, ниңә һигез менән бармайым икән? Ошо мәлдә үк минең мәктәпкә барып, языу өйрәнеп кайткым килә. Барыбер өйрәнермен мин ул языузы. Әсәйем кеүек, калын-калын китаптар за укырмын әле, башта бөтә әкиәттәрзе лә укып бөтөргәс...

Фэрхениса эбей яңынан өндөшө:

- Козағый, урамдан балалар шаулашып үтеп бара түгелме? Берэйһен алып керер зә укытыр инең шул кағыззы.

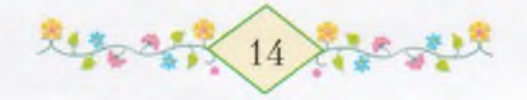

Өләсәйзең йөзө яктырып китә:

allent and

– Бэй, балалар бар сакта, ни эшлэп аптырап торабыз эле? Исемэ лэ төшмэгэн... - Ул башта, тэзрэгэ килеп, урамға карай, унан шәлен генә ябына ла сығып китә.

Өләсәйем юғары ос Мәхмүтте эйәртеп инә. Мин беләм, ул быйыл бишенселә укый.

– Улым, ошо кағыззы ғына укып бирсе, бөгөн Гөлһылыу апайың килтереп киткән, - ти өләсәй.

Һынап торам. Мәхмүт эреләнеп кенә языузы ала.

- Көнбикә апайзан телеграмма был. Урысса язылған.

- Ул тиклемен белдек тә уның белеүен, - ти Мансур бабай.

 $Y<sub>Kbl</sub>, y<sub>JblM</sub>, y<sub>Kbl</sub>$ .

Мәхмүт башта языузы урысса укып сыға. Унан башкортса һөйләп бирә:

— Көнбикә апайым әйткән: «Ун алтыһында кайтып төшәбез, станцияға ат ебәрһендәр, - тигән, - сәләм», - тигән.

Өләсәйем, үрһәләнеп, ары-бире йөрөй башлай.

- Сисенегез, ағай, йә, козағый, ни эшләп ултыраһың, сисен. Сэй эсеп алырбыз, - ул капыл туктап кала. - Бөгөн нисэһе һуң  $7.7e<sup>2</sup>$ 

- Бөгөн ун бише инде, иртэгэ ун алтыһы... Башка нэмэ эйтмэгэн шул, - ти зэ Мэхмүт сыға башлай.

– Ултыр, улым, һин дә ултыр, – ти өләсәй, – баллап сәй эсербез.

– Рэхмэт, әбей, мәктәпкә барам, – тип, Мәхмүт сығып ук китте.

Минең Мәхмүткә күзем кызып калды. Калайырак, тотлоғоп та торманы, сатнатып укыны ла бирзе. Етмэһә, сәй зә эсмәгән була.

Мансур бабай менән Фәрхениса әбей, сисенеп, өстәл эргәһенә килеп ултыра.

Теге телеграмманы мин әле яңы ғына аңлап алам: иртәгә минең эсэкэйем кайта! Ул эле кайза икэн? Ниңэ бөгөн үк ун алтыһы

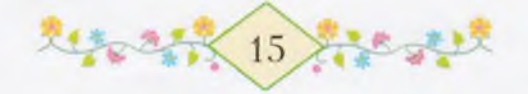

түгел икән? Миңә ул, шығыр-шығыр басып, капканан ингән кеүек була. Әсәйемде бигерәк күргем килде шул минең...

Капыл өләсәй радионы бороп ебәрзе.

まり天然のたい

– Әллә ниткән ғәзәтең шул, кәрендәш, үзең русса бер ни зә төшөнмәйһең, ә үзең радионы русса һөйләгәндә лә тыңлайһың, ти Мансур бабай. - Нисэ инһэм дэ, тик тормай.

– Мәскәү үзе һөйләй бит, ағай. Өйөңдә Мәскәү тауышы ишетелеп торғас, күңелгә рәхәт, - ти өләсәй. - Аңламаһам да, мин уның өмөтлө һөйләгәнен беләм бит. Һин улай тимә. - Ул шаулап торған самауырзың өстөндәге көлөн өрөп төшөрә лә өстәлгә килтереп куя.

Бына эсэлэр инде хэзер сэйзе былар, бер башлағас...

NENNER NEM UKƏK MUKEK hEKNEM редседатель Якуп ағайзың артлы санаһы беззең капка төбөнә килеп туктаны. Без өләсәй менән икебез зә тәзрәгә капландык. Башта кусергә ултырған толопло берәу һикереп төштө. Быныһын таныйым: бригадир Базамша бабай. Унан әсәйемдең ак шәле күренеп калды. Ул арала өләсәй тышка сығып та йүгерзе. Мин изәнгә һикереп төштөм. Бер быймамды шунда ук таптым, ә икенсеће юк та юк. Ахыры, быйма мин эзлэгэн hайын йырағырак каса.

Бына капка асыла. Мин яңынан һандык өстөнә һикереп менәм дә тәзрәгә капланам. Ана, әсәйем, әсәкәйем кайтып инде! Әсәйем, әсәкәйем! Ә ниндәй бәләкәс кыззы етәкләгән һуң ул? Өләсәй ул кыззы күтәреп ала. Бүтәнсә түзеп булмай. Һандык өстөнән һикереп төшәм дә шул бер быймамды ғына кейгән көйө тышка йугерэм. Болдорға сығып та етәм — әсәйем мине косаклап та ала. «Тиле, - ти әсәй, - ялан аяк сығалармы ни?» Уның тауышын ишеткәс, тағы ла күңелем тулып китә. Мин өндәшмәйем, әсәйзең

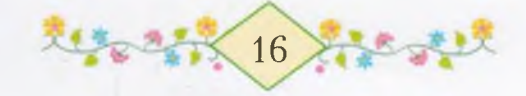

карлы шәленә битемде куйып, уның муйынынан кысып-кысып косаклайым.

Өйгә ингәс, теге бәләкәс кыз менән мине кара-каршы бастырып куялар.

- Бына һеңлеңде алып кайттым, Йәмил. Оксана исемле. Сисендер өстөн! - ти әсәй. Миңә бик күңелле булып китте. Башта мин Оксананың муйынынан косаклап алдым, унан биттәрен һыйпаным. Минең дә һеңлем бар, Оксана исемле һеңлем бар! Һеңлемде күтәреп алырға ла итәм, тик көсөм генә етмәй.

- Күтэрмэ, Йэмил, ул зур бит инде. Ыскындыр төймэлэрен. - Өләсәй минең башымдан һыйпай. Әсәйем менән улар безгә көлөп карап торалар.

Мин башта һеңлемдең башлығын, унан пальтоһын һалдырам.

Оксананың сәстәре кара түгел, куңыр, күлдәгенә ата каз күзе төслө түңэрэктэр зэ төшөрөлмэгэн. Сэсенэ бик матур кызыл тасма бэйлэгэн. Э буйға Фэһимэнэн дэ зур. Минең саклы. Исеме лә урамда бер исем - Оксана, калайырак! Ә ниңә һуң ул өндәшмәй, турһайын тора?

- Әсәй, Оксана ла өндәшһен әле миңә. Ағай, тиһен.

- Ул әле өшөгән, улым, йылынғас, барыһын да әйтер, йәме. — Йа

Мин hеңлемде, кулынан етәкләп, hандык эргәhенә алып килэм. Шунда ук карауат астына инеп, үземдең бөтә уйынсыктарым һалынған тартманы алып сығам. Минең әйберзәрем байтак. Таш атым, ағас мылтығым, бәләкәс арбам, бака кабырсактары, имэн сэтлэүектэре, тэтэй таштарым, матур-матур hүрэттэр төшөрөлгөн кағыззарым бар. Калалағы һылыу апа алып килгән кызыллы-йәшелле тутыйғошом менән тимер һаплы бәкем дә югалмагайны әле ул сакта. Тимер һаплы бәкенең Марат кына былтыр урманда башына етте инде, кипкән шыма көпшәнән һызғырткыс яһағанда.

Бына ни тиклем уйынсығым бар ине минең! Шуларзың бөтәһен лэ мин Оксана алдына тезеп куйзым.

OTA.

刘家公长17 1

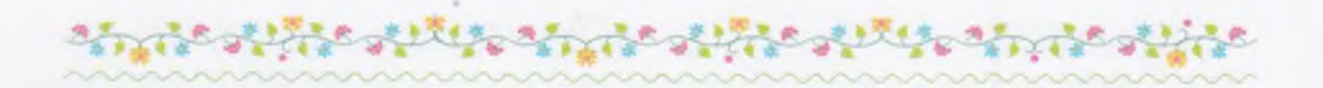

— Ал, ал, Оксана, — тим мин, — бөтәһен дә һиңә бирәм. Йәй булғас, мин тағы бик күп матур нәмәләр йыйырмын әле.

Оксана ояла. Ниңә ояла ул? Мин әсәйем менән өләсәйемә карайым. Улар икеће лә мейес каршыһындағы эскәмйәлә йылмайышып ултыралар. Әсәйем, беззең янға килеп, икебеззе лә һөйөп ала. Ниндэй шат минең әсәйем! Әсәйем шат сакта, миңә бик рәхәт була. Һезгә лә шулайзыр инде ул.

– Уйнағыз, күгәрсендәрем, уйнағыз, – ти әсәйем.

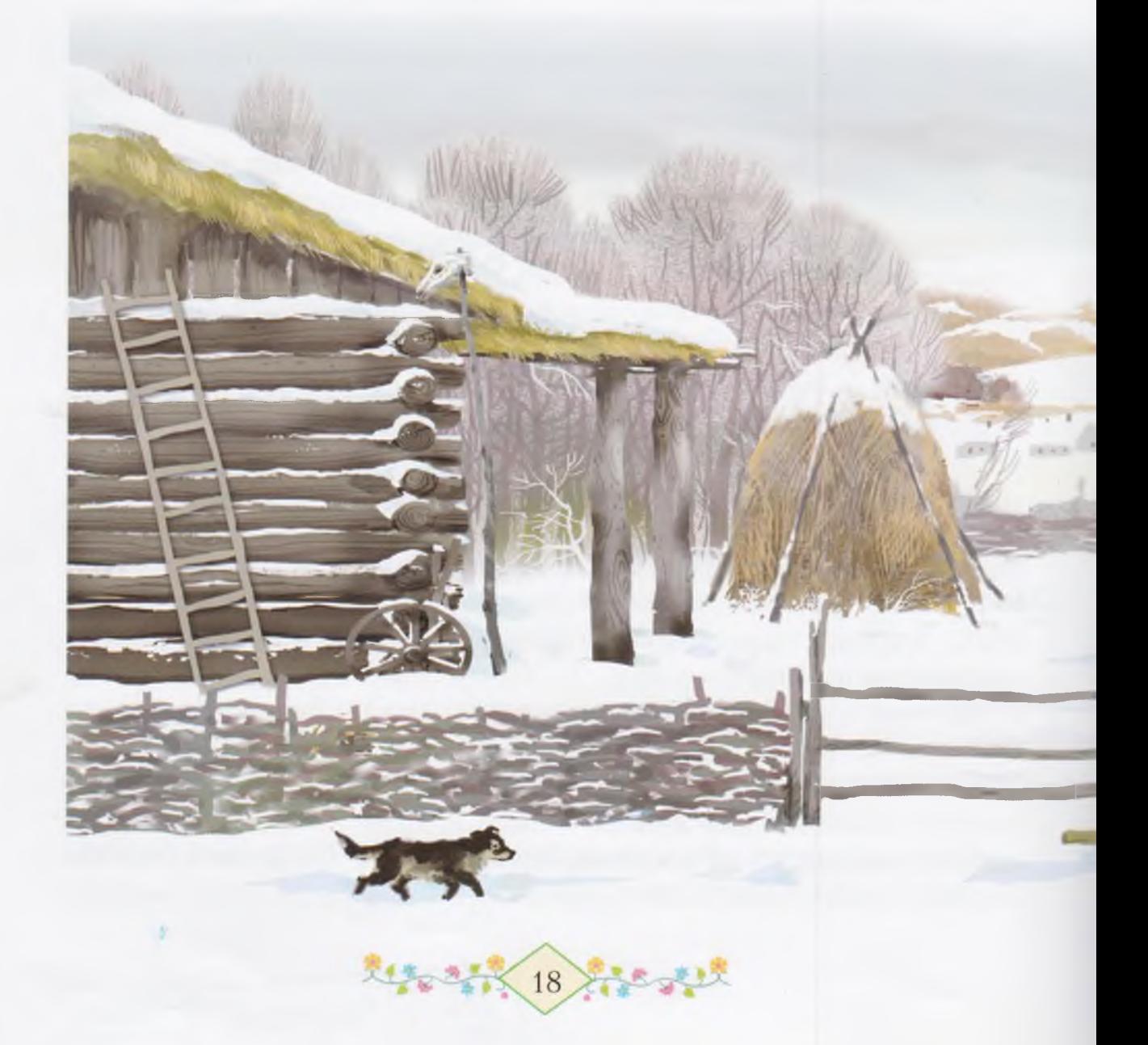

Мин бер үзем генә сакта ул «күгәрсенем» тимәй ине. Әле икәү булғанға күрә шулай әйтәлер инде. Күгәрсен яңғыз булмай торғандыр шул. Ана бит, беззең келәт кыйығына оялаған күгәрсендәр зә ни тиклем. «Татыу коштар улар, күгәрсендәр, гөрләшеп кенэ торалар», - ти Мансур бабай.

Эсэйем һөйгәс, Оксана көлөп ебәрзе. Ул башта, тартмаға әкрен генә кулын һузып, бака кабырсағын тотоп-тотоп караны, унан һуң имән сәтләүектәрен алды. Иң азактан ғына теге кызыллы-йәшелле

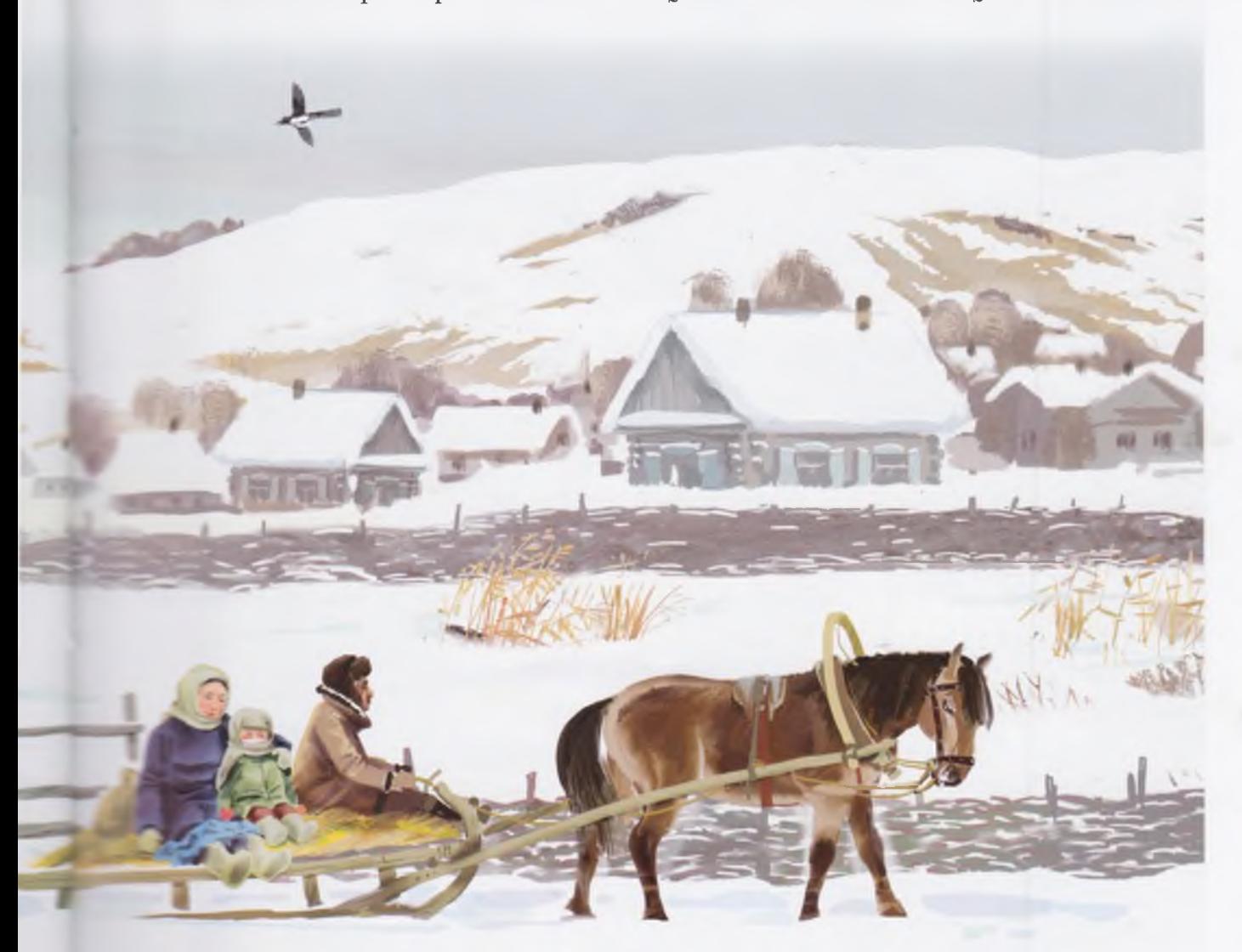

 $\left(19\right)$ 

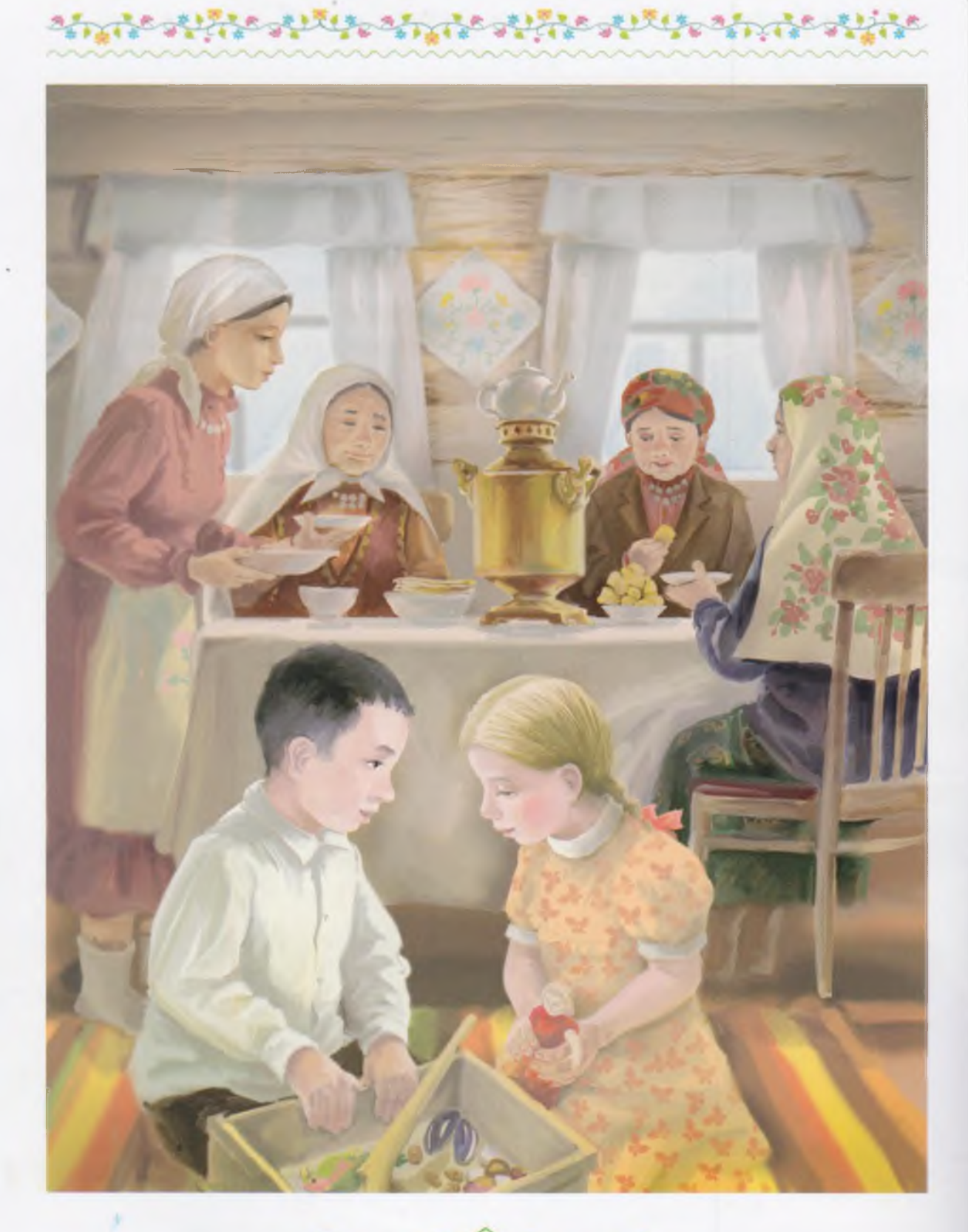

大学の生活 20 行きずけ

тутый гоштон койрогонан тотоп, һелкетеп караны. Мин, уның эсен тишеп, вак кына таштарын койоп бөтөргэйнем шул инде. Һеңлем миңә низер әйткәндәй булды. Мин аңламаным. «Ни тинең, Оксана, ни тинец?» - тип hopahaм да, ул кабат өндөшмөне. Үзенең зәңгәр күззәрен зур асып, миңә караны ла торзо. Мин эллэ ниңэ куркып киттем.

っとりくじゃ だいいん っとしいんっとりくしん たい

Әсәй минең янға килеп ултырзы.

– Йәмил, – тине ул, – һинең һеңлең бит бик алыс калала торзо. Ул калала беззеңсә һөйләшмәйзәр. Әлегә Оксана башкортса белмәй. Һин уны өйрәтерһең, йәме?

Мин әсәйзең һүззәрен аңлап етмәһәм дә, ярар, тинем. Ә ул калала ниңә башкортса һөйләшмәйзәр? Кайһылай һөйләшәләр һуң унда? Алысмы икән ул кала? – шуларзы әсәйемдән һорашкым килэ. Һорашыр нэмэлэр тағы ла күп әле.

Капыл һеңлем әсәйемә килеп һыйына. Әллә минән куркамы икэн?

- Әсәй, әйт Оксанаға, мин уға теймәйем бит. Мин уға бер зә теймәйем, әсәй, - тим мин. Әсәйем ситкә борола. Күңеле тулғанда ул гел шулай итә.

– Йәгез, кунактар, иркенләп сәй әсеп алайык, – ти өләсэй, - самауыр һыуына.

Мине Оксана менэн иң түрзәге урынға йәнәш ултырталар. Шунда мин үземдең бәләкәй сынаяғымды бөтөнләйгә һеңлемә бирзем. Эйе, бөтөнлэйгэ шул.

Әзерәк торғас та, безгә Мансур бабай менән Фәрхениса әбей инде. Бабай, әбейзе етәкләп, һөйләнә-һөйләнә түргә уззы: «Алтылағы сәфәрзән кайтһа, - ти ул, - алтмыштағы күрешә килһен, тигэндэр боронголар». Улар артынан ук Шэһит ағайзар, Сэгизэлэр килде. Бөтэ урам килде ул көндө безгэ. Һэр кеше Оксананы йэ күтэреп ала, йэ былай ғына һөйөп куя.

— Бына Йэмилдең дә heңлehe булды. Калай матур бала, тине Миңлекәй әбей, - бәхете-тәүфиғы булһын инде.

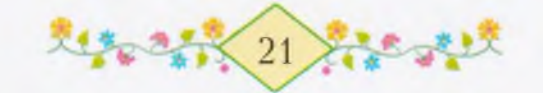

Үзе беззең икебезгә лә берәр ус муйыл бирзе. Базамша бабай Тэзкирэ he Оксанаға курсак килтерзе; курсағы бик елле — күлдәк кейгән, яулык бәйләгән, ысын курсак. Оксанаға ул бик окшаны, эллэ нисэ рэт һикертеп алды. Кискә тиклем кешеләр килделәр зә килделәр. Өйзә күмәк сакта миңә бик рәхәт була, һезгә лә шулайзыр инде ул.

attic atticommissione attica

Кешеләр кайтышып бөттө. Мин әсәйзең итәгендә ултырам. Ә влэсэй Оксананын сэсен тарай.

– Кызымдың сәстәре керләнгән, иртәгә үк мунса яғырға кәрәк булыр, - ти ул.

Минең Оксанаға бик күп һүззәр әйткем килә. Тик нисек кенә тип өндәшергә икән һеңлемә? Ул бит барыбер минең һүззәремде аңламай. Ниңә генә аңламай икән инде? Башта туғаным юк ине. Хәзер туғаным бар за бит, тик минең менән һөйләшә белмәй. Мин кыскырып иларзай булдым.

Үзем һаман үтә карайым.

— Йэмил... — тине ул. Мин hискәнеп киттем. Әзерәк торғас, өстәп күйзы: - Ағай...

- Калай матур итеп эйтэ ул!

– Оксана! Туғаным! – тим мин. Әсәйемдең итәгенән һикереп төшәм дә уның битен һыйпайым. - Әйт, тағы әйт!

Ул өндөшмөй. Үзе йылмая.

- Кош та бит һайрарға әкренләп өйрәнә. Ул да өйрәнер, балакайым, - ти өләсәй.

Караңғы төшкәс тә, Оксананың йокоһо килде. Әсәйем эскәмйә янына ултырғыстарзы тезеп куйзы ла уға шунда урын һалды. «Бөгөнгэ бында ятып торһон да иртэгэ уның үзенэ карауат керетербез», - тине ул өләсәйгә.

Оксана яткас та йоклап китте. Э мин уның янына ултырзым да тик кенэ карап торзом. Унан һуң Оксананың мендәр ситенә башымды тейзереп караным... Тик әсәйем мине күтәреп алғанда ғына, күзем азырак асылып китте...

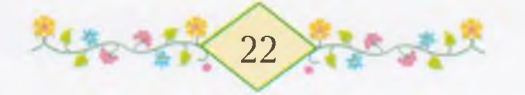

### DKCAKA KYPKA

Лэсэйем эллэ касан ук инде Тимертауға кайтып китте. Без өйзә өсәу генә калдык: мин, әсәйем, Оксана. Әсәй көн буйы колхоз келәтендә бойзай тазарта. Ул бойзайзы, яз булғас, ергә сәсәләр. Әсәйем дә бойзайзы машина менән сәсә белә. Без быйыл малайзар менән, якын басыуға барып, бойзай сәскәнде үзебез карап торзок. Ат екһәләр, бер машинаға икене егәләр. Ә трактор булһа, әллә нисэ машинаға бер генә тракторзы егәләр. Якын басыуза үзебез курзек.

Әсәйем, көндөз кайтып, безгә аш бешереп ашата ла тағы китә. Оксана менэн без икәуләп өйзә калабыз. Без зә тик кенә тормайбыз: изэн һеперәбез, сынаяктарзы йыуабыз. Һеңлем хәзер оялмай. Минен менән һөйләшергә лә өйрәнде. Башта кыйын ине лә, хәзер анһат инде. Мин уға бызаузарзың, кышлау гөлдәрзең, бәрәстәрзең, коштарзың – бөтә, бөтә нәмәләрзең исемдәрен өйрәттем. Ул элек осраған бер әйберзе «был нимә?» тип һорап кына тора ине. Э хәзер үзе белә.

Йылы көндөр булһа, Фәриттәр, Мараттар, Фәһимәләр менән бергэ тау шыуырға ла йөрөйбөз. Хәзер көндәр йылынды инде. Күптэн түгел эсэйзэрзең март байрамы ла булды. «Тиззэн яз килер инде», - тизэр зур малайзар.

Кайһы сакта әсәйем беззе Мараттарға илтеп куя. Уның Фәһимэ исемле heңлehe лә бар тигәйнем бит. Уларза без дүртәүләшеп «күз бэйлэш» уйнайбыз. «Акрынырак басып йөрөгөз, таш табандар!» - ти безгә Мараттың өләсәһе. Ул минең өләсәйем кеүек түгел, бер зә тауышты яратмай. Әллә башы ауырта инде.

Оксана менән Фәһимә дус кушылдылар. Марат менән мин былтырзан ук дус булып алғас, һеңлеләребез тик йөрөһөнмө ни? Без уларзың кулдарын тотоношторзок та бер-береһенә өсәр тапкыр: «Дусмы?» - «Дус!» тип эйттерзек. Беззең урамда бөтә малайзар за, кыззар за дус кушылғанда, шулай итәләр.

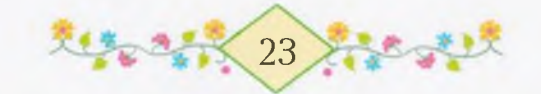

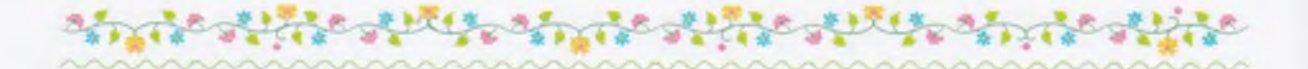

Бер көндө шулай, әсәйем төшкә кайтып киткәс, тышта бик шәп ел күтәрелде. Мин елдең ниндәйлеген баксаның алыс мөйөшөндөге кайынға карап беләм - ул тәзрәнән күренеп тора. Тышта дауыл купһа, кайын осоп китерзәй булып сайкала башлай. Уның яланғас нескә ботактары, бәуелеп-бәуелеп, беззең урам як коймаға һуғыла. Шундай сакта кайын миңә бик ызаланған төслө куренэ. Ниңэ исэ икэн инде ул ел? Ниңэ өзгөлэй икэн инде кайынды?

Без Оксана менән икәу тәзрәнән баксаға карап ултырабыз. Мансур бабайзарзың мөрйәһенән һоро төтөн сыға ла беззең баксаға йығылып төшә. Әллә ул кайынды йылытырға итәме икән?

Мин әллә касандан бирле һаклап килгән серемде Оксанаға асам. Мин уны кар ирегәс кенә әйтермен тигәйнем дә, түзеп булмай бит.

- Яз булғас та, мин һиңә, Оксана, бер һарай хазина бүләк  $MT\partial M, -TMM$ .

Һеңлем аңламай тора. Уның әле хазина күргәне юктыр шул. Мин уға һөйләп бирәм.

– Ана, баксаны күрэһеңме? Ул бындай ғына бакса түгел, унда алтын япраклы көмөш ағастар үсә. Таңдан алып төнгә, төндөн алып таңға тиклем төрлө-төрлө коштар һайрай. Сәскәләрзән нур тамып тора, - тим. - Ошондағы бөтә ағастар араһында бер кайын бар, кайын төбөндө таштан һалынған һарай, һарай эсендэ бер экиэт малайының хазинаһы бар. Хазина – байлык тигэн һүз ул. Шул малай, йэй булғас, бер бәләкәс кенә әкиәт кызын баксаға алып инер зә кайын төбөнә алып килер. Һарайзың таш ишеген асыр за былай тип эйтер: «Бына, һеңлем, ошо һарайза нимә бар – шуның бөтәһе лә һинеке. Уйна, шатлан, кайғы күрмә!»

— Кэрэкмэй, был экиэт булмаһын, ысын булһын! — ти Оксана.

– Исэр, – тим мин, – малайы бит уның Йэмил исемле, э кызы Оксана исемле була.

Шулай тигэс, һеңлем көлөп ебэрзе:

- Тағы ла һөйлә, Йәмил!

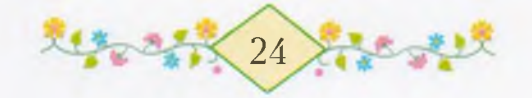

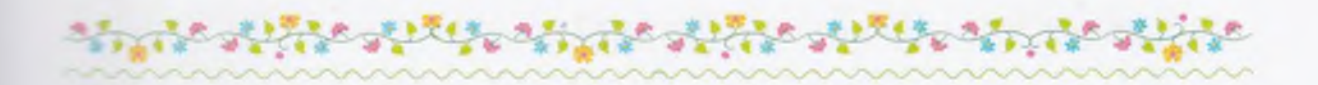

 $-$  Ә унан һуң,  $-$  тим мин,  $-$  без унда бәләкәс флагтар казап куйырбыз за, йәй көнө Көмөшлө буйында булған кеүек, пионерзар лагеры яһарбыз. Фәриттәр, Мараттар, Фәһимәләр килер. Йыр иырларбыз. Эйзә, хәзер үк йырлап карайык.

- Әйзә! - ти Оксана.

Без икебез зә йырларға тотонабыз:

Яз килер, яз килер, Кар ирер, кар ирер. Үләндәр үсерзәр, Үләндәр үсерзәр. Баксана инербез, Йырлашып йөрөрбөз, Флагтар казарбыз, Лагерзар янарбыз...

– Тик коштарзы куркытмабыз, йәме? – ти Оксана, йырзан  $\blacksquare$ ктап. — Улар матур һайрап торорзар.

- Таш та ырғытмабыз, «кө-ө-ө-ш!» тип тә кыскырмабыз, Оксана, эйе бит? Төйлөгөнде генә кыуырбыз. Ул себештәрзе трлай.

Капыл көслө ел тәзрә капкастарына килтереп һукты. Улар деберлэп киттелэр. Оксана «ой!» тип каты кыскырып ебэрзе. Мин һеңлемә әйләнеп караным, уның күззәре зур булып сылғандар. Күззәре миңә был юлы асык зәңгәр булып түгел, параћыу булып күренделәр. Ниңә улай ирендәре, иларға иткән емек, калтырап тора? Ни булған уға? Шул арала тәзрә пкастары тағы ла шәберәк дөбөрләп куйзы. Оксана инде парауат өстөнө өйөлгөн мендөрзөр артына ук инеп касты. Мин, лтырап, тышка караным. Тышта караңғы төшөп килә. Ел һаман беззен кайындың ботактарын тарткылай. Ә курала элеккесә бер тем дэ юк. Тик Сэгизэ апайзарзың ала эте генә кәртә буйындағы

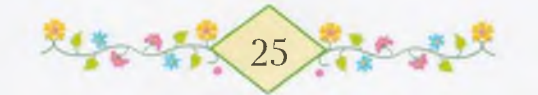

көрт өстөндө аунап ята. Низэн курка һуң һеңлем? Уның эргәһенә килеп, мин дә мендәргә һыйындым.

 $-35.15 - 3.5$ 

けてもあったり

Оксана ике ус төбө менән колактарын басып тоткан да бөршәйеп кенә ултырып тора. Ул, калтырана-калтырана, миңә бышылдай:

– Кас тизерәк, Йәмил, кас, ана фашист килгән тышта! Ишетәһеңме, мылтык ата бит! Ул усал! Кас тизерәк!

Мин дә куркып киткәндәй булдым. Тышта караңғы. Ел һаман тэзрэ капкастарын һелкетә. Әсәйем дә өйзә юк. Ә фашист алыс ул, уныћын якшы беләм. Шулай за мин тиз генә һикереп төшәм дә тартманан ағас мылтығымды алып киләм.

- Курэһеңме быны? - тим Оксанаға. - Килеп кенә караһын фашист! Кәрәген алыр. Атайзар фронтта булғас, килә аламы ни ул бында?.. Куркма, Оксана, куркма.

 $-$  Э кем ата hуң унда?

- Ел ул, ел. Тәзрә капкастары элек тә дөбөрләй ине. Якты сакта ишетмәгәнһең генә һин уны.

Ул инде колактарын кулдары менән капламай. Без икәуләп мендәрзәр артында, карауаттың арғы башына, аркаларыбыззы һөйәп, ултырып торабыз.

- Белэһеңме, Оксана, - тим, - мин бар сакта, һин куркма. Мин, үсеп, Тимербэк кеүек батыр булғас, фашистарзы еңергә китэм, һин өйзә калырһың. Мин кайтып етеугә һине аждаһа урлап китhә лә, мин һине барыбер табып коткарырмын. Һин куркма, йәме?

— Ой, кэрэкмэй, кэрэкмэй! Һин бер кайза ла китмэ!.. Э аждаћа нимә ул?

- Би-и-и-к зур йылан.

– Әйылан нимә?

٠

- Йыланмы? Йылан ул саға, тешләп ала.
- Куй, тешләмәһен, мин куркам.
- Исэр һин, Оксана, мин бит уны еңәм кылыс менән.
- Мин куркам, йә ул ашар.

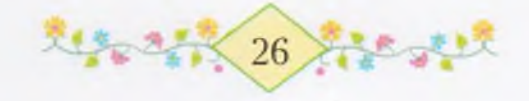

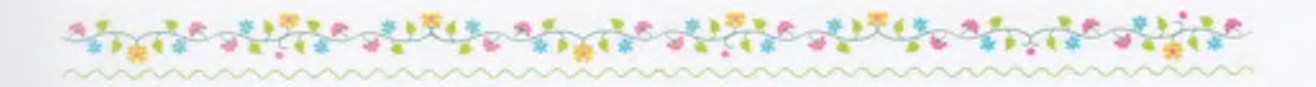

- Юк, аждаћа ашамай ул. Һоро бүре генә ашай, кызыл такыялы кыззы ашаған кеуек. Һине бүре ашаһа, мин уның эсен ярып кына ебэрермен. Мин ул бүрене!..

Оксана минэ һыйынғандан-һыйына бара. Үзе дер-дер калтырай. Өйзә бөтөнләй караңғы төшә. Тик ишек яғындағы мейес кенә ағарып тора. – Тыңлағыз! Өфө һөйләй! – тип беззең радио **h**өйләй башланы.

Өләсәй әйткәндәй, рәхәт булып китте. Мин инде, мендәр артынан сығып, яңынан тәзрә эргәһенә килеп бастым. Бына урам капкаhы асылды. Берәу йүгерә-йүгерә болдорға табан килә. Был эсэйем булырға тейеш. Капканан ингэс тә ул ғына шулай йүгерә.

### ненлемоен төшө

ин яз булғанды бик яратам. Оксана ла ярата, һез зә шулайзыр әле. Бәрәстәр ни эшләй һуң, бәрәстәр! Карағыз әле, карағыз! Калай рәхәтләнеп йүгерешәләр, һикерешәләр. Ағы нигез буйында низер ескәнеп йөрөгән була. Уның бәләкәс кенә койроғо бер туктауһыз кыймылдап тора. Ә караһы болдорға менә лә hикереп төшә. Уның уйыны шул. Бер аззан һуң инде икеһе өйзөң ике мөйөшөнө табан йүгереп китәләр зә, шунан килеп, маңлайзары менән төкөшәләр. Ызғышып түгел, былай шаярып кына итәләр улар. «Мөгөззәре кысыта сабыйзарзың», - ти Мансур бабай. Бэрэс сабый була тиме ни! Мансур бабай бэлэкэс балаларзы ғына түгел, колондарзы, бэрэстэрзе, эттэрзе – бөтэ хайуандарзы ла бик ярата шул. Шуның өсөн бэрэстэрзе «сабыйзар» тип эйтэ лә ул. Яман кешеләр менән фашистарзы ғына яратмай беззең Мансур бабай. Үзе шулай ти.

Әсәйем алыс калаға киткәс тыуған алалы-колалы бызау за хэзер бик зур үсте инде. Ул бер үзе бакса буйында уйнап тик йөрөй. Ата каз менэн инэ каз үззэренең һары йомғактар төслө

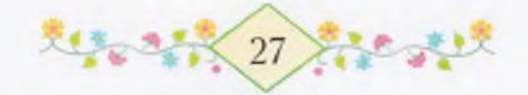

ö

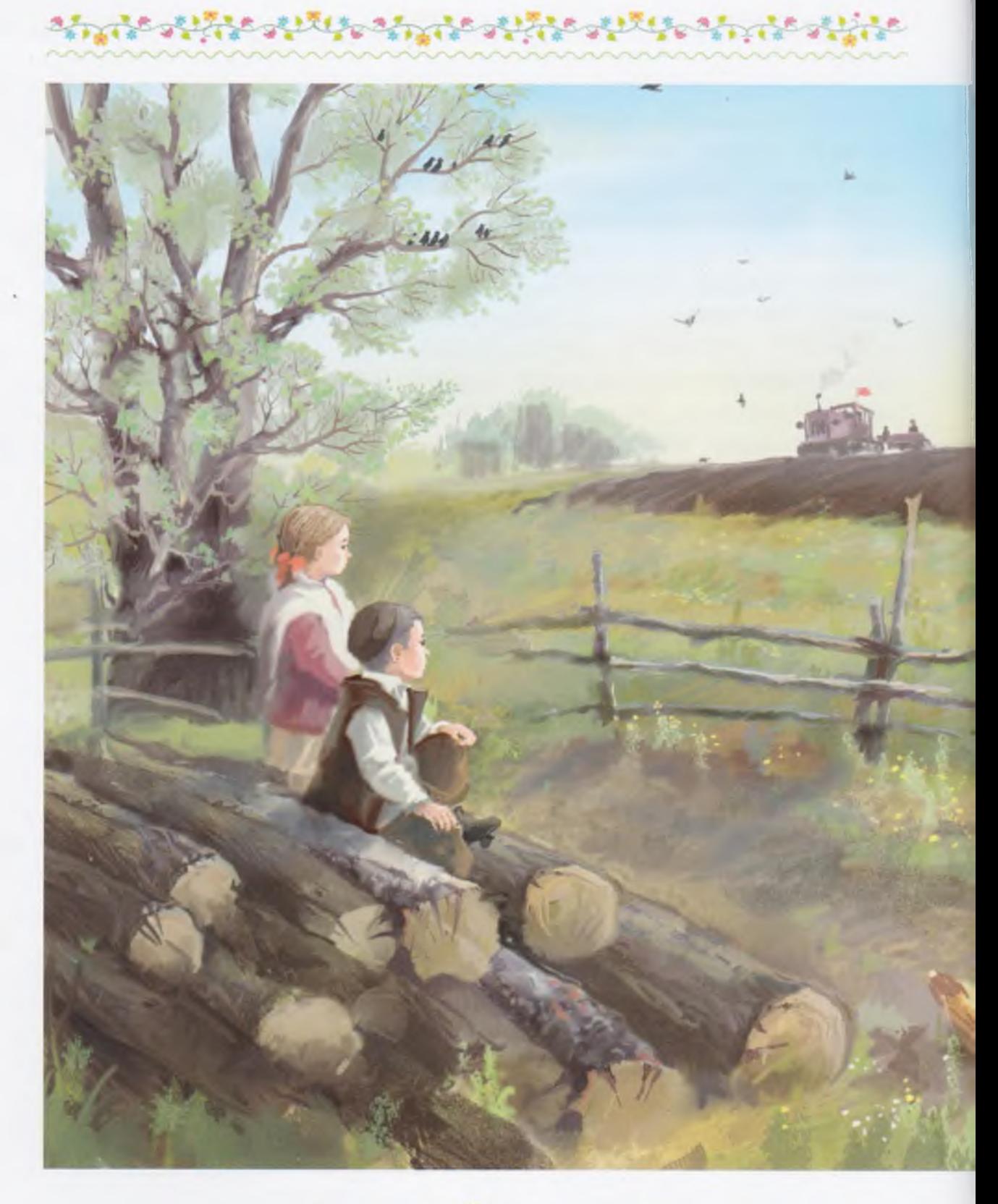

4 2 28 やずき

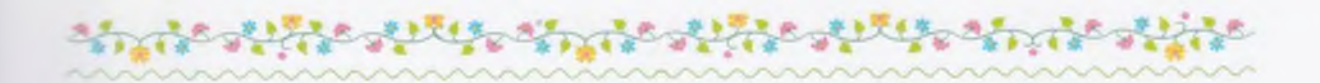

бэп-бэләкәс кенә балаларына, низер һөйләй-һөйләй, өй алдын күрһәтеп йөрөй. Ул бәпкәләр әле бөгөн генә кураға сыктылар. Эсэйем өйзэ сакта, без уларзы тотоп-тотоп карағаныбыз бар. Оксана әле береһенә һыу за әсерзе.

Быныһын үзегезгә генә әйтәм. Каз бәпкәләренең бер иң матурына мин «Оксана» тип куштым. Эсемдэн генэ. Ул бэпкэне мин алыстан ук таныйым. Ана әле ул бәләкәс кенә таш өстөнә менеп баскан да, муйынын әле бер якка, әле икенсе якка бороп, йылынып тора.

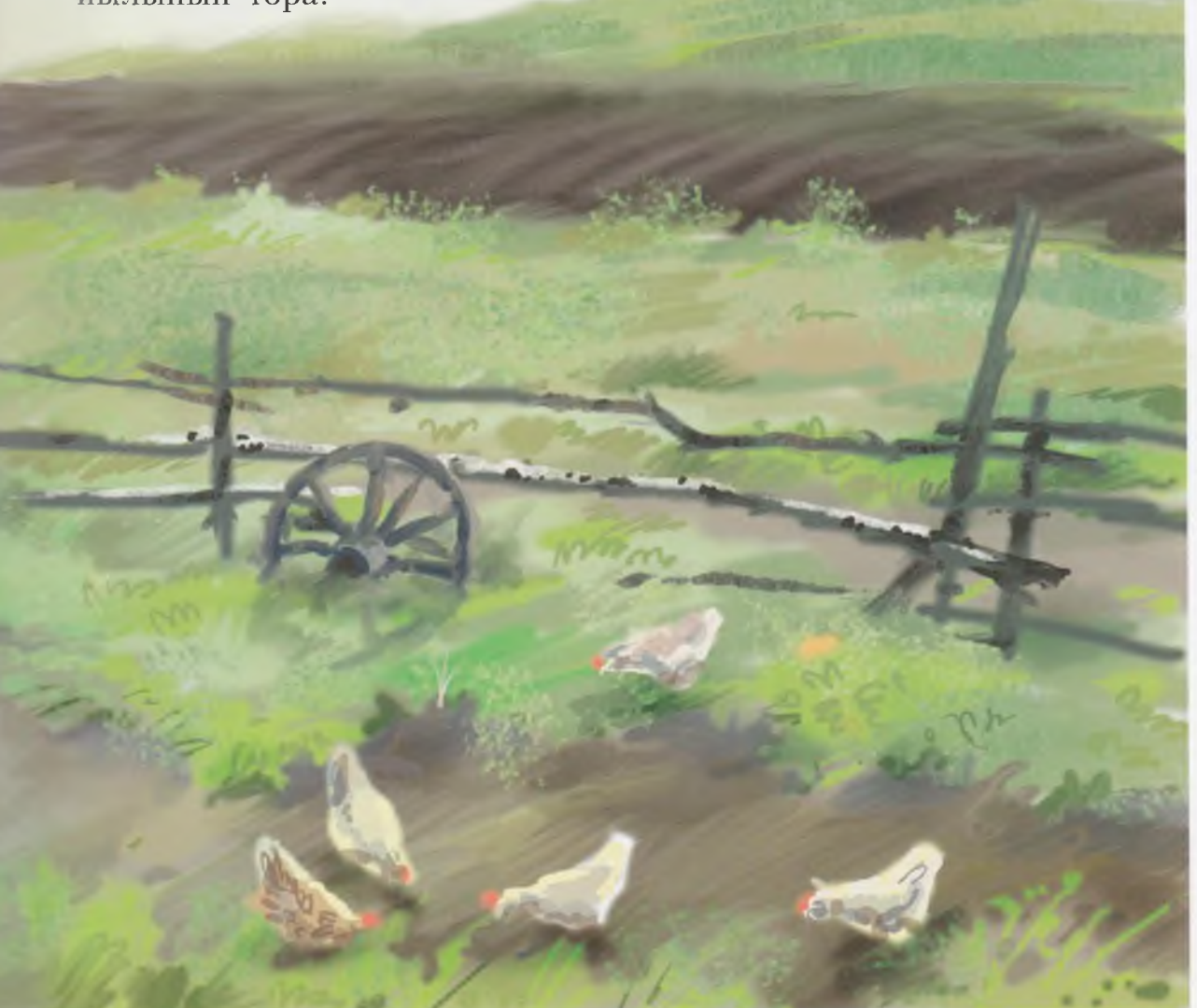

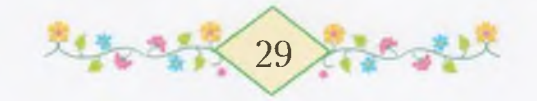

Э тауыктар һуң, тауыктар! Улар, бөтә тирә-якты бер итеп, йырлап йөрөйзэр. Калай күңелле, ерзэ яз булғас! Бөтэһе лэ шат, бөтэһе лә уйнай, бөтэһе лә йырлай.

Оксана менән без икәуләп бакса буйындағы бүрәнәләр өстөнә менеп ултырғанбыз. Был бүрәнәләрзән якын басыу күренеп тора. Басыуза беззең әсәй машина менән бойзай сәсеп йөрөй.

– А-а-на, Йәмил, алдағы тракторзың сәскесенә баскан беззең әсәйзер әле, - ти Оксана.

Мин уға табан әйләнеп карайым. Һеңлемдең зәңгәр күззәре тағы ла яктырып киткән кеүек була миңә. Уның танау өстөндәге сыбар һипкелдәре, кояш нурзарында ялтырап, вак кына йымылдағандай күренәләр. Мин Оксанаға тағы ла һыйыныбырак ултырам.

- Оксана, - тим мин, - әйзә, етәкләшеп ултырабыз! hеңлем шунда ук миңә кулын hyза. Мин уны етәкләп алам. Әсәй зә беззе күреп торалыр әле. «Ана, минен балаларым кайза менеп ултырғандар!» — тизер әле ул. — Үскәс, без зә бойзай сәсербез әле, Оксана, эйе бит?

— Эйе шул. Һин тракторза йөрөрһөң, ә мин, әсәй кеүек, сәскескә басырмын, йәме? – ти Оксана. Ул шунда ук бүрәнә өстөнө басып күрһәтә.

Оксана тағы минең эргәмә ултыра. Ул капыл күңелһезләнеп киткән кеуек тойола. Мин һынаным инде. Шундай сакта һеңлемдең асык зәңгәр күззәре караһыу булып китәләр. Ул шыбырлап кына һөйләй башлай:

— Беззең тағы ла бер әсәй бар ине бит, Йәмил. Ул бик алыста, алыста калды...

– Әкиәттәме, борон-борон замандамы, Оксана?

- Түгел. Ул да бик һәйбәт ине.

Мин һеңлемдең һүззәрен аңламайым. Нисек инде ул ике әсәй булһын ти? Мин беләм инде — донъяла бөтә кешеләрзең дә атаһы ла, әсәһе лә берәр генә була. Өләсәйем шулай тип үзе әйтте.

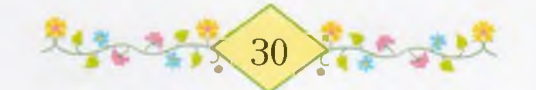

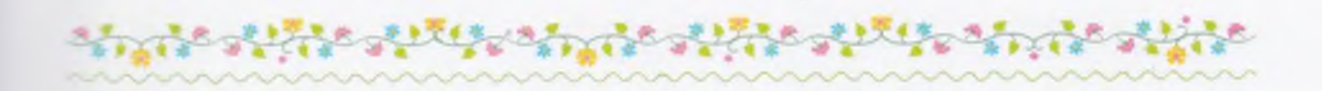

Мин, Оксана иламаћа ярар ине тип, куркып киттем. Юк, hеңлем иламай. Ул бер hyз зә өндәшмәй, тик кенә ултырып тора. Ел уның куңыр сәсенә кушып үрелгән кызыл тасманы һелкетә. Ул тасма, түбэн остағы клуб түбэһенә куйылған флаг кеүек, елберләп тә куя. Үзем тасмаға карайым, үзем Оксананың әйткән hyззәрен кабатлайым: «Алыста, алыста калды...» Кем ул алыста калған әсәй? Әсәйем өйгә кайткас, мин унан да һораным инде. «Оксана һинә, моғайын, төшөн һөйләгәндер», - ти әсәйем. Ниңә улай төштэр күрэ икэн минен hеңлем? Оксанаға ниндэйзер hэйбэт hyззәр әйткем килә.

– Әйзә, баксаға инәбез, Оксана, – тим мин, бик озак торғас, - анау кайын төбөндәге хазинаны һиңә бөтөнләйгә бирәм. Курhэң, исең китер.

Һенлем бакса яғына карай:

- Кайын төбөндө әле ер зә кибеп бөтмәгән...

– Бөтмәһә ни? Сак кына калған инде. Кояш уны барыбер киптереп бөтәсәк... Әйзә инде, Оксана!

## ERN AMR LAY

апыл урам капкаһы астынан Марат hеңлеhе Фэhимәнең hapы башы килеп сыкты. Беззең оста ундай һары сәсле кыз берәү генә. Шунда ук түше менән шыуып кына Фәһимә үзе лә килеп инде. Бер Фэһимә генә түгел, без бөтәбез зә капка астынан инеп-сығып йөрөйбөз. Элгесе бейек шул беззең капканың. Бер Марат кына, капканы аса алмаhа, койма башынан үрмэлэп инэ. Йэнэhе, зур, имеш, ћигез менән бара.

Фэһимәне күргәс, Оксана көлөп үк ебәрзе. Дусы килгәс, кем дә шатлана инде.

Фәһимә ике кулына ике кағыз сәукә тоткан. Ул, йүгереп килеп, бер сәукәһен Оксанаға, береһен миңә һуззы. Үзе һакаулапhакаулап һөйләргә тотондо. Зурзар за аптырай инде. Әллә ниңә

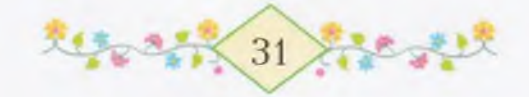

hакаулығы бөтмәй шул Фәһимәнең. Үзе бит алты менән бара хэзер.

- Малат дүлт сәүкә яһаны дүлтебезгә. Хәзел Фәлит менән бында киләләл. Сәукә осолғас, эй кызык булыл, - ти Фәһимә. Yзе Оксанаға биргән сәукәһен кире алып, осороп та ебәрзе. -Кулдеңме? - Кағыз сәукә кыйпылып-кыйпылып осоп китте. Оксана кыуанысынан кул сабып куйзы.

Икенсе сәукәне мин Оксанаға бирзем. Кағыз кош әйләнепэйлэнеп осоп китте лэ теге бэлэкэс бэпкэ эргэһенэ барып кунды. Бэпкэ куркыуынан, ахыры, баскан еренән йығылып төштө. Мин hизмәй зә калдым - hеңлем бәпкә янына тороп йүгерзе. «Ой бэлэкэсем, тэпэйең ауырттымы эллэ?» — тип каз бэпкэhен күтәреп алмаксы булды. Тап шул вакыт ата каз, асыу менән осоноп, һеңлемдең күлдәген килеп тешләне. Унан һуң, канаттарын киң йәйеп, Оксананы һуғып та йықты. Һеңлем әсе итеп кыскырып ебәрзе. Фәһимә иларға ук кереште.

Мин, йүгереп барып, ата каззың канатына тотондом. Ул шунда ук Оксананы ыскындырзы ла минен беләгемде сукып алды. Каззың канаты кулымдан ыскынып китте. Ата каз тағы ла асыулана төштө, ахыры. Инде ике канаты менән бер юлы мине тукмай башланы. Мин ата каззың тонок усал күззәрен генә күреп калдым. Үзем нимэгэлер абынып киттем. Шунан һуң бер ни

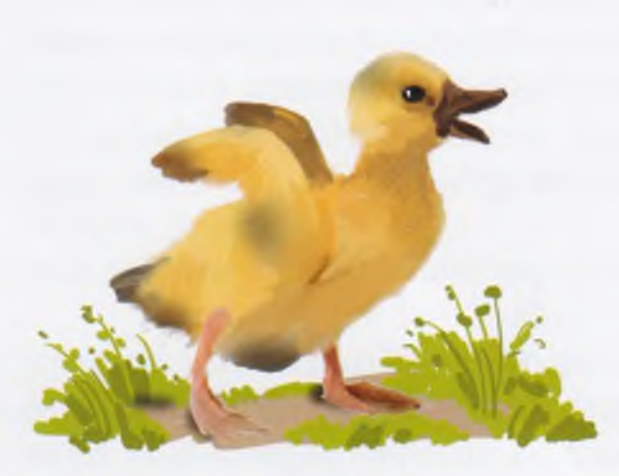

курмәнем дә, ишетмәнем дә, ике кулым менән битемде каплап, бөгөрлөндем дө ергә йөз түбэн яттым. Иламаным да, кыскырманым да. Бер ерем ауыртканда, минең илай торған ғәзәтем юк. Ә ата каз мине hаман өзгөләй бирзе...

Кемдер мине күтәреп алды куйзы. бастырып **Bep** ла күземде асканда, минең алда

Мансур бабай тора ине. Уның янында Мараттар, Фәриттәр, Фэһимэлэр буталып йөрөй. Э Оксана эле булһа күззэрен ыуа-ыуа

илап тора. Мине йәлләп илай ул, беләм инде. — Ике кузенде лә ас әле, улым, — ти миңә Мансур бабай, хайуан тугел был каз, дошман был. Харап итэ яззы бит баланы.

·Шунда ук минең күңелем тулып китте. Өстөмдөге йәшел плэгемдең йыртылып бөткөнен күргәс, тағы ла кыйынырак булды.

– Нисэ эйттем Көнбикэгэ: ата каз түгел был, йырткыс был. Балаларзың йөрәктәре ярылыуы бар. – Бабайзың тауышы миңә пундай яғымлы булып ишетелә. Уның муйынынан кысып-кысып посаклағым килә минең. Ә Марат эре генә һөйләнгән була.

Ярылды ти, мине которған эт талаһа ла, ярылманы әле. Иннэ капһа, казығыззың мүйынын бороп ташлаған булыр инем.

- Ташлал инең. Әтәстән дә кулкаһың әле.
- Э һин зурзар һүзенә кысылма. Бар, курсағыңды уйна.
- Фэһимэ дөрөс эйтэ. Һин мактансык, ти Фэрит.
- $-$  MHHMe?
- $-$  h $_{HH}$ <sup>1</sup>

Мин Мараттың артына йәшергән йозроғон күреп калдым.

Эй, heз, көзгө этэстэр, көш! - ти Мансур бабай. - Татыу тына уйнағыз. Тукта, Оксана кызым, илама инде. Хәзер әсәйегез пыр. Иртэгэ Май байрамы бит, балалар. Татыулык кэрэк. парзы эйткәс, аралағы капканан сығып та китте.

## IIJANTIRJAMNA Y3JE3

#### ртэгэ Май!

Без инде бөтәһен дә онотток. Бишәүләшеп тотоношток та і перэ башланык:

– Иртэгэ Май! Иртэгэ Май! Иртэгэ Май!

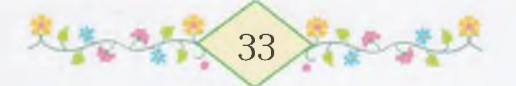
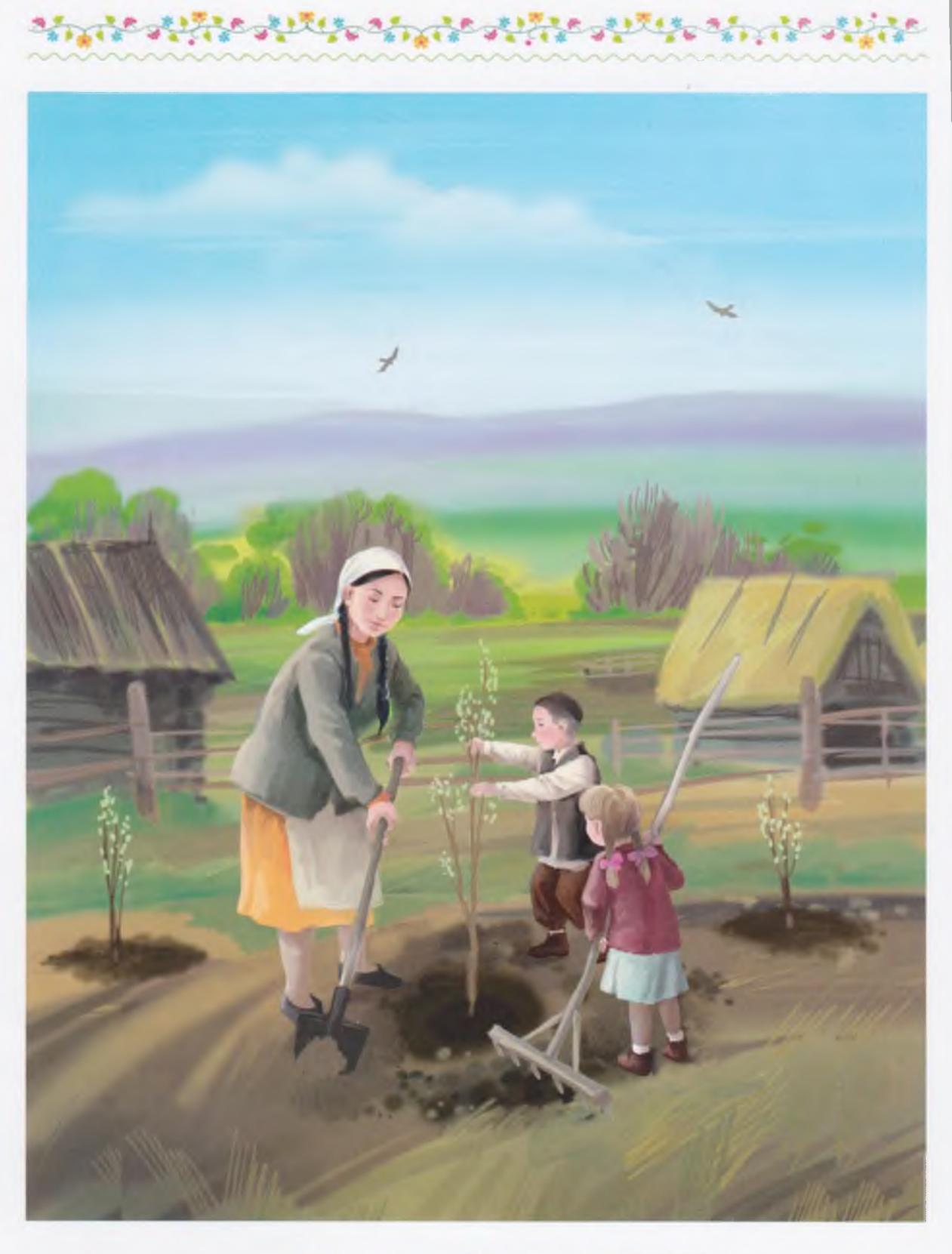

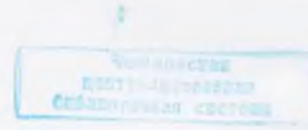

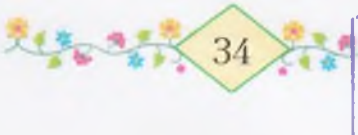

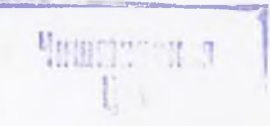

翻

#### کی میں کیا گیا کہ میں کہ میں کہ میں کہا گیا کہ میں کا کہنا ہے کہ میں کہ میں کہنا ہے کہ میں کہنا ہے کہ میں کہنا<br>میں کہنا ہے کہ میں کہنا ہے کہ میں کہنا ہے کہ میں کہنا ہے کہ میں کہنا ہے کہ میں کہنا ہے کہ میں کہنا ہے کہ میں ک

– Тэзкилэ апай мине илтэгэ уламда йөлөлгэ алып сыға, белленме?

 $-$  Ә без үзебез барабыз, әсәйем ебәрә,  $-$  ти Оксана.  $-$ Флагтар за тоторбоз - кызыл ситсанан яһалғанды.

- Әйзәгез, бишәүләшеп бергә барабыз, юк - алтаулашып. Минен кустым Заман да эйәрһен, - быны Фәрит шулай ти. Ул гел генә бергә йөрөргә ярата. Марат кеүек түгел.

- Э кем беззең башлык булыр һуң? Юрамал ғына звеновод иэ бригадир?

– Юрамал түгел, ысын кәрәк. Звеновод та түгел, вожатый. Без бөтәбез зә: «Марат булһын, Марат булһын», — тибез.

- Тик Малат мине төлткөләмәһен, ялалмы? - ти Фәһимә.

- Вожатый төрткөлэмэй ул. Бик белеп тор уны. Тик haкау көйөнө күп һөйләнеп йөрөмә. - Юк, Марат был юлы һеңлеһенә асыуланмай. Вожатый булған өсөн генә шулай кыскырып һөйләй.

Марат беззе, еңдәрзән тотоп-тотоп, тезеп куя. Иң алға Фэритте, унан Оксананы, унан мине, иң азактан Фэһимәне бастыра. Үзе, бер ситтә генә тороп, команда бирә башлай:

- Алға! Бер, ике, өс! Бер, ике, өс!

Без кузғалып китәбез! Тик Фәһимә генә, нигез буйындағы бэрэстэргэ карап, тороп кала. Без капка төбөнө якынлашканда ғына ул, йомғак кеүек тәгәрәп, килеп етә. Марат безгә туктарға куша.

- Туктағыз, тим бит инде! Бер, ике!

Шул сак капка асылып китә. Төбө-тамыры менән куптарылған кескэй генэ ағастар күтәреп, әсәйем килеп инә. Уның кояшта янган битендә бөрсөк-бөрсөк тир тамсылары ялтырап тора. Асык капка төбөндө туктап, әсәй аптырап кала:

Был ниндэй гэскэр тағы?

Без бөтәбез зә бер юлы яуап бирәбез.

Иртэгэ Май! Марат - беззең вожатый.

Эсэй озак итеп миңэ карап тора. Уның йөзөндөге йылмайыу экрынлап юғала. Ул, бошоноп, минән һорай:

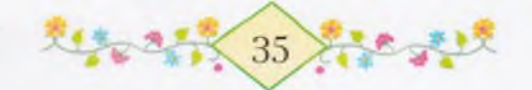

 $-$  Э һин һуң, Йәмил, кайһы фронтта булдың?

Мин өндөшмөй генэ башымды эйәм. Оксана менән Фәһимә икеће бер юлы ата каззы ћөйләй. Марат өстәп куя:

– Көнбикә апай, Мансур бабай менән без булмаһак, Йәмил бөткәйне бөгөн, - тигән була.

Кулындағы ағастарын бакса капкаһы янына илтеп ташлай за әсәй Оксана менән мине етәкләп ала.

— Исэрзэр, — ти эсэй йомшак кына, — шулай haкhыз йөрөмәйзәр инде. Һәр кемгә лә бала кәзерле бит. Кешегә лә, казға ла. Бөгөн бойзайзы сәсеп бөтөрзөк. Төштән һуң мин эшкә бармайым. Бына алмағастар алып кайттым. Сәй эскәс, бергәләшеп шуларзы баксаға ултыртырбыз. - Ул Маратка боролоп, өстәп куя: - Һин дә отрядыңды алып кил, вожатый, яраймы?

– Ярай, Көнбикә апай, – ти Марат, кыскырып. Үзе Фәрит менән Фәһимәне урамға төрткөләп алып сығып китә. Әсәйем, капыл ғына эйелеп, ике кулы менән икебеззе косаклап, биттәребеззэн үбеп ала. Үзе акрын ғына һөйләнә: «Балакайзарым, кугэрсендэрем!» - ти.

Сэй эскәс, без өсөбөз зә баксаға сыктык. Әсәйем үзе тимер көрәк алды. Оксана менән миңә бәләкәс тимер тырманы тотторзо. Бер тырманы, икәу егелгән булып, һөйрәп килдек.

Баксаға ингәс тә, әсәй, көрәген кәртәгә һөйәп, беззең кулдағы тырманы алды. Ул башта былтыр сөгөлдөр ултыртылған түтәлдәрзең сүптәрен бер урынға тырматып өйөп куйзы. Оксана менән без ул сүптәрзе койма буйына ташып та бөтөрзөк.

Унан һуң әсәйем алға килеп төшкән сәс толомон артка ташланы ла көрәккә тотондо.

– Мәгез, инде һез бүтән түтәлдәрзе тырматығыз, тине әсәй, - ә мин казырға тотонам.

Ул көрөген батырып-батырып ерзе казый башлай. Ағасты ултыртыу өсөн, башта сокор яһарға кәрәк шул. Кисә генә Мансур

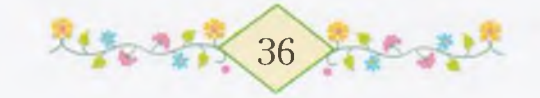

そしてもちゃうとう Balling and бабай за шулай итте. Ул да ике алмағас, дүрт сейә ағасы ултыртты. Үзе Оксана менән безгә әйтә: «Был ағастарзың емештә-

рен мин күрэ алмам инде, балалар, картайзым,  $-$  ти.  $-$  Э hes үсеп етеүгэ, уларзың емештәре өлгөрөр. Мин күрмәһәм, heз курерһегез. Мин шуға ризамын...» Бабай, билен ыуа-ыуа, сак кына басып тора ла тағы һөйләй башлай: «Донъяла кеше үзе өсөн генэ йәшәргә тейеш түгел. Ана, кояшты карағыз, ул бөтә ерзе йылыта...»

Без, Оксана менэн икәүләп, кулдарыбыззы каш өстөнә күйып, куккә карайбыз. Баш өстөндә, зур күк түбәһендә, бәләкәс кенә кояш тора. Ул узе эсе, узе якты.

Эшлэгэндэ, беззең әсәй һөйләнергә яратмай. Ана әле лә шәпшэп итеп ерзе казый. Эйелгэндэ, уның сэс толомдарына тағылған сулпылары сылтырап китэ.

Оксана менән без, тырмаға егелеп, бүтән түтәлдәрзе тырматып нөрөйбөз. Тик ниңәлер әсәй тырматкандағы кеуек түгел, сүптәр, иыйылып, өйөлмәй.

Урамда берәу һызғырып ебәрзе. Был Марат инде, ул ғына шулай һызғыра белә. Шунда ук койма өстөндә Мараттың башы талкып сыкты. Тик, әсәйзе күреп алғас, тиз генә кире босто. Әсәй -изэ сакта, ул койма башынан йөрөргө шиклэнэ. Шул арала Заман, Фэһимә, Фәрит бер-бер артлы капка астынан шыуып инеп тэ еттелэр. Был юлы вожатый үзе лэ тегелэр ингэн ерзэн генэ инле.

Беззең янға иң алдан Заман йүгереп килеп етте. Уға бер көн генэ дүрт йәш тулды, ә үзенең бүрке миңә лә зур. Башы дәу уның ÓHK.

заман әсәй каршыһына ук килеп басты.

– Көнбикә апай, беззең әсәйзең уймағы базға төшөп китте. Эй нек - табып булманы, алыс каскан, - ти Заман, үзе йэһәт последните други и тына йугереп китэ.

Эсэй, эшенэн туктамай ғына, көлөп куя.

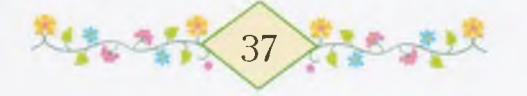

– Көнбикә апай, миңә Сибәл әбей матул күлдәк текте, Май байламына.

Марат уға турһайып карай:

– Кулдэк тэ күлдэк, ти, э атайзан килгэн хатты эйтмэй. Көнбикә апай, әле генә атайымдан хат килде. «Енеп бөтөп барабыз инде», - тигэн.

- Беззең атайзан да килде инде, иртәнсәк, - ти Оксана, --. белденме!

Әсәй, көрәгенә таянып, безгә карап тора. Уның йөзө шундай якты. Эсендәге шатлығы шулай һәр вакыт уның төсөнә сыға. «Көнбикәнең эсендә кыуанысы булһа, ул үтәнән-үтә күренеп тора, йөрэгендэ тап юк минен баламдын», - ти өләсәй.

— Байрам килә, балалар, беззең урамға зур Еңеү байрамы килэ, - ти эсэй. Уның тыныс тауышы миңэ бик матур йыр төслө ишетелә.

Без бөтәбез зә бер юлы кыскырып ебәрәбез:

- Байрам килэ! Байрам килэ!

Оксана менән Фәһимә, кулдарын болғай-болғай, һикерергә үк тотоналар.

— Эйзәгез, балалар, — ти әсәйем, — хәзер инде алмағастарзы ултырта башлайык. Үзегез зур үскәс, бәләкәстәргә һөйләрһегез: алмағастар фашисты еңгән  $\ast$ Был йылды ултыртылды, туғандар», – тип әйтерһегез. «Еңеү алмағастары былар», – тиереез. Барығыз, малайзар, ағастарзы берәмләп кенә бында ташығыз.

«Малайзар» тигэс, Заман да безгэ эйэргэн булды. Үзе без күтэргэн ағастың сыбығына ғына тотоноп йөрөй.

Әсәй без ташыған алмағастарзы сокорға бастырып куя ла беззең өсөбөзгө - зур малайзарға - аз ғына күтәреп тотоп торорға куша. Үзе көрәк менән ағастарзың төптәрен күмә. Оксана менән Фэһимэ кэртэ буйында үскэн һары сәскәләрзе йыйып йөрөй. Ә Заман бөтэ эште лэ эшлэй. Эшлэй тигэс тэ, бутала инде шунда.

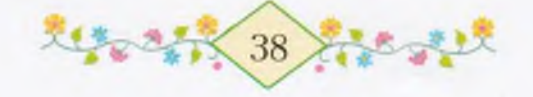

Эле без тотоп торған ағаска килеп йәбешә, әле усы менән сокорға тупрак ћалған була.

a de presidente de la propincia de la companya del poder

— Бына Замандың, исмаһам, эшләмәгән эше юк, — **TH** эсэй, - тик танауын hөртөп алырға ғына вакыт теймәй.

Заман шунда ук еңе менән танау астын ышкып ала. Без малайзар менән пырхылдап көлөп ебәрәбез. Көлмәслек тә түгел шул: Замандың түшендә мөйөшөнән булавка менән каптырып куйылған кулъяулык бар. Үзе танауын еңенә һөртә. Без көлгәс, ул танауын кулъяулығы менән икенсе кат һөртөп куйған була. Бала тићәң дә бала шул.

Бына без бөтә ағастарзы ла ултыртып бөтөрзөк. Уларзы үсеп ултырған ысын ағастарзан айырып та алырлык түгел. Бөтәбез зә иң азактан ултыртылған ағас янына йыйылдык. Мин ағастарзы hанап карайым: берәү, икәү, өсәү, дүртәү, бишәү. Бөтәһе биш ағас. Эсемдән генә уйлап торам: быныһы атайыма, быныһы эсэйемэ, быныһы Оксанаға, быныһы миңә була. Ә бишенсеһе кемгә була һуң?

- Э бишенсе алмағас кемдеке була һуң, әсәй? - тим мин.

 $-$  Нисек – кемлеке?

- Нисек булһын, шулай. Дүртеһе - дүртебезгә, быныһы кемгә була?

Әсәйем, йылмаймайынса, тыныс кына яуап бирә. Әллә асыулана инде:

— Өйзәге нәмәне бүлешмәйзәр уны, улым. Бөтәһе лә беззеке. Ана тау буйындағы зур бакса ла беззеке.

- Һеззеке генә түгел әле ул, Көнбикә апай, уны минең әсәйем дэ ултыртты, - ти Марат. - Мин дэ дүртте ултырттым.

— Шуның өсөн дә, беззең барыбыззыкы, тим дә баһа, берәу зэ бит бүлешеп йөрөмэй.

Оксана эсэйзең итэгенэ һыйына. Әсәй уның башын һөйөп ала.

- Әсәй, - ти Оксана, - ысынлап түгел ти, юрамал ғына ти, эсэй, йәме?

– Нимә, кызым? – Әсәй Оксананы бөтөнләй эйелеп тыңлай.

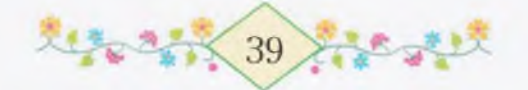

– Юрамал ғына ти, әсәй, – бишенсе алмағас кемгә булыр икән?

Әсәй Оксананы косаклап күтәреп ала:

- Кызым да һорағас, әйтәйем инде: бишенсе алмағас килгән кунактыкы булыр, йәме?

Əhə, әсәй дөрөсөн әйтте. Без өйзә өсәу генә торабыз. Беззең ултырғысыбыз бишәү, сынаяктарыбыз алты пар, тәрилкәләр тағы ла күберәк. Кем өсөн һуң уның артығы? Хәзер белгәнһегеззер инде — кунактар өсөн. Без кунак килгәнде бик яратабыз. Мансур бабай бер көн эйтэ: «Кунак йөзөн күрмэгэн кеше шатлык йөзөн курмэй ул», - ти, беззен радио hөйлэгэнде тыңлағас. Эллэ радио берәйһен кунакка сакырзымы икән?

- Бына балаларға зур рәхмәт, хәзер уйынығызза булығыз инде, - ти әсәй.

- Көнбикә апай, миңә лә рәхмәтме? - тип һорай Заман.

– Заманға рәхмәттең иң зурыһы инде, – әсәйем шулай тип Заманды үбеп ала. - Замана балаһы һин, Заман!

- Эйе, - тип Заман баш каға.

Тегеләр баксанан сыкканда, мин йүгереп кенә хазинам эргәhенэ барып килэм. Кайын төбөндэ сак кына hыу бар шул эле. Хазина һарайы шул һыузың астында ята.

Мин яңы ултыртылған бер алмағас янында сак кына туктап торам. Был алмағас - арала иң матуры. Эсемдән генә, шул иң матуры Оксанаға булыр, тип уйлайым. Уны сак кына һыйпап та куям мин.

Урам капкаћы төбөндө тегеләрзе кыуып етәм, капканы әсәйем үзе асып бирэ. Без бөтәбез зә урамға сығып йүгерәбез. Мин Оксананы етәкләп алам да артыма әйләнеп карайым. Әсәй, көрәк hабына таянып, карап кала. Э без Тимербулат бабайзар тыкрығынан Кыр яғына ук сығып китәбез. Ауылдың ул яғын шулай «Кыр яғы» тип йөрөтәләр. Унда тәрән сокор за, hай сокор за бар. Йәй көнө шунда бызаузар за, бәрәстәр зә, тайзар за үлән ашап йөрөйзэр.

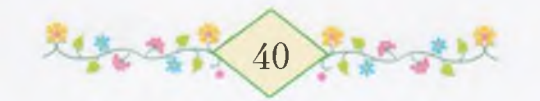

## СУКЛЫ БАШМАКТАР

 $28.31$ 

нн Казангол һыртына килеп еткән көтөүзе күреп калдым. Көтөү кайтты, малайзар!» - тип кыскырып та ебэрзем. Иң алдан кәзәләр, унан һуң һарыктар урам осона сабышып килеп тә инделэр. Бына калай озак уйнағанбыз Кыр яғында. Без бөтәбез зэ урамға табан йүгерзек.

Беззең капка асык ине. Көтөү кайтыр алдынан без шулай асып куябыз капканы. Оксана менән икәуләп йүгерешеп болдорға килеп мендек. Ә беләһегезме ни күрзек без болдорза?! Ишек янына ғына һөйәп күйылған таяк күрзек. Ез башлы кара таяк. Кем таяғы тиһегезме, Тимертаузағы өләсәй таяғы ул. Бына кемдең таяғы килгән безгә!

Без, таякты тотоп та карамайынса, өйгө атлығып керзек. Өләсәйем, кызыл камзулын кейеп, өстәл артында ултырып тора. Оксана менән икебез зә өләсәйзең мүйынына килеп асылынабыз — һеңлем алдан, мин арттан косаклайым. Уны күргебез килеп бөткәйне шул инде. Әсәйзәрзең март байрамынан бирле килгэне юк ине безгэ. «haй, зирэктэрем», - ти өлэсэй. Көлгэн сакта уның ауызындағы кителгән теше күренеп кала. Мин өләсәйемде уйлағанда, уның шул теше шау ғына күз алдыма килә.

Өләсәй кулдарын камзул кесәләренә тығып ала. Ул башта безгә кесәһенән ике йомортка сығарып бирә. Икебезгә лә берәрзе. Унан һуң кағызға төрөлгән тағы бер нәмә килтереп сығара. Ни икэн ул кағыз эсендә? Өләсәй төргәкте тиз генә һүтеп ташлай. Төргәк эсенән муйыл күзле бәләкәс кенә камыр турғайзар килеп сыға. Былары безгә икешәрзән тейзе. Ул турғайзарзы өләсәйем үзе бешерә белә.

Өләсәйзең итәгенән төшөп, һеңлем менән икәуләп һандық өстөнө барып ултырабыз за турғайзарзың койроктарын тешләп алабыз. Мин уларзы Оксананан йәһәтерәк ашап бөтөрәм. Һуңынан ғына муйылдарын сыртлатып сәйнәп куйған булам.

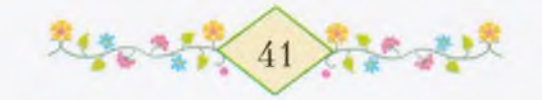

¢

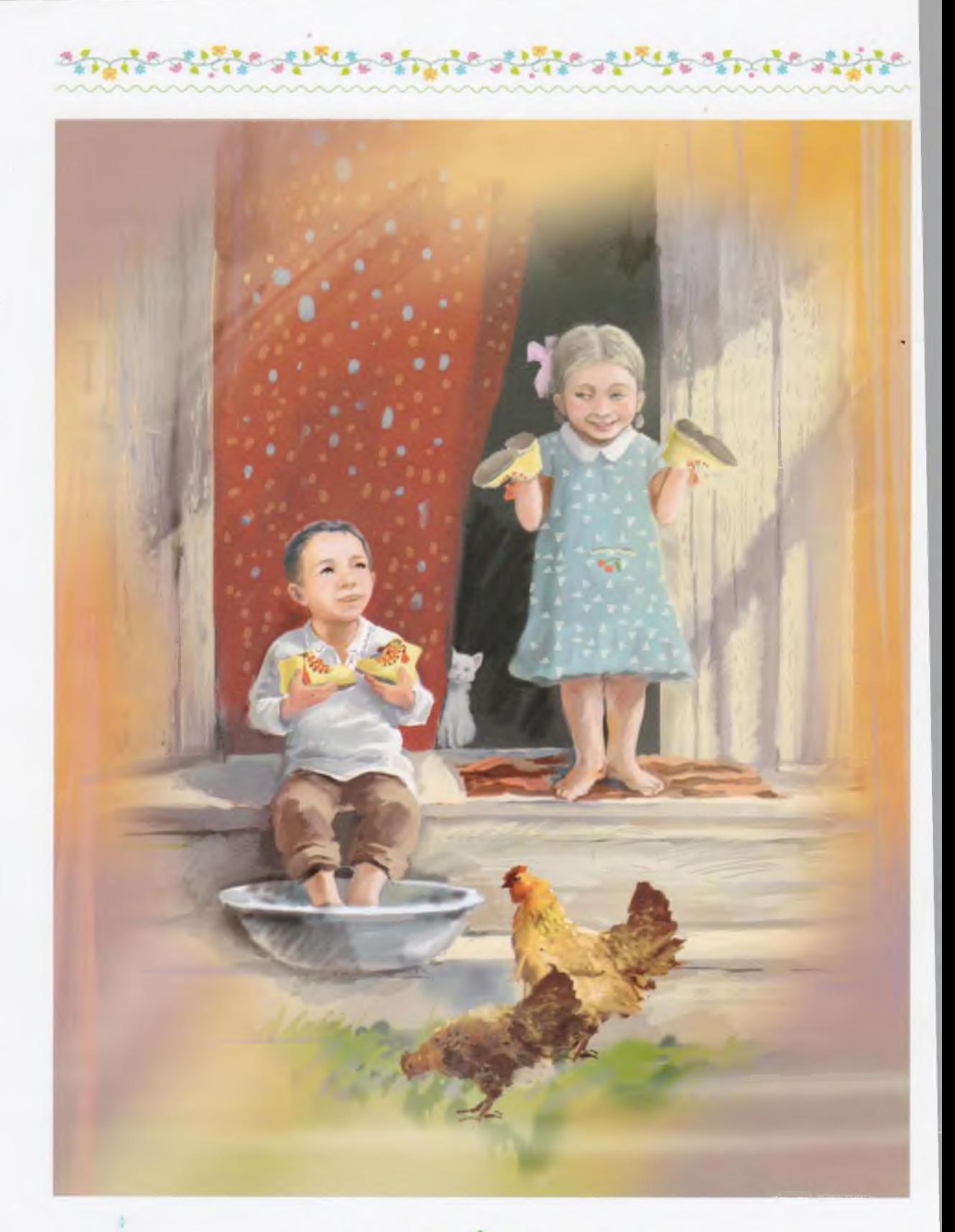

起和时代42 社会大战

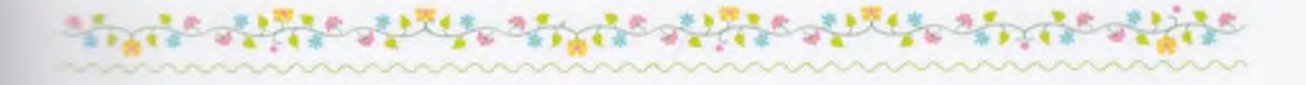

Өләсәй менән әсәй бер-береһенә карашып ала ла әсәйем паршау эсенэ инеп китэ. Без теге бүлмэне, шаршау менэн бүленнэһэ лә, шаршау эсе тип йөрөтәбез. Шаршауы юк, ә шаршау эсе бар - кызык инде шулай.

Әсәй, ике кулын артка йәшереп, шунда ук кире сыға.

— Быныһы кемгә? — тип һорай ул.

- Низең быныһы һуң, әсәй?

- Һуңынан күрерһегез, әйтегез инде тизерәк, - тип кабаландыра өләсәй. Мин әллә ни эшләп китәм. Тыным кысылғандай оулып кала.

Әсәй, башы менән һул якка күрһәтеп, яңынан һорай:

- Улай булғас, һин әйт, Оксана, кемгә быныһы?

— Йәмилгә!

- Э тегенее Оксанаға! - тип эйтеп өлгөрәм мин. Әсәй икебезгэ лэ бер юлы берэр пар башмак һуза, өр-яңы күн башмактар.

- Өләсәйегез һезгә Май бүләге итеп алып килгән уларзы, рэхмэт эйтегез, - ти әсәй. Без икебез зә өләсәйгә һыйынабыз: «Рэхмэт һиңә, өләсәй!» — тибез.

Их, курһәгез ине ул башмактарзы! Дүртеһе лә һары күндән тегелгэн, дүрте hенең дә йөзөндә кызыл күндән яһалған суктары бар. Бына башмактар, исмаһам! Мин уларзың суктарын һыйпапһыйпап карайым.

– Йәгез, кейеп карағыз әле, балалар, таманмы икән? – ти өләсәй.

Без тиз генә иске башмактарыбыззы сисеп ташлайбыз. Уларзы сискәс, әсәй беззе туктатып тора:

— Булғас, булғас, бөтәһе лә яңынан булһын инде. Болдорзағы таста һыу бар, аяктарығыззы шунда йыуып инегез зә яңы ойоктар кейзерермен.

Болдорға сыкканда ла без башмактарзы калдырмайбыз, алып сығабыз. Аяктарыбыззы тастағы һыуға тығып, без һөйләшеп ултырабыз:

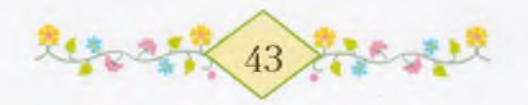

- Зур үскәс, без зә өләсәйгә матур-матур күлдәктәр алып бирербез, матур башмактар тектерербез, йәме,  $\ddot{R}$ әмил? — TИ hеңлем. Үзе, ике кулына ике башмағын кейеп, туп-туп итеп басып караған була.

– Мин ускәс, шофер булам да өләсәйзе, әсәйзе, атайзы, һине, машинаға ултыртып, калаға курсак театрына алып барам. Йәме, Оксана?

– Ә мин үскәс, өләсәйгә үзем яңы камзул тегәм. Мин бит тегеусе булам. Машинаны эйләндерәм дә тек-тек тегәм дә куям.

- Һин өләсәйгә тун да тек, Оксана, уның туны тузған инде...

Әсәй өйзән тәзрә каға, үзе, беззе сакырып, кулын болғай. Без, болдор изәнендә эззәр яһап, сак кына йөрөйбөз зә, әсәй биреп сығарған сепрәккә аяктарзы һөртөп, өйгә инәбез.

- Һез унда әллә һыуға баттығызмы?

Кызык hy<sub>3</sub> әйтә әсәй – тастағы hыуға батып буламы инде?

– Кейеп кара ла бейеп кара. Бындай башмактар кейгәс, кеше нисек итеп бейемәй түзеп торор икән? - ти өләсәй.

Башмактарзы кейгэс, без икебез зә изән буйлап йөрөп карайбыз. Бер Оксанаға, бер үземә күз һалам. Һеңлем баскан һайын, теге кызыл күн суктар, кош канаттары кеүек, елпенеп-елпенеп куялар.

Минең яңы башмактарзы кейгән көйө урамға сығып йүгергем, бөтэ ауылды эйлэнеп кайткым килэ. Юк, улай ғына ла түгел, анау машиналар үтеп йөрөй торған оло юл менән алыска-алыска йүгереп китер төслө булам. Үзем хәзер үк һеңлемде етәкләп алырға итәм. Ниңә аяктар йүгереп китергә генә тора икән был тиклем? Эллэ ысынлап та, экиэттэге итектэр кеүек, үззэре йөрөй торған башмактармы икән былар?

- Һинең урамға сығып йүгергең киләме, Оксана? - тип һорайым мин.

– Килә. Әйзә, сығабыз.

Әсәй беззең янға килә лә, икебеззе косаклап алып, һандык өстөнө ултырта.

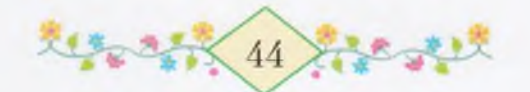

Ана кояш та тау артына төшөп китте. Тауыктар  $3a$ кунакланы, бэрэстэр зэ хэзер йокларға ята. Һез иртэгэ кояш менэн бергэ тороп сығырһығыз, – ти әсәй. – Кояш һеззең башмактарзы күргәс, үзе лә һокланыр әле: «Калай матур анау балаларзың башмактары!» — тип әйтер.

الموقع الكلواني على الموقع الموقع الموقع الموقع الموقع الموقع الموقع الموقع الموقع الموقع الموقع الموقع الموقع

Мин эсэйемден шулай һөйләгәнен яратам. Кояштын  $HH$ эйтерен дэ белэ шул ул, әсәй кеше булғас.

— Әсәй, - ти Оксана, - башмактарзы айға ла күрһәтербез, яраймы?!

- Һез йокларға яткас, ай үзе килеп тәзрәнән карай ул.

- Э йондоззарға?

— Йондоззар алыстан күрмәйзәр, шуның өсөн уларға айғына hөйләп бирер. «Бына мин бөгөн ерзәге ике баланың башмактарын күрзем, бик матурзар», - тип эйтер ул. Э йондоззар йымылдашып көлөргө тотонорзар. Шатлыклы һүз ишеткәс, улар за кыуанып, яктырып китәләр бит.

Әсәй һөйләгәндә, мин һеңлем менән икәүләп йондоззар араhында атлап йөрөгэндэй булам. Бына ниндэй башмактар килтерзе бит безгә өләсәй!

Караңғы төшкәс тә без ятмай торабыз. Башмактарзы һалып куйғы килмәй. Касан ғына иртәнсәк булыр икән? Без иң элек Мараттарға, унан Фэриттэргэ барыр инек. Һыу буйына төшөп, комда ла йөрөп карар инек әле.

Өләсәй Оксана менән икебезгә урындар һалып бирә. Беззең карауаттарыбыз тураһына ғына атайзың зур һүрәте әленгән. Ул ялан баш, күкрөгендө өс мизал тезелеп тора. Мыйығы як-якка кыйылып киткән. Был һүрәт элек бәләкәс кенә ине лә, былтыр уны Хисамизарға килгән бер такыр башлы, алтын тешле ағай әллә нисек кенэ дәуәйтеп китте. Ул ағай беззе лә һүрәткә төшөрзө.

Мин hәр көндө кис атайыма озак итеп карап ятам. «Ул кайза икэн эле, ул ни эшлэй икэн эле?» - тип уйлайым. Оксана ла, билдәле, шулай уйлай. Әле һүрәт асык күренмәй. Ләкин мин

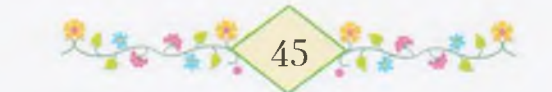

барыбер уны күреп торған кеуекмен. Күззе йомоп та таный алам мин атайзы.

Ниңәлер һаман йоклап китеп булмай. Бына урам тәзрәһенән ай караны. Уның яктыһы һандык өстөнә төштө. Ә һандык өстөндө беззең башмактар тора. Ул мине лә, Оксана кеуек, йоклай был, тип уйлайзыр әле. Мин, күззәремде сак кына асып, карап ятам. Ай мине күрмәй. Ни һөйләй икән ул ай хәзер үзенең йондоззарына?..

Мин юрғанды башымдан ук ябынып ятам. Капыл Мансур бабайзың һүззәре миңә яңынан ишетелгән кеуек булып китә: «Иртэгэ Май байрамы бит, балалар...» Нисек йоко килһен ти инде ошондай сакта!

## AKMW JA KUMME 58P 5AUNAK

Иин әсәйзең аяк тауыштарын ишетәм. Ул, әкрен генә басып, ойзән сығып китте. Ә мин барыбер ишетәм дә күззәремде асам. Өйзә якты. Һеңлем әле уянмаған. Ул үзе йоклай, үзе көлә. Уның куңыр сәсе маңлайына килеп төшкән. Мин тороп ултырам. Өләсәйем дә өйзә күренмәй. Ә башмактар күренә. Улар дүртәуләшеп һандык өстөндә торалар. Мин һеңлемде уятам:

- Оксана, ана, кояш та сыккан, тор инде.

Ул һаман уянмай. Йозрого менән танау осон ыуып ала. Мин hеңлемдең колағына ук эйелеп, бышылдап кына әйтәм:

- Оксана, ана, башмактар көтөп тора, уян инде, уян.

Һеңлем зур зәңгәр күззәрен асып ебәрә лә һикереп тора. Без икебез зә, йәһәт кенә ишек янына барып, биттәребеззе йыуабыз. Беззең йыуына торған еребез шунда.

Өләсәй һөт күнәген күтәреп килеп инә:

— Бына, йылы һөт эсеп алығыз, балалар, — ти өләсәй. Ул икебезгә лә күбекләнеп торған hөт hалып бирә.

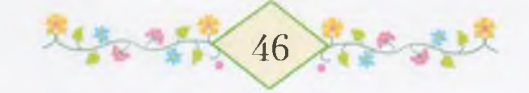

Һөттө эсеп алғас та, без башмактарзы кейергә тотонабыз. Өләсәй тиз генә Оксананың сәсен тарап, теге кызыл тасманы тағып куя. Оксананың хәзер башмағында ла, сәсендә лә кызыл суғы булды.

ふたっき スリスリン さんしょうたっきょう さんこくしん

- Ниндэй уңған балалар былар, кояш менән бергә тороп тлырғандар, - ти әсәй, ингәс. - Барығыз хәзер, сәйгә тиклем рамда уйнағыз. Байрамға барғанда, яңы күлдәктәр зә кейзерермен.

Урамда бөтә кеше беззең башмактарға карай. Үзебез зә карайбыз. Кояш та карай. Ул карамаһа, башмактарзың өстәре ялтырап тормас ине бит.

Без иң элек Мансур бабайзарға индек. Фәрхениса әбей, кәштәлэге төйөнсөктө сисеп, беззең икебезгә лә берәр ус сәтләүек бирзе. Иылы тәнегеззә тузһын инде. Башмактарығыз бигерәк матур икэн», - ти ул. Үзенең күззәре күрмәй, ә үзе беззең башмактарзың матурлығын белә. Әллә әбейгә Мансур бабай һөйләнеме икэн? Ай йондоззарға һөйләгән кеүек.

– Өләсәй килтерзе, суктары ла бар, әбей, кызыл, – ти Оксана. «Кана әле, кызым» — тип, әбей Оксананың аяғын һәрмэп карай. Үзе һаман мактай. «Бигерэк йомшак та икэн үззэре. Бармактарым рэхэтлэнеп китте, рэхмэт төшһөн инде өлэсэйегезгэ», - ти ул. «Күзе күрмәһә лә, күңеле күрә шул әбейегеззен», - тип куя Мансур бабай.

Мансур бабайзарзан сығып, Мараттарға киттек. Без етәкләшеп, атлап кына барабыз. Йүгермәйбез. Үзебеззең шау ғына түбән карағыбыз килеп тора.

Марат келәттәре янындағы бүкән өстөндә ағас юнып ултыра. Ул кылыс яһай за кылыс яһай. Үзе, танауын йыйырып, безгә карап тора:

- Әллә-лә-лә, берәүзәр яңы башмак кейеп алғанмы ни?

- Кейгән шул.

×

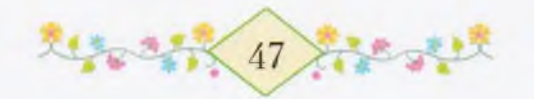

— Кейһә, ис китәме әллә? Мин итек яратам, — тигән булып, ул бысағы менән итек кунысына һуғып ала. Үзе тағы ла беззең башмактарға карай.

Оксана, аяғын күтәреп, башмак табанын Маратка күрһәтә:

– Ана, языуы ла бар, – ти. Мараттың исе лә китмәгән була.

Мин, салбар кесәһенән алып, Маратка үземдең ус менән бер ус сэтлэүек бирэм. «Рэхмэт, - ти миңэ Марат. - Башмак котлағандар инде, беләм. Суктары матур ғына. Һиңә лә кылыс яһармын».

Әллә ниндәйерәк шул Марат. Үзе вожатый, үзе әре, үзе барыбер дус.

Мараттарзың өй ишеге асылды ла унан йылт итеп Фэһимә килеп сыкты. Ул безгә табан йүгерә, үзенең һары сәсе, тай ялы кеүек, елбер-елбер итеп китэ. Өстөндөге сәскәле-сәскәле яңы күлдөге күз яуын алып тора. Фэһимә, килеп еткәс, Оксананан hopай:

- Матулмы минен күлдөгем?

Оксана уның сәскәле күлдәген тотоп-тотоп ала. «Эй матур!» ти, ә үзе түбән карай. Фәһимә, әйләнеп-әйләнеп күлдәген мактатканда, Оксананың башмактарын күреп кала.

— Ой, ниндәй башмактал кейгән! Йә, йөлөп кала әле. Киләһе йыл миңә лә шундайзалды алылдал әле! Сукталы ла сукталы! Эйзәгез, һыу буйына балабыз.

Марат өндөшмөй генә бысағы менән кылысын бүрәнә ярығына килтереп кыстыра. Унан һуң күлдәгендәге юнышкыларзы кағып ташлай. «Эйзәгез!» — тип, беззе урамға алып сыға.

Без һыу буйына төшкәндә, арттан Фәрит менән Заман да килеп етә.

– Без бэрэмэстэр бешерзек, Оксана, тэмлене, ике икмэк тэ hалдык, - ти Заман, үзе, эйелеп, hеңлемдең башмак суғын тотоп алырға итә. Уны Фәһимә сак кына төртөп ебәрә:

— Өзәһең бит инде, Заман! — Заман асыуланмай. Ул, Сәғит Ильясы кеүек, ебегән малай түгел.

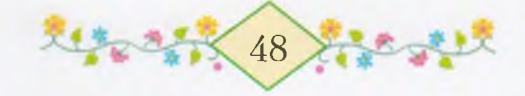

Э беззең һыузы күргәнегез бармы һуң? Юктыр шул. Ана ул ээриттэр йортоноң аяк осона ағып килэ лэ туғай яғына табан пролоп китэ. Безгэ табан түгел, беззең аяк осонда Кыр яғы ғына. пыузын исеме Көмөшлө. Йәй көнө без унда һыу кереп йөрөйбөз. Эле һыуы һалқын уның. Таш ырғытһаң, теге ситенә еткереп тә тмай. Бына ниндэй киң ул! Беззең Көмөшлө бер үзе генэ ағала бик алыс бер еркәйзә Ағизелгә барып кушыла. Унан икәу лалар. Э Мансур бабай эйтэ: «Көмөшлөнөң һыуы диңгезгә Серып етэ», - ти. Етэлер за шул, шау ғына ағып торғас. Үскәс, венлем менән без зә диңгезгә, балыксы бабай алтын балык тоткан птэ, барып етербез әле.

he announced and

Бына ошо инде беззең Көмөшлө тигән һыу. Без уны Көмөш тенэ тип йөрөтөбез.

Башта без яр буйындағы еүеш комлокта эззәр яһап йөрөнөк. **Ин матуры** - яңы башмактарзың эзе инде - Оксана менән минең 33.

Шунан һуң, нисә калас ашармын тип, кыйпылсык таштарзы выу өстөнән һикертеп-һикертеп ырғытып уйнанык. Һыу өстөндә таш нисэ кат һикереп китһә, шул тиклем калас ашаған булаһың. Пн күп калас ашағаны Марат менән Фәрит булды. Оксана менән Фэһимэ берзе лэ ашамағайны ла, мин - Оксана өсөн, Марат Фэһимә өсөн икешәрзе кыйпылдырып бирзек. Заман комда прмэн тартып кына ултырзы.

Без, өс зур малай, тал сыбыктарынан, төрлө юнышкыларзан пал яһарға тотондок. Һал бик кызык ағып китә ул беззең һыуза. Фэрит, тал кабығын һуйып, һалды нығытып бәйләп тә ебәрзе. Һал әзер генә булғас, беззең янға түбән ос малайзары килеп етте. лар за беззең кеүектәр – зур за түгел, бәләкәй зә түгелдәр. Тик Хэйбулла Рушаны ғына усал. Без Оксана менән почтаға атайға язған хатты илтергә барғанда, ул гел таш ырғытып кала. Үзенең бер тейзерә алғаны юк. Йә кулы салыш ырғыталыр әле.

– Наумыһығыз, юғары остар, – тигән була уларзың Әхәте, тзе бер Марат менән генә күрешә.

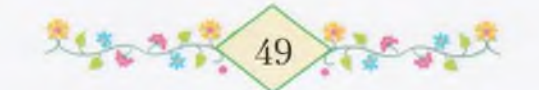

- Һаумыһығыз, түбән остар, - тип яуап кайтара беззең Марат. Зур малайзар за осрашканда шулай итэлэр.

hал өстөнэ hалырға тип, мин коро үлән, ағас япрактары йыйып йөрөнөм. Оксана менән Фәһимә яр ситендә генә башмактарына тулған комдо кағып ултыра. Һеңлем бер башмағын кулына тоткан, икенсећен hалып, эргэћенэ куйған.

- haл *agep!* - тине Марат. Уны иплап кена hыу ситена килтереп һалды. Фәрит, ботинкаларын сисеп, салбар балактарын төрзө лә һалды эскә этеп ебәрзе. Тап бына шул мәлдә күктән осоп, ћал өстөнә бер һары башмак килеп төштө. Мин Рушандың hелтэнгэн кулын ғына күреп калдым. Башта аяктарыма караным. Минен ике башмағым да кейелгән көйө тора. Шунда ук ялт итеп hеңлем яғына әйләндем. Ул һаман да бер башмағын кулына тотоп ултыра. Үззәре Фәһимә менән кыскырып-кыскырып һөйләшәләр. Э икенсе башмак уның эргәһендә күренмәй.

- Башмак! - тип кыскырып ебэрзем мин, азырак торғас.

Мин кыскырғанға тиклем үк, Марат итектәре менән һыуға инеп китте. Һыу биленә еткәс, ул кире боролдо. Ә һал һаман эскә табан китте. Яр башында һеңлем илап ебәрзе. Малайзар араһында тарткылаш башланды. Фэрит Рушанды төртөп йыкты. Түбэн ос малайы Әхәт үзе Рушандың аркаһына һукты. Рушан урам яғына табан тороп йүгерзе. Ә без һалға каранық та калдык. Ул һыузың уртаһына ук йөзөп сыкты. Һал өстөндө кызыл суклы башмак, ћенлемдең башмағы, бара.

- Их, кәмә булһа! - ти Әхәт.

- Ә йәй булһа һуң, мин йөзөп барыр за тотор инем...

- Э мин сумып кына...

Мин һеңлем эргэһенэ килэм. Ул тыбырсына-тыбырсына илай. Уға кушылып Фәһимә менән Заман да илай.

– Илама, Оксана, илама, хәзер сисәм дә бер башмағымды ћиңә бирәм, - тим мин, үзем һаман һалға карайым. Һал алысайғандан-алысая бара. Хәзер башмактың суғы ла күренмәй. Китте өләсәйем Май бүләге итеп килтергән бер башмак...

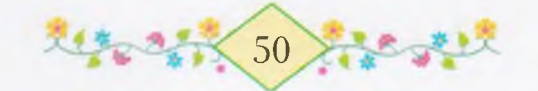

Мин яр буйлап һузылған такыр һукмакты күреп калдым. Без, л һукмактан йүгереп, әллә кайза тиклем еткәнебез бар.

في المستقبل المستقبل المستقبل المستقبل المستقبل المستقبل

Берэүгэ лэ эйтеп-нитеп тормай, башмак артынан торзом да пугерзем. Яр буйынан ғына һукмак үзе алып бара. Мин, әзерәк ниткэс тэ, һукмак аркыры яткан сыбык-сабыкка абынып пыгылдым да танауым менән һөрлөгөп киттем. Танау астынан нылы нәмә тама ла башланы. Кул һыртым менән һөртөп алдым кан! Һикереп торғас та, һыу өстөнә караным. Һал инде күззән югалып бара. Мин кыскырып илап ебәрзем дә тағы ла шәберәк иугерергә тотондом.

Инде hал менән минең ара якыная башланы. Йылғаның бер боролған ерендә башмакты кыуып та еттем. Ана бара ул. Үрелеп кенэ алыр инем дэ бит, буй етмэй. Их, экиэт малайы булһам ине чин! Берэй аккош килер ине лэ сукышына ғына эләктереп алып бирер ине шул башмакты. Мин дэ уның берәй йомошон тыңлар инем

Бик озак барғас, һал йылға өстөнә ауған бер зур талдың ботағына килеп эләкте. Бер аз тартышып торғас, ул тағы ыскынып китте лә һыу өстөндә әйләнә башланы. Ситкә лә сыкмай, ртаға ла китмәй. Өйөрөлөп тик йөрөй бер тирәлә. Ырғаклы берэй озон колға булһамы, мин тартып кына алыр инем дә бит...

Кояш һыу өстөн ялт иттереп ялтыратып тора. Карап та булмай, күз сағыла. Күрмәйме икән ни инде? Иртән үзе шатланып караған башмактарзың береһе ни хәлгә төштө бит!

Мин, һыузың ситенә үк килеп, карап торам. Ағып барған зур тастың башы һалды төртөп ебәрзе. Һал, әйләнмәнән ыскынып, йэнэ ағып китте.

hал аға – мин йүгерәм, hал аға – мин йүгерәм. Диңгез лысмы икән әле? Алыс та калмағандыр инде. Диңгезгә етеп лћа ла, тотормон мин ул башмакты! Бер зур ағас төбөнә еткәс, чинен алдыма ялбыр колаклы ала эт килеп сыкты. Ул, ике аяғын пузып, һукмакка ултырзы ла куйзы. Үзенең ауызынан озон ъызыл теле һалынып төшкән. Мин куркманым унан, тик илауым-

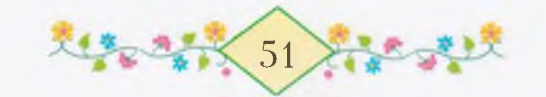

дан ғына туктаным. Башта этте бер ситтән урап үтергә уйлағайным, ялбыр колак минен алға һикереп сыкты ла ырылдап ебәрзе. Мин зур тирэк торған икенсе якка йүгерзем. Эт тағы минен алдыма килеп басты. Өрмәй зә, ебәрмәй зә. Шул арала Көмөшлө hалды тағы алыскарак алып китте... Их, ошо мәлдә ат менгән атайым бер кулына мылтык, бер кулына кылыс тотоп килеп сыкћа ине. Был дошман эт үзе куркып касыр ине. Этлэй бит мине был ала эт. Мин берсэ ағып киткән башмакка, берсә йәмһез ала эткә карап торам. Бына hал күззән дә юғалды...

Капыл урман яғынан кеше тауышы яңғырап килде:

 $-$  Барбос!.. Бар-бос!..

Шуны ғына ишеткәс тә, теге ялбыр колак торзо ла сапты.

Мин алға йүгерзем. Тағы ла өс рәт йығылғанымды ла, тубығымды ауырттырғанымды ла, битемде ағастан сыйзыртканымды ла һөйләп тормайым. Йүгергән сакта ундай ғына хәлдәр була инде ул.

Был юлы мин тағы ла шәберәк йүгерзем. Ә һал минән әкренерәк йөзә. Бына мин уны тағы кыуып еттем. Туғанымдың башмағына бер бәләкәс кенә кош килеп күнған. Уға рәхәт. Их, шул экиэт кошо булhа, бер генэ hy3 эйтер инем үзенэ...

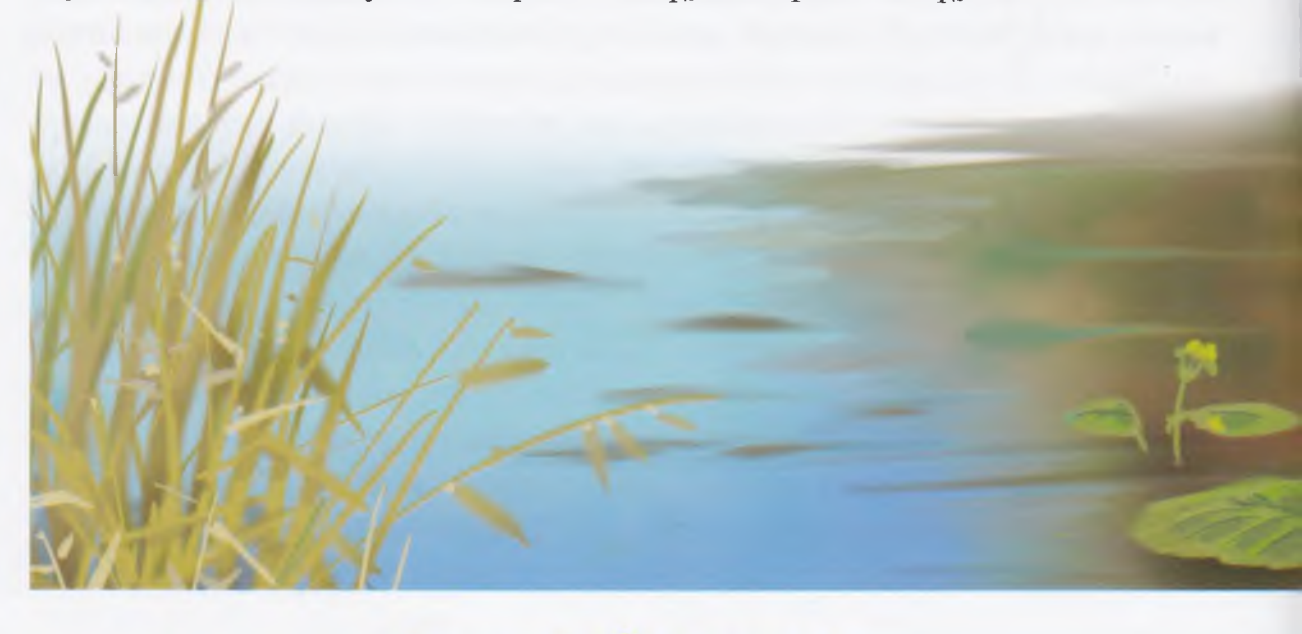

特别 52

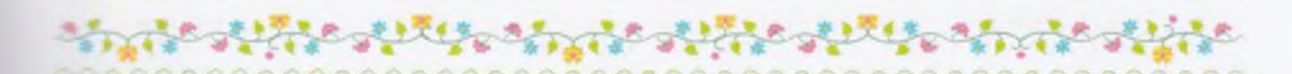

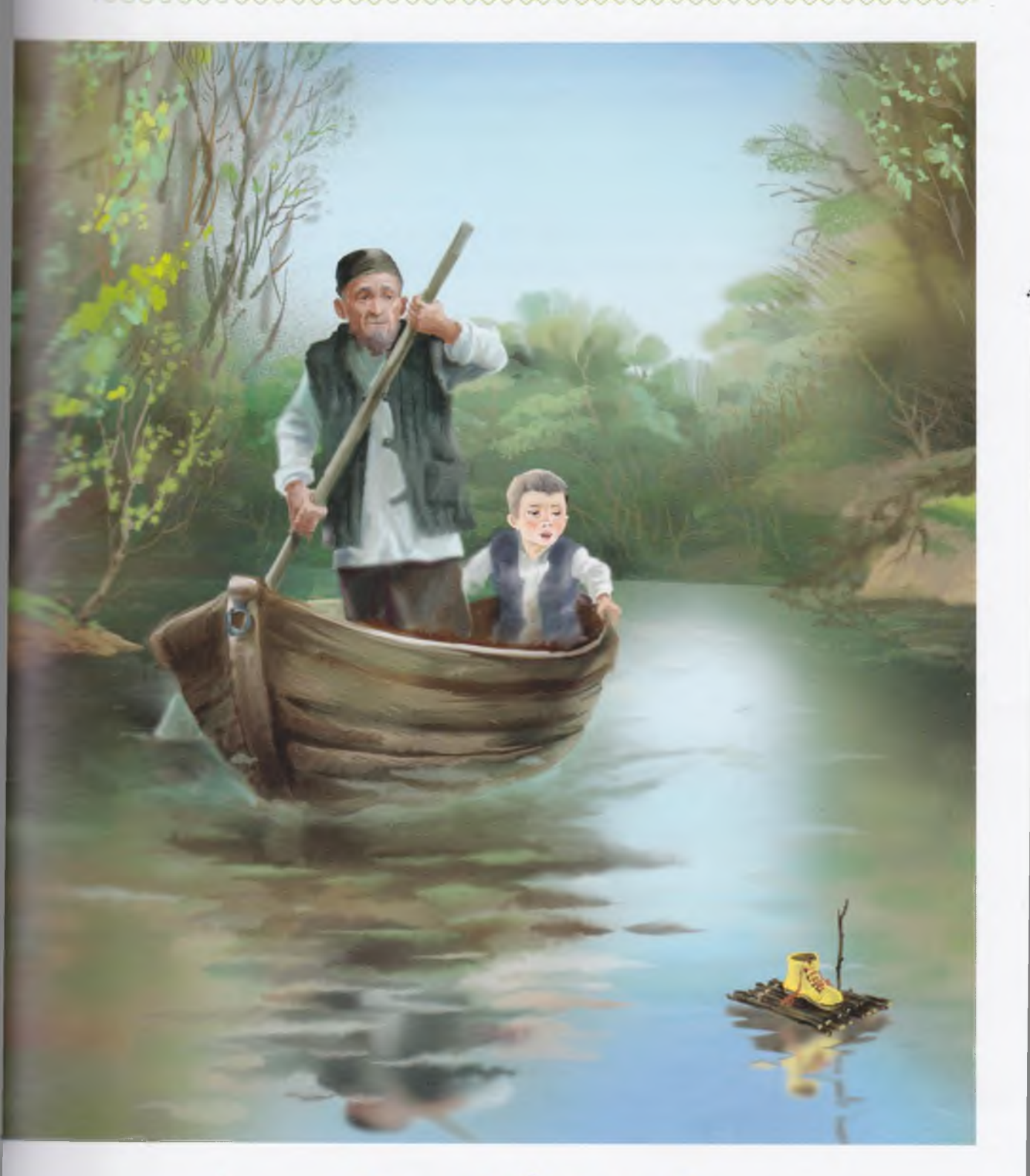

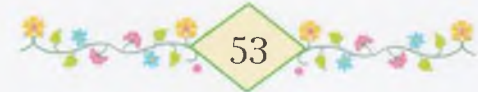

ł

Шул кошсокка карап кына барғанда, миңә ап-ак һакаллы бер бабай осраны. Ул иңбашына бер ишкәк һалған, аркаһына тубал аскан.

— Кайза йүгерәһең былай, улым, үзең канға тузып бөткәнheң? - ти бабай.

- Ана, башмак, өстөнө кош та кунған, - тим мин. - Без түгел, уны һал өстөнә Рушан ташланы. Һеңлемдеке, ул илай. Ана, ана, курэћенме, бабай?

Бабай, кулын каш өстөнө куйып, һыуға карап тора:

- Асык кына күрмәйем шул, улым.

- Күр инде, бабай, күрэ күр, ана ғына бит.

Бабай аркаһындағы тубалын һалып, кәкре ағаска элеп күйзы ла, тиз-тиз атлап, һукмак бүйлап кире китеп барзы. Мин уның артынан йүгерә-йүгерә генә эйәрә алдым. Бер йырғанакты сыккас, бабай яр астына төшөп китте. Мин дэ унан калышманым. Унда йыуан талға бәйләнгән кәмә тора. Бабай кәмә бауын систе лә, ишкәген алып, кәмә әсенә басты.

– Йә, улым, ултыр, киттек, – тине ул.

Мин кәмәгә ултырзым.

Һал тағы күззән юғалды. Теге кош кына алып китмәһә ярар ине башмакты. Ул да, Рушан кеүек усал булһа, һыуға ла төртөп төшөрөр әле. Тизерәк кыуып етһәк ине лә бит! Бабай, кәмәгә баскан көйө, кызыу-кызыу ишэ бирэ. Аяккайы ғына тайып китеп, бабай һөрлөгөп куймаһа ярар ине, тип куркып бөттөм. Ул-был булманы. Бына без һалды кыуып еттек. Теге кош осоп киткән инде. Бабай ниңәлер башта һалды ситләберәк үтеп китте. Шунан алға сығып, кәмәне арқыры борзо. Бына күрзегезме инде? Һал үзе тап бабайзың каршыһына ғына кәмәгә килеп һуғылды. Бабай hеңлемдең кызыл суклы hыңар hары башмағын үрелде лә алды. Əhə, каптыңмы кармакка! Бына ниндәй һәйбәт икән был бабай! Бабай башмакты миңә бирмәй, кәмә төбөнә куйзы. «Йә төшөрөп ебэрер, быға бирһәм», — тип уйлағандыр әле ул. Төшөрмәс инем, кысып тотор инем.

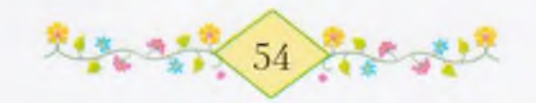

Без инде яр буйлап кына кайтыр якка табан йөзөп барабыз. Бабай ишкәк ишә, мин унан әкрен генә һорайым.

– Һин әллә әкиәт бабайымы?

– Юк, мин – ысын бабай, балыксы Якшығол карт мин, – ти ул.

そうきゅう こうこうしょう

- Һин үзең ысынһың, үзең Якшығолһоң, үзең бик якшывын, - тим мин. Бабай өндөшмөй.

Кэмэ мороно ярга килеп төртөлдө. Мин сөйлөгөп китэ яззым. Без бая ултырып киткән ергә килеп еткәнбез икән.

- Сык инде, улым, - тине бабай.

Башта кәмәнән мин төштөм, унан һуң, башмакты алып, бабай сыкты. Ул кәмәне бәйләгәс, яр башына мендек. Шунда ғына бабай һеңлемдең кызыл суклы һары башмағын миңә бирзе:

– Мә, улым, – тине бабай, – бик килешле икән башмағы ла. Һаклап кына кейһен инде туғаның.

– Рэхмэт, бабакай, – тинем мин, уның биленән генә косаклап алдым. Муйынынан косакларға буй етмәй бит.

Килгэн һукмактан бабай менэн икәуләп кайтып та киттек. Ул мине етәкләп алды. Бер һай ғына урынға еткәс, бабай минең битемде, кулдарымды йыузырзы. Без икебез зә ус менән генә шунда һыу за эстек. Калай рәхәт булып китте. Ана бит, коштары ла матур итеп haйpaп торалар. Кояш hyң, кояш! Кайза, юғарыға ук менеп киткән ул. Һыу өстөндә, «бибек-бибек» тип, аксарлактар осоп йөрөй. Ағастар за, әле генә үсеп сыккан һары сәскәләр зә, коштар за, бабай за, мин дэ - бөтэбез зэ шатланабыз. Шатланмаслыкмы ни? Үзе яз, үзе йылы, үзе рәхәт, үземдең кулымда табылған башмак бар.

Кэкре ағаска еткәс, бабай тубалын алып аркаһына асты.

Без инде тауыш-тынһыз ғына барабыз.

Бабай, туктап, бишмәтенең түш кесәһенән озон сылбырлы сэгэтен алып карай:

– Бэй, улым, без бит байрамға һуңға калабыз. Сәғәт туғыззы hyғырға тора, әйзә, кызыуырак киттек, - ти.

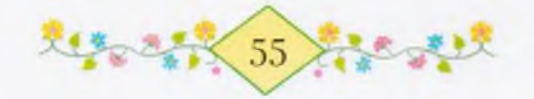

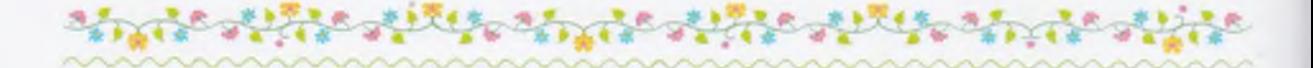

Байрам! Мин әллә ни эшләп киттем: hyңға калмаhак кына ярар ине!

Мин бабайзың салғыйынан тарткылайым:

- Әйзә йүгерәбез, әйзә! - тим.

- Минең итектәрем бик ауыр шул, бар, һин алдан йүгер, бар, — тип ул мине, етәкләп, үз алдына сығара. Башмакты яйлап кына тотоп алдым да һукмак буйлап ыскындым ғына. Ә байрам бөткән булһа? Их, ошо Рушанды, низәр генә күрмәнем шуның аркаһында? Һеңлемде илатып бөттө... Артка эйләнеп карап алам. Баштарак бабай бик калышмағайны ла, һуңынан калышты.

Э кемдәр йүгереп килә һуң былай табан? Береһе зур, икеһе бәләкәй. Әллә уларзың да башмактары ағып киттеме икән? Мине күргэс, улар тағы ла шәберәк йүгерә башланылар. Таныным, таныным! Зурыћы әсәйем. Тегеләре кемдәр тиһегезме? Береһе Марат, э иң арттан йүгергэне Оксана. Бына кемдэр килэ!

Хәле бөткән әсәйем килеп етә лә мине күтәреп ала.

– Котомдо осорзоң бит, балакайым!.. – Ул мине кысыпкысып косаклай, биттәремдән, баштарымдан үбә. Ә минең бөтә үй байрам хакында:

- Байрам бөтмәнеме әле? - тим мин.

Матур түбэтэйе менән битендәге тирен һөртөп торған Марат яуап бирә:

- Юк әле, башланманы ла.

Иң һуңынан Оксана килеп етә. Шунда ук әсәй мине ергә төшөрә. Һеңлем мине йүгереп килеп косаклап ала:

— Йэмил, Йэмил! — ти ул. — Э без куркып бөттөк, — ти. Мин уға башмакты бирәм:

- Балыксы Якшығол бабай менән икәу тотоп алдык, кәмә менән барып.

Һеңлем башмағын күкрәтенә кыса. Әсәй бигерәк кыуана инде. Икебез зә табылдык бит: мин дә, башмак та.

Беззең янға Якшығол бабай килеп туктай:

- Байрам котло булһын, Көнбикә. Һинең улыңмы ни был?

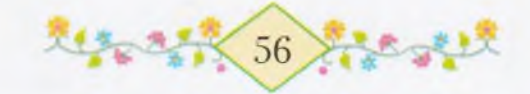

– Минеке. Рэхмэт инде, Якшығол ағай, юғиһә байрамдың поме кито яззы бит.

– Сая малайға окшай. Ярай, ярай, бик һәйбәт. Беззең заман сая ирзэр hopaй...

- Башмак артынан үзе төшөп китмэһә ярар ине тип курктык, бигерэк туған йәнле бала... Барығыз, балалар, алдан йүгерегез, ти әсәй.

Без, әсәй менән Якшығол бабайзы артта ук калдырып, урамға илеп инэбез. Урамдың түбән осондағы клуб башында зур кызыл флаг талпынып-талпынып елберләп тора. «Байрамға килегез, байрамға килегез, балалар!» — тип беззе сакыралыр әле ул кызыл флаг...

# MUX WCWX HAT MOMON HAPAM

Ләсәй әйткәндәй, суктай итеп кейенеп, яңынан урамға сығабыз. Без бик күмәкбез. Һанап та бөтөрөрлөк түгел. Иң зурыһы -Базамша бабайзың кызы Тәзкирә апай. Ул әллә нисәнселә генә укый инде - эллэ алтынсыла, эллэ етенселэ.

Клуб түбәһендәге флаг, һаман да беззе сакырып, елберләп тора. Без шул флаг яғына табан китеп барабыз. Байрам һайын кешеләр башта шунда йыйылалар за, байрактар күтәреп, урамдар буйлап узалар. Мин әсәйем менән байрамда ике рәт йөрөгәнем бар. Береће — былтыр Майза, береће — Октябрзә. Былтыр Майза мин арыным да, әсәйем әзерәк кенә күтәреп барзы. Бәләкәс инем шул әле мин ул сакта.

- Э ниңә һуң байрамда кешеләр урамға сығып йөрөйзәр, эсэй? - тип һораным мин шул сакта. Әсәйем миңә һөйләп бирзе:

— Донъяла беззең дустарыбыз за, дошмандарыбыз за күп. Без күмәкләшеп урамдарға сыккас, алыс илдәрзәге дустарыбыз беззе күрэ лэ: «Ана беззекеләр ни саклы, үззәре берзәм, үззәре

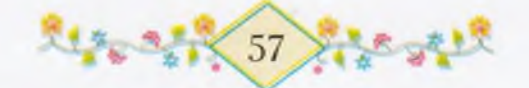

көслө!» - тип шатланалар. Бөтәбез зә бергә йыйылғас, күңелле була бит.

きゅうきょうしき スチー

- Э дошмандар ни эшлэй? - тип һорайым мин.

– Дошмандар куркалар, уларзың коттары оса, белдеңме инде?

– Белдем инде. Дошмандың да кемлеген беләм мин: фашистар йә буржуйзар. Шуларзы еңеп йөрөй бит инде атай.

Бына без күмәкләшеп урамға сыктык. Дустар шатланһындар, э дошмандың кото осһон! Алдан вожатый Марат бара, уның артынан Фәрит менән мин, беззең арттан бәләкәстәр эйәргән, ТЭЗКИРЭ ЗПЗЙ СИТТЭН ГЕНЭ атлап килэ. Түбэн оска якынайған hайын, без күбәйә барабыз. Осраған бөтә бала безгә килеп кушыла. Калай күңелле икән байрамға барыу.

Клуб янында халык бик күп. Зурзар төркөм-төркөм булып һөйләшеп торалар. Егеттәр менән кыззар түңәрәкләнеп баскандар. Түңәрәк эсендә низәр барын алыстан күреп булмай, әллә бейейзэр инде. Бер кыз кыскырып-кыскырып йырлай. Минең кеуектэр йүгереп уйнап йөрөй.

- Килеп еттегезме, карттар, бик һуңлап йөрөйһөгөз, - ти безгә бер ағай, үзе көлә. Уның исеме Рәшит. Кызык һүз әйтә Рэшит ағай, бәләкәй кешеләргә «карттар» ти.

– Былар килгэс, кузғалырға ла ярайзыр инде, Рэшит, – ти укытыусы Сания апай. Мин уны беләм. Ул матур апай беззең оста тора.

Кешеләр тезелә башлайзар. Беззе, бәләкәс балаларзы, иң алға килтереп бастыралар. Мине Оксана менән йәнәшә куялар. Минең икенсе якта - арткы урамдың бер малайы. Мин уны таныйым да, исемен генэ белмәйем. Фәрит менән Фәһимә беззең артта, Марат эллэ кайза буталып калды, күренмэй. Мин, артка эйлэнеп, эсэйемде эзлэйем. Тик табып кына булмай.

Оксана минен беләгемдән тарта.

×

— Йәмил, ана әсәй, — тип, һеңлем бармағы менән төртөп курһәтә.

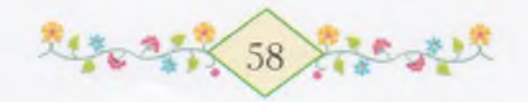

Әсәй беззең алға килеп сыкты. Үзе шат, үзе матур беззең әсәйебез. Әле уның кайһы ерелер беззең әсәйгә окшамаған да төслө.

de suite suite ainsie suite suite af-

- Етәкләшеп кенә йөрөгөз, йәме, - тине лә әсәйем зурзар тезелгән якка китеп тә барзы. Без уға кул болғап калдык.

Бер пионер апай алда торған бөтә балаларға ла бәп-бәләкәс кенэ кызыл флагтар таратып бирзе. Тик миңә генә етмәй калды. Мине курмәй үтте, ахыры. Ул тиклем бәләкәй зә түгелмен инде. Миңә кыйын булып китте. Теге арткы урам малайы менән Оксана бер юлы кыскырып ебэрзеләр:

- Апай, апай, был малайға флаг теймәне! - Оксананың «был малайға» тип әйтеуе миңә окшамай. «Йәмил» тиһә лә ярар ине инле.

Башымды түбэн эйеп кенэ карап торам. Теге апай шэп-шэп кенә атлап кайзалыр китеп барзы.

— Йэмил, Йэмил, алмашлап тоторбоз, үпкәләмә, Йәмил! — Был һүззәрзе минең һеңлем әйтә. Уның тауышы миңә тағы ла яғымлырак булып ишетелә. Мин, илап ебәреүзән куркып, башымды кутэрмэйем. Шул сак башмактар ағып китеуе лә, кызыл телле ала эт тэ, танау канағаны ла исемэ килеп төшә. Әллә минең бәхетем юк инде...

Бик зур флаг тотоп, беззең алға бер апай килеп басты.

Инде кузғалып киттек тигәндә генә, баяғы пионер апай килеп етте. Ул кулына озон һаплы ысын флаг тоткан. Флагы бик зур тугел, шулай за ысын.

- Э һиңә иң матурын бирәм. Кара әле, кара, нисек елберләй бит, - ти апай, үзе флагтың һабын миңә тоттора.

Мин тиз генә флагтың һабын эләктереп алам, үзем юғарыға карайым. Кызыл ебәк баш өстөмдә, кош шикелле, талпынып тора. Әйтерһең, ул кызыл кош бейеккә, әллә кайзарға осоп китергә теләй. Үзе мине лә күтәреп алырға итә. Әгәр флаг мине күтэреп алып китhэ, мин иң элек атайым янына барып төшөр инем дэ флагымды атының эйәренә казап куйыр инем. Шунан һуң

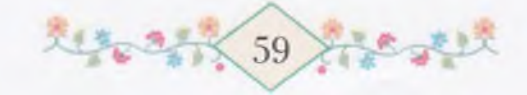

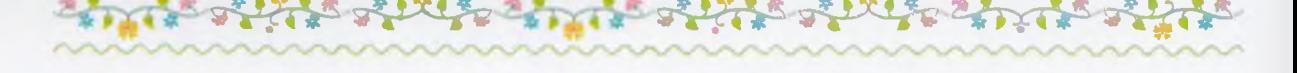

без атайым менән икәүләп фашистарзы еңеп бөтөрөргә атты елдереп кенә китер инек. Кызыл флагтан куркып, фашист касыр ине.

Э һуң ошо бөтә халык осоп кына дошман алдына барып төшһә, куркыузан йөрәге ярылыр ине тегенең. Ә дустар инде шатланып бөтә алмастар ине. Дустар үззәре лә безгә кушылып китһә, тағы ла күмәгерәк булырбыз...

Оксана минең еңемдән тарта. Зур байрак тотоп торған апай алға ук киткән, бөтә халык та кузғалған, мин бер үзем тороп кала язғанмын. Ярай әле минең һеңлем бар.

Мин атлай башлағас, флагым тағы ла ярһыбырак талпынырға тотондо.

Без инде урам буйлап барабыз. Беззең як-яктағы өйзәр зә, канау буйындағы яңы бөрөләнеп килгән ағастар за, эргәмдәге балалар за миңә бәләкәсләнеп киткән төслө күренәләр. Әллә мин үзем шулай кинэт кенэ үсеп киттемме икэн? Мин атлап барған да төслө түгелмен. Ысынлап та, кулымдағы флаг, кызыл флаг, мине осороп кына алып бара, ахыры.

Артта йыр башланылар. Мин дэ ул йырзы ишеткәнем бар. Ләкин был юлы ул әллә кайзан, алыстан яңғырап килгән һымак тойола.

Минең дә йырға кушылғым килә. Тик ниңәлер тауышым тамағым төбөнән тышка сыкмай кала. Күз кырыйым менән генә Оксанаға карап алам. Уның да ирендәре кыймылдай. Артта яңғыраған йыр, әйтерһең, бөтә байрактарзы ла елберләтеп, баш өстөнөн ағып үтә. Мин тағы ла нық итеп башымды юғары күтэрэм. Флагым ел көйөнэ бэүелеп бара.

Оксана минен беләгемдән тота:

– Йырла, Йэмил, рэхэт бит!

– Эйе, эйе, Оксана, бик рэхэт, – тип бышылдайым мин. Һеңлем, миңә эйелә төшөп, йырларға тотона.

Үзебеззең капка төбөнә еткәс, өләсәйемде күреп калдым. Ул койма эргэһенэ баскан да үткэн кешелэргэ йылмайып карап тора.

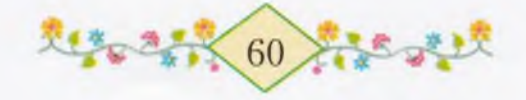

Ул беззе эзлэйзер әле. Без, аяк остарына басып, уға күренергә тырышабыз.

- Өләсәй! - тибез.

Оксана менән мине тапкас, уның йөзө тағы ла асылып китә. Өләсәйзе күргәс, минең исемә башмактар за килеп төшә. Мин түбән карайым. Оксана менән икебеззең дә яңы башмактар кейгән аяктарыбыз туп-туп басып килә. Инде йыр за алыстан ишетелгән кеүек түгел. Хәзер мин үзем дә йырға кушылам, һәм бөтә урамды гөрлэткэн йыр, эйтерhең, бер минең күкрәгемдән генә сыға - мин шулай кыскырып йырлайым. Ана өйзөр зә, ағастар за элекке кеуек кенэ күренәләр – бәләкәй зә түгел, зур за түгел. Тик аяктарым ергә басканды ғына һизмәйем.

Мин эргэмдэге теге арткы урам малайына карайым. Уның бэлэкэс кенэ танауы өстөндэ бөрсөк-бөрсөк тир ялтырап тора. Атлаған һайын үзенең итләс бите терт-терт калтырап китә. Миңә кызык булып тойола. Ниңә бер уның ғына бите шулай һелкенә икән?

Тиз генә һеңлемә лә күз һалып алам. Ул, туп-тура алға карап, атлап бара. Уның зәңгәр күззәре сак кына кысыла төшкән, ә кулындағы кескәй генә флагы елберләй, куңыр сәсенә тейеп-тейеп китә. Үзе ниңәлер әзерәк турһайған да төслө. Капыл минең колағыма кемдер бышылдаған кеүек була. Юк, берәү зә бышылдамай, мин үзем эстэн генэ шулай уйлайым: «Һиңэ, Йэмил, ысын флаг тоткас, бик рэхэт тэ бит. Барыһына карағанда ла рэхэтерэк. Уларзың ысын флаг тотколары килмәйзер шул...» Мин бөтәһенә лэ: Оксанаға ла, Фэриткә лә, Фэһимәгә лә, арткы урам малайына ла бик-бик рэхэт булыуын телэйем. Тотам да хэзер флагты башта hеңлемә бирәм. Ул, сак кына барғас, Фәриткә бирер, шунан һуң кулдан кулға китер зә барыр. Калай якшы булып сығыр!

Мин, hеңлемдең еңенән тотмаксы итеп, кулымды hyзам, тик шунда ук тукталып калам: ә әсәйем безгә укыған кызыклы китапта нисек ине hyң? Ундағы бер hалдат hyғышта яраланғас та, үзенең кулындағы байракты ташламаған да, берәүгә лә бирмәгән

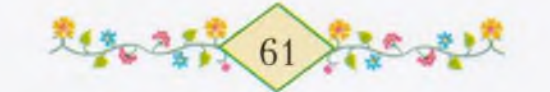

дә. «Байрак – ул изге әйбер», – тине миңә әсәйем. «Изге» – ул үтэ hэйбэт тигэн hy<sub>3</sub>. Байрак ни, флаг ни – икеhе лэ бер үк инде. Бэлки, минең кулымдағыһы ла байрактыр әле.

Мин флагтын һабын тағы ла кысыбырак тотам. Йыр тынған арала уның кыштырлауы ла миңә ишетелеп китә. Юк, флаг кемгә бирелгэн, шуның кулында калырға тейеш ул. Бирһәм, теге пионер апайға ғына бирермен.

Алдағы апай Тимербулат бабайзар тыкрығынан Кыр яғына боролдо. Без бөтәбез зә Кыр яғына сыктык. Һай сокорға етәрәк, бер таш өйөмө янында бөтэ халык туктап калды. Шунда ғына баяғы пионер апай минен флагымды килеп алды. «Кулың талғандыр инде, туғаным»,  $-$  тине ул. Ә минең кулым сак кына ла талманы. Флаг тоткан кешенең кулы таламы икән? Бармактарым ғына ойоно. Уныћы исэпкэ лэ кермэй инде.

Зурзар бөтэhе лэ таш өйөмөн уратып алдылар. Рэшит ағай таш өстөнө менеп басты. Мин уны сак кына күреп калдым. Кайзандыр Марат килеп сыкты.

– Әллә-лә-лә, берәүзәр ысын флаг тотоп барзымы ни? – тине ул, шунан минең иңбашка кулын һалды. - Әллә көнләште тићенме? Көнләшмәнем дә, күз генә кыззы әзерәк.

Мин бер hy<sub>3</sub> зә әйтеп өлгөрә алманым, hеңлем килеп етәкләп алды:

– Әйзә, әсәйзе табабыз, Йәмил, – тине ул. – Һин ысын флаг тотоп барғас, калай якшы булды. Әсәй зә, өләсәй зә, Мансур бабай за шатланыр әле. Мин дә шатландым. Әйзә инде.

Без халык артында етәкләшеп йүгереп йөрөгәндә, кемдеңдер кулдары икебеззе бер юлы косаклап алды. Был эсэй ине. Ул Оксананы йәһәт кенә күтәреп, иңбашына ултыртты. Шунда ук мине лә ағас аяклы бер ағай, эләктереп алып, елкәһенә атландырзы. Мин осоп кына килеп кундым. Хәзер Оксана менән икебезгә бөтэһе лэ күренеп тора. Таш өстөнө баскан Рэшит ағай кулындағы фуражкаһын болғай-болғай һөйләй. Фуражкаһындағы йондозо. көзгө кисэге кеүек, кояшта ялтырап-ялтырап китэ.

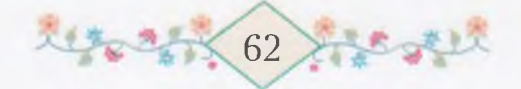

### والمعارض البالكلية عاراناه عاروه عارونا الكلياني

— Йәшәһен бөйөк партия! — ти Рәшит ағай, үзе таш өстөнән hикереп төшә. Бөтә кешеләр зә «ура!» тип кыскыралар, үззәре сәпәкәй итәләр. Оксана менән без зә сәпәкәй итәбез.

Беззе ергә төшөрзөләр.

– Арығанһығыззыр инде, балалар, барығыз, кайтығыз, тине әсәй. - Ә һин, кызым, флагыңды миңә бир, апайыңа мин узем бирермен, йәме?

Без йүгереп кайтып та киттек. Тыкрыкка ингәндә, без артыбызға әйләнеп каранык. Бөтә кешеләр зә йырлашып кайтып килә ине инде.

Низэр менән генә һыйламаны беззе өләсәй ул көндө! Беззе лә, байрамды ла ярата бит ул. Низэр менэн һыйланғаныбыззы һезгә эйтэ алмайым инде. «Мин тегене ашаным, мин быны ашаным, тип hөйлэп йөрөү бер зэ килешэ торған эш түгел», - ти өләсәй үзе. Юк, ул һүззәрзе безгә әйтмәй, әллә ниндәй бер апайға әйтә. Ә без hөйләнеп йөрөhәк, безгә лә әйтер.

Тап ошо көндө инде мин һеңлемде баксалағы кайын төбөнә алып килдем. Теге элек эйткэн хазинаны сокоп алып, бөтэһен дэ уға бирзем. Матур тәтәй быялалар менән һәйбәт таштар ғына өс кесэ булды. Калғаны бөтәһе лә тимер-томор ине. Улар Оксанаға окшап етмәне. Ярай, торһон әле ул тимерзәр. Мин һуңынан берәй нәмә эшләрмен уларзан.

ГЗЭЕЗК АТАЙЗЫ КҮРМӘЖЕТЕЗМЕ?

ер аззан һуң тағы ла байрам булды. Был үзенә башка бер байрам ине.

Һуғыш бөттө, без еңдек! - тинеләр зурзар.

Халык тағы ла клуб янына йыйылды ул көндө. Без зә Мараттар, Фэһимәләр менән шунда барзык. Беззең оста торған матур укытыусы апай һүз һөйләне. Әбейзәр зә, апайзар за үззәре көләләр, үззәре илайзар.

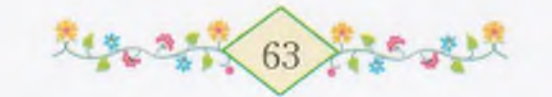

— Улар ниңә илайзар, Мансур бабай? — тип һорайым мин. - Шатлык йәштәре, балам, улар, татлы йәштәр, - ти ул. Шулай тигэс, минең дэ илағым килеп китэ, лэкин түзәм, сөнки минең кеүектәрзән берәү зә иламай. Ундай татлы йәштәр апайзар менән әбейзәрзә генә булалыр. Әкиәттәге Тимербәк тоткон кыззарзы коткарғас, шатлыктарынан илашып алғандар бит тегеләр.

Оксананы бер апай күтәреп ала. Үзе һөйләнә:

– Бик бәхетле булырһығыз инде, балакайзарым, ана ниндәй аждаhаны дөмөктөрзөләр бит...

Кискэ каршы без Мансур бабай менән Фәрхениса әбейзе сәй эсергә сакырзык. Үзебез караңғы төшкәнгә тиклем урамда уйнап йөрөнөк. Зурзар за бер туктауһыз йырлашып, бейешеп кенә торзолар. Кешеләр шат булһалар, йырлайзар шул. Әсәйем дә атайзан хат килгэн көндөрзө йырлап куя торғайны. Калай якшы, кешеләр шат булғас...

Ул сакта әле муйылдар менән алмағастар яңы ғына сәскә аткайны. Шул көндөн алып без өсөбөз зә атайзы көтә башланык. Хәзер инде беззең колхозда бесәнде бөтөрөп, уракка төштөләр. Ә атай hаман кайтмай за кайтмай. «Тиззэн күрешербез» тигэн хаты килеугэ лэ эллэ нисэ көн булды инде. Эсэй эштэн кайткас, төн буйы өйзөң стеналарын йыузы, мейесте ап-ак итеп ағартты, без өсәуләп кураны һеперзек. Унда хәзер бер генә сүп тә юк.

Оксана менән без, әллә нисә кат инде ауыл осона сығып, көтөп тэ каранык. Тик атай һаман кайтманы. Шул тиклем озак кайтмай торған кеше булыр икән.

Бер сак әсәйем төшкә кайткас, безгә Тәзкирә апай керзе.

- Беләһеңме, Көнбикә еңгә, күпер башы Бәкерзең Рамазаны кайткан бит, бүтэндэр зэ озакламас инде, - ти ул.

- Указ булыуға ла байтак заман үтте шул. Беззеке бит, етмәһә, дүрт кат яраланған да, - ти әсәйем.

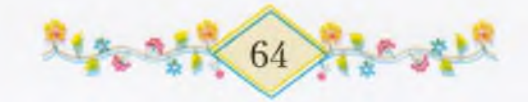

#### Мин указдың ни икәнен генә белмәйем. Тик, атай кайтыуға катнашы булғас, якшы әйберзер инде. Мин Оксананы ымлап кына сакырып алам да без болдорға сығабыз.

ومراد والكلام عارقتك والتمامة والكلامعان

- Ишеттенме? - тим мин.

- Нимане?

— Купер башын. Әйзә, шуларға барып кайтабыз.

Мин эйткэс, һеңлем карышып тормай. Без, капка астынан ғына сығып, түбән оска йүгерәбез. Еләбез генә. Хәйбулла Рушаны беззе күрмәй зә калды. Күрһә лә, хәзер таш ырғытмай инде ул. Оксананың башмағын ағызып ебәргәс, Рушандың усаллығы бөтөп китте. Бер көн бит без, каз һаклағанда, Рушанды пленға алдық та Фэһимәнең косынкаһы менән кулын артка бәйләнек. Шунан уны һәйбәт булырға ант иттерзек. Ант итте теге, Марат үзен тукмай за язып куйзы. «Бәхетең инде, һуғыш бөтөу шатлығынан бер юлға калдырам», - тине. Шуға күрә без уны плендан да коткарып ебэрзек. Хэзер Рушан һәйбәтләнде.

Күпер башы Бәкер ағайзарзы мин беләм. Улар почта йортона якын ғына торалар. Уларзың рәшәткә менән уратып алынған зур баксалары бар. Әле унда кызарып кына килгән алмалар асылынып-асылынып тора. Почтаға барғанда үзебез күрзек.

Оксана менән без икәү Бәкер ағайзарзың капка төбөнә барып еткәс тә туктап калдык. Капка асык. Әллә ул асык булғанға, без керергә кыймай торабыз инде. Мин, башымды тығып, кураға караным.

- Кем унда капкаға һыймай тора? - тине калын тауыш. -Эллэ зурыһын асырғамы?

Мин каушап төштөм. Кире кайтып китергэ лэ уйлағайным, теге тауыш йомшак кына итеп тағы өндәште:

- Инегез, балалар. Кунакка килгән кеше шунда тормай инде...

Без етэкләшеп кураға индек. Болдорза бер һалдат ағай итек тазартып тора. Үзе безгә карап йылмая. Итеген ышкығанда, уның

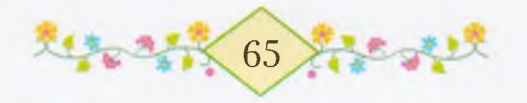

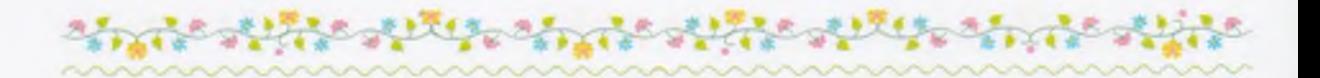

кукрэгендэ асылынып торған мизалдары сыңлап китэ. Мин Оксананың колағына бышылдап алам: «Ошо үзе инде!» — тим. Һалдат ағай инде итек тазартыузан туктап тора.

– Әйзүк, ни йомош, туғандар? – тип һораша ул. Мин каушауымдан:

- Бер йомош та юк, - тип эйтеп hалам.

Оксана капыл нык итеп минен еңемдән тарта.

— Йэмил оноткан, ағай, беззең йомошобоз бар, — һеңлем үзе бер азым алға атлап куя. — Беззең атайзы күрмәнегезме? Касан кайта ул?

- Кем һуң һеззең атайығыз?

– Кавалерист. Уның да өс мизалы бар.

– Улай булғас, беләм, – ти ағай, үзе рәхәтләнеп көлә, фашисты еңгәнгә шулай шатланалыр инде, - тик кайткан сакта ғына күрә алманым шул. Озакламас инде, ул да кайтыр.

Тап ошо минутта атай өйгө кайтып ингэндэй була миңэ. Э ысынлап та шулай булhа?

- Без кайтабыз инде, ағай, - тип, мин тиз генә һеңлемде етәкләп алам.

- Туктағыз әле, туктағыз! - тип ағай минең беләгемдән тота, үзе асык тәзрә яғына карап кыскыра. – Әсәй, бында ике кунак бар, күстәнәс сығарыр инең!

Матур яулык бэйлэгэн эбей икебезгэ икешэр дэү сэтлэүек менэн берэр кэнфит бирзе. Без рэхмэт эйттек. Һалдат ағай һаман **hopaшып** тора:

- heg игезэктэрме эллэ? Юғиһә бигерәк тип-тигезhегез.

– Юк, игезәк түгелбез, – тип яуап бирәм мин, – без былай ғына икәубез, ағай.

Шунда ук сығып та йүгерәбез.

— Мин бындай һалдаттарзы бик күп күргәнем бар, – TИ hенлем.

 $-$  Кайза?

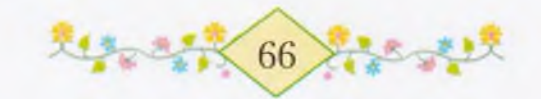

– Һуғыш булған ерзә, бик алыста. Атай мине косаклапкосаклап яраткан ерзә...

そうくちゃうきゃくさん

Оксана кайһы вакытта шулай кызык һүззәр һөйләп куя. Бэлэкэй кеше һуғыш булған ерзә йөрөймө инде? Тик мин бәхәсләшмәйем. Йә ул үпкәләр.

Без йортка кайтып инәбез. Әсәй, ишек келәһенә ағас кына тығып, эшкә киткән. Ә атай һаман да кайтмаған.

Көн һайын кешеләр фронттан кайтып торзо. Марат менән Фэһимэнең атаһы ла, Базамша бабайзың зур улы ла, арткы урам кешеләре лә кайтты. Без Оксана менән икәу, уларзың бөтәһенә лә барып, атайзы hорашып йөрөнөк. Тик барыбер «күрзем» тип асык кына эйтеүсе булманы. Кайһыһы атай тураһында ишеткән, кайһыһы алыстан ғына күреп калған, кайһыһы уның хакында газетала язылғанды укыған.

Без көндөр буйы станция юлынан күз зә алмайбыз. Берәй әзәм күренћә, йүгереп каршы барабыз. Ә атай юк та юк.

Атайзы көтэ башлағанда каз бәпкәләре бәләкәй генә ине. Улар үсеп бөттө. Арала иң матуры - теге мин эсемдән генә «Оксана» тип исем кушканы. Ата каз беззе талаһа ла, уларзың балаларын барыбер яратабыз. Көн дә ем биреп торабыз. «Атай кайткансы, үсэ торһондар!» — тип алмағастарға көн дә һыу һибәбез. Улар сәскә атманылар атыуын, күп иттереп япрак кына ярзылар. Ә мәктәрзең сәскәләре койолоп бөттө инде. Бына ни тиклем вакыт үтеп китте. Беззең башмактарыбыз ғына шул көйө тора. Уларзы без кеймәйбез, атай кайтыуға һаклайбыз.

Кис яткан һайын атайзың һүрәтенә карайбыз. Оксана кулдары менән уны үзенә сакыра:

- Кайт инде, атай, кайт! - ти.

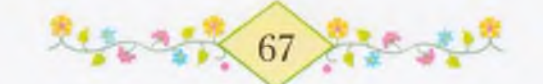

Беззең атай дошманды иң алыска тиклем кыуып барғандыр, шуның өсөн тиз генә кайта алмайзыр, эйе бит, Оксана?

とっとりているよう

hеңлем «эйе» тип иснәп ала ла шунда ук йоклап китә. Тизерэк иртэ булһын ине лэ, атай кайтһын ине, тип уйлайым мин кис hайын... Безгэ карап, эсэй йыш кына көрһөнөп куя.

#### тош та, эк ва

Ндә һүрәттәр һөйләшмәй бит. Ә төштә улар һөйләшәләр зә, көләләр зә. Мин һүрәт тураһында төш күреп ятам. Бына, имеш, атайзың карауат өстөндө эленеп торған һүрәте стена буйлап шыуып кына минең янға төштө. Үзенең аяктары ла, кулдары ла бар. Ауыз ситтәренән асылынып төшкән мыйығы кыймылдап тора, күкрәгендәге мизалдары сыңлап-сыңлап китә. Ул шундай асык итеп йылмая, уның күззәренән сәселеп торған яктылыкка минең күззәрем сағыла. Һүрәт үзе кем менәндер мыңғырлап кына һөйләшә лә төслө. Мин күззәремде асмаксы итәм, тик, ниңәлер, улар башта тиз генә асылмайзар. Өндәшергә итһәм, тауышым сыкмай. Калай экэмэт төш күрэм мин.

Капыл күззәрем үззәре асылып китә. Өй әсе шундай якты, кояш тап Оксана менэн миңэ карап тора. Э һүрэт, ни эшләптер, икәу булып китә, береће элеккесә стенала элеуле тора, икенсеће repehe - һаман минең янда басып кала. Капыл ул мине күтәреп алып, кукрэгенэ кыса. Мин инде бөтөнлэй уянын китэм. Беззең янға әсәй зә йүгереп килә. Әсәй йыш-йыш итеп низер әйтә. Мин уның һүззәрен аңламайым, үзем башымды атайзың иңбашына hалып, уның биттәрен һыйпайым.

Атай! - тип кыскырып ебэрэм. - Ниңэ шул тиклем озак кайтмай торзон, атай?

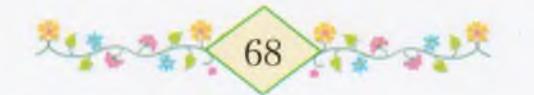

Атай мине күтәреп тора. Мин Оксанаға карайым. Ул, низәндер hискәнеп, тороп ултыра. Атай шунда ук икенсе кулы менән **h**еңлемде күтәреп ала:

– Бына кызым да уянды, таныйһыңмы мине, кызым?

Оксана көлөп ебэрэ лэ атайзы үбеп ала. Э мин уны үбергэ лэ оноттом.

- Атай! - ти hеңлем. - Без hине көттөк тә көттөк.

- Һез көткән өсөн дә, исән-һау йөрөп кайттым бит инде, бэхетегез бар икән, балалар, - ти атай. Үзе, икебеззе лә күтәргән көйө, һандык өстөнә барып ултыра.

Мин уның мизалдарын һанап карайым: бер, ике, өс, дүрт, биш... Тик кулдәгенең һул кесәһе өстөндәге ике һары, ике кызыл тасманың ғына ни икәнен ул сакта белмәнем. Ә хәзер беләм. Улмы? Ул - беззең атай дүрт тапкыр яраланып, дүрт тапкыр hayыккан тигән hy3.

Без һандык өстөндә ошолай бик озак ултырзык.

Оксана кайтканда ла, безгә кеше бик күп килгәйне бит, ә был юлы тағы ла күберәк килде. Кайһылары атай менән ике куллап курешэ, кайһылары бер куллап күрешэ. Әбей кешеләр уның аркаhынан да hөйөп ала. Мансур бабай за инеп, әзерәк ултырып китте.

– Изге эш башкарып кайттығыз, бик зур рәхмәт инде, – ти ул. - Емерелгәне төзәлер, тузғаны яңырыр, тик ана етемдәр генә бик кызғаныс.

Атай тэрэн көрһөнөп куя. Мансур бабай шунда ук икенсе нэмэ һөйләй башлай:

- Безгә лә кыйын булды, иллә-мәгәр бирешмәнек, бер ниндәй эш тэ карышып торманы, үзең дэ күрерһең...

Беззең кеүектәрзән иң әлек Марат менән Фәһимә килеп етте. Улар был юлы әллә ниңә ишек яңағына һөйәлделәр зә каттылар. «Узығыз, түргә узығыз», - тиһәк тә, урындарынан кузғалманылар. Беләм инде, улар атайымдан оялалар.

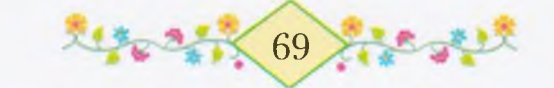
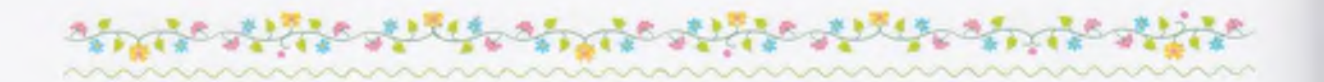

Заман бөтәһенән дә азак килде, тик ул ишек төбөндә туктап калманы, туп-тура атайға килеп һырынды. Атайым Заманды күтәреп алды. Ә теге атайзың муйынынан косакланы ла үбергә тотондо. Без аптырап карап торабыз.

– Ин һағынған кеше бына кем икән! – ти атай.

- Мылтығың булһа, ат әле, ағай! - ти Заман.

- Бында бит фашист юк.

- Һин төйлөгэнгэ ат, ул бөгөн бер зур себеште урлап китте.

Бөтэ өй эсе геү килеп көлөп ебэрэ. Заман һаман үзенекен hopama:

— Кылысыңды күрһәт әле миңә.

- Кылысты алып кайтманым шул, балакай. Бына калаға барғас, мин һиңә бәләкәс кылыс һатып алырмын, йәме?

- Ярар, бэлэкэс булһа ла... - тип, Заман атайзың косағынан шыуып төшә. Үз өлөшөнә тейгән күстәнәсте алғас та сығып ук йугерә.

Марат менән Фәһимә беззе уйнарға сакыралар. Без атайзың бер үзен генә калдырып барыбер сығып китмәйбез.

Әсәйем ул көндө эшкә барманы. Кискә тиклем мейес янында төрлө тэмле нэмэлэр бешереп йөрөнө. Без һәр вакыт атайға ћыйынып кына торзок. Әсәй зә беззең янға килгеләп китә. Ул бер атайға, бер Оксанаға, бер миңә карай. Үзе өзлөкһөз йылмая, hөйлэгэндэ hyззэре лэ, сулпы сылтырауы кеуек, матур булып сыға. Әсәйемдең янып торған ал йөзөндә ниндәйзер нур балкыған төслө тойола. Эйе, мин күреп торам: ул нурзар эсэйемдең күззэренэн бөркөлөп сығалар за йөзөнә таралалар. Бер уның йөзөнә генэ түгел, бөтэ өйгэ, бөтэ урамға тарала ул нурзар. Теге сакта, аркаhына ток асып, калын ак шәлен ябынып, кышкы төндә алыс калаға киткән әсәйгә бер зә окшамаған ул бөгөн. Ә үзе шул ук беззең әсәй.

Төштэн һуң Тимертаузағы өләсәй зә килеп етте. Без уның капканан ингәнен күреп, йүгереп каршы сыктык.

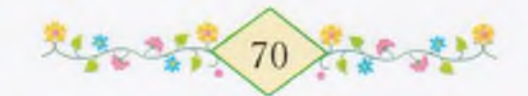

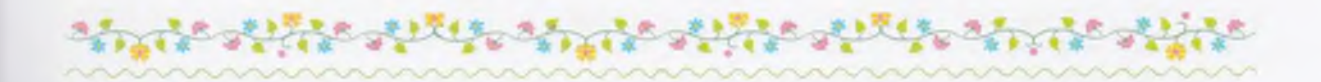

- Һай, зирэктэрем, - ти өлэсэй, үзе икебеззе лэ етэклэп, йүгерэ-атлай өйгэ инеп китэ. Без был юлы уның камзул кесэhен дэ актарманык.

Өләсәй үзе атайымды һөйә, үзе акрын ғына илай.

- Белэһеңме, Оксана, өләсәйзең күзенән сыккан йәштәр шатлык йәштәре, татлы йәштәр улар, - тим мин.

- Э һин кайзан беләһең?

- Мансур бабай эйтте.

- Сак кына ла бирешмәтәнһең бит, инәй. Тимертаузыкы булғас та, әллә тимер кешеһең инде, - ти атай өләсәйгә.

- Тимер зә тутыға, балакай, был ауыр заманда тимерзән дә нык булырға кәрәк ине шул.

Мин пырхылдап көлөп ебэрэм.

- Ниңэ көләһең? - тип һорай Оксана.

– Өләсәйзең кулдары йоп-йомшак, үзе тимерзән дә нық, имеш!

Минең өләсәйзән көлөүем Оксанаға окшамай. Ул кашын йыйырып куя.

Төшкө сәйзе эсеп бөткәс, атай кайышын быузы, пилоткаһын кейзе.

- Әсәһе, - тине ул, - без балалар менән бергәләп яландарзы ураштырып кайтмаксыбыз. Исэн кайтһам, аркамдағы токсайымды ла һалмай, яландарзы, туғайзарзы урап сығырмын тигән һүзем бар ине... Әллә беззең менән үзең дә бараһыңмы?

- Был юлы үзегез генә йөрөп кайтығыз. Бер зә генә бушамайым шул, - ти әсәй, үзе Оксана менән минең ялан аякка карай. - Э heз ни эшлэп башмактарығыззы кеймәнегез?

Бына һиңә кәрәк булһа! Атай кайткас, башмактарзы бөтөнләй онотканбыз. Мин шунда ук карауат астына тэгэрэп инеп китэм дэ башмактың дүртеһен бер юлы алып сығам.

- Бына, атай, өлөсөйзең бүлөге - кызыл суклы һары башмактар, - тим мин.

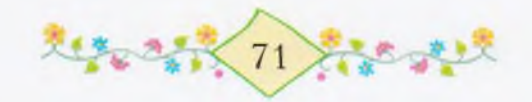

– Минен бер башмак Көмөшлөлө ағып киткәйне әле, Йәмил табып алып кайтты, - ти hеңлем.

Балыксы Якшығол бабай менән икәуләп тотток.

– Ул башмактар шатлык та, кайғы ла булды инде, - ти өләсэй. - Һин кайткансы, кейзерэ алманык: «Атай кайткас кейэбез», — тизэр. Эле бөтөнлэй истэренэн дэ сыккан. Эй балалар, балалар...

Без башмактарыбыззы кейеп ебәрәбез. Шунан һуң өсәуләшеп, мунса янынан ғына үтеп, Кыр яғына сығабыз. Без Оксана менән икебез атайзың ике яғынан йүгерәбез. Ә ул есле үләндәрзе өзөп ала ла, танауына килтереп, ескәп тора; кояшта кызған сакматаштарзы алып, әкрен генә яңағына ышкый. Йә ул беззең менән бергә йүгереп, тэрэн сокорзарзың төптәренә төшә лә сәнскеле көрән

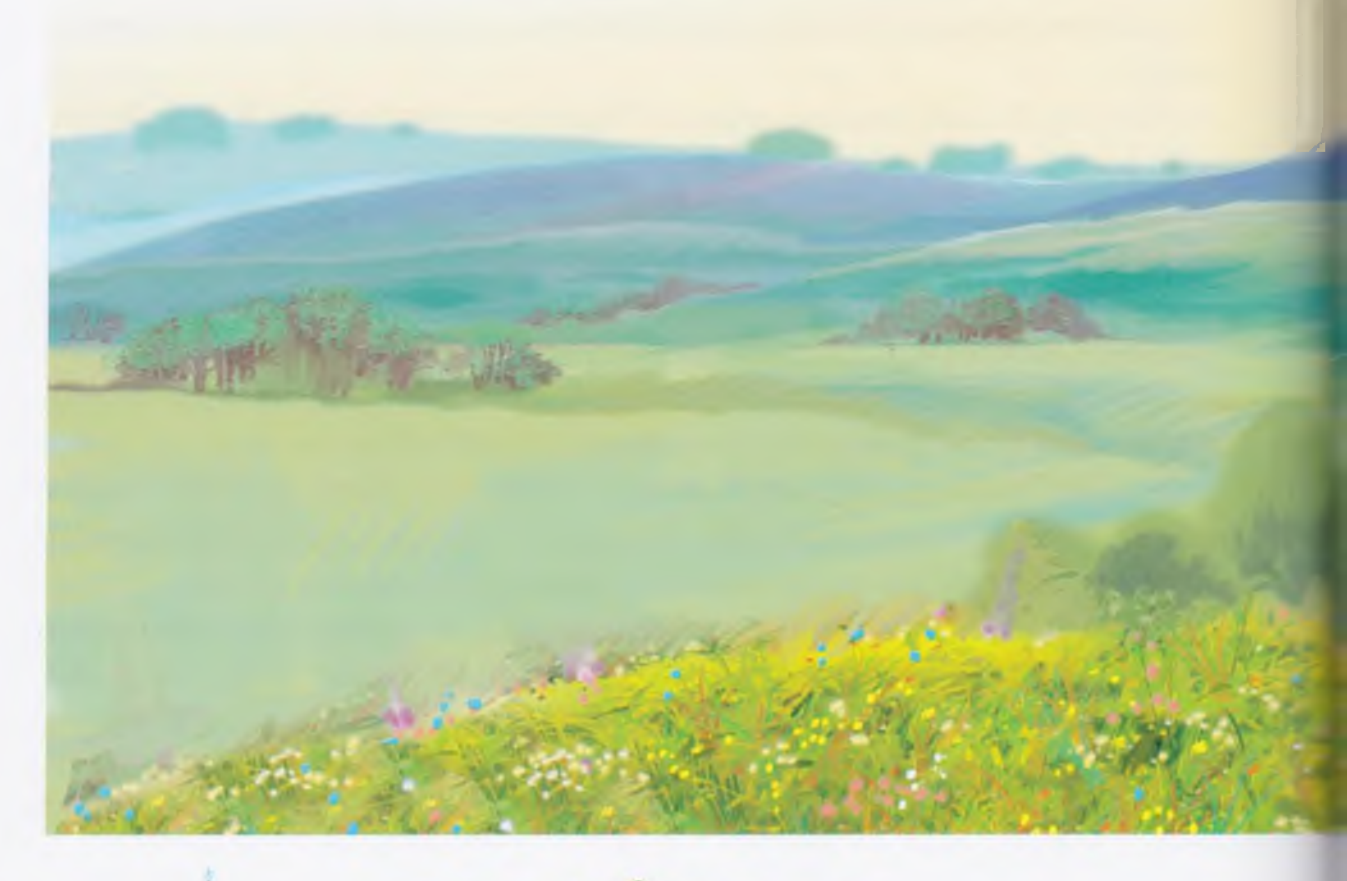

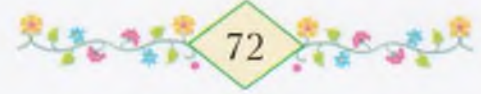

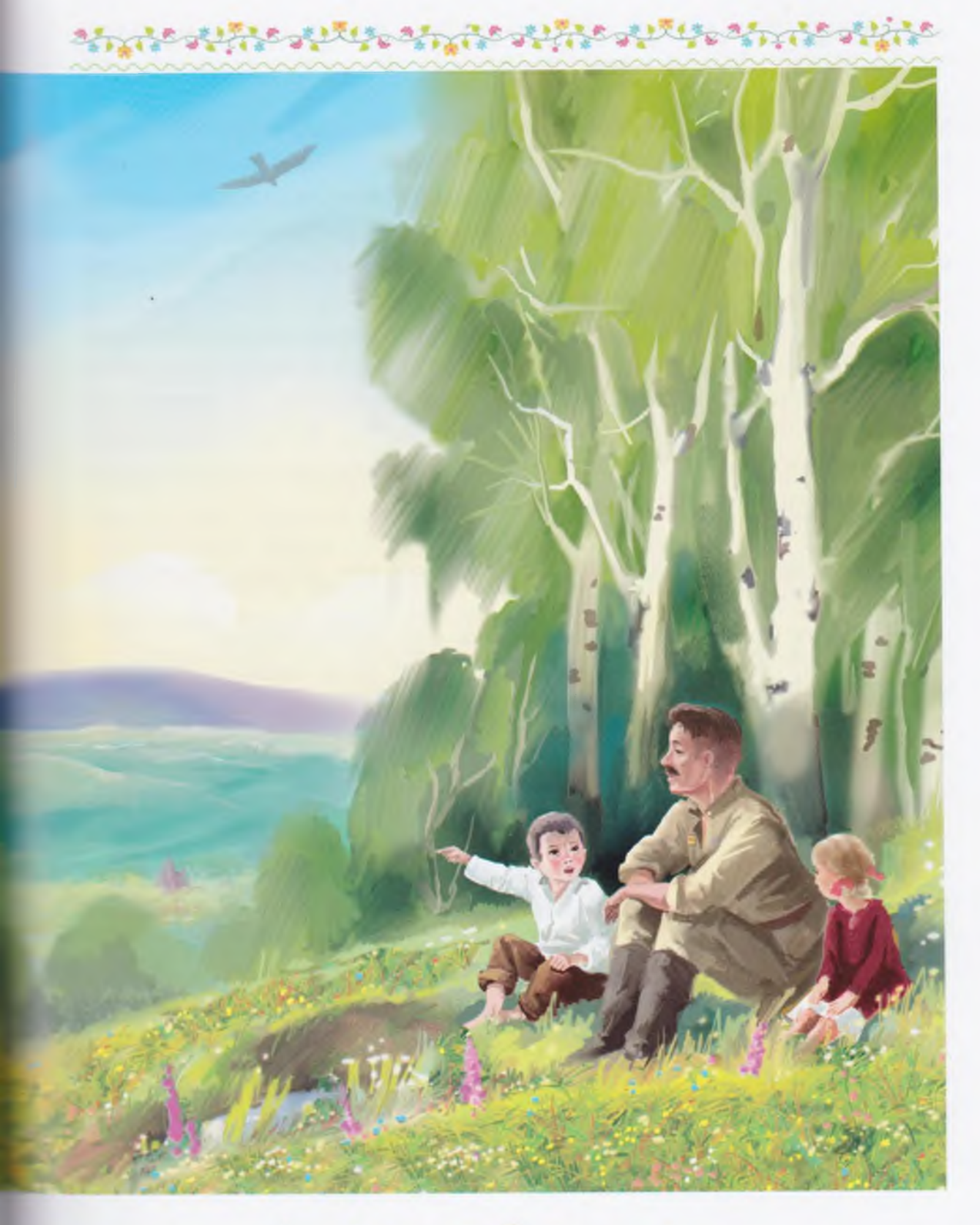

文学の生成73 行きがま

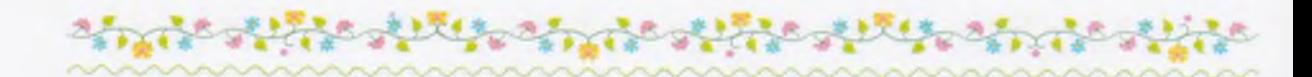

сэскэне өзэ, йэи нэ берэй таш өстөнэ басып, озак итеп бөтэ тирэякты карап тора. Без инде ћай сокорзо ла уттек. Атай беззе кайынлык урманының теге башындағы шишмә янына алып килде. Эй һалкын ул шишмәнең һыуы! Атай шишмәлә кулдарын, биттәрен йыузы, унан, устары менән алып, һыу әсте. Без зә әстек. Шунан өсәүләп үлән өстөнә ултырзык.

- Был шишмәне һеззең олатайығыз - минең атайым Батырша казығайны, - ти атай. - Мин ул сакта һеззең кеуек кенә инем Шунан бирле «Батырша шишмәһе» тип йөрөтәләр. Ә күпме кеше hыу эскән, битен йыуған ошонда!.. Коштар за, йәнлектәр зә килеп ћыу эсеп китэлэр... Ана карағыз, калай рэхэтлэнеп үсеп ултыралар уның тирэһендәге кызыл сәскәләр!

- Рэхмэт инде олатайга, - ти Оксана.

Атай уны, косағына алып, маңлайынан үбә лә тағы ергә бастырып куя.

- Дөрөс, кызым. Калай акыллы бит минең кызым.

– Атай, – тим мин, – атай, эйзэ без зэ өс шишмэ, юк, дүрт шишмә яһайык: һиңә, әсәйгә, Оксанаға, миңә. Безгә рәхмәт эйтерзэр.

— heg үскәс, бәләкәс шишмәләр генә түгел, зур күлдәр яhaphығыз, зур йылғаларзың ағышын борорһоғоз, - ти атай. Кешелэргэ файзалы тағы бик күп эштэр эшлэрhегез.

- Ярай, - тип мин баш кағам. Тик үзем хәзергә зур күлдәр зә, зур йылғалар за яһай белмәйем. Үскәс белермен әле, атай үзе өйрәтеп бирер.

- Мин дә яһашырмын, атай, ярармы? - ти һеңлем. Атай ултырып тора, ә үзе безгә кулдарын һуза, без һеңлем менән икәү уны, кулдарынан тотоп, бастырып куябыз.

- Хәзер инде Имәнлекүл буйзарына барып сығайык. Арыманығызмы? - тип hopaй атай.

Без тамсы ла арыманык әле. Атай кайткас, арыта тиме ни? Без ауыл осон кире урап, Көмөшлө туғайына сығабыз.

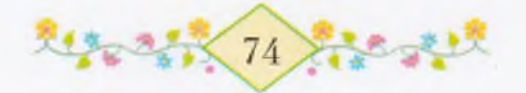

Имәнлекүл буйында тукмак башлы бер нәмәкәй үсә, үзе матур, үзенең мамыктары осоп тора. Уның исеме - екән. Күл буйына барғас, без уларзы күп итеп өззөк. Томбойок япрактары ла йыйзык. Ук яһарға төз камыштар алдык. Без унда 3V<sub>D</sub> өйрэктэрзе лэ, бэлэкэсерэк өйрэктэрзе лэ күрзек. Улар, беззэн куркып, осоп киттеләр. Ә тәлмәрйендәрзе күрһәк тә, әйтеп тормайым. Яратмайым мин ул бакылдактарзы.

Шунан hуң атай беззе әллә ниндәй hукмактарзан алып китте лэ кайтыр юлға сығарзы. Туғайзан кайтканда, бер тауға менергә кәрәк. Без сак кына арығайнык та, бер ағас төбөнә ултырып ял иттек. Тағы ла атайзың мизалдарын тотоп-тотоп каранык. Шунан hуң ул ике түңәрәк мизалды күлдәгенән ыскындырзы ла беззең күкрэктэргэ казап куйзы. Шунда ук беззең арыуыбыз бөтөп китте. Һуғышта мизал алғас, атайзың арыуы ла шулай бөткәндер әле. Бына калай якшы бит ул мизал!

Таузы инде без шәп итеп мендек. Иң бейеккә еткәс, атай тағы тукталды. Бынан беззең ауылдың өс урамы ла, Көмөшлө буйзары ла, теге Имәнлекүл дә, күкһел урман ситендәге Тимертау за куренеп тора. Мин аптырайым: беззең урмандар бөтәһе лә йәшел, э Тимертау урманы күкhел. Өләсәй менән барып карармын әле мин ул урманды...

Алыстағы тау яғынан, озон төтөн сығарып, поезд үтеп бара. Якын басыуза комбайн бойзай урып йөрөй, уның өстөнә бәләкәс кенэ бер кеше менеп баскан. Эллэ минең кеүек кенә берәй малаймы икән ул?

Атай, кулдарын каштары өстөнө куйып, озак итеп карап тора:

- Бына, балалар, - ти ул, - былар бөтәһе лә һеззең тыуған ерегез. Ана теге таузар, урмандар, йылғалар артындағы ла, бик алыстағы ла heззең тыуған ерегез. Әле heз күрмәгән, heз белмәгән ерзәр бар. Ана шул ерзәрзән дә кыуып ебәрзек без фашистарзы. Аңлайһығызмы?

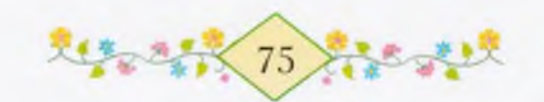

ĸ

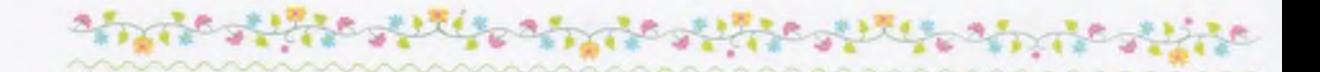

Без бөтэһен үк төшөнөп бөтмэйбез. Тик атайзың бик якшы hyззәр hөйләгәнен аңлайбыз. Ә үскәс, атай hyғышып йөрөгән яктарзы барып күрербез зә бөтәһен дә аңлап кайтырбыз.

— Э һағыныузың ни икәнен беләһегезме? — ти атай.

- Нимэ hyн ул?

- Һеззең мине кургегез килдеме?

- Эй озак торзон, атай, без илап бөттөк, - тип, Оксана уны косаклап ала.

Бына минен дә шулай һеззе лә, ошо урмандарзы ла, шишмәләрзе лә, юлдарзы ла күргем килде.

 $-$  Э һин иланыңмы, атай?  $-$  тип һораша һеңлем.

– Юк, кызым, илауын иламаным. Илағым килһә лә түззем.

- Э ниңэ түззең?

Оксана шуны ла белмәй, һалдат кеше илап тормас инде.

Беззең арттан һакаллы бер ағай килеп етте.

- hay ғына кайттыңмы, исән генәме, йорт-ер именме, туған?.. Сэхрэгэ сыктыңмы? Ярай, ярай, бик һәйбәт. Күркәм эш. Һағындырткандыр шул. Эйе, ярай, ярай, бик һәйбәт! - тип һөйләргә тотондо. Үзе атайзың кулын тоткан да ебэрмәй.

Атай, низер эйтергэ телэп, ауызын аскайны, теге ағай, уның hузен тыңламай, йәнә һөйләп алып китте:

- Ниңә шунда, бер сыккас, беззең йәшелсә бригадаһы яғына ла барып етмәнең? Карбуз менән һыйлар инек. Эйе. Помидорзар котороп уңды быйыл. Бына һис арттырыу булмас, куш йозроктан һис кайтыш түгел. Балаларыңды ла алып төш. Калай үскәндәр икән, тфү-тфү, күз теймәһен... Кабактар мискә урынына тәгәрәп яталар, носилка менән ташырға тура килер инде. Бар, яраймы? тине ул, үзе шәп-шәп атлап китеп үк барзы. Был ағайзың аяк атлауына күз зә эйәрмәй, үзе бәләкәй генә, үзе калайырак шәп йорой. Эше куптер инде.

Атай уның артынан йылмайып карап кала:

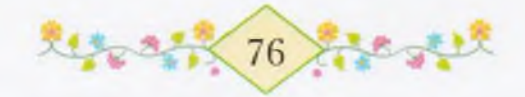

— Һаман шул Йэнтүзмэс Гэрэй икэнһең, — ти ул теге ағай тураћында.

Без кайтырға кузғалабыз. Йәнтүзмәс Гәрәй ағай капыл кире боролоп, безгә каршы йүгереп килә:

- Ғәйепкә алма, туған, - ти ул, - ниндәйерәк эшкә тотонмаксыһың – ағынамы, караһынамы тигәндәй? Әгәр ашығыс тимэ н, минен бригадала бик hэйбэт аклы-каралы бер эш бар. Калаға емеш һатыузы юлға һалып ебәрер инең. Эйе.

- Һин дә ғәйепкә алма, Гәрәй ағай, мин шул ат тирәһенә барырмын тип торам.

— Биғәйбә, — ти Гәрәй ағай, — үзең беләһең.

Ул яңынан беззе артта калдырып китә.

Без урам башына килеп етәбез. Ситтән дүртенсе анау өй беззеке инде.

Бына күрзегезме инде, дүртенсе алмағастың да эйәһе булды. Атайзы әйтәм. исэпкэ индермэйем. Ул бит Мин өләсәйзе Тимертаузан кунакка ғына килеп йөрөй. «Ни өсөн мине исэпкә индермәйһең?» — тип асыуланмай ул беззең өләсәй. Ниңә, кунак булып тороу якшы түгелме ни?

Мин бөтэбез тураһында ла һөйләп бөтмәнем әле. Тик heз ашыкмағыз. Бер һөйләй башлағас, мин тукталып кала торған малай түгел. Үзебеззең өй, бигерәк тә һеңлем тураһында һөйләргә мин бик яратам. Тик hygeмә колак hалыусы ғына булһын. heз зә, бер тыңлай башлағас, ярты юлда тукталып калмағыз. «Ярым-ярты эш эшлэп йөрөү – ирлек түгел!» – ти Мансур бабай бер көн сокор буйы Заһитка. Заһиты ла бит ярты баксаһын кәртәләгән, яртыһын кәртәләмәгән.

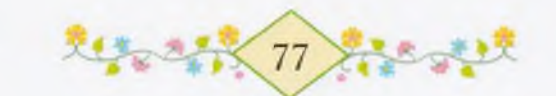

# 523 ТИЗЗӘН МӘКТӘЛКӘ **FAPACAKFUZ**

しゅうしゅう アイディス

all the control

тай кайткас, мин һигезгә сыктым, ә Оксана һаман ете менән бара.

- Балаларға һабакка төшөргә кәрәктер бит инде быйыл, тине атай бер көндө иртән, аттар янынан кайткас.

– Үззәре бер зә һүз кузғатмайзар бит әле. Әллә укығылары килмәй инде, - ти әсәй. Беләм инде, ул шаярып кына шулай эйтэ. Капыл шул вакыт эсэй кыш көнө ебэргэн теге телеграмма минең хәтеремә килеп төшә. Өләсәй менән Мансур бабайзың языузы танымай торғандарын, Мәхмүттең эре генә кыланып, укып төшөндөргэнен уйлайым. Эсэй уларзы белмэй шул, э мин белэм. Белhә, ул шулай шаяртып тормас та ине.

— Беззең укығыбыз бик килә, әсәй, — ти һеңлем. — Сентябрь булғас та, эй күмәк китербез мәктәпкә.

Э мин һаман өндәшмәйем, теге телеграмманы уйлап ултырам.

- Һин һуң, Йәмил, калайырак уйлайһың?

Быны атай һорай. Калай уйлайым ти мин? Һәйбәт уйлайым.

- Һәйбәт уйлайым, атай, - тим мин кыскырып. - Сентябрь генә тизерәк булһын...

Мәктәп тураһында башкаса һөйләшмәйзәр.

Атай менән әсәй эшкә киткәс тә, без икебез болдорға сығып ултырабыз. Арткы урамдың теге осондағы зур ак мәктәп безгә күренеп тора. Сентябрь булғас, без Оксана менән икәу, китаптарыбыззы күтәреп, ошо болдорзан төшөрбөз. Унан урамға сығырбыз за ан-а-ау юл менән китербез, шунан мәктәпкә лә барып етербез.

— Без унда языу за язырбыз, һүрәттәр зә төшөрөрбөз. Мин сэскә төшөрөрмөн, яраймы, Йәмил?

- Мин - ат та мылтык...

— Матур йырзар йырларбыз. Һин башларһың, йәме?

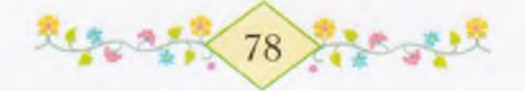

- Укытыусы апай башлаһын...

Тап ошо вакытта үземдең йырлағым килеп китә. Алыстағы ак мәктәпте, уның тәзрәләрен, мәктәп янындағы зур ағастарзы, ағастар янынан үткән юлды күреп торһағыз, уның өстәүенә, шул юлдан үзегеззең барасағығыззы уйлаһағыз, һеззең дә йырлағығыз килер ине.

Мин йырзы башлап ебэрэм:

Тац башында ак мәктәп, Без барырбыз күмәкләп...

Һеңлем ялт итеп миңә әйләнеп карай. Ул, үзенең зәңгәр күззәрен кыса төшөп, шунда ук йырға кушыла. Беззең аяктарыбыз за тик кенэ тормайзар, йыр ыңғайына бәүелергә тотоналар.

> Китаптары шау һүрәт, Мәктәп, һин беззе өйрәт Укырга, язырга, hypammap nhapia!

Беззең капка астынан Фәһимә үрелеп карай. Без йырзан туктайбыз. Шул арала Марат коймаға менеп үк атлана. Фәһимә, беззе күргәс, йүгереп килә.

— Йыллашып ултыламы ни беләүзәл! — ти ул. Һаман бөтмәй шул Фэһимэнең haкаулығы.

Марат һызғырткысын һызғыртып ебәрә, үзе кулы менән беззе урамға сакыра. Оксана өй ишеген ябып куя. Ишекте япмай китhэк, тауык, себештэр өйгө килэ лэ тула. Тэзрэ төптэренэ кунып бөтэлэр улар. Үззэре усалдар, үззэре эллэ ниндэй эрhеззэр.

- Балабызмы? - ти Фэһимә.

 $-$  Кайза?

Марат һызғырткысын икенсе тапкыр һызғырта:

- Киттек! - ти ул.

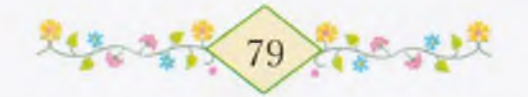

- Кайза киттек?

— Их, heg, — тигән була Марат, — бер ни зә белмәй hегез. Кисэ бит бер апай беззең кеүектәрзе укырға язып йөрөгән. Без урманда тороп калдык. Һинең бәкең аркаһында инде.

- Юғалтма үзең кеше бәкеһен!

- Кем юғалткан? Һин юрамал миңә ябаһың бит, белгең килһә.

– Әрләшмә, Марат, – ти Оксана. – Ул бәке бит үзе юғалды. Эйе бит. Йәмил?

 $-$  Y<sub>3e...</sub>

– Балайык инде. Әй бынауы малайзалды!

Без дуртәуләшеп урамға сығабыз. Арттан Фәрит менән Заман кыуып етә. Улар шау ғына шулай инде. Бөтә баланан да һуңға калалар.

– Минең дә кәләмем бар! – ти Заман, бармак буйы ғына кәләмен Оксанаға күрһәтә. - Беззең бесәй бөгөн бер турғайзы тота яззы ла, турғай осоп китте. Һәйбәтме?

– Нимә, турғаймы, Заман?

 $-$  Кәләм.

Марат Заманға һөйләнмәскә куша. Күп һөйләй шул Заман. Әсәй миңә: «Һөйләргә яратаһың», - ти. Заман минең ише генәме hуң, бәп-бәләкәс көйөнә ауызы hуззән бушамай.

Без инде урамдың теге яғынан, Хәйбулла Рушандары яғынан, йөрөргө лә куркмайбыз. Рушан хәзер бер зә таш ырғытмай. Ямғыр яуған көндө беззең бызау тары басыуына керергә иткәйне. Без Оксана менән йүгерәбез-йүгерәбез, һис тегене тыйып булмай. Шунда Рушан бызаузы тотоп бирзе. Ул бик шәп йүгерә бит.

Ана ул әле капкалары башында низер йырлап ултыра. Кызык малай ул Рушан: йә ағас ботағына, йә өй кыйығына, йә берәй бағана башына менә лә йырлап тик ултыра. Үзенең йырын бер зә аңлап булмай.

– Әйзә, Рушан, мәктәпкә! – ти Марат.

- Мин сентябрь еткәс барам, кисә апай шулай тине.

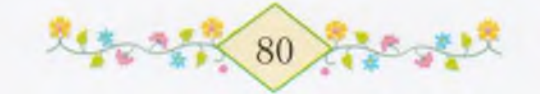

- Э без улманда йөлөнөк тэ апайзы күлмәнек.

Марат hеңлеhенә асыуланып карай:

— Һин һакау көйөңә мәктәптә күп һөйләнеп торма! — ти ул. Фэһимэ үпкәләмәй, тик үзенең һары башын ғына кағып куя:  $-$  Ялал

Без арткы урам осона сыктык та мәктәпкә килеп еттек. Бер малай за теймәне безгә. Арткы урам малайзары ла һәйбәттәр бит.

Без ишек төбөндө генә туктап калдык. Берәу зә алдан кермәй. Фэһимэ ишек тоткаһына үрелгәйне лә, Марат уның кулынан тартты. Без, тирэ-якка караңғылап, һаман торабыз. Кулына зур кызыл сәскә тотоп, мәктәп баксаһынан Заман килеп сыкты. Ул башта ук туп-тура шунда йүгергән, ахыры.

– Эй күп сэскэ таптым, эйзэгез, сэскэ йыябыз! – ти Заман. Фэрит уны эрлэй. Баксалағы сәскәләрзе өзөргә яраймы ни? Бигерэк тэ бер ни белмэй шул эле Заман.

– Мин кәләмде юғалттым, Фәрит, – ти ул. Баксанан бер апай килеп сыға:

- Кайһығыз бында сәскә өзөп йөрөй?

- Мин түгел! - ти Заман, үзе Фәриттең артына боса. Теге апай көлә. Көлгәс, асыуланмайзыр инде.

- Баксала уйнарға ярай, тик сәскәләрзе өзөргә ярамай, - ти апай, үзе Замандың башын һыйпай, – өзгәс, бөтә бит улар. Барығыз, уйнағыз.

– Без уйнарға килмәнек, апай, йомош менән килдек, – ти Марат.

— Йомошогоз кемдэ hyң?

– Мәктәптә. Без укылға килдек, апай, – ти Фәһимә. Марат уның итәгенән тартып куя:

— Юк, элегэ укырға түгел. Беззе язып куйығыз, апай.

Апай беззе мәктәпкә, бер зур бүлмәгә, алып инә. Унда балалар ултыра торған парталар куйылған.

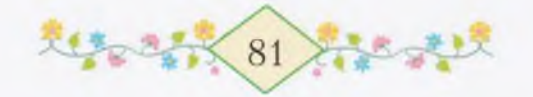

— Йә, ултырышығыз, балалар, — ти апай. Без парталар артына инәбез. Апай үзе өстәл янына килеп, бер китаптымы, дэфтэрземе асып куя.

- Апай, без кисэ урманға барзык...

- Шулаймы ни?

– Эйе! – ти Заман. Заман алдаша: ул кисэ урманға барманы.

- Кемдән башлайбыз?

Без өндөшмөй торабыз. Шунан һуң апай башта Мараттың, унан Фэриттең, унан Оксана менән минең исемдәрзе, фамилияларзы, йәштәрзе һорашты.

Сират Заманға килеп етте.

Ул апайзың янына ук килде лә бая үзе өзгән сәскәһен һуззы:

- Мә, апай. Мин дүрттә.

- Мин алтыла, - тине Фэһимә.

Апай тағы ла йылмая, үзе Замандың аркаһынан һөйә.

— Белэм, белэм, heззе лэ язып куйзым, — ти ул, шунан hyң безгә карай. – Минең исемем – Рауза апай. Һез бергәләшеп ошо класта укырһығыз, мин укытырмын, ә хәзергә кайтығыз, уйнағыз...

Рауза апай беззе болдорға тиклем озата сыкты. Без йүгерешеп кайтып киттек. Заман да калышманы. Сокор буйына еткәс, без йүгереүзөн туктанык.

— Рауза апай һәйбәтме? — тип һораны Оксана минән.

— Һәйбәт. Ул беззе укырға ла, язырға ла өйрәтер.

- Тағы ун дүрт көндән сентябрь, уны бик белеп тороғоз! тип эйтеп кайтарзы безгэ Марат.

Ошо мәлдән алып беззе мәктәпкә әзерләй башланылар. Әсәй икебезгә лә матур итеп муксалар тегеп бирзе, атай лавканан кәләмдәр, төрлө буяузар алып кайтты. Оксанаға ла, миңә лә яңы күлдәк тектеләр.

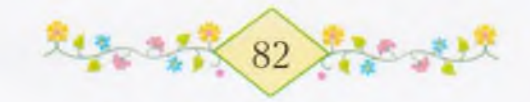

Без көн һайын мәктәп тирәһенә барып кайтабыз; әскә инмәһәк тэ, баксаhында йөрөйбөз. Сэскэлэрзе өзмэгэс, безгэ берэү зэ hyз эйтмэй. Ниндэй генэ сэскэлэр, ниндэй генэ ағастар үсмэй ул баксала!

### якшы хәҕәрзәр

ез кисен дүртәүләп сәй әсеп ултырабыз. Оксана баянан бирле минен менэн бэхэслэшэ. Мин эйтэм: «1 сентябргэ тиклем ете көн калды», - тим. Ул эйтэ: «Һигез көн», - ти, мин эйтэм: «Юк, ете», - тим, ул эйтэ: «Юк, hигез», - ти. Атай менэн эсэй өндәшмәй генә безгә карап тора.

Һенлем капыл атайға һыйына:

— Улайһа, иң-иң дөрөсөн, атайым, һин әйт, — ти ул.

Атай мыйығын һыйпап ала, үзе сак кына йылмайып та куя.

- Миненсэ, - ти ул, - ин дөрөсө - ете көн, hигез төн.

Мин бармак бөгә-бөгә көндәрзе лә, төндәрзе лә исәпләп сыкмаксы итэм. Тик бер зә рәтен табып булмай. Эй зә, ниңә төндө һанап торорға? Кешеләр бит төнөн йоклайзар.

Атайым әсәйемә, унан безгә күз төшөрөп ала ла тыныс кына hy<sub>3</sub> башлай:

– Бөгөн, – ти ул, – алыс ерзән якшы хәбәрзәр алдык, балалар, бик якын кешебеззән хат килде...

Ниндэй ерзэрзэн, ниндэй якын кешенэн килде икэн ул хэбэрзэр? Атай шуны төшөндөрөп бирмэй бит. Оксананың сәсен hыйпағанда ниңә hyң әсәйемдең кулы сак кына калтыранғандай  $V_{\text{ETN}}$ 

Мин якын кешебез йәшәгән алыс ерзәр тураһында уйлайым. Ул яктар кайза икән? Әллә теге Тимертаузың күкһел урманы артындамы? Мин атайзан шуларзы һорашмаксы итәм. Ләкин инде атай урынынан тороп китэ лэ эсэйем менэн йыш-йыш итеп

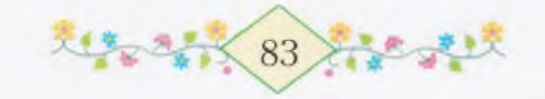

hөйлэшэ башлай: «Көнбикэ, һин иртэгэ умарталыктан бал алып кайтырға онотма. Тимертауға ла хәбәр итер инең. Шулай һәйбәтерэк булыр...» «Ярар», - тип баш каға әсәйем. Әлбиттә, шулай hәйбәтерәк булыр. Өләсәй беззә сакта һәр вакыт һәйбәтерәк була.

- Э һезгә, балалар, һүнәй базарына китергә вакыт, TИ<sub></sub> әсәй, уның тауышы бөгөн ни эшләптер тоноклана төшкән.

Алыс ерзәр, якшы хәбәрзәр хакында ул кис бер ни зә белә алмайынса, Оксана менән йокларға яттык.

Э иртэнсэк hyң, иртэнсэк низэр генэ эшлэнмэне беззең өйзэ! Без тороуға әсәйем мейесте ап-ак итеп ағартып ебәргән, һандықтағы бизәкле тастамалдар казаузарға алып эленгән, зур карауатка беззең теге шакмаклы-шакмаклы матур балас йәйелгән. Тәзрәләргә селтәрле яңы корғандар королған. Самауыр һуң, самауыр! Калайырак ялтырап ултыра ул өстәл өстөндә!

Атайым бөтэ кураны тап-таза итеп һепереп куйған. Һарғайып килгән йорт үләне өстөндә бына бынау саклы ла сүп таба алмасһын.

Алыс ерзәрзән якшы хәбәрзәр килгәс, бына нисек була бит ул!

Кискә каршы безгә өләсәй зә килеп етте. Без уны Хәйбулла Рушандары тәңгәленә еткәс тә күреп, каршы йүгереп барзык.

– Өләсәкәй, – тип, без уны икебез ике яктан косаклап алдык, – безгә алыс ерзәрзән якшы хәбәрзәр килде. Шуға күрә һине лә сакырып ебәрзек...

— Хэбэрзең якшы булыуы һәйбәт, балалар... — ти өләсәй, үзе йомшак кулдары менән аркабыззан һөйә.

Атай көнө буйы аттары янында йөрөнө. Бына көтөү зә кайтты.

Өләсәй менән Оксана Мансур бабайзарға инеп киттеләр. Мин шым ғына әсәйем һыйыр һауған ергә барзым.

– Әсәй, – тинем мин бышылдап кына, – әсәй, алыс ерзәге якын кеше кем ул?

Әсәй капыл миңә боролоп караны ла йомшак кына тауыш менән әйтеп куйзы:

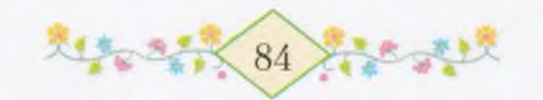

×

- Изге сәғәткә тура килһә, бөтәһен дә үзегез күреп белерhereз, улым...

しゅうしゅう きょうしょう きょうこう

そうてもちゃっということ

Бер көн үтте, ике көн үтте. Без бер ни зә күреп белә алманык. Э өсөнсө көндө беззең өйгә, өләсәй әйтмешләй, һөйөнөс тә, көйөнөс тә килеп инде...

#### RYKAK KUADE

В омошло буйынан без кис кенэ кайтып индек. Бакса янындағы бүрэнэ өстөндэ атай менэн бер һалдат ултырып тора. Беззе күргэс, теге hалдат аяк үрә басты ла кыскырып ук ебәрзе:

— Оксана!.. — Ул тағы ла низер әйтте, тик мин генә анламаным.

Һеңлем менән без икебез туктап калдык. Оксананы кайзан белэ был мыйыкһыз һалдат ағай? Атай әйттеме икән ни?

Мин куркып киттем. Оксана ла куркты. Уның ирендәре лә калтырай башланы.

– Бында килегез, балалар, был ағай – кәзерле кунак, – тине атай. - Ул әле генә килеп төштө.

Тик без барыбер кузғалманык. Кәзерле кунак үзе йүгереп килде лә Оксананы күтәреп алды. Башта ул һеңлемдең күззәренә бик озак карап торзо, ә унан һуң күкрәгенә кысты. Оксана иламаны ла, кыскырманы ла. Уны бит былай за һәр осраған кеше кутэреп ала. Бөтэ кеше ярата минең һеңлемде. Кәзерле кунак үзе hөйә, үзе hөйләнә: «Оксана... Оксана...» Мин атайға карайым. Ул башын эйэ лэ кул һырттары менән күзен ыуып ала. Сүп керземе икән әллә уның күзенә? Өләсәй асык тәзрәнән тышка карап тора. Ул ниңәлер ауызын яулык осо менән каплаған. Әсәй болдорға сығып баскан. Ул әллә көлә, әллә илай – мин шуны һис аңлай алмайым. Ул, ахыры, илай за, көлә лә.

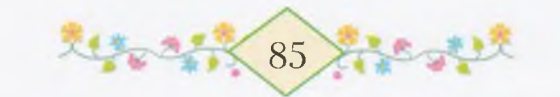

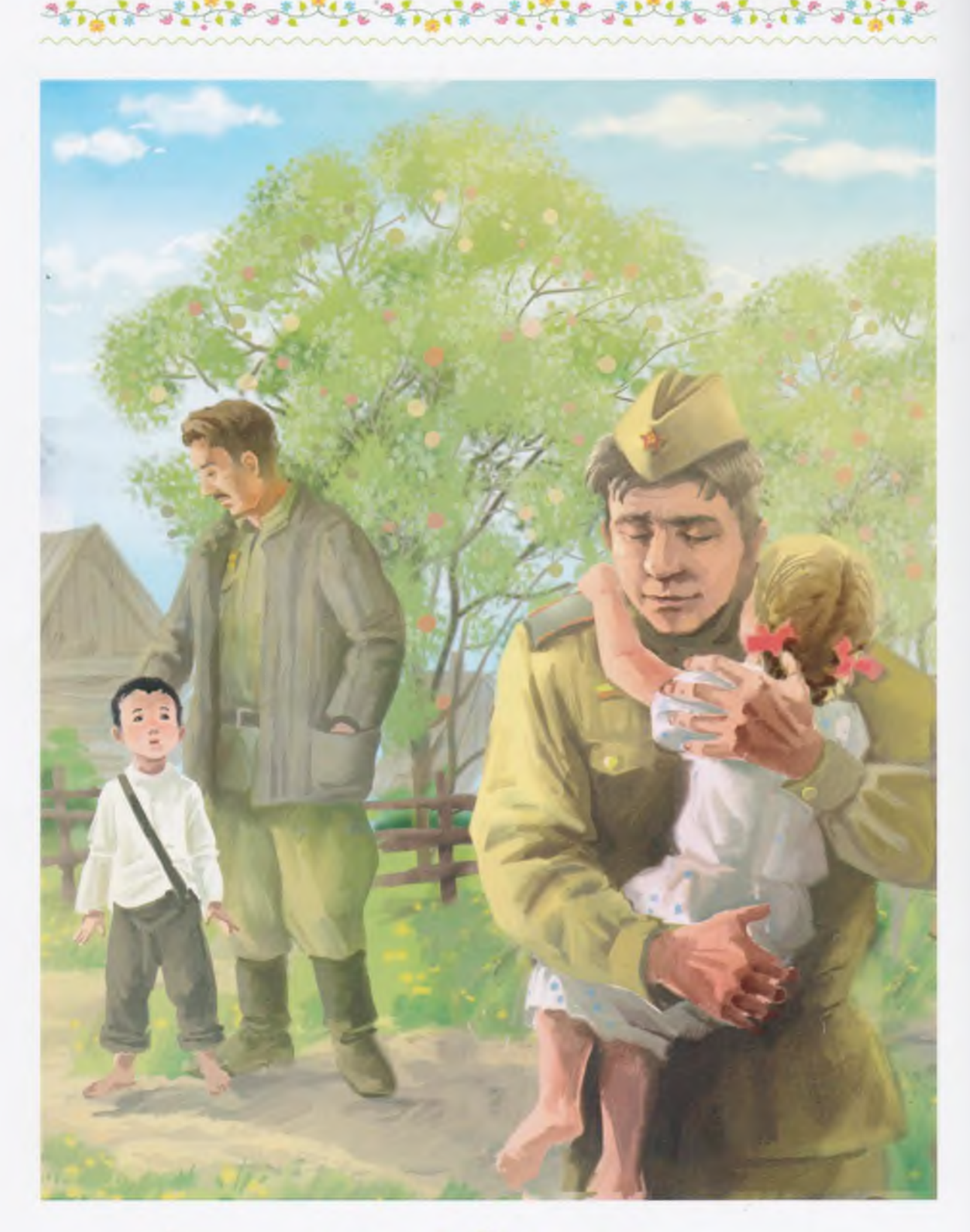

86 地名哈特  $3 - 17$ 

Э кәзерле кунак Оксананы һаман косаклап тора. Был һалдатка асыуым да килэ башлай, нэмэһелер окшамай уның миңэ. Кеше hеңлеһен шул тиклем озак һөймәйзәр инде. Ул кунак минең өсөн кәзерле лә түгел әле, белгегез килһә!

ききくちゅうさい さんぶきかん ふききじゅうい

Азактан ғына кунак Оксананы ергә бастыра ла мине күтәреп алмаксы итэ. Мин атай янына касып китэм. Ул кунак тағы бер тапкыр шулай итһә, һеңлемде Тимертауға алам да таям.

– Улай кырыс итенмә, улым, беззең кунак, Петро ағайың, hине ярата бит, - ти атай.

— Кәрәкмәй, яратмаһын, мине лә, Оксананы ла яратмаһын.

Кунак Оксананы етәкләп, беззең эргәгә килә. Мин йүгереп китэм дэ болдорға барып ултырам. Әллә ниңә эсем бошоп куя. Оксана инде тегенең итәгендә ултырып тора... Мин атайға, әсәйгә, өләсәйгә карайым: улар бөтәһе лә бөгөн әллә ниндәйзәр. Әллә шатланалар, әллә кайғыралар инде. Оксана ла бөтөнләй үзгәреп китте. Минен турала, ахыры, онотто ла инде ул... Юк, онотманы. Бына һеңлем минең эргәмә йүгереп килә. Уның зәңгәр күззәре тағы ла яктыра төшкән. Тимәк, ул шатлана. Ул кыуанып сәпәкәй итә:

- Беләһеңме, безгә кем килде? - ти.

 $\partial$  kem hy<sub>H</sub>?

– Әйтәйемме? Безгә килде... Әйтмәһәм, ғүмергә лә беләсәк түгелен.

heg белә алыр инегезме hyң? Мәңге белә алмас инегез.

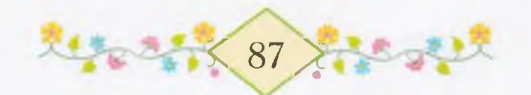

# REXU N3X RKHJ Л БЕЗЗЕН КӘЗЕРЛЕ КУНАК...

- Конбикэ, инэй, - тип сакыра атай, - бында килегез әле. Бөтәбез зә бергәләп ултырып алайык.

Без шул ук бүрэнэлэр өстөнэ тезелешеп ултырабыз, Оксана кунак ағай менән минең араға ултыра.

Мин Кыр яғына әйләнеп карайым. Кояш алыс тау артына төшөп бара. Беззең бакса артындағы һыртта аттар курпы утлап йөрөй. Уларзың күләгәләре озон булып ергә төшә. Яңғыз имән төбөндө алмасыбар ат басып тора. Уның исеме Атака. Ул ат та, атайзар кеуек үк, фронтта йөрөп кайткан. Атаканың янбашына hуғышта пуля тейгән. Ул юртканда әле лә сак кына акһап китә. Атака тирэ hенэ тай-тулак йыйылған. Ул акрын ғына башын кағып ала, ә тегеләре, койроктарын да кыймылдатмай, тик торалар. Бэлэкэс аттарға Атака һуғышта булған хәлдәрзе, үзенең күргәндәрен һөйләй, ахыры.

Атай кояшка каршы таш өстөнө күсеп ултыра. Кояштың кызыл нурзары уның битенә төшә. Атайзың йөзө ялкын бөркөп торған һымак күренә миңә. Уның озон мыйыктары дөрләп янып китмэһэ ярар ине тип шиклэнеп тэ куям.

– Кәзерле кунакты беззең өйгә ниндәй язмыш килтергәнен hөйлэргэ вакыт етте, балалар, - ти атай, ул башта Петро ағайға, унан Оксанаға һәм миңә карап ала.

Петро ағай башын түбән эйеп ултыра, ни тураһындалыр уйлана, ахыры, ул. Без, Оксана менән икәу, атайзың ни әйтеуен көтөп торабыз. Ләкин атай һүзен тиз генә башлап китә алмай.

— Минең һүзем кыска булыр, — ти ул, тамағын кырып. — Һуғыш — ул, балалар, кот оскос нәмә. Кешеләргә бик күп кайғыхэсрэттэр килтерэ ул. Азмы емерелгэн, яндырылған ауылдар һәм

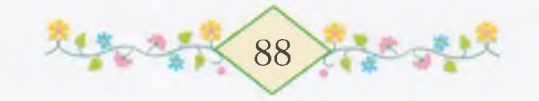

 $-4$ 

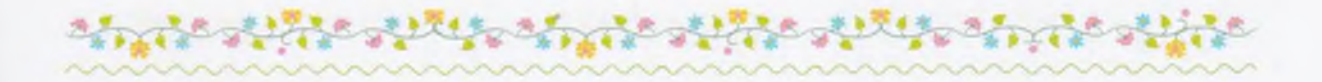

калалар үттек без – әйтеп бөтөргөһөз. Беззең дошмандарыбыз – фашистар йырткыстан да яман булып сыкты. Улар әсәләрзе лә, кескәй балаларзы ла кызғанманылар.

Без уларзы Украина еренән кыуып бара инек. Бер сак шулай дошманды бер ауылдан бәреп сығарзык. Емерек өйзәр, кара көйгөн баксалар әле лә күз алдымда тора. Бөтә ерзе төтөн каплаған, хатта тын алыу за ауыр. Урамда кеше заты күренмәй. Капыл мин ситтэге бер өйзө бала илауын ишеттем.

Атай яңынан тамак кырзы ла ялт итеп Оксанаға караны. Оксана ла, унан күзен алмай, карап тора. Үзенең ирендәре лә аз ғына калтырай. Петро ағай, низәндер курккан төслө, бөршәйеп кенэ ултыра. Ул өндөшмөй генэ атайзың һөйләп бөткәнен көтә.

— Мин шул өйгэ йүгереп керзем. Керhәм — изәндә үлек әсә ята. Уның эргэһендэ бер кыз бала илап ултыра. Изән уртаһында туктап, катып калдым. Ни эшлэргэ белмэйем. Э кулдарым ирекhеззән кыз баланы күтәреп алдылар. Ул миңә капыл: «Атай!» тип өндәште. Күрәһең, мине шулай ук фронтта йөрөгән атаһы тип уйланы. «Изге сэгэттэ, балакай! - тинем мин. - Бөгөндэн башлап һин Йәмилдең туғаны булырһың...»

Оксана кыскырып ук ебәрзе:

- Ул мин инемме?

— Эйе, һин инең, кызым... — тине атай йомшак кына. — Йә инде, балалар, калғанын тыңлағыз. Мин мейестән күмер алып, стенаға үземдең адресты яззым, шунан кызымды шинелгә төрөп күтәрзем дә иптәштәремде кыуа киттем... Һуғыш тынып торған арала, кызымды якындағы калаға балалар йортона илтеп куйырға командирым миңә рөхсәт бирзе. «Оксананы килеп ал!» — тип эсэйегезгэ шунда ук хат та яззым. Эсэйегез ул алыс юлға тик бер нисэ айзан һуң сыға алды... Туғаныңдың кайтып төшкән көнөн хэтерлэй еңдер бит, Йэмил?

Хәтерләмәй буламмы һуң!..

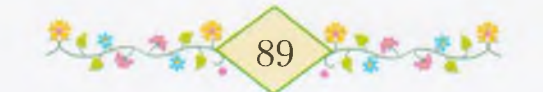

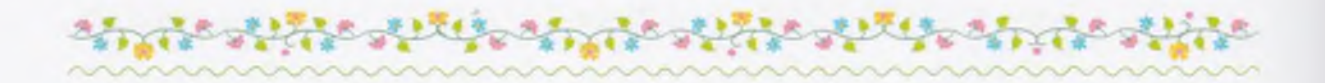

— Бынан өс көн элек хат килеуе тураhында эйткэйнем hegrэ. Ул хатты Петро язғайны. Оксананың атаһы — беззең кәзерле кунағыбыз һәм туғаныбыз Петро – бөгөн үзе килеп төштө, – тине атай. Һуңғы һүззәрзе әйткәндә, уның тауышы нисектер калтыранып китте...

Мин кыскырып илап ебэрерзәй булдым. Ләкин тап шул мәлдә Оксана бышылдап кына миңә өндәште:

— Беззең тағы ла бер әсәйебез бар тигәйнем бит һиңә, Йәмил, эйеме?! Бына тағы бер атайыбыз за килде. Минең атайым!

Капыл Петро ағай Оксана менән икебеззе бер юлы күтәреп алды ла күкрэгенэ кысты: «Йэмил, Оксана...» - тип шыбырланы VЛ.

Шул сак мин уның ысындан да кәзерле кунак икәнен аңланым.

# нужуы әс кәж

ин Петро ағайға шунда ук эйәләшеп алдым.

Бына тигэн ул беззең Петро ағай. Оксана менән икебеззе, ике иңбашына ултыртып, кура буйынса күтәреп тә йөрөй әле ул. Беззең өйзә унан да дәүерәк кеше лә юк. Соланға ла ул эйелеп кенә инэ, югићэ маңлайы ишек башына бэрелэ. Йомарлаһа, һэр бер йозрого Замандың зур кызыл тубы саклы булыр. Бына калайырак бит ул беззең Петро ағай. «Баһадир!» - быныһын Мансур бабай шулай ти.

Тик өләсәйем генә бошона: «Бигерәк тынғыһыз шул. Көнө буйы ашап-эсеп, рэхэтлэнеп кунак булып кына ятмаска шунда. Э уның етмәгән ере юк», - ти.

Өләсәй дөрөсөн әйтә: был арала беззең өсөбөззөң етмәгән еребез калманы. Иң тәузә без Петро ағайға Батырша олатай шишмәһен күрһәттек. Унан якын басыуза әсәйемдәр зур машина

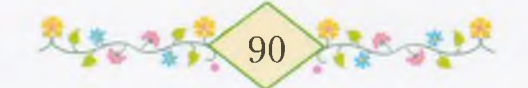

менән бойзай һуккан ергә барзык. Петро ағайым карап тороп кына сызай алманы. Машинаның башына ук менеп, барабанға көлтэ бирергэ тотондо. Оксана менэн без ситтэ, эскерт янында, басып торзок.

— Налдаттың кулдары эш һағынған, һай, нық һағынған! — ти шунда ћалам өйөүсе бер бабай.

— Дөрөс! — тип уның һүзен кеуәтләй апай кеше.

Машина туктаған арала тузанға батып бөткән Петро ағай беззең янға килде. Шунан һуң без өсәуләп атайымдың аттары янына барып сыктык. Их, шәп тә һуң беззең аттар! Улар Петро ағайға ла бик окшаны.

Эйтэм бит, йөрөмэгэн еребез калманы - йэшелсэ баксаhында ла, умарталыкта ла, кирбес һуға торған ерзә лә булдық без. Петро ағайға беззең ауыл бик окшаны, ахыры, күреп туя алмай. Ә кешеләр һуң, кешеләр! Һәр береһе Петро ағайға: «Хуш килдең, туған!» — тип өндәшә һәм, уның кулын кысып, озак-озак итеп күрешә.

Карт әбейзәр уның аркаһынан һөйөп алалар. Кәзерле кунак булмаhа, кешеләр шулай яратырзар инеме hyң Петро ағайзы, ә!?

Петро ағайға иң окшаған нәмә беззең тимерлек булды. Без унда эллэ нисэ рэт барзык. Тимерлектэ ике Гэби эшлэй: береheн - «Йыуан Fэби», икенсеһен «Нәзек Fәби» тип йөрөтәләр. Ғәбизәр кәзерле кунак менән тиз үк дуслашып алдылар. Һөйләшеп һүззәре бөтмәй. Барған һайын Петро ағай, еңдәрен һызғанып, кулына сукеш ала. Бер сак ул, минең баш дәумәле сукеште күтәреп, кызған тимер өстөнә килтереп һуккайны, теге тимер коймак калынлығы ғына калды.

— Бына тимерсе, исмаћам, — ти Нэзек Гэби Йыуан Гэбигэ. — Бына кемдә ул көс!

Ошо тимерлектә инде Петро ағай миңә тимер һаплы бәке, әсәйемә тәртешкә яһап бирзе. Тик Оксанаға ғына бер әйбер зә булманы. Курсак яһап булмай шул бында...

Әсәйем әйткәндәй, төштәге кеуек үтте лә китте ул өс көн!

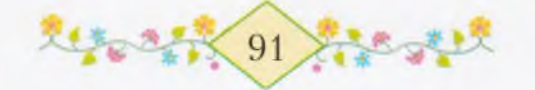

# ТЗШБЛІВА ЗЛЯЗЭ

ксана менән Петро ағай өйгә инеп китте. Мин, тимерлектән алып кайткан һәйбәт нәмәләремде теге таш һарайға куйырға тип, баксаға керзем. Яз ултырткан алмағастар араһынан эйелеп кенә мин кайын төбөнө килдем. Бына Оксана алмағасы, бына минеке, анаузары атайым менән әсәйемдеке... Ә был ситтәгеһе кемдеке hyң? Теге сак, яз көнө, әсәйем ни тигәйне әле? «Бишенсе алмағас кунакка булыр», - тигэйне. Беззең хәзер кәзерле кунағыбыз бар. Шулай булғас, бишенсе алмағасты Петро ағайға атайым да куям. Калай һәйбәт булып сыкты!

Кесәләге тимер-томорзарзы бушатып торғанда, баксаның арғы башында кемдәрзеңдер мыңғыр-мыңғыр һөйләшкәнен ишетеп калдым. «Кемдәр икән?» Мин капыл әйләнеп караным. Кәртәнең был яғына өләсәй баскан, теге яктан Мансур бабайзың ак һакалы елберләп күренеп тора.

- Бигерәк тә бала йәнле инде. Үзе шундай кеселекле, үзе харап уңғанға окшап тора,  $-$  ти өләсәй.  $-$  Уңдык яңы туғандан, бик уңдык.

– Шулай, шулай, кәрендәш, – тип, Мансур бабай уның hүзен кеүәтләй, - бәндәләрзе тел дә, байлық та туғанлаштырмай. Бәндәләрзе йөрәк туғанлаштыра. Мин күп йәшәгән кеше инде, был заман кешеләрзең тормоштарын ғына беләм: түгел, йөрэктэрен дэ якшыртты.

Өләсәй көрһөнөп куя ла яңынан һөйләй башлай:

— Йөрэк итен телеп алған кеүек булыр инде, Мансур ағай. Артык нык эйәләштек шул кызыбызға. Атаһын да әле күреп туя алған юк. Бигерәк Йәмил менән Көнбикә өзгөләнер инде. Ошонда бергәләп кенә йәшәүгә ни етер ине лә бит, күндереп булмай шул.

Унан һуң Мансур бабайзың калын тауышы ишетелә:

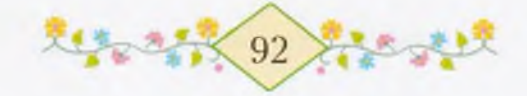

– Күндерергә кәрәкмәй зә, кәрендәш. Үз ере көл-күмергә калған ир-егет, йөрәге сызап, бында ятмас шул. Уның урынында булhам, мин дэ үз тупрағыма кайтып, орлок сәсер инем...

the state and state state and

Был ике оло кешенең һөйләшеүе бик серле тойолдо миңә. Эсемдэ ниндэйзер нэмэ келт итеп өзөлгэндэй булды. Эйе, улар hеңлем менән Петро ағай тураhында hөйләйзәр ине.

Мин өйгө атлығып индем. Һеңлем, аяктарын һелкеп, һандык өстөндө ултыра, үзе атаһына низер һөйләй. Уның асык зәңгәр күззәре нисек йылмаялар!.. Мин шунда ук тынысланам. Юксы, улар бер кайза ла китмәгәндәр бит.

— Һин хазина һарайына барзың, мин беләм инде, TИ<sub></sub> hеңлем. - Әйзә, атыңа ултыртып, минең курсактарзы кунакка алып китәбез.

 $-$  Э кайза?

- Алыска, би-ик алыска, Украинаға.

Атлай-йугерэ өләсәй килеп инә һәм шунда ук самауырына тотона, узе ћейләнә:

- Кунактар кайтып та еткән, ә мин күрмәй зә калғанмын. Бына нисек була бит ул, донъянды онотоп йөрөгэс. Йэ инде...

Э минең колак төбөндә башка һүззәр яңғырай: «Йөрәк итен телеп алған кеуек булыр инде...»

Ниңә улай ти икән өләсәй?

Ниңэ икәнен мин тик һуңынан ғына аңланым.

# 03AMWY

вгуст айының һуңғы көнө килеп етте. Ул иртә шундай йылы ине. Өй алдындағы һары үләндәр, баксалағы ағас япрактары, өй түбэләре, урамдағы яңы телеграф бағаналары - бөтәһе, бөтәһе лә кояш нурына күмелгән.

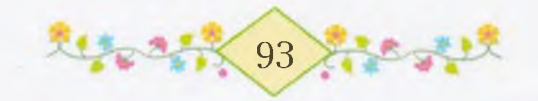

- Йәй беззең менән нисек йылы, яғымлы итеп хушлаша! ти өләсәй. - Без уны якшы hyз менән хәтергә алабыз.

Был иртәлә Петро ағай һәм Оксана беззең ауыл менән хушлаштылар.

Капка төбөндө күптән инде егеүле Атака тора. Арба тирәһендә малайзар һәм кыззар йүгерешеп йөрөй. Ололар койма буйында **h**өйләшеп тора.

Өйзә юлға йыйыналар. Әсәй Оксанаға иң матур күлдәген кейзерә. Петро ағай тиз генә кырынып ала. Уның мыйығы зур түгел бит, шуның өсөн тиз.

Атай юл эйберзэрен арбаға сығарып һала ла яңынан өйгә инә. Өләсәй бөтәбезгә лә сак кына ултырып торорға куша. Тик шул вакытта ғына әсәй миңә табан боролоп, әйтеп куя:

— Бына, Йэмил, — ти ул, — hеңлең менән хушлашыр вакыт та етте. Бөгөн Оксана атаһы менән бергә Украинаға китә. Һуңырак без зә күмәкләп Петро ағайыңдарға кунакка барырбыз. Ярармы, кызым? - Ул был һүззәрзе Оксанаға әйтә.

— Ой эсэкэйем, тизерэк килегез! — ти һеңлем. — Э Йэмил әле үк барһын. Бараһыңмы, Йәмил?

— Икегез зә киткәс, өйзә кем калыр һуң? Йәмил беззең менән барыр, - ти өләсәй.

Мин аптырайым: ни эшлэп Оксана үзе генэ китэ икэн? Мин бит уның менән теләһә кайза барырға әзер торам. Шуны аңламайзармы икән ни?

Азырак ултырғандан һуң, өләсәй урынынан тора. Уның артынан без зә кузғалабыз.

Бөтәбез зә урамға сығабыз. Кешеләр Петро ағайзы уратып алалар, уның кулын кысалар:

– Хуш бул, туған, – тизәр улар, – беззе онотма. Кунакка йышырак кил.

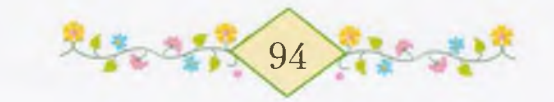

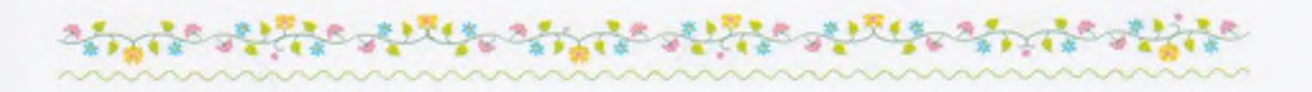

Кемдер, Оксананы күтәреп алып, биттәренән үбә. Шунан һуң уны кулдан кулға йөрөтәләр. Хушлашыу бик озакка һузыла. Һеңлем эргэһенэ иң азактан өлэсэй килэ hәм уның сәсенән hыйпай.

- Бэхетле, тэүфиклы бул, кызым, - ти. Өләсәйзең йәшле куззәре берсә асыла, берсә йомола.

Без бишебез зә арбаға менеп ултырабыз. Әсәй Оксананы итэгенэ ала. Атай дилбегэне һелтәп ебәрә. Без кузғалып китәбез. Капка төбөнө йыйылған кешеләр карап калалар. Фәһимә кыскырып иларға тотона, ә Марат менән Фәрит арба артынан әйәреп, йугереп килэ.

- Һау бул, Оксана! - ти Марат.

- Исән бул! - ти Фәрит.

Һеңлем малайзарға кул болғай. Урам башында улар за тороп калалар.

Анау сакта без атай менән туктап хәл йыйған урманлы таузы ла утеп китәбез. Туғайға килеп сыккас, атай атты туктата. Иң элек арбанан үзе һикереп төшә.

- Барығыз, балалар, һез алдан йүгерегез, арығас, тағы улты $p$ ырһығыз, — ти ул.

Әсәй Оксананы арбанан төшөрә, ә мин үзем һикереп төшәм. Без һарғая башлаған үлән өстөнән йүгереп китәбез. Бында инде сэскэлэр зэ юк, улар койолоп бөткэндэр, күбэлэктэр зэ эллэ кайза осоп киткэндэр. Зур бесэн эскертенең башында бер дәү hopo кош ултырып тора. Ергә уның кара күләгәһе төшә. Мин: «Кө-өш!» - тип кыскырам, ул барыбер осоп китмәй.

— Куркытма, Йэмил, йэ уның йокоһо киләлер. Ниңэ ул яңғыз икән? Уның балалары кайза икән? - Ул капыл тынып кала. Азырак барғас, акрын ғына һөйләй башлай. – Әсәйем бөгөн иртәнсәк мине соланға алып сығып һөйзө-һөйзө лә кыскырып иларға кереште...

Мин артка эйлэнеп карайым. Атай, эсэй, Петро ағай — өсөһө лә арба артынан атлап килә.

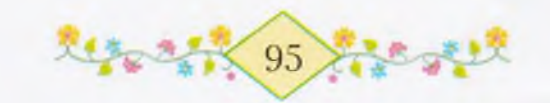

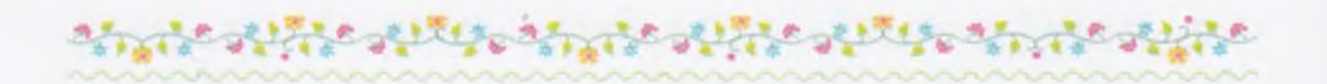

Алыста беззең Кыр яғы сак кына күренеп тора. Йәй көнө унда минең һеңлемдең күззәре төслө зәңгәр сәскәләр — күгәрсен күззәре үсә. Без уларзы йыйып кайта ла һыулы стаканға ултыртып куя инек. Э хәзер ул сәскәләр зә юк инде. Беззең яңы башмактарыбыз за искерзе. Оксана ла китэ. Өйзэ бары «Оксана» исемле каз бэпкэһе менән «Оксана» исемле алмағас кына тороп калды.

- Һин китмә, туғаным! - тим мин.

– Әсәй зә барырға куша бит, – ти ул. – Минең атайым бик hәйбәт. Ул һине лә, мине лә ярата. Ә һин әсәйзәр менән бергә безгә кунакка килерһең. Беззең унда яңы өйөбөз булыр.

Атайзар, атты саптырып, беззең арттан килеп етә. Оксана менән без арбаға менеп ултырабыз. Без бик озак барабыз, зур урмандарзы, күл буйзарын, күперзәрзе үтәбез. Шунан һуң тағы тауға менәбез. Беззең алдан, озон төтөн сығарып, поезд үтеп китә. Алыста, ағастар араһында, бер ак йорт күренеп кала.

- Бына килеп тә еттек! - ти атай.

Без ана шул ак йортка етер-етмәс бер ағас төбөндә туктайбыз. Атай менән Петро ағай йортка инеп китә, без өсәу арбала ултырып калабыз. Әзерәк торғас, әсәй беззе теге йорт янына алып килэ. Ошо йорттоң янында ғына дүрт озон тимер юл ялтырап ята. Уларзың осо ла, кырыйы ла күренмәй. Ошо тимерзәр өстөнән тәгәрәп китә инде поездың тәгәрмәстәре.

Йорт тирәһендә Мансур бабайзарзың балта сары төслө зур-зур таштар йәйелгән. Шул таштар өстөнә басып, кешеләр йөрөп тора. Бөтэһе лә зурзар, беззең кеуектән берәу зә юк.

Әсәй беззе етәкләп ала, һәм без өсәуләп ошо таштарға басып йөрөргэ тотонабыз. Эсэй үзе көлмэй зэ, һөйләшмәй зә.

– Билеттар булды! – тигэнде ишетеп, без эйлэнеп карайбыз. Атай менән Петро ағай беззең артта басып тора.

– Тиззэн поезд киләсәк, мин әйберзәрзе килтерәйем, – ти зә атай шәп-шәп атлап китеп бара. Без дүртәү шунда калабыз. Петро

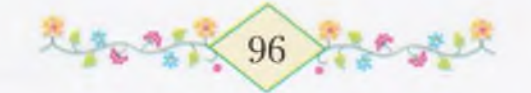

ағай менән әсәй низер һөйләшә. Урысса белмәгәс, мин уларзың hyззәрен аңламайым.

Эйберзэрзе күтэреп, атай за килеп етэ. Инде улар өсэүлэп **h**өйләшә башлайзар.

- Килэ! - тип кыскырзы кемдер.

Өй алдындағы халык ары-бире йүгергеләй башланы. Ағастар артынан ухылдап паровоз килеп сыкты. Шул сак ер тетрәп күйғандай булды. Ул пых-пых итеп беззең яндан узғанда, мин куркып та киттем. Шунан һуң йәшел вагондар әкрен генә үтә башланылар. Әсәй мине капыл етәкләп алды. Без вагондар артынан йүгерзек. Бер вагон эргэһендэ Петро ағай туктап калды. Без зә шунда килдек. Кейеменә ялтырап торған төймәләр тезелгән бер кешегә Петро ағай билетын һуззы.

Без хушлаша башланык. Петро ағай башта атайзы нық итеп косакланы, унан һуң әсәйзең кулдарын кысты, иң азактан мине күтәреп алды ла өс тапкыр битемдән үпте.

Оксана капыл әсәйгә килеп һыйынды. Әсәйем уны кысыпкысып косакларға тотондо. Шунан атайым һеңлемде әсәй күлынан йәһәт кенә алып һөйзө лә ергә төшөрзө.

— Хушлашығыз инде, балалар, — тине атай.

Һеңлем миңә әйләнеп караны. Уның яңактары буйлап юл-юл булып йәш аға ине.

Мин һеңлемдең беләгенән тотоп алдым:

- Оксана, китмэ, туғаным!

— Йәмил, илама, улым, heз тиззән тағы күрешерhегез. Без бит бер үк тыуған илдә йәшәйбез, - тине атай.

Петро ағай һеңлемде тиз генә вагондың өскө баскысына бастырып куйзы, шунан һуң үзе һикереп менде.

Паровоз кыскыртып ебәрзе. Вагондар кузғалып китте. Без кул болғап калдык. Бына Оксана вагон тәзрәһенән үрелеп караны. Ул низер кыскырзы, ахыры, тик мин генә ишетмәнем...

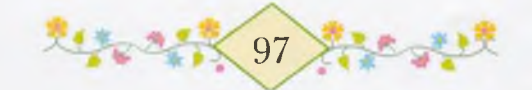

Поезд урман эсенэ инеп югалды. Э без һаман шунда басып торабыз. Капыл мин әсәйзең йомшак тауышын ишетәм:

– Y<sub>3</sub> оярына осоп китте... кошсогом минен... шатлығым минен...

Атай бик озак уйланып тора. Унан һуң беребезгә лә карамай hy<sub>3</sub> башлай:

- Улай тимә, Көнбикә. Кызыбыз ғүмер буйы беззең өйөбөззөң йәме булып калыр. Хәзер Оксананың ғына түгел, беззең бөтәбеззең дә ике оябыз буласак. Үз нигезендә Петро өр-яңы зур йорт hалыр. Ул булдыклы, кеуэтле кеше. Бынан hуң шатлыктар за, кайғылар за улар менән уртак буласак... Бер-беребезгә кунакка йорошорбоз, кәрәк сағында ярзам да итешербез.

Мин һаман да урман өстөнө һибелеп калған төтөнгә карайым. Был - Оксананы алып киткән паровоз төтөнө.

...Бына минең каршыма Петро ағай үзе һалған яңы йорт килеп баса. Йорт алдында беззеке кеүек үк бакса, унда бер кайын, биш алмағас үсеп ултыра. Курала ап-ак каззар йөрөй. Без, Оксана менән етәкләшеп, бейек болдорға менеп барабыз...

Алыста паровоз кыскыра. Минең баш осомда аяз күк йөзө hеңлем Оксананың күззәре төслө, асык зәңгәр күк йөзө.

Оксана... һеңлем, беззең өйзөң йәме инең бит һин...

 $1947 - 1949$ 

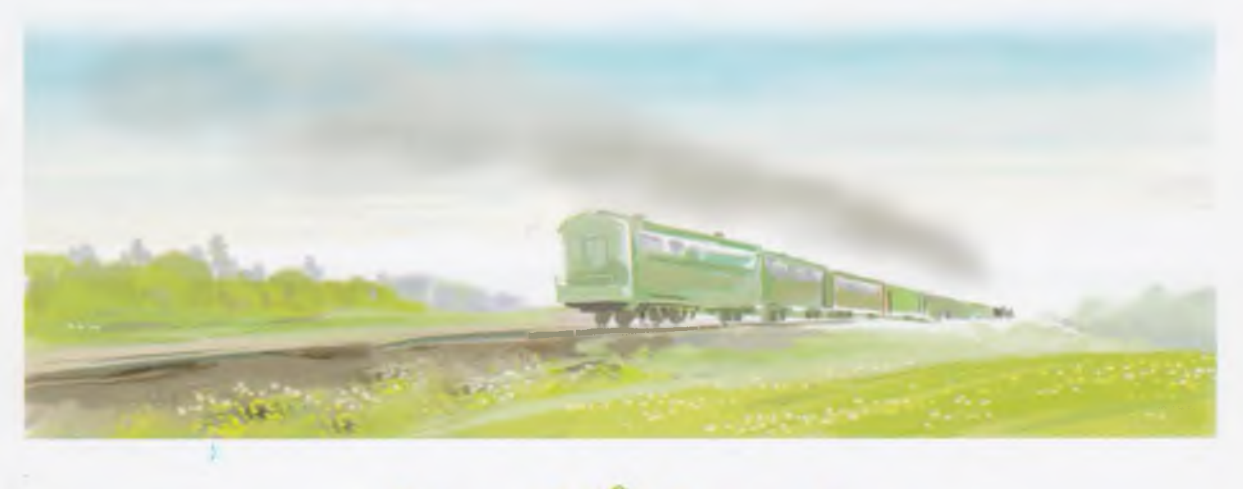

Мустай Карим

# Padocmv<br>xawezo doxa

# SRMAM RIRX3Y REYN

сть ли у вас на душе что-нибудь такое, о чем вы обязательно хотели бы рассказать всем хорошим людям? Наверно, есть! И у меня есть. Сейчас расскажу.

Случилось это в нашем доме во время войны. Мой папа тогда вместе со всеми джигитами аула воевал на фронте, а мама работала в колхозе.

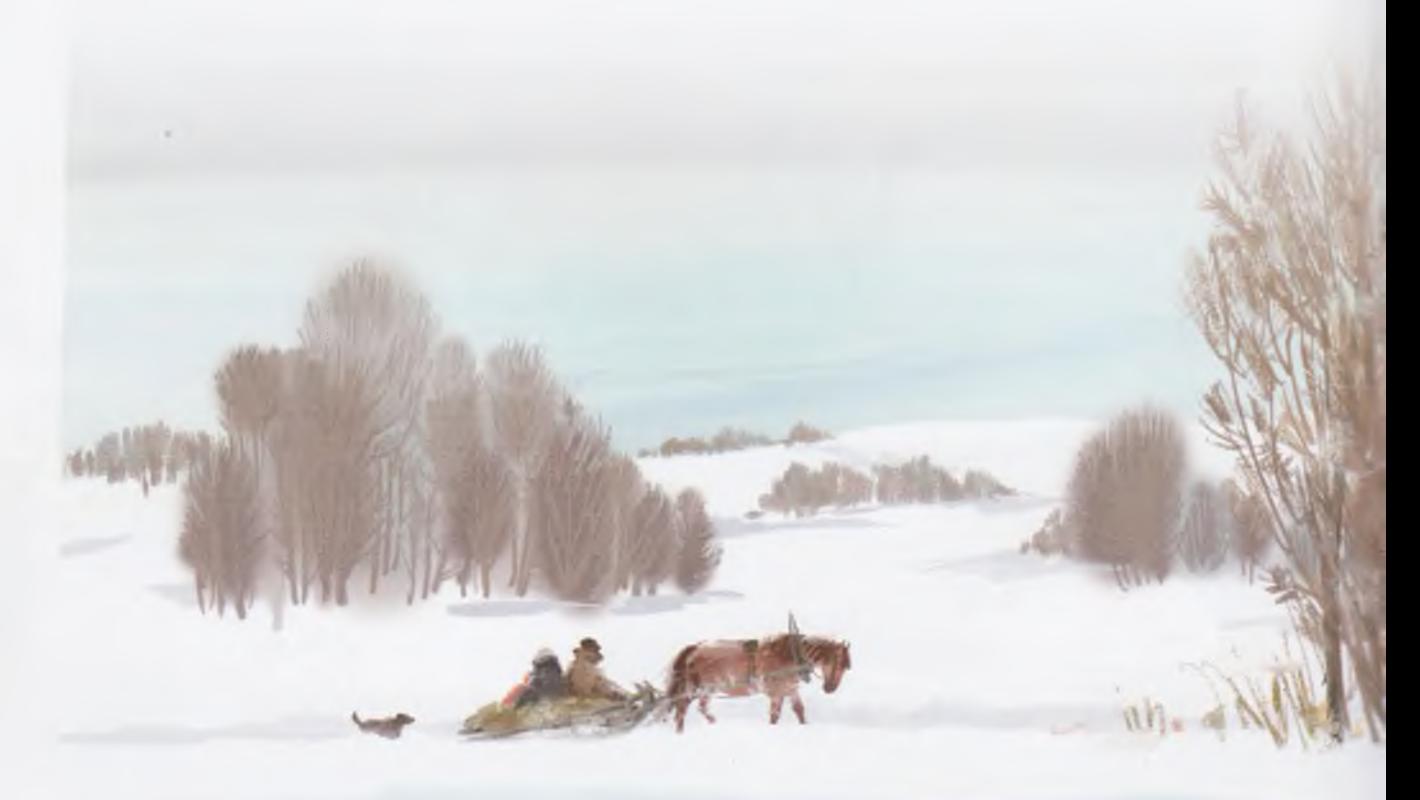

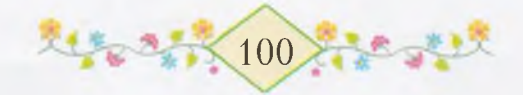

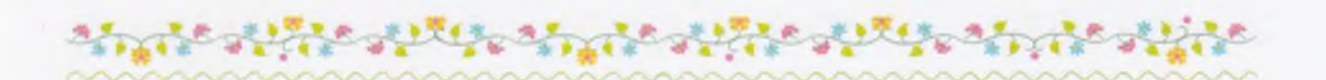

Как-то зимой моя мама попросила у председателя колхоза, дяди Якупа, легкие сани, запрягла лошадей и привезла в гости бабушку из аула Тимертау. Бабушка переночевала у нас, а утром мама стала собираться в дорогу.

Человек не сушит сухарей, если ему недалеко ехать, а мама приготовила их целый мешок да еще напекла разных вкусных лепешек. Потом связала какие-то вещи в узелки. Не будет же человек ни с того ни с сего связывать вещи в узелки!

Мне стало очень грустно, хотя никто еще не говорил, что мама уезжает.

— Вставай, Ямиль, вставай! — будит меня утром бабушка. — Смотри, какие вкусные лепешки испекла твоя мама.

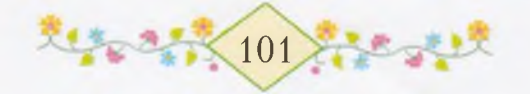

the state and state state and s

Когда на столе что-нибудь вкусное, меня не надо долго упрашивать. Только у нас такое редко бывает.

Я быстро умылся и сел на свое место за столом. Над большим самоваром поднимался пар. Бабушка начала разливать чай. Мама все еще хлопотала у печки, а когда кончила свою работу, тоже присела к столу. За окном было темно, только чуть-чуть белел снег. Почему же мы так рано пьем чай? Я сразу вспомнил о дорожных узелках и мешке с сухарями. Но мне все еще никто ничего не объяснил.

После чая мама подзывает меня к себе и тихонько гладит по плечу:

- Сын мой, Ямиль! Я уезжаю в далекий город, а ты слушайся бабушку, хорошо?

- Хорошо, - отвечаю я и киваю головой, а из моих глаз катятся слезы. Я не могу удержать их, хотя уже раньше обо всем догадался.

Мама и бабушка как будто не замечают моих слез, и я, раза два шмыгнув носом, перестаю плакать.

- Будь осторожна, доченька, смотри вперед и оглядывайся назад, - наставляет маму бабушка. - Недаром говорят: в дальнем пути человека ждет сорок бед.

Мама не отвечает. Она снимает с вешалки свою шубу, берет теплую белую шаль и начинает одеваться. Бабушка подает ей вещевой мешок. Потом мы все трое садимся и долго молчим. Только бабушка что-то тихонько шепчет про себя.

Вдруг мама поднимается с места, обнимает сначала бабушку, потом меня и, прощаясь, говорит:

- Будьте живы-здоровы!

Мне становится очень жаль маму. На дворе темно и холодно. Сейчас зима, а мама отправляется в далекий путь!

Вот она, такая маленькая и тоненькая, быстро-быстро идет к двери. На пороге еще раз оборачивается, улыбается нам, говорит: «До свидания!» - и открывает дверь.

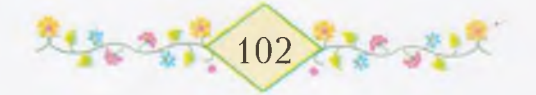

أتبدأ والمالك والمنافرة والمراد والكلاو والمراد

Вот она вышла во двор. Я слышу ее шаги, она ступает ногой - снег скрипит: скрип... скрип... скрип...

Вот открылись и закрылись ворота. Теперь уже снег скрипит на улице. Шаги удаляются, они делаются все тише, тише. Скрип... скрип...

• Мы с бабушкой остаемся вдвоем и долго молчим. Потом я спрашиваю:

- Бабушка, что такое сорок бед?

Бабушка вздыхает:

- Не знать бы тебе ни одной, сынок!

# TDE CAGAS GAMWPA?

И ы живем вдвоем с бабушкой. Бабушка часто задумывается.

- Что же это нам нет ни письма, ни весточки? - говорит она. Я уже не помню, сколько прошло ночей с тех пор, как уехала мама. За это время у нас случилось много нового: отелилась корова, а у черной рогатой овцы появилось двое ягнят: один ягненок черный, другой - белый. В холодные дни мы приносим ягнят в дом. Они еще очень глупенькие, ничего не понимают. То прижмутся к раскаленной железной печке и опалят шерсть, то прыгнут на высокий сундук и упадут на пол. Когда ягнята поедят и согреются, они играют и бегают по дому.

- Эх, скотинка милая как радуется! - говорит бабушка.

Спицы останавливаются в ее руках, она смотрит из-под очков на ягнят и показывает мне на них глазами. Клубок шерсти скатывается с ее колен на пол. Бабушка вяжет варежки для тех, кто на фронте.

Я сижу на полу и прокладываю из лучинок мост между двумя валенками.

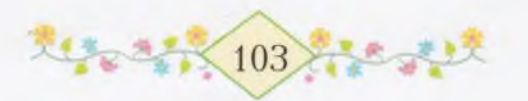

Бабушка снова начинает быстро-быстро вязать, а сама нет-нет да и взглянет на меня, приговаривая:

And all the admits of the state and the admits

– Как радуются, как играют! И ягнятам весело, когда их двое. Вот если бы у тебя был брат или сестра, как было бы  $XOPOIIIO...$ 

Я подбегаю к бабушке и прижимаюсь к ее плечу.

- У Фарита есть братишка, у Марата есть сестра, только у меня никого нет, - сейчас же жалуюсь я.

- А будь у тебя сестричка, ты любил бы ее? - спрашивает бабушка.

- О-о-очень бы любил! О-о-о! Если б у меня была сестричка!.. Я всегда носил бы ее на руках, ни разу не уронил бы. Как Марат!

Бабушка мягкой рукой гладит меня по голове. Мне хочется, чтоб она еще что-нибудь сказала, но она больше не говорит ни слова.

Я возвращаюсь к своему мостику. Но мостика уже нет. Ягнята, играя, рассыпали все лучинки. Ягнятам весело, их двое. А мне одному и играть не хочется. Если бы правда у меня была сестра! Я залезаю на сундук. Сестричка, о которой говорила бабушка, встает перед моими глазами как живая. Я так ясно ее вижу. Вначале она кажется очень маленькой, а немного погодя становится такой же, как сестренка Марата - Фагима. У нее рыжие волосы, а на красном платьице нарисованы кружочки, похожие на глаза нашего гуся.

Целый день я думаю только о сестренке.

Вечером ложусь в кровать и жду, когда бабушка кончит свою работу. Иногда так и засыпаю, не дождавшись, когда ляжет бабушка. Но сегодня я не могу уснуть. На дворе буран. Ветер ударяет в ставни, и они грохочут на весь дом.

И в такую пургу нет дома ни папы, ни мамы! Может быть, они где-нибудь мерзнут... А сестричка моя? Мне кажется, будто она около папы и мамы...

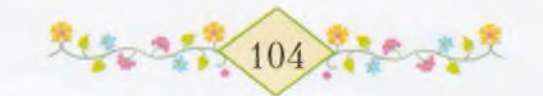

Бабушка выливает воду из самовара, вытряхивает золу. Так она всегда заканчивает свои дневные хлопоты. И вот уже погасила свет, ложится в свою постель, недалеко от меня. Я высовываю голову из-под теплого одеяла и тихонько прошу:

ええっきまえます。

- Бабушка, бабулечка, расскажи сказку!

18022202500

 $-$  Ты все еще не спишь, ночная птичка? - спрашивает она.

- Только одну сказку, бабуля, а потом я засну, - снова прошу я и уютно сворачиваюсь под одеялом.

В доме темно и тихо. Даже ветер на дворе как будто перестает выть. Бабушка начинает рассказывать. Ее голос становится глухим, мне кажется - он доносится откуда-то издалека... нет, не издалека, а из давних-давних времен.

— В давние-давние времена, — говорит бабушка, — жил-был на свете батыр Тимербек. Однажды на его страну напал царь, у которого было змеиное туловище и двенадцать человеческих голов. Царь этот привел с собой несметное войско. Тимербек вместе со всеми джигитами ушел защищать свою страну. А дома у батыра Тимербека осталась красавица-сестрица Гульнур - с лицом, как луна, с глазами, как звезды.

Однажды Гульнур со своими подругами пришла за водой к озеру. Вдруг поднялась буря, закружился вихрь. Девушки разбежались и спрятались в камышах. Когда буря утихла, девушки вышли из укрытия. Только Гульнур не вышла. Подруги обыскали все вокруг озера, искали Гульнур до вечера - и не нашли. Так и не стало красавицы Гульнур, девушки с лицом, как луна, с глазами, как звезды.

Батыры-воины, прогнав царя со змеиным туловищем  $\boldsymbol{\mathcal{M}}$ двенадцатью человеческими головами, с радостью возвращались домой. Приехал домой и Тимербек. Но радость его сменилась горем. Не слезая со своего крылатого коня, батыр вынул из ножен саблю, которая могла одним взмахом достать врага за сорок верст, еще раз проверил ее и поехал искать Гульнур.

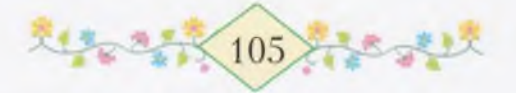
Ехал батыр месяц, ехал год, семь морей переплыл, семь гор проехал.

ustra april postala de la provincia de la construcción de la construcción de la construcción de la construcció

В одной горной пещере повстречал Тимербек седовласого старика.

– Здравствуй, дедушка! Какая судьба привела тебя в эти горы? - спросил батыр.

- Путнику - добрый путь! - приветствовал его старик. Ты, джигит, кажется, спросил, какими путями я попал сюда? Я пришел той же дорогой, что и ты.

Тимербек слез с коня и сел на камень возле старика. Старик начал рассказывать:

– Когда я был таким же молодым, как и ты, мою сестру похитил дракон. Я искал ее много лет и теперь наконец нашел. За этой горой есть железный дворец с золотой крышей. Там живет дракон. Но я состарился, одряхлел, и у меня уже не осталось сил, чтоб побороть дракона.

- Наверно, и моя сестра в этом дворце. Едем скорей! Как видно, у нас с тобой одно и то же несчастье, - сказал Тимербек и вскочил на своего коня.

- Будь терпелив, джигит, - ответил старик. - Я и сам в юности был известным батыром. Но к этому дракону нельзя близко подойти. Когда он видит приближающегося к его дворцу человека, то на сорок верст изрыгает из своей пасти огонь.

Выслушав рассказ, Тимербек вынул из ножен свою саблю, взмахнул ею - и перед глазами старика от земли до неба сверкнула молния.

- Это сабля мести, - объяснил Тимербек и рассказал старику, какая это волшебная сабля.

И отправились вдвоем в путь-дорогу. День идут, ночь идут. Наутро достигли они вершины высокой горы. Отсюда увидели железный дворец. Его золотая крыша сверкала на солнце. А вокруг дворца все было черным-черно, земля превратилась в золу

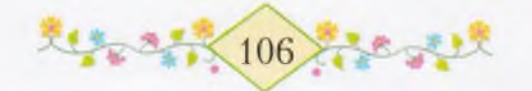

и уголь. Вдруг из дворца навстречу путникам с шумом вырвался огонь. Огонь все приближался и с каждой секундой увеличивался.

としろい こくしん こんしょう こうしょうしょう えしょうこう

– Этот огонь я видел много раз, – сказал старик. – Дракон, заметив нас, вышел из дворца.

А огонь, превратившись в огромное пламя, уже совсем приблизился к батырам. Тогда Тимербек вынул из ножен свою саблю и ударил ею по огню. Раз ударил и другой раз ударил, но пламя разгоралось все сильнее. Вот уже совсем окружил огонь батыров, опалил им лица, но не бросил Тимербек сабли своей, хоть она и накалилась докрасна. День бился с огнем Тимербек, ночь бился. На третий день огонь ослабел. Тимербек шаг за шагом стал приближаться ко дворцу дракона. За Тимербеком шел и старик. К вечеру третьего дня огонь потух,  $\mathbf{C}$ земли поднимался черный дым. Это дымились двенадцать отрубленных голов убитого дракона.

Батыры сломали семь дверей железного дворца и вошли в него. А дворец был полон самыми красивыми девушками страны, похищенными драконом. И тут среди них Тимербек и старый батыр нашли своих сестер. Освободили всех пленниц и отправились домой. Радуются и веселятся они, и даже плачут от радости. Да и как же им не радоваться!..

Бабушка свои сказки всегда заканчивает неожиданно. Никогда не добавит, как дедушка Мансур: «До сих пор живут-поживают, добра наживают».

Я лежу и молчу. А перед моими глазами, как молния, сверкает волшебная сабля.

- Бабушка, где же теперь сабля того батыра? - не выдержав, спрашиваю я.

Бабушка неторопливо отвечает:

- В руках у твоего папы, Ямиль, та сабля... Спи уж, спи...

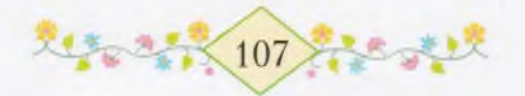

#### лисьмо, которое трудно ПРОЧЕСТь

ама все не едет.

Однажды утром, когда бабушка вышла подоить корову, пришла тетя Гюлхылу, письмоносец. Она оставила для мамы газету из Уфы. В этой газете я разбираю только два слова, они написаны крупными буквами: «Красная Башкирия». Тетя Гюлхылу дала мне еще небольшую, сложенную вчетверо бумажку.

- Это телеграмма от матери, - сказала она и ушла.

Я держу в руках телеграмму и не знаю, что с ней делать. Что это такое - телеграмма? Хорошее что-нибудь или плохое?

- Бабушка, а бабушка! - кричу я и бегу к ней навстречу. -Принесли телеграмму!

- Кто? Откуда?

Бабушка смотрит по сторонам. Я отдаю ей бумагу и вижу, как дрожат ее руки.

- Боже мой, только бы не похоронная... - говорит она.

– Нет, бабушка, тетя Гюлхылу сказала – телеграмма от мамы.

Бабушка торопливо одевает меня и посылает за дедушкой Мансуром. Если у нас что-нибудь случается, мы всегда зовем дедушку Мансура, чтобы посоветоваться. Как он скажет, так и делаем, потому что нет ничего на свете такого, чего бы он не знал.

Дедушка Мансур часто говорит: «Мне уже скоро девяносто лет». Девяносто - это очень много. Я умею считать до девяноста. У дедушки Мансура есть жена - слепая бабушка Фархуниса. Они живут только вдвоем. У них не было сыновей, а дочери вышли замуж и уехали в другие аулы.

Моя бабушка часто говорит:

- Ты, Мансур, живешь с божьей помощью!

А Мансур отвечает:

- Если 6 не заботился обо мне колхоз, недалеко бы я ушел с божьей помощью, сестра.

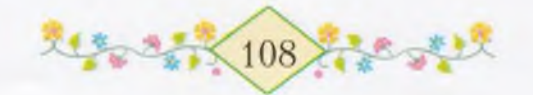

Их разговор я плохо понимаю.

Le distinguished al

Дом дедушки Мансура рядом с нашим. Я вхожу в ворота. Дедушка Мансур подметает двор.

- Дедушка! Принесли телеграмму, иди скорей! - кричу я.

Дедушка Мансур, ни о чем не спрашивая, входит к себе в дом. Я только один разочек взбираюсь на снежную горку у крыльца, скатываюсь вниз и бегу домой.

Когда дедушка Мансур идет к нам давать советы, он всегда надевает белый чекмень и подпоясывается красивым красноголубым поясом. Иногда он приходит не один, а берет с собой и бабушку Фархунису.

Сегодня они тоже входят к нам вдвоем, взявшись за руки.

- Здравствуй! Как здоровье? Как поживаешь, сестра? спрашивает дедушка Мансур бабушку и усаживает свою старуху на сундук. - Ямиль сказал, что пришла телеграмма. Откуда пришла, от кого?

– Ямиль говорит – от Кюнбике, но мы не можем узнать, что в ней написано, - беспокоится бабушка.

- Ну-ка дай ее сюда, - говорит дедушка Мансур и берет бумагу. - Телеграмма, сестра, - это письмо, которое посылают по проводам. Видно, Кюнбике послала.

Он долго осматривает бумагу со всех сторон.

- Прочитай уж, пожалуйста, - просит бабушка. - Сердце у меня не на месте - боюсь, не похоронная ли это! Ведь на войне мои дети.

- Что это не похоронная, знаю наверняка, сестра, но вот прочитать не могу. В молодости везде я побывал, и в Оренбурге был, и в Стерлитамаке, всяким ремеслам учился, а вот разбирать написанное не научился.

Бабушка снова берет у него из рук телеграмму, то наденет, то снимет очки - так ей хочется прочитать написанное.

- Не беспокойся, кума, - вмешивается в разговор бабушка Фархуниса. Она не видит и очень редко говорит. - Не беспокойся, если это весть о Кюнбике, то, должно быть, хорошая.

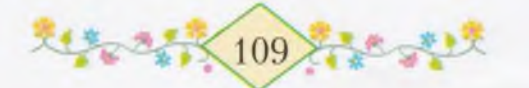

- Фархуниса слепая, потому что ее глаза не видят, - говорит бабушка, - а мы с тобой, Мансур, с глазами - тоже слепые. Больно и горько. В тот год, когда начали строить колхоз, хотели меня хорошие люди научить читать и писать, а я отказалась. Говорила: «Старикам это ни к чему!» А вот теперь сиди, глупая. Если 6 умела писать, сама бы сыновьям посылала cBoe благословение.

ふくしょく リスイント・クリー

21202000

Мне очень жалко смотреть, как мучаются старики. Хочется подбежать к ним и громко прочесть написанное. Как бы они обрадовались! Как жалко, что я все еще не хожу в школу! Если б можно было сейчас побежать в школу, быстро научиться читать и вернуться... О, я все равно научусь читать и писать! Я буду, как мама, читать толстые-претолстые книги, а прежде всего прочту все сказки.

Бабушка Фархуниса поднимает голову и к чему-то прислушивается.

- Кума, - говорит она, - это не ребята ли проходят по улице? Ты бы пригласила кого-нибудь из них, он прочитал бы эту бумажку.

У бабушки сразу светлеет лицо.

- Ой, правда! Чего мы так растерялись, когда есть у нас школьники! А я и позабыла про них!

Она смотрит в окно, потом, накинув шаль, быстро выходит.

Возвращается бабушка с Махмутом. Я знаю Махмута, он живет на нашей улице и учится в пятом классе.

- Сыночек, прочти-ка вот эту бумажку, сегодня Гюлхылу ее оставила нам, - говорит бабушка.

Я смотрю во все глаза на Махмута. Он гордо берет бумажку:

- Это телеграмма от тети Кюнбике. В ней написано по-русски.

- Это-то мы и сами знаем, - говорит дедушка Мансур.

- Читай, сынок, читай, - просит бабушка. Махмут читает письмо по-русски, потом пересказывает по-башкирски:

- Тетя Кюнбике пишет: «Шестнадцатого приедем, на станцию пришлите лошадь. Привет всем».

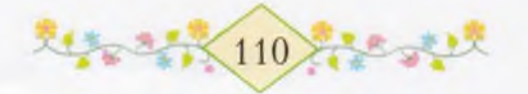

Бабушка сразу засуетилась:

- Раздевайся, Мансур! Что же ты сидишь, кума! Раздевайся, попьем чайку !..

가는 공부나는 아들 같은 공부가는 정부 사고 있다.

Она вдруг останавливается посреди комнаты:

- А которое сегодня число?

– Сегодня пятнадцатое, завтра шестнадцатое. Вот... и больше тут ничего не сказано, - важно говорит Махмут и собирается уходить.

– Садись, сынок, и ты садись! – удерживает его бабушка. – С медом попьем чайку!

- Спасибо, бабушка, мне в школу пора, - говорит Махмут и **VXOДИТ.** 

У меня даже глаза загорелись - так я позавидовал Махмуту. Эх, как он читал! Громко, слово в слово и ни разу не запнулся. Мало того, так еще и от чая с медом отказался!

Дедушка Мансур и бабушка Фархуниса раздеваются и садятся за стол.

Я только сейчас начинаю понимать телеграмму: завтра приезжает из далекого города моя мама. Я помню, как она уезжала с большим мешком за спиной. Где она теперь? Почему сегодня еще не шестнадцатое число? Мне кажется, что мама уже входит в ворота и снег скрипит под ее ногами.

Бабушка включает радио. У нас радио днем говорит и поет по-русски, а вечером - по-башкирски. Сейчас оно говорит по-русски.

- Непонятная у тебя привычка, сестра, - усмехается дедушка Мансур. - Ты ведь по-русски ничего не понимаешь, а каждый день слушаешь радио: когда ни приду, оно у вас говорит.

– Так ведь это, Мансур, сама Москва говорит. Когда слышишь голос Москвы, легко на душе, - отвечает бабушка. -Хоть я не понимаю слов, но знаю - это слова верные.

Бабушка сдувает пепел с закипевшего самовара и ставит его на стол. Значит, теперь они уже будут пить чай.

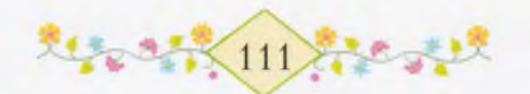

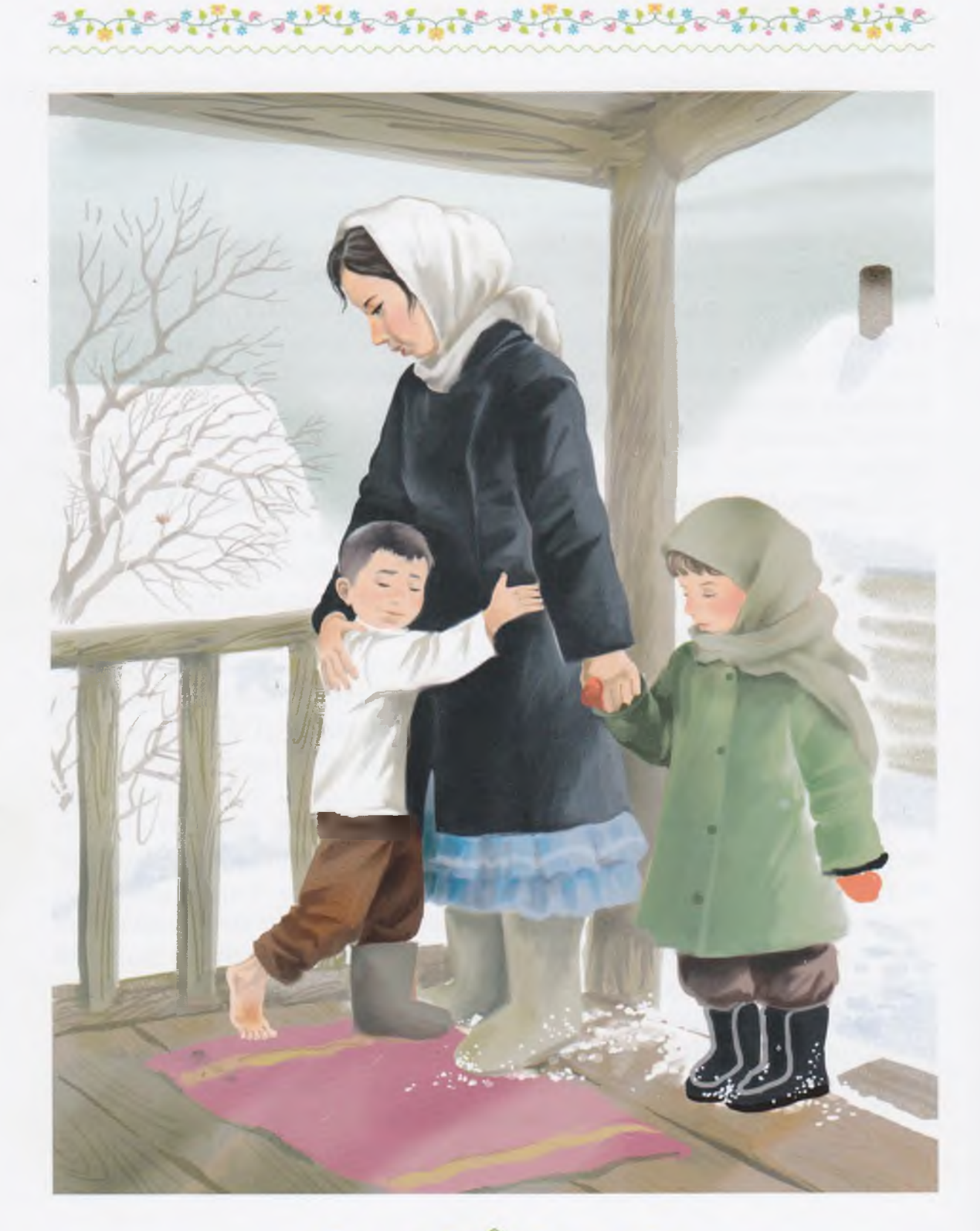

大学家2年长112年 ಷ್ಟೇ

# BOTT OK $A - M$ OR CECTIFUYKA!

As all the about all the sixth about

наших ворот останавливаются сани председателя колхоза дяди Якупа. Мы с бабушкой прильнули к окну. С облучка слезает человек, одетый в тулуп. Я узнаю его. Это бригадир - дед Бадамша. В санях кто-то шевелится, мелькает белая шаль моей мамы. В одно мгновение бабушка выбегает во двор. Где же мои валенки? Один я нахожу сразу, а другого нет как нет. Мне хочется заплакать, потом я, кажется, уже и плачу. Наверное, от моих слез валенок прячется еще дальше.

Слышно, как открываются ворота. Я вспрыгиваю на сундук и приникаю к окну.

Вот там мама моя... Мама вернулась, мамочка моя!

А что за маленькую девочку ведет она с собой? Бабушка берет девочку на руки. Дальше терпеть нет сил. Я прыгаю с сундука и в одном валенке выбегаю на крыльцо.

Мама хватает меня на руки.

- Глупенький, - говорит она, - разве зимой бегают босиком?

Я ничего не отвечаю и только крепко-крепко прижимаюсь лицом к облепленной снегом шали.

Мы входим в дом, меня и маленькую девочку ставят друг против друга.

- Вот, Ямиль, я привезла тебе сестру, - говорит мама. - Ее зовут Оксана. Помоги ей раздеться.

Мне становится очень весело. Я обнимаю Оксану, заглядываю ей в лицо. Наконец-то у меня есть сестричка! Я не знаю, что делать от радости... Хочу поднять сестричку, но у меня не хватает сил.

Бабушка и мама улыбаясь смотрят на нас. Бабушка гладит меня по голове:

– Не поднимай ее, Ямиль, ведь она такая же большая, как и ты.

Я снимаю с Оксаны пальто, теплую шапочку. Волосы у моей сестры не рыжие, как у Фагимы, а русые, на платье нарисованы

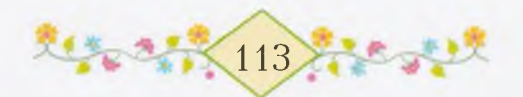

не кружочки, похожие на глаза гуся, а бабочки с красными крыльями. И ростом она выше Фагимы. Почти с меня. А имя -Оксана! На всей улице ни у кого нет такого имени. Только почему же она все молчит?

Le di lite di prie di lite gill

- Мама, пусть Оксана скажет мне что-нибудь. Пусть скажет: брат!

- Она замерзла, сынок, пусть немного отогреется, тогда все скажет. Ладно?

 $-$  Лално...

Я беру сестру за руку и подвожу ее к сундуку. Потом достаю из-под кровати ящик со всеми своими игрушками. У меня вещей порядочно: каменный конь, деревянное ружье, маленькая тележка, ракушка, желуди, камешки, лист бумаги с наклеенными на него картинками. А еще красно-зеленый попугай и ножичек с железной ручкой. Вот сколько у меня сокровищ! Я все разложил на сундуке перед Оксаной.

- Бери, бери, - говорю ей, - все отдаю тебе. Когда настанет лето, я еще соберу много красивых вещей.

Оксана опускает свои голубые глаза и молчит. Она стесняется меня. Но почему же она стесняется?

Я смотрю на бабушку, на маму. Они обе сидят около печки на скамье и улыбаясь смотрят на нас. Потом мама подходит и крепко обнимает нас обоих. В глазах у нее такая радость! Когда моей маме радостно, мне тоже очень хорошо. Это, наверно, бывает со всеми людьми, и с вами тоже.

- Играйте, голубки мои, играйте, - говорит мама.

Когда я был один, она никогда не говорила мне «голубь мой», а сейчас говорит - «голубки». Это потому, что нас двое. Голубь один, пожалуй, никогда не бывает. Вон сколько голубей сделали себе гнезда на крыше нашего сарая! «Дружные птицы: никогда не ссорятся, живут и воркуют», - говорит про них дедушка Мансур.

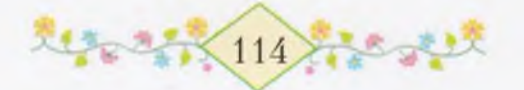

Когда моя мама обняла Оксану, сестричка засмеялась и стала смелее. Она протянула руку, потрогала желуди, подержала ракушку. Потом осторожно взяла за хвост красно-зеленого попугая и чуть-чуть встряхнула его. Но сколько ни тряси, он теперь не гремит. Я уже давно сделал в его животе дырочку и вытряхнул все камешки.

રે જો તમને જોવા મુખ્ય મુખ્યત્વે જોવા મુખ્ય મુખ્ય મુખ્ય મુખ્ય મુખ્ય મુખ્ય મુખ્ય મુખ્ય મુખ્ય મુખ્ય મુખ્ય મુખ્ય મુ<br>જો તમામ મુખ્ય મુખ્ય મુખ્ય મુખ્ય મુખ્ય મુખ્ય મુખ્ય મુખ્ય મુખ્ય મુખ્ય મુખ્ય મુખ્ય મુખ્ય મુખ્ય મુખ્ય મુખ્ય મુખ્ય

Сестра моя что-то сказала, но я не понял ее слов и сейчас же переспросил:

- Что ты сказала, Оксана, что?

Но она не повторила, только широко раскрыла свои голубые глаза и стала смотреть на меня. Я почему-то испугался.

Тогда мама села рядом со мной и говорит:

– Ямиль! Твоя сестра жила в далеком городе. В том городе по-башкирски не говорят. Потому и Оксана не умеет. Но ты ее научишь, ладно?

- Ладно, - говорю я, хотя и не совсем понимаю слова мамы.

А почему в том городе не говорят по-башкирски? А как же говорят там? Далеко ли тот город? Мне хочется хорошенько расспросить, но моя сестра вдруг подбегает к маме и прячет у нее на груди свое лицо. Может быть, она боится меня?

- Мама, скажи Оксане... я ведь ее не обижаю, я ее никогда не обижу, мама... - прошу я.

Мама отворачивается в сторону. Она всегда делает так, когда плачет.

– Идемте, дорогие гости, попьем чаю. Самовар остывает, говорит бабушка.

Нас с Оксаной сажают рядом на самое видное место. Я отдаю сестре свою маленькую чашечку:

- Бери насовсем, Оксана! Я не возьму ее у тебя назад!

Что ж, если так сказал - никогда и не возьму.

Дедушка Мансур уже услышал о приезде мамы и Оксаны, он пришел к нам вместе с бабушкой Фархунисой.

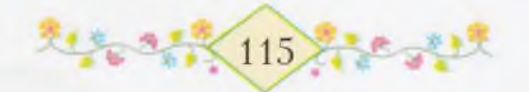

- Если кто-то, даже шестилетний, возвращается домой после дальней дороги, шестидесятилетний должен прийти повидаться с ним: так учили нас старики, - говорит с порога дедушка Мансур.

Вскоре приходят еще гости - дядя Шагит, Сагида и другие. В этот день в гости к нам приходили все люди с нашей улицы. Они брали Оксану за руки, гладили по волосам, похлопывали по спине.

- Вот и у Ямиля теперь есть сестра. Какое красивое дитя! говорит наша соседка, тетя Минликей. - Пусть будет здорова и счастлива.

Тетя Минликей дает нам обоим по горсти сушеной черемухи. Таскира, дочь деда Бадамши, приносит Оксане магазинную куколку в платьице и с платочком на голове. Оксане очень нравится эта кукла. Она учит ее ходить и прыгать.

До самого вечера приходят люди. Когда в доме много народу, мне всегда очень весело. Вам, наверно, тоже?

Потом гости разошлись. Я сижу на коленях у мамы, а бабушка расчесывает Оксане волосы.

- Волосы у дочки стали жесткими, надо завтра баню истопить, - говорит бабушка.

Мне хочется поговорить с Оксаной. Но как это сделать, если она все равно не понимает моих слов? Почему она не понимает? Раньше не было сестры, а теперь она есть, но с ней нельзя даже поговорить...

- Ямиль... - вдруг говорит Оксана.

В первую минуту я даже пугаюсь от неожиданности.

– Ямиль... – немного подумав, повторяет моя сестра.

Как хорошо, как красиво она говорит! Я спрыгиваю с маминых колен и беру Оксану за руки.

- Скажи еще! Скажи! - прошу я. Она улыбается мне, но молчит.

- И птица учится петь постепенно. Оксана тоже научится говорить, дитя мое, - успокаивает меня бабушка.

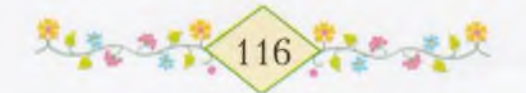

На дворе темнеет. Оксане уже хочется спать. Мама составляет стулья и стелет ей постель.

the state state and the state state and

— Сегодня уж поспит так, а завтра мы занесем ей кроватку, говорит бабушка.

Оксана ложится и сразу засыпает. Я сажусь рядом и все смотрю на свою сестричку. Потом кладу голову на краешек ее подушки и тоже засыпаю. Сквозь сон я слышу, как мама осторожно раздевает меня и укладывает в постель.

## **ВЭЖЗАТУЛЯТИЯ**

абушка давно уже уехала к себе в Тимертау. Мы живем втроем: я, мама и Оксана. Мама целый день работает возле колхозного амбара - очищает семенную пшеницу. Когда настанет весна, эту пшеницу посеют. В прошлом году мы с ребятами ездили на ближнее поле и видели, как сеют пшеницу. В одну сеялку запрягают двух лошадей, а если пускают трактор, он тащит сразу несколько сеялок. Вот какой сильный трактор! Мы это сами видели.

Мама приходит среди дня, чтобы сварить обед и покормить нас с Оксаной. Она всегда очень торопится и, как только мы поедим, опять уходит. Мы с сестрой остаемся одни и тоже начинаем работать - подметаем пол, моем чашки...

Оксана теперь уже привыкла ко мне и даже немного научилась со мной разговаривать. А вначале нам было очень трудно понимать друг друга. Я каждый день учу Оксану говорить по-башкирски. Она показывает на какую-нибудь вещь и спрашивает:

- Что это? Как называется?

И сейчас уже многое знает сама.

Оксана познакомилась с Фаритом, Маратом и Фагимой. Мы вместе катались на санках. Теперь уже с каждым днем становится

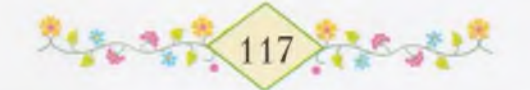

теплее. Недавно наши матери отмечали свой праздник - Восьмое марта. Скоро придет настоящая весна.

de stide stillte ainde stide stillte aind

Иногда мама оставляет нас у Марата и Фагимы. Мы вместе играем в жмурки, бегаем по комнате, прыгаем прямо с печки на пол.

- Тише бегайте! Что вы стучите, как будто у вас пятки каменные! - говорит нам бабушка Марата.

Она не похожа на нашу бабушку и очень не любит, когда шумят. Может быть, у нее голова болит?

Оксана и Фагима назвались подругами. Так и должно быть, ведь в прошлом году мы с Маратом тоже дали друг другу обещание дружить. Теперь мы с Маратом взяли сестричек за руки и три раза спросили:

 $-$  Подруги?

И каждая из них три раза ответила:

 $-$  Подруги!

На нашей улице все девочки и мальчики делают так, когда хотят подружиться.

Сегодня мы с Оксаной одни дома. На улице очень ветрено. Ветреный день я всегда узнаю по березке в дальнем углу сада, ее видно из окна. Когда ветер сильный, береза начинает качаться, как будто вот-вот сломится и упадет. Ее голые ветки бьются о наш забор, и мне кажется, что дереву больно. Я сержусь на ветер за то, что он мучает бедную березу...

Мы вместе с Оксаной смотрим в сад. Из трубы дома дедушки Мансура поднимается серый дым и стелется по земле. Может, этот теплый дым согреет нашу березу?

Я вспоминаю одну свою тайну, которую давно-давно храню про себя. Я хотел рассказать о ней Оксане, когда растает снег и настанет весна, но не могу выдержать и тихонько говорю:

- Оксана! Когда настанет весна, я подарю тебе целый дворец сокровищ!

Сестра смотрит на меня удивленными глазами. Она, наверно, никогда не видала сокровищ.

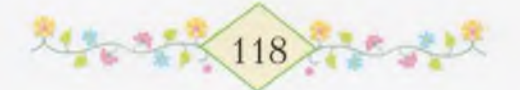

— Вот видишь — сад, — говорю я. — Это непростой сад, в нем растут серебряные деревья с золотыми листьями. В этом саду день и ночь поют разные птицы, сладко пахнут цветы и на ветках висят большие медовые яблоки. Там, среди деревьев, есть одна береза, под березой - каменный дворец, а во дворце спрятано сокровище одного сказочного мальчика. Сокровище это - чудные игрушки. Когда настанет лето, этот мальчик приведет к березе маленькую сказочную девочку, отроет из-под земли каменный дворец и скажет: «Вот, сестричка, все, что есть в этом дворце, твое. Играй и радуйся, пусть у тебя никогда не будет печали!»

فلأمراض والكلواء فالمتواء والمركود والكلواء فالمتوا

- Это сказка? - спрашивает Оксана.

Я нехотя киваю головой.

- Мне не хочется, чтоб это была сказка, пусть это будет правда, - просит моя сестра.

– Глупенькая! – говорю я. – Ведь мальчика зовут Ямилем, а девочку Оксаной!

Оксана весело смеется:

- Расскажи еще. Ямиль!

- В этом саду, - продолжаю я, - мы повесим на деревьях красные флажки и летом построим пионерский лагерь, совсем как на реке Серебряной. Придут Фарит, Марат и Фагима. Мы будем петь песни... Давай сейчас попробуем спеть песню!

- Давай, - говорит Оксана.

Мы смотрим в окно на наш сад и громко поем:

Придет весна, придет весна! Растает снег, растает снег, И сразу вырастет трава! Мы пойдем в наш сад. Спесней войдем мы в сад! Мы повесим флажки, повесим флажки! Мы лагерь сделаем, как у реки, Как у Серебряной реки...

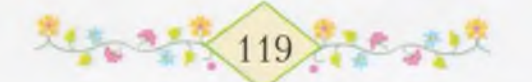

– И птицы пусть живут в нашем лагере. Они красиво поют, - говорит Оксана. - Мы не будем их пугать, ладно?

- Нет-нет, мы не будем пугать птиц! Не будем бросать в них камешки и кричать «кыш»! Правда, Оксана? Только коршуна будем гнать, потому что он ворует цыплят.

Ветер вдруг сильно ударяет в ставни, они громко хлопают. Оксана испуганно вскрикивает: глаза ее широко раскрываются и делаются совсем темными, лицо белеет, губы мелко-мелко дрожат.

- Оксана, Оксана, что с тобой?

Ставни хлопают еще и еще раз. Оксана бросается на кровать и зарывается головой в подушки...

Чего она так испугалась? Я смотрю в окно - на дворе темнеет. В сумерках видно только, как ветер качает нашу березу да у забора, разбрасывая рыхлый снег, катается по сугробам пестрая собака тети Сагиды.

Я подбегаю к сестре и тоже утыкаюсь головой в подушку:

- Оксана! Чего ты испугалась, моя сестричка?

Оксана закрывает ладонями уши и, забившись в угол кровати, быстро шепчет:

- Беги, Ямиль! Скорее, скорее! Там... во дворе... фашист!.. Он стреляет из ружья... Он убьет нас... Спрячемся, спрячемся скорей, Ямиль!

Страх Оксаны передается и мне. На дворе темно. Ветер бьется в ставни, а нашей мамы нет дома. Но фашисты далеко, это я хорошо знаю... Я спрыгиваю с кровати и достаю из ящика свое деревянное ружье.

- Видишь это, Оксана? - громко говорю я сестре. - Пусть только попробует прийти сюда фашист! Все отцы сейчас сражаются с ним на фронте, как же он может сюда прийти? Не бойся, Оксана, не бойся ничего!

- А кто же там стреляет, Ямиль? - шепотом спрашивает сестра.

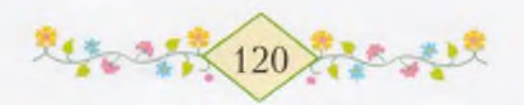

– Это ветер, ветер... Ведь ставни и раньше хлопали, только тогда было светло, и поэтому ты не боялась.

Оксана опускает руки и смотрит то на дверь, то на окно. Мы сидим вдвоем за подушками, прижавшись к спинке кровати.

– Оксана, – говорю я, – ничего не бойся, когда ты со мной. Я всегда буду тебя защищать. А когда вырасту и стану сильным, как батыр Тимербек, я буду побеждать всех фашистов. И если в то время, пока я буду драться, тебя украдет дракон, я все равно найду тебя и освобожу. Ты не бойся, ладно?

- Ой, не нужно, не нужно! Ты никуда не уезжай, Ямиль!.. А дракон это кто?

- Дракон - это о-очень большой змей.

- А что такое змей?

- Змей? Ну, это просто змей. Он кусается, жалит.

Оксана снова затыкает пальцами уши и мотает головой:

- Не надо, пусть не кусается, я боюсь!

- Глупенькая ты, ведь я его зарублю саблей.

- Не нужно, я боюсь, он может меня съесть.

- Нет, дракон не ест. Это только серый волк ест людей, он съел девочку в красной шапочке. А если волк съест тебя, я убью его, я распорю ему живот, я этого волка...

Оксана все еще дрожит и прижимается к спинке кровати.

В доме уже совсем темно, около дверей чуть-чуть белеет печь. И вдруг раздается спокойный голос. Я не понимаю, что он говорит, я узнаю только одно слово - «Москва». И мне сразу становится легко.

Оксана, - кричу я, - это радио, это Москва!

Я делаюсь очень смелым, спрыгиваю с кровати и гляжу в окно. Вот раскрываются наши ворота, кто-то быстро-быстро бежит к крыльцу. Это наша мама! Только мама так торопится домой она знает, что мы всегда ждем ее.

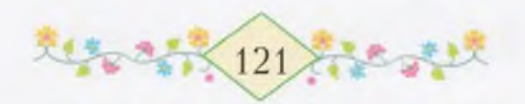

# сок моєй сестры

スキシュステ

м очень люблю весну. И Оксана любит. И вы, наверно, тоже. А как радуются весной ягнята! Вы бы посмотрели, как они весело играют! Белый ягненок ходит около завалинки и во все тыкается носом, его маленький хвостик все время шевелится, а черный ягненок, постукивая копытцами, карабкается на крыльцо и оттудапрыгает вниз. А потом оба братца расходятся в разные стороны и, нагнув вниз головы с маленькими рожками, бегут навстречу друг дружке и стукаются лбами.

- Рога у малюток чешутся, - говорит дедушка Мансур.

Дедушка Мансур очень добрый, он любит не только маленьких детей, но и всех маленьких животных. Поэтому-то он и называет ягнят, как детей, малютками. Очень добрый человек дедушка Мансур, он не любит злых людей и наших врагов - фашистов, он сам говорил об этом.

Двери нашего сарая широко раскрыты. Все вышли на солнышко. Около сада бегает желтый теленок, который родился еще тогда, когда мама уезжала в другой город. Он вырос и играет один. По двору ходят гусак и гусыня; за ними, переваливаясь с боку на бок, спешат маленькие гусята, похожие на желтые пушистые клубочки. Гусак и гусыня водят гусят по двору и что-то им рассказывают.

Когда мама дома, мы с Оксаной берем гусят в руки подержим немножко, погладим и отпускаем, а то они начинают пищать, и гусыня очень беспокоится. Одного гусенка Оксана напоила водой с ладони.

Одному, самому красивому из этих гусят, я дал имя Оксана. Но об этом я никому тогда не сказал и вам говорю только по секрету. Этого гусенка я узнаю даже издали: вот он стоит на камешке и поворачивает голову то в одну, то в другую сторону, греется на солнышке.

А куры-то, куры! Они ходят по всему двору и поют песни.

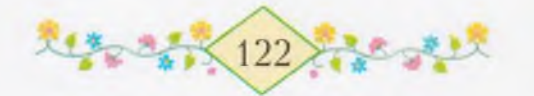

きんっとりくじゅうしゃ さんっとうしょうしょくじゃう

Как весело, когда на земле весна! Все радуются, все играют, все поют...

Мы с Оксаной сидим на бревнах около нашего сада. С этих бревен видно ближнее поле. На этом поле мама сеет пшеницу.

– Ямиль, погляди! Во-он за первым трактором кто-то стоит на сеялке. Это, пожалуй, наша мама! - говорит мне Оксана.

Я смотрю - верно, это наша мама!

– Оксана, – говорю я, – давай будем сидеть, взявшись за руки.

Сестра моя сейчас же протягивает мне руку. Весной ее голубые глаза стали еще светлее, а мелкие веснушки на носу светятся на солнце. Мама, наверно, видит нас издали и думает про себя: «Вот где мои дети уселись!»

– Мы тоже будем сеять пшеницу, когда вырастем. Ладно, Оксана?

- Конечно, Ямиль! Ты будешь управлять трактором, а я буду, как мама, стоять за сеялкой, - говорит Оксана, вскакивая на бревно и вглядываясь в черное поле, где гудит трактор.

Она долго стоит так, прикрыв глаза от солнца ладошкой. Потом снова садится рядом со мной, и лицо ее делается очень грустным.

– Ямиль! У нас ведь была еще одна мама, - тихонько говорит мне Оксана. - Я знаю, что она была, только это где-то далеко-далеко... о-очень далеко...

- В сказке, да? В давнее-давнее время, да, Оксана? Оксана качает головой:

– Нет, не в сказке... И та мама была тоже очень хорошая...

Я не понимаю, что говорит Оксана. Как это у нас могут быть две мамы?! Ведь у каждого человека только одна мать и один отец. Что же она говорит, моя сестра? Я боюсь, как бы она не заплакала. Но Оксана не плачет. Она спокойно сидит рядом со мной. Ветер треплет алую ленточку в ее волосах. Эта ленточка похожа на флажок, который висит над клубом. Я смотрю на

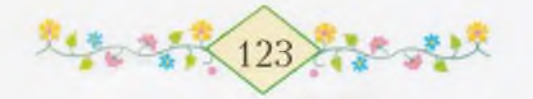

Оксану и думаю о ее словах: «Я знаю, что она была, только это где-то далеко-далеко...»

Кто же эта мама и почему она так далеко? Один раз Оксана уже говорила мне о ней, я очень удивился и даже спрашивал об этом свою маму.

— Оксана, наверно, рассказала тебе свой сон, — ответила тогда мама.

Почему моей сестре приснился такой непонятный сон? Мне хочется сказать Оксане что-то хорошее. Я вспоминаю вдруг белую березу в нашем саду.

- Пойдем в сад, Оксана! Я тебе отдам насовсем все сокровища, которые зарыты под березой. Ты очень удивишься, когда увидишь их.

Оксана смотрит в сад:

- Под березкой еще земля не совсем просохла.

- Ну и что! Солнце скоро высушит землю. Пойдем скорей, Оксана!

# стряшкый тусяк

Эзявшись за руки, мы идем в сад. Под нашими воротами показывается рыжая голова. Я сразу узнаю сестру Марата -Фагиму. На нашей улице только одна такая рыжеволосая девочка, поэтому Фагиму ни с кем нельзя спутать. Вот она ловко ползет на животе, вылезает из-под ворот и вскакивает на ноги. Не одна Фагима знает эту лазейку, мы все лазим под воротами, так как крючок на нашей калитке прибит очень высоко и мы не можем ее открыть. Даже Марат не достает до этого крючка, но Марату уже восемь лет, поэтому он не хочет ползти на животе под воротами, а перелезает через забор.

Оксана увидела Фагиму и громко рассмеялась. Каждый радуется, когда приходит друг.

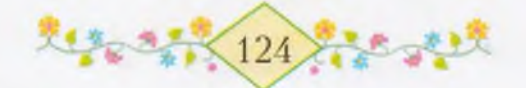

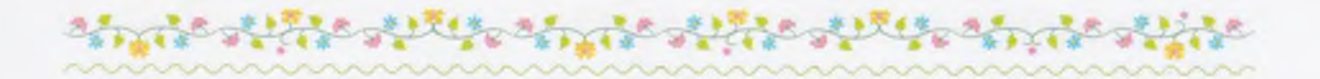

В обеих руках у Фагимы по бумажной галке. Одну она сует мне, другую - Оксане и быстро-быстро говорит, сильно картавя:

– Малат всем четвелым сделал четыле галки. Когда птички полетят, будет здолово, весело!

Фагиме уже шестой год, а она все еще картавит. Даже взрослые удивляются этому.

- Смотлите! - кричит Фагима и пускает Оксанину галку.

Бумажная птица вспархивает вверх и плавно летит. Фагима прыгает, а Оксана даже в ладоши хлопает от радости.

Я отдаю Оксане свою галку. Сестра моя взбирается на бревна и, размахнувшись, бросает птицу вверх. Бумажная галка переворачивается в воздухе и неожиданно опускается прямо на гусенка, который греется на камешке. От испуга гусенок падает на землю. Я не успеваю понять, что случилось, как Оксана уже бросается к гусенку и, присев на корточки, протягивает к нему руки.

- Ой, маленький, он ушиб ножку! - говорит она.

В это время сердитый гусак, громко шипя, налетает на Оксану, размахивая крыльями, бьет ее по спине и валит на землю. Сестра

> моя громко кричит. Фагима плачет. Я бросаюсь к гусаку и хватаю его за крыло. Гусак больно кусает меня за локоть и вырывает крыло из моих рук; взлетев, выпятив грудь бьет меня обоими крыльями. Я падаю и вижу близко от себя мутные, злые глаза гуся. Больше я уже ничего не вижу и не слышу, руками закрываю лицо и, свернувшись калачиком, прижимаюсь к земле. Я не кричу и не плачу. У меня нет привычки плакать, когда мне очень больно. Я крепко стискиваю зубы, а гусь щиплет и рвет на мне рубашку.

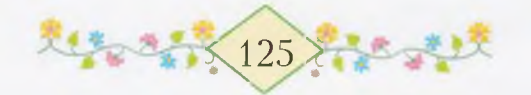

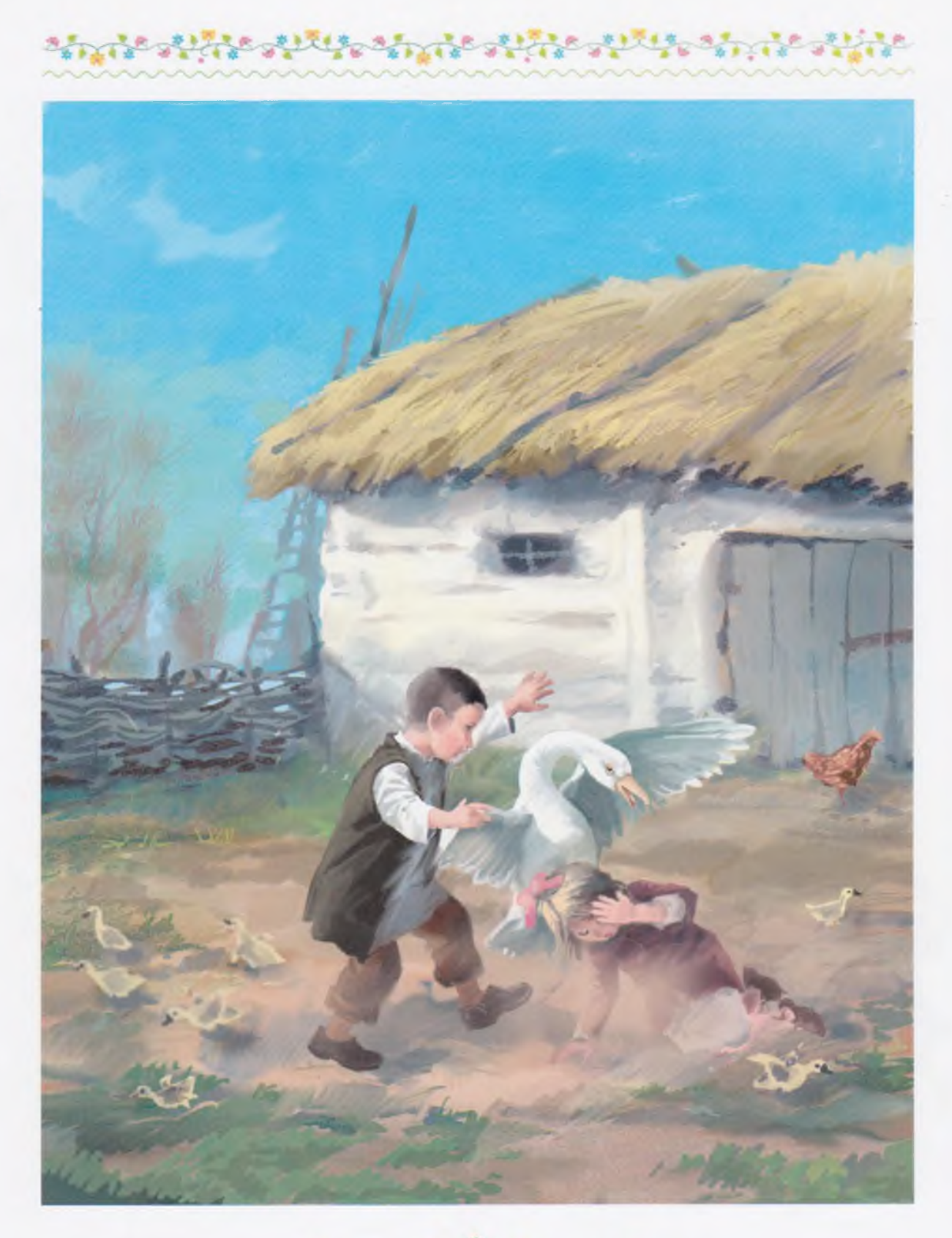

大学中心 126 年

#### المحمد المستوفي والتراخي والمحمد

Кто-то поднимает меня и ставит на ноги. Я открываю один глаз и вижу дедушку Мансура. Вокруг него бегают Марат, Фарит и Фагима, а Оксана все еще сидит на земле и громко плачет. Я знаю - она жалеет меня.

– Открой-ка, сыночек, оба глаза, – говорит мне дедушка Мансур. - Вот вражья птица! Чуть не погубила ребенка.

От этих слов и еще оттого, что моя зеленая рубашка разорвана в клочья, мне хочется плакать.

- Сколько я говорил Кюнбике - не гусак это, а зверь... У ребенка могло сердце лопнуть...

Голос у дедушки Мансура такой ласковый, что мне хочется крепко-крепко обнять его. А Марат стоит рядом и презрительно улыбается:

- Один раз меня укусила бешеная собака, и то сердце не лопнуло. Если б ваш гусь напал на меня, я бы оторвал ему голову.

- Отолвал бы! Сам даже петуха боишься! - кричит брату Фагима.

- А ты не вмешивайся в разговор старших! Иди играй в куклы, - обрывает ее Марат.

- Фагима говорит правду - ты хвастун, - храбро заявляет Фарит.

Марат быстро поворачивается к нему, и я вижу, что кулаки его сжимаются:

 $- A$ ,  $\mu$ a?

 $-$  T<sub>bI</sub>!

– Эй вы, осенние петушки! Кыш! Кыш! – разъединяет их дедушка Мансур. - Играйте мирно. И тебе, доченька, хватит уже плакать. Сейчас придет с поля мама.

Дедушка Мансур идет к воротам.

- Не ссорьтесь, дети! - добавляет он, оглядываясь на нас. -Ведь завтра первомайский праздник. Это праздник дружбы!

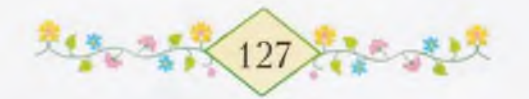

#### ябложьки в честь поберы

ha yillik almaa yillaa yillik ahm

автра май! Мы сразу забываем свои неприятности, и, взявшись за руки, все пятеро кружимся и кричим:

Завтра май! Завтра май! Завтра май!

- Тетя Таскиля возьмет меня с собой на плаздник, - говорит Фагима.

- А мы пойдем сами, мама нас отпустит! Мы будем нести красные флаги! - радуется Оксана.

Давайте пойдем все вместе! Все пятеро... нет, шестеро! Пусть пойдет и мой братишка Заман, - предлагает Фарит.

Наш друг Фарит любит ходить со всеми вместе и не старается чем-нибудь выделиться, как Марат.

- А кто же будет у нас за главного? - спрашиваем мы друг друга. - За бригадира или звеновода, хоть понарошку?

- Не понарошку, а на самом деле. И не звеноводом, а вожатым - так называется в отряде самый главный. Эх вы, детишки! Этого-то не знаете! - гордо заявляет Марат.

«Детишки»! Этим словом он хочет напомнить нам, что ему исполнилось восемь лет.

А Фагима и Оксана не обращают на это внимания.

– Пусть вожатым будет Фарит! – говорят обе подружки.

Марат обижается, а я молчу.

– Ребята! Давайте тянуть жребий, – предлагает Фарит, – кто вытянет, тот и будет вожатым.

Жребий так жребий! С этим согласен и Марат.

- Только как же Заман? Ведь и он может вытянуть жребий!

- Заман мне братишка, - заявляет Фарит. - Пусть за него тянет Марат. Согласны?

Марат идет в сарай и приносит длинный прутик, оставшийся после плетения гусиных гнезд. Мы начинаем тянуть жребий. Нижний конец прутика держит Фарит, вслед за ним обхватывает

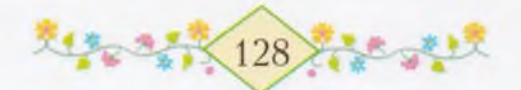

прутик Фагима, потом Оксана, потом я, потом Марат обеими руками: одной за себя, другой за Замана.

Когда мы тянем жребий, Марат всегда выигрывает, его рука оказывается на самом верху прутика. Кто знает, почему ему так везет? Может, он как-нибудь хитрит? Вот и на этот раз рука Марата оказывается сверху. Подняв прутик, он сразу отбрасывает его в сторону.

- Только пусть Малат меня не тлогает, ладно? - беспокоится Фагима.

- Вожатый не тронет, ты должна это знать, только не болтай слишком много, картавая, - громко говорит Марат.

На этот раз он не хочет обидеть сестру, просто говорит громко, потому что вожатый. Мы тоже больше не спорим и готовы его во всем слушаться.

Марат берет нас за рукава и выстраивает в ряд: впереди всех он ставит Фарита, за ним Оксану, потом меня, а позади Фагиму. Сам становится сбоку и командует:

- Вперед! Раз, два, три! Раз, два, три!

Наш отряд шагает. Одна Фагима загляделась на играющих ягнят и не слышит команды. Потом взмахивает руками и, переваливаясь на толстых ножках, догоняет нас у ворот.

- Раз, два, стоп! - командует наш вожатый.

Мы плохо разбираемся в его команде и останавливаемся не сразу.

- Говорю же вам - стойте! Шаг на месте! Раз, два! - кричит Марат.

Ворота вдруг открываются, и мы видим маму. Она несет маленькие деревца, тоненькие ветки их колышутся у нее над головой, мохнатые корни свисают вниз. Лицо у мамы загорелое, на лбу блестят капельки пота.

- Это что за войско? - удивляется мама.

Мы отвечаем все вместе:

- Завтра май! Марат - наш вожатый!

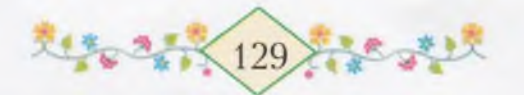

Мама смотрит на меня, и понемногу улыбка сходит с ее лица. - А ты, Ямиль, на каком это фронте был? - с беспокойством спрашивает она.

т,

Я опускаю голову и молча разглядываю свою порванную рубашку. Оксана с Фагимой, перебивая друг дружку, рассказывают о гусаке. Марат важно добавляет:

- Если 6 не было меня и деда Мансура, совсем пропал бы Ямиль!

Мама кладет на землю деревца, оглядывает меня и Оксану со всех сторон и ласково говорит:

- Глупенькие! Разве можно так делать? Ведь все защищают своих детей: и люди, и птицы. Гусак бросился выручать своего гусенка, потому что Оксана взяла его на руки. Никогда не трогайте маленьких гусят.

Мама показывает нам деревца:

- Вот я принесла яблоньки. Сегодня закончили сеять пшеницу, и после обеда я не пойду в поле. Сейчас попьем чаю и будем все вместе сажать в саду деревца.

Мама обращается к Марату:

- И ты, вожатый, приходи со своим отрядом.

– Ладно, тетя Кюнбике, – отвечает Марат и вместе с Фаритом и Фагимой выходит на улицу.

Мама, улыбаясь, глядит ему вслед, потом быстро нагибается и обнимает меня и Оксану.

- Дети мои, голубки мои! - приговаривает она, целуя то меня, то сестренку.

Напившись чаю, мы выходим в сад. Мама берет большую железную лопату, а нам дает грабли. Мы с Оксаной тащим грабли за собой.

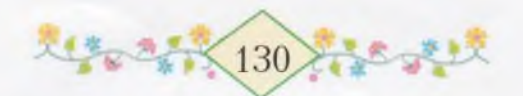

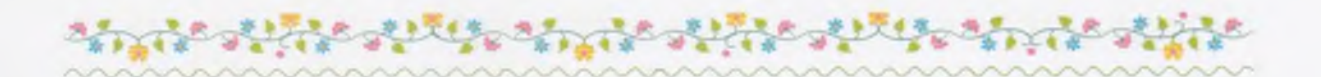

В саду мама подходит к грядке, где в прошлом году росла свекла, и сгребает граблями сор. Мы с Оксаной относим этот сор к забору.

Потом мама распрямляет спину, отбрасывает назад упавшую на грудь косу и берется за лопату.

 $\cdot$  - Теперь я буду копать, - говорит она, - а вы возьмите грабли и сгребайте сор с других грядок.

Мы с Оксаной принимаемся за дело. Мама копает. Ее лопата глубоко режет землю. Перед посадкой деревьев нужно выкопать большие ямы, чтобы корням было свободно. Вчера дедушка Мансур тоже так делал. Он посадил яблони и вишни. Мы с Оксаной смотрели, как он работает.

– Дети! – сказал нам дедушка Мансур. – Я уже стар и, пожалуй, не увижу плодов этих деревьев. Но вы-то их увидите, когда подрастете. Вот что меня радует.

Дедушка Мансур воткнул лопату в землю и выпрямился, держась за поясницу.

- Человек не должен жить на земле только ради себя, сказал он. - Вот посмотрите на солнце, оно согревает всю землю...

Мы с Оксаной слушали его и, заслонив глаза ладонями, глядели на небо. На этом большом небе прямо над нами стояло солнце. Оно было маленькое, но такое светлое и горячее, что согревало всю землю...

Мама копает молча, она не любит разговаривать, когда работает. Лопата так и мелькает в ее проворных руках, а, когда мама нагибается, монетки, вплетенные в ее косы, звенят.

Мы с Оксаной тоже работаем. Но дело у нас идет не так хорошо, как у мамы, почему-то грабли плохо сгребают сор.

На улице кто-то свистит. Только Марат умеет так сильно свистеть. Конечно, это он. Вот его голова появляется над забором, но, увидев маму, Марат быстро сползает вниз. При маме он боится перелезать через забор.

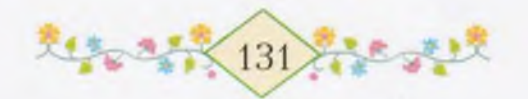

Фарит, Фагима и маленький Заман появляются из-под ворот. За ними вылезает и Марат. Нашему вожатому тоже пришлось лезть этим путем. Раньше всех к нам подбегает Заман. Ему только недавно исполнилось четыре года, но он такой рослый крепыш, что его шапка велика даже мне.

Тетя Кюнбике! - кричит он моей маме. - Сегодня у нас упал со стола наперсток и закатился в щелочку пола. Вот мы искали, ой как искали! Так и не нашли, далеко спрятался.

Заман смешно взмахивает руками и бежит дальше по дорожке. Мама, не отрываясь от работы, кивает ему головой и смеется.

- А мне бабушка Сибэл сшила новое платье к майскому плазднику, - хвалится Фагима.

Марат с упреком смотрит на сестру:

- Фагима говорит о платье, а о том, что мы получили письмо от папы, не говорит. А мы, тетя Кюнбике, вот только сейчас получили письмо! Папа пишет: «Мы побеждаем врага, война уже кончается».

- И от нашего папы утром пришло письмо, - быстро говорит Оксана.

Мама перестает копать и, опершись на лопату, смотрит на нас. В глазах ее светится радость. Когда мама чему-нибудь радуется, все лицо у нее делается светлым.

«В сердце моей дочери нет ни пятнышка, - часто говорит бабушка. - Все, что она чувствует, отражается на ее лице, как в зеркале».

- Приходит праздник, дети, на нашу улицу приходит праздник. Большой праздник Победы! - говорит мама, и ее слова звучат для меня как очень хорошая песня.

Мама улыбается, а в глазах у нее, как капли росы, стоят слезы.

– Сейчас будем сажать яблони. Когда станете взрослыми, вы скажете маленьким детям: «Эти яблони, ребята, мы сажали в год победы над фашистами. Это яблони Победы». Идите возьмите каждый по одному деревцу и несите сюда.

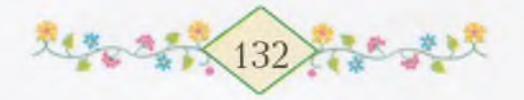

Мы приносим яблоньки. Мама ставит деревца в ямки и нам троим, большим мальчикам, велит их держать, а сама забрасывает землей свежие корни.

Оксана с Фагимой стоят и во все глаза смотрят, как мы сажаем яблони. Заман крутится между нами, хватается за деревца, которые мы держим, горстями бросает в ямку землю.

- Вот смотрите, Заман берется за все! На все руки мастер! На все дела у него есть время. Только не хватает ему времени вытереть нос, - шутит мама.

Заман сейчас же вытирает свой нос рукавом. Мы громко смеемся. И нельзя не смеяться: у Замана на груди есть платочек, он пристегнут булавкой к его курточке. Зачем же вытирать нос рукавом?

Заман догадывается, над чем мы смеемся, и опять вытирает нос, на этот раз платочком. Что ни говори, ребенок и есть ребенок, что с него спросишь?

Наконец все деревца посажены. Их уже нельзя отличить от тех деревьев, которые росли здесь раньше. Мы стоим возле молодых яблонек. Я считаю: одна, две, три, четыре, пять. Всего пять деревьев. Про себя думаю: одно дерево - папе, второе - маме, это - Оксане, а вот это - мне. А пятое кому?

- Кому же достанется пятая яблоня? - спрашиваю я.

- Как кому? - улыбается мама.

- Четыре яблони нам четверым, а пятая кому?

Мама перестает улыбаться и отвечает мне серьезно, как будто немного сердится:

– Не привыкай, сынок, делить. Все это наше, общее. Вот и большой сад на Бычьем лугу - тоже наш общий сад.

- Этот сад не только ваш, тетя Кюнбике, его сажала и моя мама, - говорит Марат, - и я там посадил четыре дерева.

- Потому я и говорю, что это наш общий сад. Сад колхоза.

Оксана ласково теребит мамины пальцы.

 $-$  Мама...  $-$  говорит она.

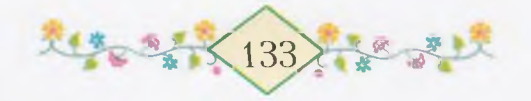

– Что, доченька? – мама нагибается к Оксане.

– Пусть это будет не вправду, а шутя... Кому достанется пятая яблоня?

Мама обнимает Оксану:

- Если уж и дочке моей хочется поделить, хоть и не вправду, а шутя, то скажу: пятая яблоня будет для приезжего гостя. Хорошо?

Ну конечно! Как это я и сам не догадался! Мы сейчас живем втроем, а стульев у нас пять. Чашек - двенадцать, тарелок и ложек - еще больше. Для кого же все это? Теперь-то я понимаю - для гостей! Мы очень любим, когда приходят гости. Недавно дедушка Мансур сказал: «Кто не видит в своем доме гостя, тот не знает радости».

- А теперь идите играйте, - говорит мама. - Большое спасибо вам, дети, за помощь!

- Тетя Кюнбике, и мне спасибо, да? - спрашивает Заман.

- Заману самое большое спасибо! - говорит мама, целуя его. - Ты очень хорошо работал, Заман!

- Да! - важно соглашается Заман.

Перед тем как выйти из сада, я побежал посмотреть на свою березу. Возле нее еще не просохла вода. Там, под водой, находится мой дворец сокровищ. Ничего не поделаешь, надо ждать, когда сойдет вода.

Еще раз я остановился возле посаженных нами яблонь, выбрал самую красивую и решил про себя: «Это будет Оксанина яблонька». И чуть-чуть погладил ее. В воротах я догнал Оксану и всех ребят. Мы взялись за руки и побежали по переулку дедушки Тимербулата на Полевую сторону. Полевая сторона - это большой выгон за нашей усадьбой. Летом там пасется молодняк телята, ягнята, жеребята. Когда мы были уже далеко, я обернулся и увидел маму - она стояла у ворот, оперевшись на лопату, и смотрела нам вслед.

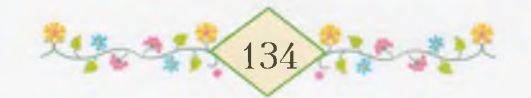

# LAMWAKU C KUCMOYKAMU

Bottle and clot

 $\blacksquare$   $\blacksquare$  тадо идет!

С горы Казангул спускается стадо и поворачивает на улицу. Впереди бегут козы, за ними, толкаясь, спешат овцы. Вот как мы заигрались на Полевой стороне - уже стадо возвращается!

Мы побежали домой.

Наши ворота открыты. Они всегда широко открыты в то время, когда приходит стадо. Я и Оксана вбегаем на крыльцо, и что же мы видим? На крыльце, у самой двери, стоит палочка. Черная, деревянная, с медным наконечником. Чья же это палочка, как вы думаете? Палочка бабушки из Тимертау, вот чья!

Нам так захотелось скорей увидеть бабушку, что мы не стали трогать палочку и вбежали в дом.

Бабушка наша в красивом красном камзоле уже сидела за столом. Оксана и я повисли у нее на шее - ведь мы не видели бабушку с самого мартовского праздника!

Здравствуйте, мои дорогие, мои умники! - говорит бабушка и вынимает из кармана два яичка.

Она дает нам по яичку, потом достает еще что-то завернутое в бумагу. Нам очень интересно, что там. Бабушка разворачивает сверток - в нем оказываются маленькие птички из теста. Вместо глаз у птичек - ягоды черемухи. Таких жаворонков умеет печь только бабушка. Мы с сестрой получаем по две птички и, усевшись на сундук, сразу откусываем им хвосты. Я съедаю своих птичек быстрее, чем Оксана. Мама и бабушка с улыбкой смотрят на нас, переглядываются, потом мама уходит в комнату за перегородку. Она возвращается оттуда очень скоро, держа что-то за спиной.

- Это кому? - спрашивает мама, кивая головой в левую сторону.

- А что там, мама?

- Сами увидите, - говорит бабушка. - Отвечайте скорей.

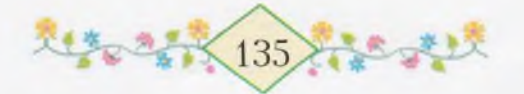

У меня даже дыхание захватывает: что это может быть у мамы?

- Говори ты, Оксана: это кому? - переспрашивает мама.

 $-$ Ямилю!

- А в той руке - Оксане! - выпаливаю я.

Мама тут же протягивает нам по паре новых кожаных башмаков

- Это привезла вам бабушка в подарок к майскому празднику, - радостно говорит мама. - Скажите спасибо.

Мы сразу поворачиваемся к бабушке и вместе говорим:

- Спасибо тебе, бабушка!

Мама берет у меня из рук один башмак и показывает бабушке подошву:

- Они сделаны в Москве! Видишь: «Москва, фабрика «Парижская коммуна».

Мама возвращает мне башмак. Ох, если бы вы видели эти башмаки! Я в своей жизни не видел более красивых. Блестящие, желтые, кожаные, с красными кисточками! Вот это башмаки так башмаки!

– Ну-ка, дети, наденьте их. Подходят ли они? – говорит бабушка.

Мы торопливо снимаем старые башмаки.

- Подождите, - останавливает нас мама, - пусть уж все будет новое. Там, на крыльце, стоит таз с водой, вымойте ноги и наденьте новые носки.

Держа в руках красивые башмаки, мы выходим на крыльцо, садимся на ступеньку и опускаем ноги в таз.

– Когда мы будем большими, мы купим бабушке теплые, мягкие туфли. Ладно, Ямиль? - говорит сестренка. Она надела свои башмаки на руки и разглядывает их.

- Смотри, смотри, как красиво!

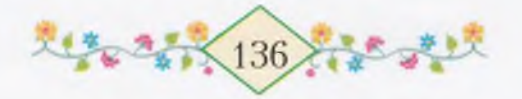

- Когда я буду большим, я стану шофером и повезу на машине бабушку, маму, папу и тебя в город, в кукольный театр, говорю я.

te attitude and a state attitude

- А я, когда вырасту, сошью бабушке новый камзол. На швейной машинке буду шить: тик-тик-тик-тик... - Оксана показывает, как быстро будет стучать машинка.

- Ты, Оксана, и шубу тогда бабушке сшей, ладно? А то у нее уже старая.

Мама стучит в окно и машет нам рукой. Мы еще немножко ходим босиком по чисто вымытому крыльцу, оставляя мокрые следы, потом вытираем ноги и бежим в дом обуваться.

- Вы там утонули в тазу, что ли? - говорит мама.

Вот так сказала! Разве можно утонуть в тазике с водой?

- Обувайтесь, обувайтесь! - торопит нас бабушка. - В этих башмаках ноги сами запросятся плясать, вот увидите!

Ну вот мы и надели наши обновки и медленно ходим по комнате. Кисточки на башмачках Оксаны ударяются друг о друга, как будто хлопают в ладоши.

Мне хочется выйти на улицу, пройтись по всему селу, а потом побежать далеко-далеко по той широкой дороге, где ходят машины. Так бы и взял сейчас сестренку за руку и побежал! Ногам не терпится. Может быть, это башмаки-скороходы, как в сказке?

- Тебе хочется выйти на улицу? - спрашиваю я Оксану.

- Хочется, Илем!

Но мама усаживает нас на сундук.

- Вот уже солнце ушло за гору. Куры на насестах спят, и ягнята спят, - тихо и ласково приговаривает мама. - Завтра вы встанете рано-рано, увидит солнце ваши новые башмаки и станет удивляться: ай какие красивые башмаки у детей!..

Я очень люблю слушать, когда мама так приговаривает. И все-то она знает, даже то, что скажет солнце. Ну да, ведь она — мама!

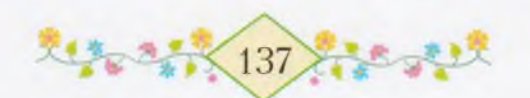

- А луне покажем башмаки? - спрашивает Оксана.

- А луна сама заглянет в окно, как только вы ляжете спать.

 $- A$  звездам?

- А звезды далеко, они не увидят. Им потом расскажет луна: вот какие башмаки я видела у детей, это бабушкин подарок! И звезды, услышав такую радостную весть, загорятся еще ярче.

Когда мама рассказывает эту сказку, мне кажется, что мы с Оксаной шагаем в своих новых башмаках среди звезд.

Уже совсем темно, а мы все не ложимся. Скорей бы наступило утро! Мы пошли бы к Марату, потом к Фариту. Спустились бы к реке и там походили бы по желтому песку.

Бабушка стелет нам постели. На стене, возле кровати, висит папин портрет. На груди у папы три медали. Папа без фуражки, большие усы низко свисают. Портрет раньше был маленький, потом мама отдала его увеличить.

Я часто, когда ложусь в постель, смотрю на папу и думаю: «Где он? Что он делает в эту минуту?»

Сейчас, в темноте, портрета не видно. Но все равно, даже закрыв глаза, я представляю себе папу.

Я все еще не сплю. Вот в окно заглянула луна, она светит прямо на сундук. А на сундуке стоят наши башмаки. Луна, наверно, думает, что мы спим. Я чуть-чуть приоткрываю глаза нет, луна не видит меня. Я с головой закрываюсь одеялом. И вдруг сразу вспоминаю слова дедушки Мансура: «Ведь завтра первомайский праздник!» Вот почему я никак не могу заснуть.

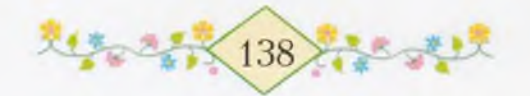

#### B38A DA YNAWA ODUX HAWMAK...

واللام الكليلاء عينانا وحوارثه والكليلي

ама встает тихонько, чтобы не разбудить нас, потом отворяет дверь, выходит во двор. Я слышу ее шаги и открываю глаза. Совсем светло. Сестра еще спит и чему-то улыбается во сне, русые волосы ее рассыпались по подушке. Бабушки нет, она, наверно, тоже встала. Башмаки стоят на сундуке - вот они, четыре башмака!

- Оксана, - бужу я сестру, - вставай, уже солнце взошло! Оксана трет кулачком нос, но не просыпается. Я нагибаюсь к ее уху и шепчу:

- Башмаки ждут! Проснись, Оксана!

Сестра открывает глаза и вскакивает. Мы бежим в сени, к умывальнику. Бабушка уже подоила корову и несет ведро с молоком.

- Когда умоетесь, выпейте парного молочка, - говорит она и наливает нам по кружке теплого пенящегося молока.

Мы одеваемся, бабушка расчесывает Оксане волосы и повязывает их красной лентой. У Оксаны теперь красные кисточки на башмаках и красная лента в волосах.

– Что за дети у меня! – говорит, входя, мама. – Поднялись вместе с солнцем! Идите до завтрака побегайте во дворе. Потом наденете новые платья и пойдете на праздник.

На улице все люди смотрят на наши башмаки. И мы сами смотрим. И солнце смотрит. Если бы солнце не смотрело на них, разве они так блестели бы?

На солнце они еще больше блестят.

Прежде всего мы идем к дедушке Мансуру. Бабушка Фархуниса дает нам по горсти орехов.

- Пусть долго носятся ваши красивые башмаки, - говорит она.

Бабушка Фархуниса не видит, но знает, что башмаки красивые. Наверно, об этом ей уже успел рассказать дедушка Мансур, как луна рассказала своим звездам.

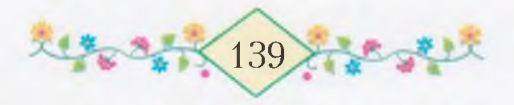

しんしょうしょうりょうしょうりょうしんしょう

- Это нам бабушка принесла. И кисточки есть, красные, сообщает Оксана

– А ну-ка, покажи, доченька, – говорит бабушка Фархуниса и щупает башмаки Оксаны. - Ах какие мягкие! Большое спасибо вашей бабушке!

– Глаза у Фархунисы слепые, а сердце чуткое, – говорит дедушка Мансур.

Теперь отправляемся к Марату. Хочется побежать, но мы идем медленно. А глаза сами смотрят вниз.

Марат сидит на пенечке у амбара и строгает палку. Он делает саблю, а сам искоса посматривает на наши башмаки:

- А-ля-ля! Надели новые башмаки, что ли?

- Надели, да!

- Не думайте, я не завидую! Я люблю сапоги, - говорит Марат и постукивает ножом по голенищу своего сапога. А сам поглядывает на наши башмаки.

- Они сделаны в Москве. Вот, даже печать есть, - показывает Оксана подошву башмака.

Но Марат не смотрит. Я угощаю его орехами.

- Спасибо, - говорит Марат. - Я уже знаю, откуда у тебя орехи. Вас, наверно, поздравили с новыми башмаками... Кисточки красивые... Я тебе тоже сделаю саблю, - неожиданно заявляет OH.

Странный этот Марат! Сам такой важный - он вожатый, но мне он друг.

Из дому выбегает Фагима. Ее новое платье с яркими цветами развевает ветер, волосы похожи на гриву жеребенка.

- Вот какое у меня платье! - радостно кричит она. Мы рассматриваем ее платье, а Оксана даже трогает и гладит его.

- Ай какое красивое! - восхищается она. Но Фагима уже увидела наши обновки.

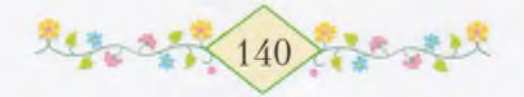

- Вот так башмаки! - удивляется она и тут же уверенно заявляет: - На будущий год и мне такие купят. Вот кисточки так кисточки! Айда на лечку!

そうしょうきんしゃ さんしょう うちょう こうしょうしょう

Она хочет сказать «на речку», но у нее не выходит. Ничего! Мы и так понимаем ее.

Марат молча прячет свою саблю и нож между бревнами, стряхивает с рубахи стружки.

- Идемте! - говорит он.

И мы все выходим на улицу. У реки нас догоняют Фарит и Заман.

- У нас дома вкусных ватрушек напекли! - хвастает Заман, дожевывая что-то.

Он нагибается, чтобы подергать кисточки на башмаках моей сестры, но Оксана его легонько отталкивает:

- Оторвешь ведь, Заман!

Он не обижается - не то что Ильяс, сын тети Сагиды, который сейчас же надулся бы.

А вот и речка. Вы не видели нашу речку? Ну конечно не видели. Она течет возле самого огорода Фарита, потом поворачивает к лугу. К нашему огороду она не подходит, там прямо начинается выгон. Наша речка называется Серебряной. Летом мы в ней купаемся, но сейчас еще холодно. Если бросить камень, он не долетит до другого берега - вот какая она широкая! Наша Серебряная течет себе да течет, потом где-то далеко впадает в реку Белую, и дальше они текут вместе. Дедушка Мансур говорит: «Воды Серебряной доходят до моря». Конечно, доходят, раз она все течет да течет. Когда мы с Оксаной вырастем, мы по этой речке тоже дойдем до моря, где старик-рыбак ловит золотую рыбку. Вот какая наша Серебряная! Мы ее называем просто Серебро.

Сначала мы погуляли по берегу, оставляя на мокром песке следы. Потом мы стали кидать плоские камешки так, чтобы они прыгали по воде. Каждый раз, кидая камешек, мы кричим: «Сколько мне калачиков съесть?» Сколько раз подпрыгнет на

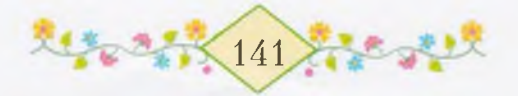
воде камешек, столько, значит, и съешь калачиков. Больше всего съедают калачиков Марат и Фарит. А Оксане и Фагиме не удается бросить камешек так, чтобы он подпрыгивал. Тогда я взял и бросил камешек за Оксану, а Марат – за Фагиму. Один Заман, ни на кого не обращая внимания, сидел себе на берегу и строил мельницу.

Потом нам надоело бросать камни, и мы решили пустить по реке плот. Набрали толстых палок, Фарит крепко связал их лыком, которое содрал с ивы. Плот был готов.

Пока я укладывал на плот сухой камыш, Оксана с Фагимой уселись у самой воды и стали снимать свои башмаки, чтобы вытряхнуть песок. Один башмачок Оксана уже вытряхнула, поставила его возле себя, а потом начала снимать второй. В это время к нам подошли ребята с Нижней улицы, и с ними Рушан, сын Хайбуллы. Этот Рушан очень злой, он часто швыряет камни в меня и Оксану, когда мы идем по Нижней улице на почту. Правда он еще ни разу не попал - пожалуй, он не умеет метко бросать.

- Здравствуйте, люди с Верхней улицы! - говорит один мальчик по имени Ахмет и здоровается за руку с Маратом.

- Здравствуйте, люди с Нижней улицы! - отвечает им за нас Марат.

Так всегда при встрече говорят друг другу взрослые. Все заинтересовались нашим плотом.

- Готово! - скомандовал Марат и осторожно спустил плот на воду.

Плот закачался на волнах и поплыл. Фарит быстро разулся и засучил брюки, чтобы удобнее было его подталкивать в воде. И вдруг неизвестно откуда, мне показалось - прямо с неба, на плот упал желтый башмачок с красными кисточками. Я только заметил, что стоявший рядом со мной Рушан взмахнул рукой. Я не сразу понял, что случилось. Посмотрел на свои ноги - башмаки на мне. Оглянулся на Оксану - она все еще сидит на песке с башмачком

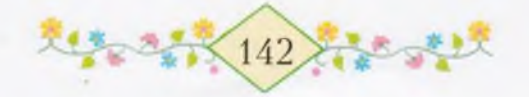

в руках и о чем-то громко разговаривает с Фагимой. А где же ее другой башмачок? От испуга я не мог ничего сказать, и только, когда в воду прямо в сапогах вбежал Марат, крикнул: «Башмак!»

そうきょうしょう こうこうこうさいきょ

Но плот уже уносило водой, и Марат, не догнав его, весь мокрый выскочил на берег.

Оксана громко заплакала. Среди мальчиков началась свалка, и я видел, как Ахмет с Нижней улицы ударил Рушана по спине, а Фарит старался повалить его на землю. Рушан вырвался и убежал.

А плот уже далеко, на середине реки, и на плоту лежит башмачок с красными кисточками - башмачок моей сестры Оксаны.

Ребята горюют:

- Эх, если б была лодка!

- Если бы это было летом, я доплыл бы...

 $-$  Аянырнулбы...

- Не плачь, Оксана, - стараюсь я утешить сестру. Теперь уже вместе с Оксаной плачут Фагима и Заман.

- Не плачь. Я сейчас сниму свой башмак и отдам тебе.

Плот уносит течением все дальше, уже я не различаю красных кисточек. Уплыл башмачок, который бабушка принесла в подарок к Первому мая!

Вдоль реки по самому берегу идет узенькая тропка; по ней мы часто ходили с ребятами.

Ничего не сказав, я бросаюсь бежать по этой тропке. Башмак плывет уже далеко впереди. Я не отрываясь смотрю на него и вдруг, споткнувшись, падаю лицом на кучу хвороста. Что-то теплое течет по моему подбородку. Вытираю рукой кровь.  $\frac{1}{2}$ Поднявшись, вижу - далеко мой плот! Я громко заплакал и побежал дальше.

Вот уже плот все ближе и ближе. На повороте реки я догоняю его. Вот он, башмачок! Совсем близко, да рукой не достать! Эх, если бы все было как в сказке! Подплыл бы какой-нибудь лебедь,

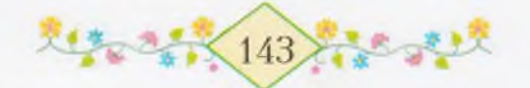

схватил клювом этот башмак и отдал мне. Я бы за это тоже исполнил какое-нибудь его желание...

Стоп! Плот зацепился за сучок старого вяза, упавшего в речку. Некоторое время он стоит неподвижно, потом вода опять относит его в сторону и начинает кружить на одном месте. Кружит и кружит - и к берегу не прибивает, и дальше не пускает. Если бы у меня был длинный шест с крючком, я сейчас достал бы этот плот.

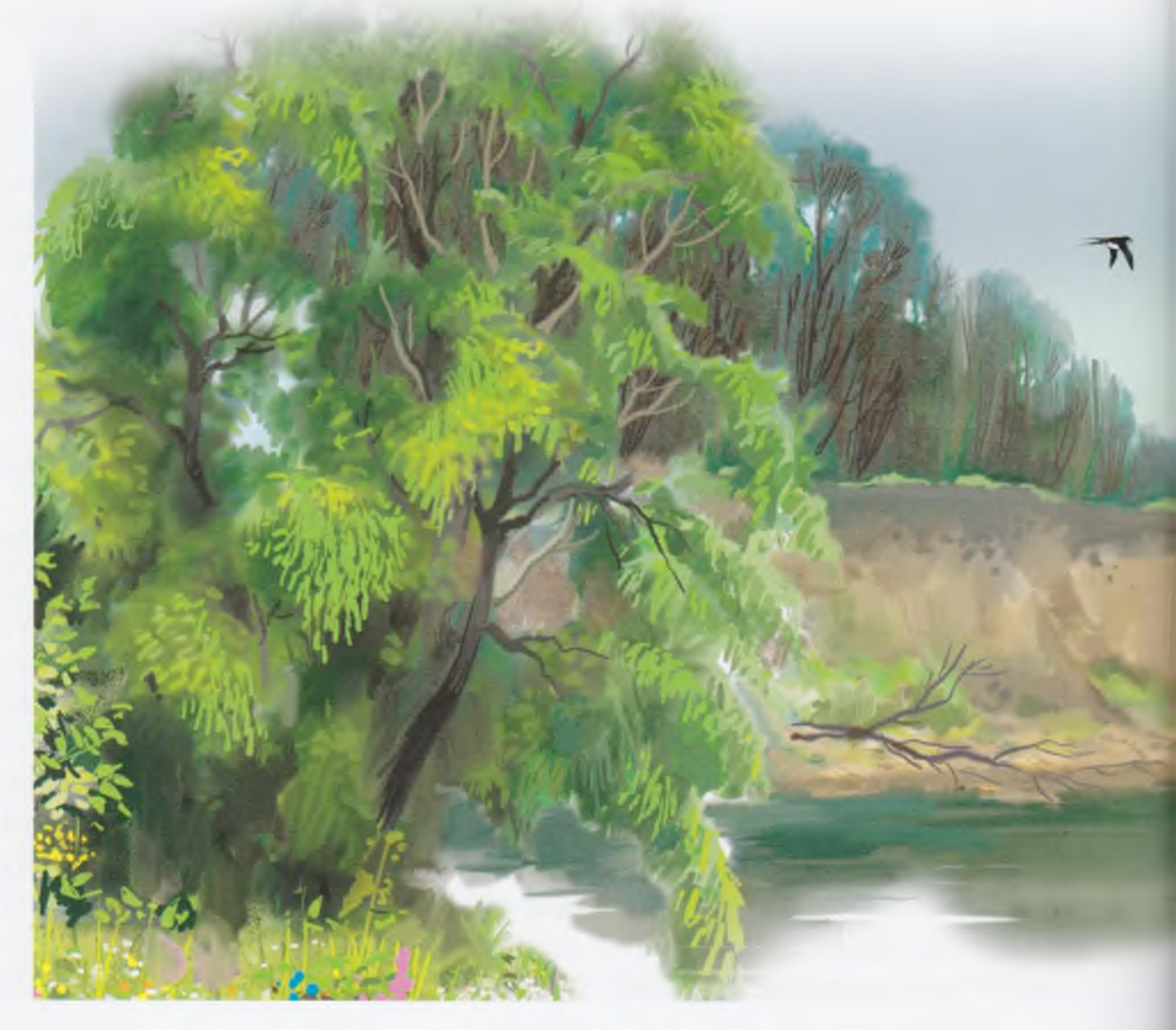

### せっさい いちょうきょうきょうき じょうき

От солнца река блестит так, что трудно смотреть, глаза сами щурятся. Неужели солнце не видит, в какую беду попал башмачок, которым еще утром оно само так любовалось?

Я подбегаю к самой воде и стою, не зная, что делать. По реке плывет бревно, оно легонько задевает плот, который скользит все лальше.

Плот плывет, я бегу. Плот плывет, я бегу... Далеко ли еще море? Наверно, уже не очень далеко... Все равно я догоню этот башмак, даже если придется до него добежать.

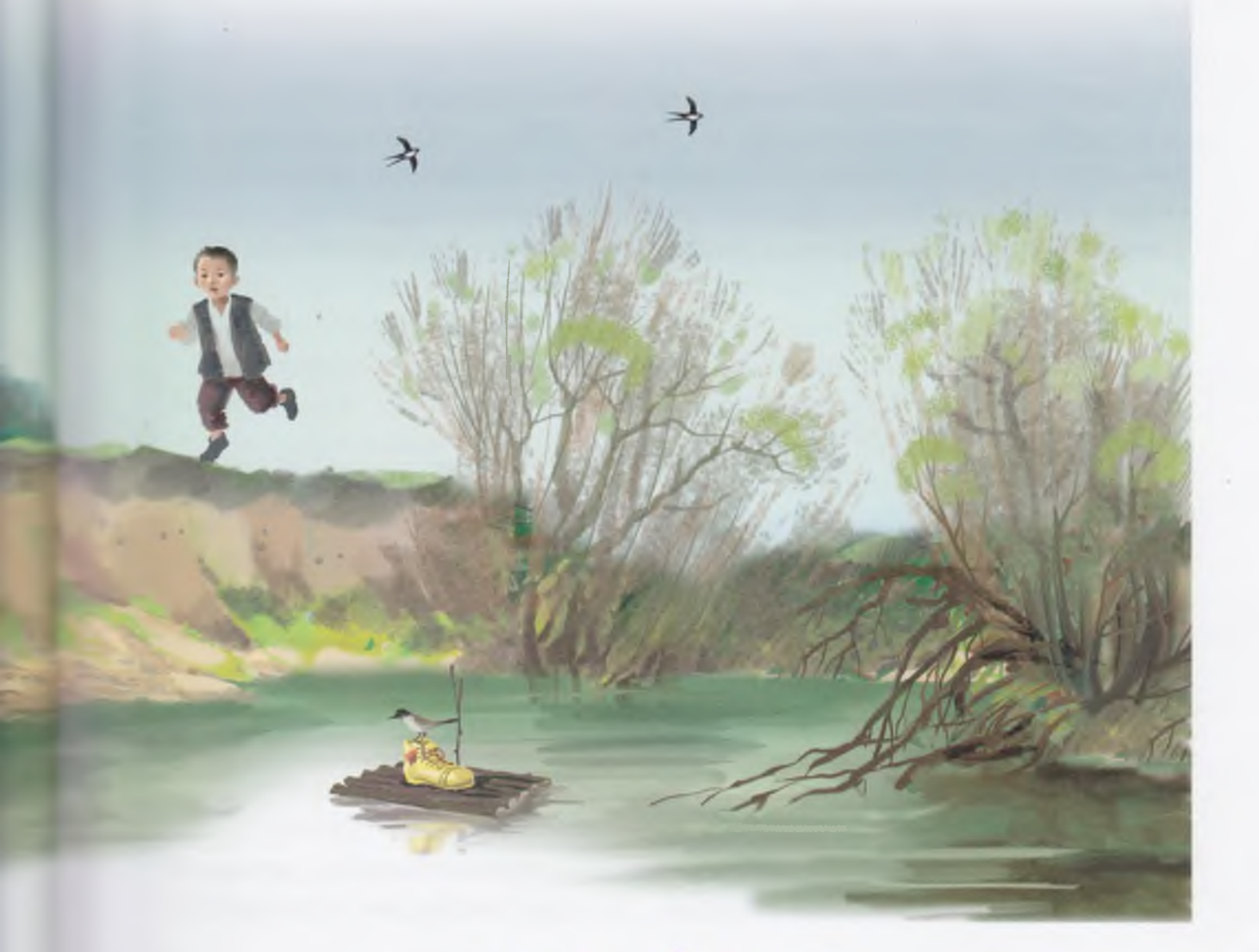

 $\sim 145$ 

Из-за старого тополя показалась огромная серая собака с большими опущенными ушами. Она стала прямо на дорожке, смотрит на меня, изо рта у нее свисает язык. Я не испугался, только перестал так громко плакать. Хочу ее обойти, но она прыгнула вперед и залаяла. Я побежал к тополю, она бросилась за мной. Стала и стоит. А плот плывет по Серебряной дальше. Если б теперь появился на коне папа с саблей и с винтовкой, эта собака испугалась бы и сейчас же убежала. Я смотрю то на эту страшную собаку, то на плот, который все уплывает и уплывает. Вот он уже скрылся из виду.

Acothyllo along college all the a

В это время из лесу кто-то закричал: «Барбос! Барбос!» Собака тряхнула своими большими ушами, еще раз посмотрела на меня и убежала. Я помчался по берегу. Не хочу и рассказывать, как я упал, ушиб колено, как колючие ветки разодрали мне лицо: когда так бежишь, что ничего перед собой не видишь, не то еще бывает. Только я все-таки догнал плот. Теперь он плыл медленнее.

На башмачок моей сестры села какая-то птичка. Эх, если бы эта птичка была волшебной, я сказал бы ей только одно слово!..

Вдруг я увидел - навстречу мне идет старик с белой-белой бородой. За спиной у него лукошко, на плече - весло.

– Куда ты бежишь, сынок? Смотри, ты весь в крови! – говорит он.

- Вон башмак, на нем птица сидит, - быстро отвечаю я. -Это не мы бросили его на плот, это Рушан. Башмачок сестры моей, Оксаны! Она теперь плачет. Вон видишь, видишь, дедушка?

Старик прикрывает ладонью от солнца глаза и смотрит на речку:

- Не очень хорошо вижу, сынок.

- Смотри, дедушка... ну смотри, постарайся увидеть... вон же он, башмак!

Дедушка снимает со спины лукошко, вешает его на дерево и быстро идет по тропинке обратно. Я едва поспеваю за ним. Он

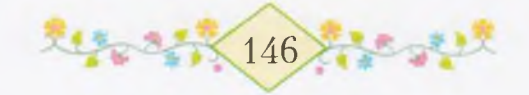

спускается к реке; там стоит лодка, привязанная к иве. Дедушка отвязывает лодку, садится в нее.

<u>ಲನೀಂ ಮುರ್ಲಿಂಗ್ ಮಾಡಿದ ಮುರ್ಲಿಂಗ್ ಗ</u>

- Ну, сынок, садись, поехали! - говорит он. И я сажусь в лодку.

Плот уже опять почти скрылся из глаз. Не унесла бы башмак та птица! Если она злая, как Рушан, она еще сбросит башмак в воду. Скорей бы доплыть!

Ой как быстро греб дедушка, стоя в лодке! Я боялся за дедушку, как бы он не упал в воду. Но нет, он не упал. Мы догнали плот. А птица та уже улетела. Сначала дедушка почему-то объехал плот, потом, перегнав его, повернул лодку боком. И вот, видели бы вы, плот сам причалил прямо к нашей лодке. Дедушка протянул руку и взял башмачок с красными кисточками, башмачок моей сестры. Вот какой этот дедушка! Он не отдал мне его сразу, а положил на дно лодки. Должно быть, он подумал: «Еще уронит башмак, если отдать ему». Но разве я уронил бы! Нет, я держал бы его крепко!

Мы плывем по реке обратно. Дедушка гребет. Я тихонько спрашиваю:

- Может быть, ты, дедушка, из сказки?

- Нет, я настоящий дедушка, старый рыбак Якшигол, отвечает он.

Вот какое имя у этого дедушки! Якши - это значит «хорошо»! Даже имя ему такое дали, потому что он хороший.

- Ты настоящий дедушка Якшигол, - говорю я, и мне хочется обнять этого хорошего деда.

- Все настоящие люди должны быть хорошими, сынок.

Мы доплыли до того места, где садились в лодку. Лодка сильно врезалась в берег, я даже чуть не упал.

— Выходи, сынок! — говорит дедушка.<br>Я схожу на берег. За мной, с башмаком в руке, сходит дедушка. Он привязывает лодку, и мы поднимаемся в гору. Только теперь дедушка отдает мне желтый башмак с кисточками.

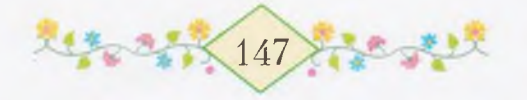

– Бери, сынок, – говорит он. – Оказывается, это очень красивый башмачок. Пусть теперь твоя сестрица бережно носит  $e_{\Gamma}$ .

えんさいしょうしょうしょうほうしきいしょうしょうじょ

Я поблагодарил дедушку, хотел обнять его за шею, но не достал - я же маленький ростом - и обнял его ноги.

По той же тропинке мы вместе пошли домой. Дедушка вел меня за руку и у маленького ручейка обмыл мне лицо. Мы оба в том ручье зачерпывали руками воду и пили. Как хорошо стало! Вот и птицы красиво поют. А солнце-то, солнце! Высоко поднялось оно. Чайки летают над рекой и кричат. И деревья, и желтые цветы, которые уже распустились, и птицы, и дедушка, и я - мы все радуемся. Как не радоваться! Уже весна, и тепло, и в моих руках башмак!

Дедушка снял с дерева свое лукошко и опять повесил его за спину. Потом вынул из кармана часы с длинной цепочкой, посмотрел на них и говорит:

• Ой, сынок, опаздываем мы на праздник! Скоро девять часов. Айда быстрее!

Праздник! Ведь сегодня же праздник! Я так ждал его... Не опозлать бы только!

- Давай побежим, дедушка, давай! - попросил я.

- У меня сапоги очень тяжелые, сынок, беги-ка ты вперед, сказал дедушка.

Я прижал к себе башмак и побежал по тропинке. А что, если праздник уже закончился?

И все из-за этого Рушана. Чего я только не перетерпел из-за него! И сестра моя так плакала... Я бегу и оглядываюсь. Дедушка сильно отстает от меня.

Но кто это бежит мне навстречу? Один большой, двое маленьких. Или у них тоже башмаки уплыли? Увидя меня, они что-то кричат и бегут еще быстрее. Узнал, узнал! Это же моя мама! А еще кто? Ну конечно Марат, за ним - Оксана. Вот кто

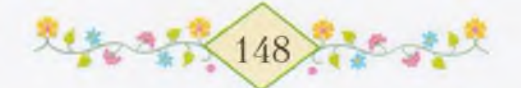

#### <u>૱૱૱૱૱૱૱૱૱૱૱૱૱૱૱૱૱૱૱૱૱૱૱૱૱</u>

бежит мне навстречу. Мама подбегает первая, она поднимает меня на руки и, задыхаясь, говорит:

- Напугал же ты нас, дитя мое!

Мама обнимает меня, целует мое лицо, голову. Я вдруг сразу вспоминаю о празднике и кричу:

- Праздник не кончился еще?

– Нет, еще и не начинался, – отвечает Марат, вытирая своей вышитой тюбетейкой пот с лина.

Оксана тоже обнимает меня.

– Ямиль, Ямиль! – радостно повторяет она. – Мы так испугались за тебя!

Я отлаю ей башмак:

- С дедушкой Якшиголом догнали, на лодке.

Сестра прижимает к себе башмак. Мама радуется больше всех - и я нашелся, и башмак.

К нам подходит дедушка Якшигол:

- С праздником, Кюнбике! Это твой малыш?

- Мой. Спасибо, дедушка Якшигол! Такой большой праздник, и чуть не случилось несчастье!

- Ничего-ничего, все хорошо. А мальчик смелый. Наше время такое, нужны смелые мужчины.

- Боялась, как бы сын не утонул из-за башмака... Очень любит сестру, - говорит мама. - Бегите, дети, вперед бегите!

Мы оставляем маму и дедушку и бежим к аулу. На Нижней улице колышется и вспыхивает на солнце, как пламя, красный флаг. Он как будто зовет нас: «Идите на праздник, дети, на праздник Первого мая!»

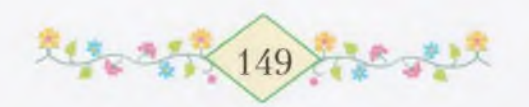

# я иру с нястоящим флятом

الموسوم والتقارب والموالية والموالي والموالية والتقارب والمراق

сли сказать словами бабушки, то мы наряжаемся, как куклы, и снова выходим на улицу. Здесь очень много ребят. Просто не счесть! А среди нас самая старшая - дочь дедушки Бадамши, Таскира. Она учится не то в шестом, не то в седьмом классе.

Как весело на улице!

Мы спешим к клубу. Каждый раз, когда бывает праздник, люди собираются там все вместе, а потом идут по улицам, высоко подняв знамена, портреты вождей.

Я два раза ходил с мамой на эти праздники. Один раз - в мае, а другой раз - седьмого ноября.

В мае прошлого года я был еще маленький, устал, и мама иногда несла меня на руках.

- Почему в праздничный день все люди выходят вместе на улицу? - спросил я тогда.

Мама мне рассказала:

- На свете у нас много друзей и много врагов. Когда мы, советские люди, все вместе выходим на улицу, друзья из далеких стран видят нас и радуются: «Вот сколько наших людей! Мы очень сильны, потому что дружны».

- А наши враги, - спросил я, - что они думают?

- Враги боятся нашей дружбы и нашей силы.

Теперь я хорошо знаю, кто такие наши враги. Это фашисты и буржуи. Они напали на нашу страну, и папа пошел на фронт, чтобы победить их, чтобы они больше никогда не воевали с нами.

Сегодня очень хороший день. Мы все вышли на улицу. Пусть радуются друзья и боятся враги!

Впереди идет наш вожатый - Марат, за ним - мы с Фаритом, за нами - младшие. Таскира шагает в сторонке от нас. Чем ближе подходим мы к Нижней улице, тем больше становится наш отряд. Все дети идут к нам. Вот как это весело - идти на праздник!

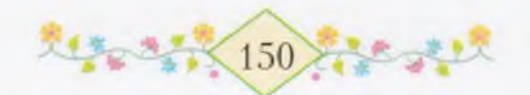

Возле клуба много народу. Взрослые стоят кучками, разговаривают между собой, поздравляют друг друга с праздником. Девушки и ребята собрались в круг. Не видно, что делается в середине круга, может быть, там уже пляшут. Одна девушка громко поет; такие ребята, как я, бегают и играют.

その人は見られたことになりません。そうない人は

 $\overline{A}$  – Пришли наконец, старички? С опозданием приходите, говорит нам один дядя и смеется. Имя этого дяди - Рашит. Как смешно называет он маленьких - старички!

Дети пришли, значит, можно тронуться в путь, Рашит, говорит учительница тетя Сания.

Эту учительницу я знаю. Она очень красивая и живет на нашей улице.

Люди начинают строиться в ряды. Нас, маленьких детей, ставят впереди. Мы с Оксаной крепко держимся за руки. Около меня - один мальчик с дальней улицы. Я знаю его, только имени не помню. Фарит с Фагимой - позади нас, Марат где-то в другом ряду, его не видно. Оборачиваюсь, ищу глазами маму, но никак не могу найти. Оксана тянет меня за руку.

- Ямиль, вот мама! - говорит она.

Мама вдруг появляется впереди нас. Самая веселая, самая красивая наша мама!

– Идите вместе, взявшись за руки, ладно? – говорит нам мама и уходит в ту сторону, где строятся взрослые.

Мы с Оксаной машем ей вслед.

Старшая девочка-пионерка раздала всем детям маленькие красные флажки. Только для меня не хватило флажка. Наверно, она не заметила, что я тут. Как это можно не заметить человека! Не такой уж я маленький...

– Тетя пионерка, тетя пионерка, этому мальчику флажка не досталось! - кричит Оксана.

Мне вовсе не нравится, что Оксана говорит «этот мальчик». Разве нельзя назвать просто Ямилем?

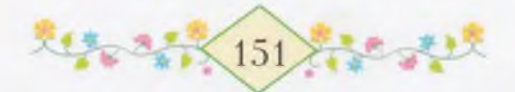

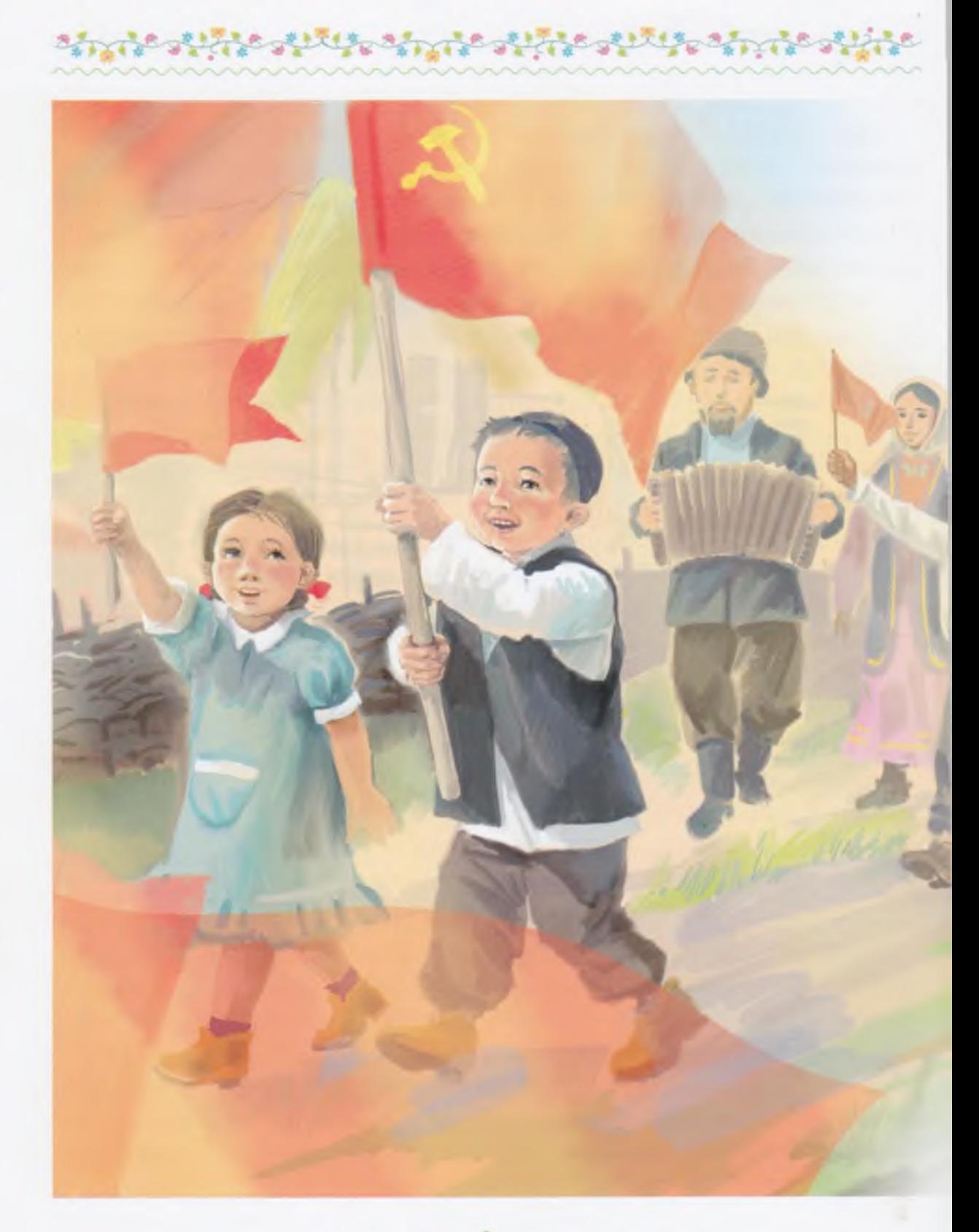

大学を学校(152) 神学学校大学

Мне становится грустно. Я вдруг вспоминаю о башмаке, Рушане, злой собаке с длинным красным языком. Наверное, я какой-то несчастливый...

ALE ALLE CONTRACTIONS AND CONTRACT

- Ямиль, - утешает меня Оксана, - мы будем с тобой по очереди нести мой флажок. Ладно, Ямиль?

> Впереди нас встали две девушки; они держат в руках два древка, на которых туго натянут кумач с золотыми буквами. Когда уже все собрались тронуться в путь, ко мне подбежала та самая девочка-пионерка. Она держала настоящий, большой флаг. Может, не очень большой, но не флажок, а флаг.

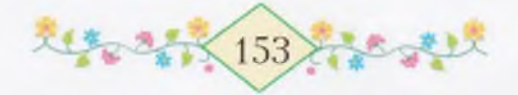

- Смотри-ка, смотри, как он развевается! - говорит пионерка. - Я тебе даю самый красивый флаг!

Я крепко держу флаг и смотрю вверх. Красный шелк колышется над моей головой. Он, как сказочная красная птица, хочет улететь вверх и, подняв меня с земли, унести с собой.

Если б он поднял меня и понес, я первым делом полетел бы к папе и прикрепил этот флаг к седлу папиного коня. И мы вместе помчались бы на врага и победили его. Фашист сейчас же убежал бы, испугавшись красного флага! А если бы еще весь наш народ встал перед ним с красными флагами, у врага от испуга разорвалось бы сердце. Как бы радовались тогда все наши друзья!

Оксана тянет меня за рукав. Девушки, которые стояли перед нами, ушли уже далеко вперед, и весь народ двинулся за ними. Я чуть не остался один. Хорошо, что у меня есть сестра! Я заспешил, и мой флаг сразу рванулся вперед.

Мы идем по улице. Дома, деревья и дети, которые шагают рядом, вдруг кажутся мне меньше, чем были. Может, это я вырос, стал большим?

Мне кажется, что я и не шагаю вовсе, а флаг, который держу в руках, - мой красный флаг - несет меня по воздуху.

Кто-то в задних рядах запевает песню. Я и раньше слышал эту песню, но сейчас она доносится до меня как будто издалека. Я хочу петь вместе со всеми, но почему-то мой голос теряется, я не слышу себя. Краешком глаза смотрю на Оксану. У нее тоже шевелятся губы, а голоса не слышно. Кто же поет ту песню, которая несется над головами людей?

Я закидываю голову. Мой флаг кольшется в такт песне.

Оксана тихонько дотрагивается до моей руки:

- Пой, Ямиль! Как хорошо!

 $-$  Да, Оксана, очень хорошо!

Сестра придвигается ближе ко мне, и мы поем вместе со всеми.

Мы идем мимо нашего дома. У ворот я вижу бабушку. Она стоит, спрятав руки под фартуком, и, улыбаясь, смотрит на

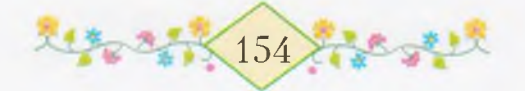

идущих мимо людей. Ага! Она ищет меня и Оксану. Мы поднимаемся на цыпочки:

ALL ALLE ALL ALLE ALLE ALLE ALL

 $-$  Бабушка!..

Узнала, увидела! Часто-часто закивала головой, а лицо светлое, даже морщинок не видно. Глядя на бабушку, я вдруг вспоминаю о башмаках и смотрю вниз. Мои ноги и ноги Оксаны, обутые в новые башмаки, ступают твердо по земле.

Теперь песня уже не доносится ко мне издалека, она гремит по всей улице, и мне кажется, что она выходит только из моей груди - так громко я пою. Дома и деревья уже не кажутся мне маленькими, я иду вместе со всеми, я, счастливый мальчик Ямиль! Рядом со мной идет малыш с Нижней улицы. На его маленьком носу блестят капельки пота, а пухлые щеки чуть-чуть вздрагивают при каждом шаге. Интересно, почему они вздрагивают?

Быстро поворачиваю голову, смотрю на сестру. Она шагает, глядя прямо перед собой. Ее голубые глаза прищурены, а маленький флажок, который она держит в руке, касается русых волос. Почему-то Оксана не смотрит на меня. И вдруг кто-то словно шепчет мне на ухо: «Тебе, Ямиль, очень приятно нести настоящий флаг. Гораздо приятнее, чем маленький флажок. Думаешь, другим не хочется подержать настоящий флаг?»

Нет, эти слова никто не шепчет мне, просто я сам так думаю. Мне хотелось бы, чтоб и Оксане, и Фариту, и Фагиме - всем было очень-очень хорошо. Может быть, отдать флаг Оксане, а она потом передаст Фариту? Так и пойдет - от одного к другому. Как будет хорошо!

Я хочу отдать флаг сестре и вдруг вспоминаю: «Как это было в той книге, которую читала нам мама? Один солдат никому не отдал знамени и не бросил его даже тогда, когда был тяжело ранен в бою. «Знамя - священная вещь», - сказала мама.

Священная - значит очень хорошая. А знамя и флаг - это одно и то же. И в моей руке сейчас знамя... Я еще крепче сжимаю древко. Когда песня затихает, слышу, как шелестит мой флаг.

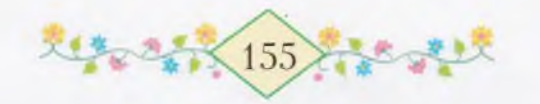

Нет, разве я могу отдать его кому-нибудь, кроме той пионерки? Флаг должен быть у того человека, которому его дали.

Первые ряды свернули из переулка дедушки Тимербулата на Полевую сторону. Около высокой трибуны, сложенной из камней, народ остановился. Ко мне подошла та самая пионерка и взяла у меня флаг.

- Наверно, у тебя руки устали, малыш, - сказала она.

А мои руки совсем не устали. Разве устает тот, кто несет флаг? Только пальцы немного отекли, но это пустяки.

Взрослые окружили трибуну. Дядя Рашит встал на самый высокий камень. Даже я его увидел. Но откуда-то вдруг появился Марат.

- А-ля-ля! Кое-кто шел с настоящим флагом! - улыбаясь сказал он и положил мне руку на плечо. - Может быть, ты думаешь, Ямиль, что я завидовал тебе? Нет, не завидовал. Но глаза немного разгорелись.

Я ничего не успел ответить, потому что Оксана потянула меня за собой.

– Давай найдем маму, Ямиль, – попросила она. – Как хорошо это было, когда ты шел с настоящим флагом! И мама, и бабушка, и дедушка Мансур радовались. И я радовалась.

Когда мы, взявшись за руки, пробирались через толпу, кто-то подошел сзади и обнял нас. Это была мама. Она подняла Оксану и посадила к себе на плечи. Какой-то дядя поднял меня - мне показалось, что я взлетаю вверх, - и вот я тоже очутился на плечах. Теперь нам с Оксаной стало хорошо видно далеко вокруг. Дядя Рашит, стоя на камне, что-то говорит, размахивая фуражкой. Звездочка на фуражке блестит, как зеркальце на солнце.

- Да здравствует наша великая Родина! - заканчивает свою речь дядя Рашит.

- Ура, ура! - кричат люди и хлопают в ладоши. Мы с Оксаной тоже хлопаем так, что ладони сразу краснеют. Потом нас опускают на землю.

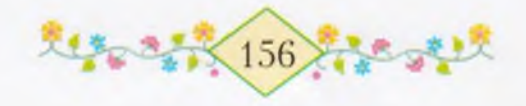

— Устали, наверно, детки? Идите домой, — говорит мама. — А ты, дочка, отдай свой флажок мне, я сама передам его девочкепионерке.

Мы бежим домой. У нашего переулка мы оборачиваемся и видим, что весь народ тоже начинает расходиться.

Чем только не угостила нас в этот день бабушка! Она очень любит этот праздник и нас любит, вот и наготовила всяких вкусностей. Что было у нас на столе, я уже не помню теперь, да и рассказывать о том, что я ел то, другое, не годится, как говорит бабушка. Это она говорила не мне, а какой-то тетеньке. Но если я стану рассказывать, что ел, то скажет и мне.

В этот день после обеда я повел сестру к нашей березке в саду, выкопал все свои сокровища и сказал:

- Бери, Оксана, это все твое.

Сколько там было замечательных вещей! Мы наполнили три кармана одними только игрушками и красивыми камешками. Там еще было много разных железок, но они не понравились Оксане, и мы их не взяли. Ну что же, пусть полежат, я потом что-нибудь смастерю из них.

# KE BUDAAU AU BW KAWETO NATY?

чень скоро опять наступил праздник. Это был особенный праздник.

- Война кончилась! Мы победили! - говорили взрослые и обнимали друг друга.

Весь народ снова собрался около клуба. Мы с Маратом Фагимой тоже пошли туда. Там выступала красивая  $\mathbf{M}$ учительница, которая живет на нашей улице. Многие женщины и смеялись, и плакали, когда она говорила.

- Почему они плачут, дедушка? - спросил я.

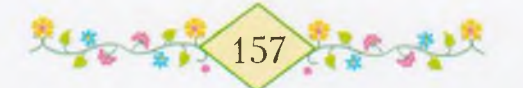

— Это сладкие слезы, дитя мое, – сказал дедушка Мансур. – Это слезы радости.

Когда он так сказал, мне тоже захотелось плакать, но я сдержался, потому что никто из детей не плакал. Я уже заметил, что такими сладкими слезами плачут женщины, и особенно старушки. И те девушки, которых освободил от дракона батыр Тимербек, тоже так плакали.

Одна тетя подняла на руки Оксану и сказала:

– Теперь, дети дорогие, вы будете очень счастливы. Вот какого змея мы победили!

Вечером дедушка Мансур с бабушкой Фархунисой пришли к нам пить чай. Мы с Оксаной до самого вечера играли на улице, а во всех домах взрослые сидели за столами, угощали друг друга и пели песни. Когда людям весело, они поют. И мама всегда пела, когда получала письма от папы. Как хорошо, когда все кругом радуются!

С этого дня мы начали ждать папу. Расцвела и осыпалась черемуха, отцвели яблони. Потом был сенокос, и уже пришло время убирать хлеб. А папы все нет. Много дней прошло с тех пор, как мы получили письмо, в котором он писал: «Скоро увидимся». По вечерам, придя с работы, мама убирала дом: она мыла стены и окна, белила печку.

Мы с Оксаной помогали ей подметать двор, теперь там нет ни соринки.

Часто мы с сестрой выходим на край села и смотрим на дорогу - не едет ли наш папа. Но его все нет. Бывают же люди, которые так долго не возвращаются!

- Знаешь, Кюнбике, кто вернулся? - сообщает маме дедушка Мансур. - Рамазан, сын Бакира, который живет у моста. Значит, и остальные скоро приедут.

- Прошло уже много времени с тех пор, как вышел указ, говорит мама. - Наш папа к тому же четыре раза был ранен.

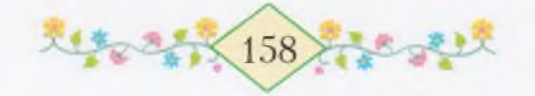

Я не знаю, что такое указ. Но это что-то хорошее, раз касается возвращения папы. Тихонько я вызываю Оксану во двор.

Bally College and

- Слышала? - спрашиваю я.

 $V_{\text{T}}$ 

- О дяде Рамазане. Пойдем к нему.

Dilly 2/1

Сестра сейчас же соглашается.

Мы пролезаем под воротами и мчимся по улице к домику у моста. Так быстро бежим, что Рушан и не заметил нас. Правда, если бы он и заметил, вряд ли стал бы кидаться камнями. С тех пор как он бросил на плот башмак Оксаны, он больше не трогает нас. А случилось так: мы взяли Рушана в плен, скрутили ему руки, завязали глаза косынкой Фагимы. И мы заставили его дать клятву в том, что он станет хорошим человеком. Марат хотел его побить, но потом передумал. «Прощаю тебя на радостях, ведь кончилась война», - сказал он. И мы освободили Рушана из плена. Вот Рушан и стал хорошим.

Домик у моста, где живет дедушка Бакир, я знаю. Там в саду, за решетчатым забором, есть маленькие красненькие яблочки, только они еще неспелые; это я хорошо знаю - видел, когда ходили на почту.

Я и Оксана добежали до дома дедушки Бакира и остановились. Калитка была открыта, но мы не решились войти. Я осторожно заглянул во двор.

- Кто там не помещается в калитке? - громко спросил ктото со двора. - Может, открыть большие ворота?

Я испугался и хотел убежать, но услышал тот же голос, только теперь он показался мне ласковее:

- Входите, дети дорогие! Раз человек пришел в гости, он не должен стоять за воротами.

Мы с Оксаной входим во двор. На крыльце стоит дядя красноармеец; он чистит щеткой сапоги, и на его груди звенят медали.

Дядя смотрит на нас и улыбается.

- Это он, - шепчу я Оксане на ухо.

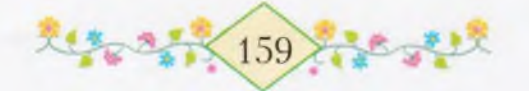

Дядя красноармеец перестает чистить сапоги.

- Что вы хотите, дорогие мои? - спрашивает он.

- Ничего, - растерявшись, отвечаю я.

Оксана дергает меня за рукав.

– Ямиль забыл, дядя, у нас есть к вам дело. – Оксана смело шагает вперед. - Вы не видали нашего папу? Когда он вернется?

- А кто же такой ваш папа?

- Он кавалерист. У него три медали.

- Тогда знаю! - весело говорит дядя. Он смеется, и сразу видно: он радуется тому, что наша армия уже победила фашистов и люди возвращаются домой. - Я вот его перед отъездом не смог повидать. Но скоро и он приедет, очень скоро.

В эту минуту мне показалось, что папа уже приехал и вот сейчас вошел в дом. А что если на самом деле так!

- Мы уже уходим домой, дядя, - говорю я и беру сестру за руку.

• Постойте, постойте! - Дядя красноармеец останавливает нас и говорит в открытое окно: - Мама, тут у нас гости, вынеси им гостинцев.

Из дома выходит бабушка в нарядном платье и выносит нам по два больших ореха и по конфете. Мы говорим спасибо. А дядя красноармеец все расспрашивает нас:

- Вы близнецы? Оба одинакового роста.

- Нет, не близнецы, - отвечаю я. - Нас просто двое. Это моя младшая сестренка.

И мы быстро убегаем.

– Я видела много таких красноармейцев, – говорит Оксана.

 $T$  $\pi$ e?

- На войне, очень далеко отсюда.

Опять Оксана говорит такие непонятные слова! Разве дети ходят там, где война?.. Но я не расспрашиваю. Ведь Оксана может обидеться.

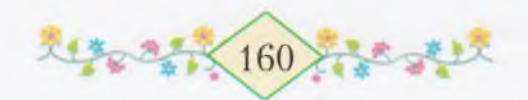

Мы приходим домой - мамы нет, она ушла на работу. Дверь не заперта на замок, а заложена щепкой. И папа все еще не вернулся.

しんしょくしんじょうかいしょう うちょう うしんしゃ うわいしゃ

Каждый день кто-либо возвращается с фронта. Приехал папа Марата и Фагимы, приехал старший сын дедушки Бадамши и другие люди с соседней улицы. Мы с Оксаной заходим ко всем, кто возвращается, и расспрашиваем о папе. Но никто ничего не может сказать. Одни видели папу давно, другие слышали о нем, третьи читали о нем в газетах.

Мы весь день смотрим на дорогу, которая ведет от станции. Как увидим кого-нибудь - бежим навстречу. Но папы все нет и HeT.

Когда мы еще только начали ждать папу, гусята были совсем маленькие, теперь они выросли и стали большие. Самый красивый гусенок - это тот, которому я про себя дал имя Оксана. Хотя старый гусак и дерется, но гусят мы все равно любим и иногда кормим.

Мы каждый день поливаем наши яблоньки и говорим: «Пусть подрастут до приезда папы!» На яблоньках теперь много листьев, хотя они и не цвели. А мак в нашем саду уже осыпался... Вот сколько времени прошло... Только наши башмаки все такие же мы их бережем до приезда папы.

Каждый вечер, перед сном, мы смотрим на папин портрет. Оксана говорит ему:

- Приезжай же скорей, папа, приезжай!

- Наверно, папа очень далеко погнал врагов, вот и не может быстро вернуться. Да, Оксана?

Сестра отвечает:

 $-$  Да!  $-$  и засыпает.

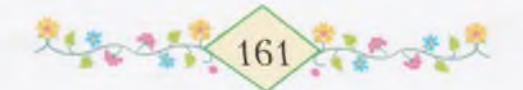

«Пусть скорее наступает утро и возвращается папа!» - думаю я каждый вечер.

Мама вздыхает, глядя на нас с Оксаной.

### Во СЖЕ И ЖАЯВУ

аяву портреты не разговаривают. А во сне они и разговаривают, и смеются. Я сплю и вижу сон. Будто папин портрет, который висит над кроватью, приблизился ко мне. Вот он сделал шаг, вот взмахнул рукой. Опущенные усы шевелятся, звенят на груди медали. Папа улыбается, и глаза его блестят. Совсем как живой, кажется даже, что он разговаривает. Я хочу открыть глаза, крикнуть, но лежу, как скованный. Вот ведь какой сон!

Наконец мне удается открыть глаза. Солнце ярко светит в окна. А портретов будто уже два: один ушел на свое место, а другой вдруг наклоняется, хватает меня и прижимает к себе. Я сразу просыпаюсь. К кровати подбегает мама, что-то быстро и весело говорит, но я не слышу ее.

- Папа!.. - вскрикиваю я. - Почему ты так долго не возвращался, папа?..

Просыпается Оксана. Она удивленно смотрит на нас, поднимается. Папа подходит к ней и берет ее на руки:

- Вот и дочка моя проснулась. Узнаешь меня, доченька?

Оксана звонко смеется и целует папу. А я-то и забыл его поцеловать.

— Папа, — говорит Оксана, — а мы тебя ждали, ждали...

Держа нас обоих на руках, папа садится на сундук.

- Вот я и вернулся живым, здоровым, потому что вы меня очень ждали. Оказывается, вы счастливые, мои деточки!

Я считаю медали: одна, две, три, четыре, пять... Только я еще не знал тогда, что означают две желтые и две красные полоски

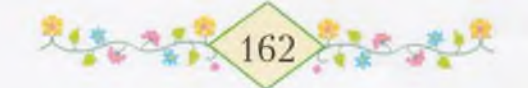

над карманом. Теперь-то знаю: это значит - папа был четыре раза ранен.

All all the about the state of the above

Мы долго сидели на сундуке. Потом стали приходить гости. Их было еще больше, чем тогда, когда приехала Оксана. Все здороваются с папой, жмут ему руку, некоторые даже двумя руками сразу. Соседки-старушки гладят папу по спине.

Пришел и дедушка Мансур.

- Огромное спасибо за святое дело, которое вы сделали: саму войну победили, - говорит он. - Что разрушено - восстановится, что износилось - обновится. Только сирот очень жалко.

Папа глубоко вздыхает. А дедушка Мансур ведет уже другой разговор:

– И нам было трудно. Однако мы работали изо всех сил. Вот сам увидишь...

Первыми пришли Марат с Фагимой. Они, как вошли, прислонились к двери и так все время стояли.

- Входите, входите! - приглашали мы.

Но они не сдвинулись с места. Я знаю: они стеснялись папы. Позже всех пришел Заман, сразу подбежал к папе, обнял его за ноги. Мы все удивились, а папа взял Замана на руки и говорит:

- Вот, оказывается, кто больше всех соскучился!

= Если у тебя есть ружье, дядя, стрельни-ка, - попросил Заман.

- Здесь же нет врагов! - говорит ему папа.

- А ты стреляй в коршуна, он сегодня унес у нас цыпленка.

Все стали смеяться, а Заман как ни в чем не бывало просит:

- Покажи мне свою саблю.

– Я не привез саблю, малыш. А когда поеду в город, куплю тебе маленькую саблю, ладно?

– Ладно, хоть и маленькую, – говорит Заман и сползает с папиных колен.

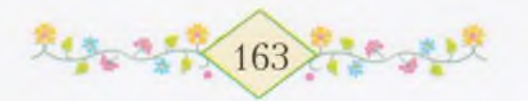

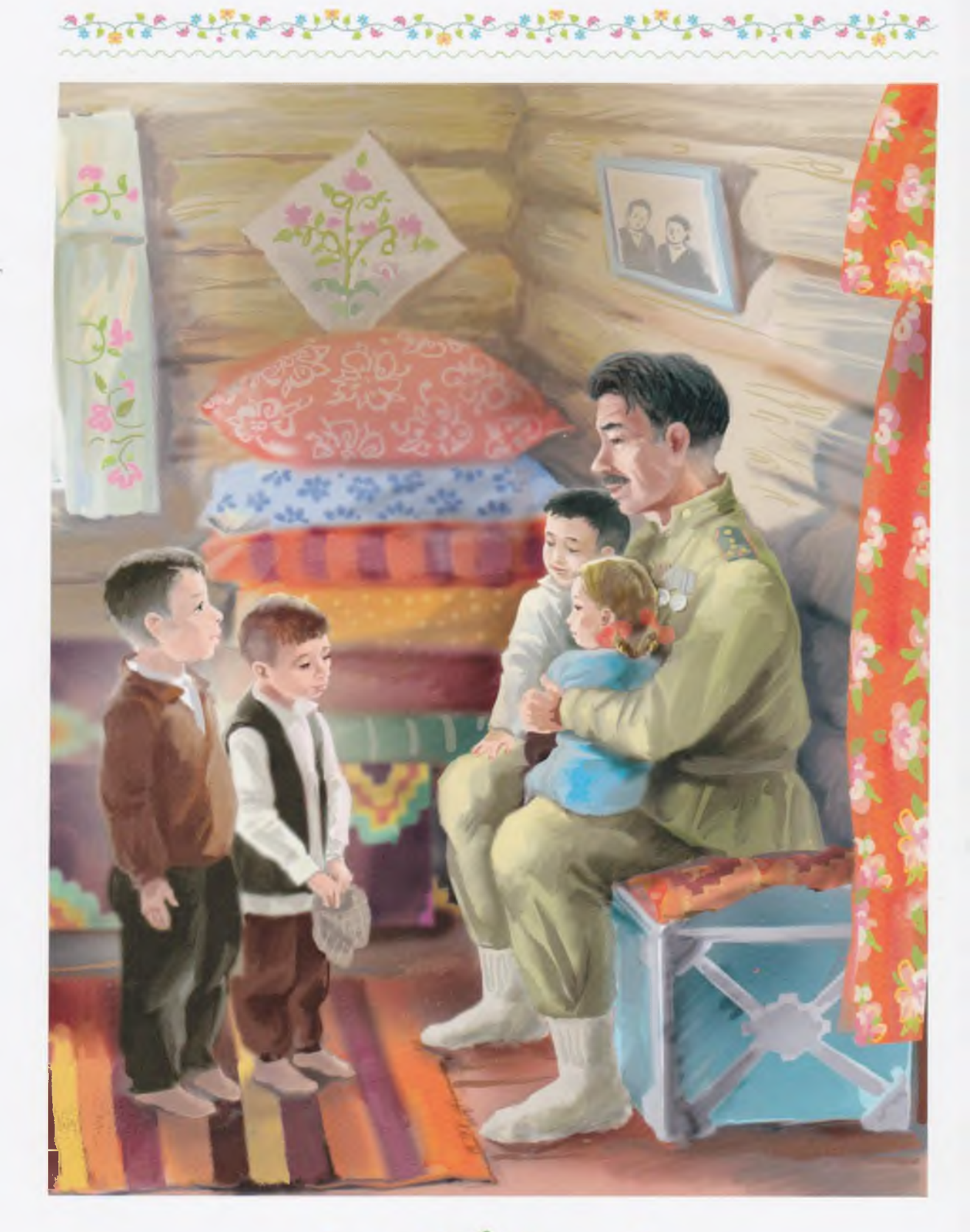

大学のさま 164 ための

### そういく せいしょうしょう こうしょう こうしょうしょう

Мама угощает всех детей. Заман получает свой гостинец и сейчас же выбегает из дома. Марат и Фагима зовут нас играть, но разве мы можем отойти от папы!

Мама тоже не пошла на работу. Весь день не отходила от печки - варила и пекла, и все было такое вкусное!

Мы все время были возле папы. Мама тоже подходила к нам, улыбалась, смотрела то на нас, то на папу. И говорила она так весело и звонко, как будто сыпались серебряные монеты. Все лицо ее светилось, глаза сияли, и мне казалось, что весь наш дом и вся наша улица стали светлее.

Она теперь совсем не похожа на ту маму, которая в толстой белой шали, с мешком за плечами уезжала зимой в далекий город. Но все равно это та же наша мама.

После полудня пришла бабушка из Тимертау. Увидев ее в окно, мы с Оксаной выбежали навстречу. Но на этот раз нам совсем не было интересно, что лежит в ее больших карманах.

- А-а-а! Мои быстроногие! - говорит бабушка, берет нас за руки и торопливо шагает к дому.

Дома она обнимает папу и тихонько плачет.

— Знаешь, Оксана, — шепчу я, — слезы бабушки — это слезы радости, сладкие слезы.

- Откуда ты знаешь?

- Дедушка Мансур так сказал.

- Молодец, крепко держишься, мама! Может, ты сделана из железа, раз ты из Тимертау?\* - шутит папа.

– И железо ржавеет, сынок! А в трудные годы надо быть крепче железа.

Я не могу удержаться от смеха.

- Чего ты смеешься? - спрашивает Оксана.

- Как может быть бабушка из железа? Она вся мягкая, и руки у нее вон какие мягонькие.

\* Тимертау — букв. железная гора.

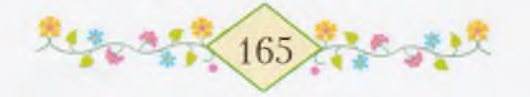

Оксана хмурит брови. Ей кажется, что я смеюсь над бабушкой. После чая папа надел пилотку.

- Мать, - сказал он, - я с детьми пройдусь по полям. На фронте дал я себе слово: если вернусь, то, не снимая походного мешка, обойду все наши поля и луга... Может, и ты с нами пойлешь?

- На этот раз идите без меня. Никак не управлюсь с работой, - говорит мама, осматривая меня и Оксану. - А почему вы без башмаков?

Вот так... Мы совсем забыли о наших башмаках. Я сейчас же достаю их из-под кровати:

- Вот, папа, желтые башмачки с красными кисточками, которые в майский праздник принесла нам бабушка.

- У меня один башмак уплыл по Серебряной, но Ямиль догнал и принес его, - рассказывает сестра.

- Не я один, а с дедушкой Якшиголом...

- Башмаки были причиной и радости, и горя, - улыбаясь говорит бабушка. - До твоего приезда дети не хотели надевать их, берегли. А папа приехал — про башмаки забыли. Ах, дети, дети...

Мы быстро обуваемся и уходим с папой. Идем на Полевую сторону. Папа идет посередине, я бегу с одной стороны, Оксана с другой.

Папа срывает пахучие травы, растирает их в руках и нюхает, поднимает нагретые солнцем камешки и подносит их к щеке. Опережая нас, он сбегает на дно глубокого оврага; цепляясь за травы, быстро поднимается наверх, срывает колючие фиолетовые цветы татарника, потом влезает на какой-нибудь большой камень и долго-долго всматривается вдаль.

Папа привел нас в дальнюю березовую рощу, к роднику. Ох и холодна вода в том роднике! Папа вымыл этой водой лицо и руки и, зачерпнув ее руками, пил. Мы с Оксаной тоже пили. Потом мы сели у родника на траву.

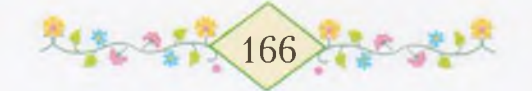

- Этот родник выкопал мой отец, ваш дед Батырша, сказал папа. - Я тогда был таким маленьким, как вы теперь. Этот родник так и называют - родник Батырши. Сколько людей пили здесь воду, умывались... Даже птицы и звери приходят сюда пить воду.

سواره والمحلوق والمحلوق والموارد

- Спасибо дедушке, - говорит Оксана.

Папа обнимает ее и целует в голову.

- Умница, дочка моя!

– Папа, – говорю я, – давай и мы выкопаем три... нет, четыре родника: ты, мама, Оксана и я. И нам потом, может быть, скажут спасибо.

– Когда вырастете, – говорит папа, – вы будете рыть каналы, измените течение рек, будете орошать землю, чтобы она вся цвела... Много сделаете полезного людям!

- Ладно, - соглашаюсь я.

Правда, я еще не могу выкопать и маленький родник, не то что большой канал. Но я научусь.

- Я тоже буду помогать. Ладно, папа? - говорит моя сестра. Папа подает нам руки, и мы, смеясь, помогаем ему подняться с земли.

- Теперь пойдем к Дубовому озеру. Не устали? - спрашивает папа.

Нет, мы ничуточки не устали. Разве устанешь, если рядом папа!

Мы обходим аул наш с другого конца и по лугам, мимо речки Серебряной, выходим к озеру.

На берегах Дубового озера растет высокий камыш с пушистой головкой; когда дотронешься до него - летят пушинки. Мы нарвали много камыша и широких листьев лилий. В кустарнике выбрали крепкие тонкие палочки, чтобы сделать из них стрелы.

На озере мы видели много уток - больших и маленьких. Они испугались нас и улетели. Еще видели мы лягушек, но о них я не стану рассказывать. Не люблю я их, квакушек!

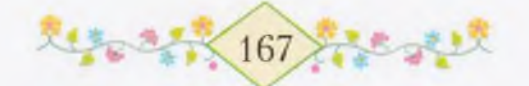

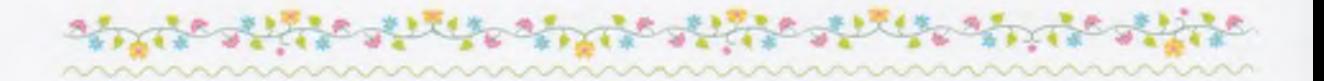

Мы долго ходили по узким тропинкам и наконец вышли на дорогу, которая вела домой. Дорога шла в гору. Мы уже немного устали и присели отдохнуть под деревом. Я потрогал папины медали - они тяжелые и блестящие. Папа снял со своей груди две медали и приколол одну мне, другую Оксане. Нам сразу стало очень весело, и прошла усталость. Наверно, когда папа на войне получал эти медали, у него тоже проходила усталость. Вот ведь какая хорошая вещь - медаль!

Быстрым шагом мы поднялись в гору. На самом гребне горы папа остановился. Отсюда хорошо виден весь наш аул, долина реки Серебряной, и Дубовое озеро, и аул Тимертау за лесом. Удивительно только то, что возле Тимертау лес серо-голубой, а все остальные леса вокруг - зеленые.

Когда-нибудь я пойду с бабушкой в Тимертау, посмотрю этот лес и узнаю, отчего он такой серо-голубой.

Возле дальней горы проходит поезд, за ним тянется длинная полоса дыма. На ближнем поле комбайнами убирают хлеб. Я вижу - на комбайне стоит человек. Издали он кажется таким же маленьким, как я.

Папа долго-долго смотрит вокруг.

- Вот, дети, это все ваша родная земля, - говорит он. И за этими горами, за лесами, за реками - все это ваша родная земля. Еще есть много, много родной земли, которую вы не видели и не знаете. С той земли мы прогнали фашистов. Понимаете меня?

Понимаем, конечно, только не все. Но мы знаем, что папа говорит что-то очень хорошее. Когда мы вырастем, мы поедем в те места, где воевал папа, и сами увидим ту дальнюю родную землю.

- А знаете, что такое соскучиться? - спрашивает папа.

 $-$  A что это?

- Вы хотели видеть меня?

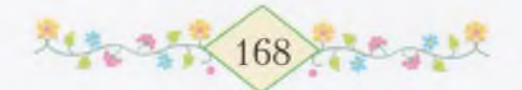

— Ой, папа, ты так долго был на войне! Мы плакали,  $$ говорит Оксана.

しかっとしてじっさんっこう うとったしたいしょうしょう

- Вот и мне также хотелось видеть и вас, дорогие, и эти леса, и эти реки, и эти дороги.

- А ты плакал, папа? - спрашивает сестренка.

- Нет, дочка, не плакал, хоть и хотелось плакать, сдерживался.

- А почему сдерживался?

Ну как это Оксана не понимает! Разве солдат будет плакать? На дороге нас догнал дядя с черной бородой:

- А-а, вернулся живым-здоровым! Все ли дома в порядке, брат? Вышел на простор? Доброе дело, брат, доброе дело. Соскучился, верно? Очень хорошо, очень хорошо...

Папа хотел ему ответить, но дядя с черной бородой продолжал быстро говорить, держа папу за руку:

- Раз уж вышел на простор, почему, брат, не заглянул к нам, в огородную бригаду? Угостили бы арбузами. Да! Помидоры нынче дали бо-ольшой урожай! Вот нисколько не преувеличиваю: каждый помидор не меньше, чем пара здоровых кулаков!.. Приходи с детьми! Как они выросли, оказывается... Тьфу-тьфу, не сглазить бы... Тыквы как бочонки, придется таскать на носилках. Приходи, брат, ладно?

Сказав все это, дядя повернулся и быстрым шагом стал удаляться. Наверно, у него было много дел. Папа, улыбаясь, сказал ему вслед:

- А он совсем не изменился, все такой же, нетерпеливая душа!

Мы идем домой. Но нетерпеливая душа, дядя Гарей, что-то вспомнив, поворачивается и опять бежит нам навстречу.

– Уж не взыщи, брат, – говорит он. – За какое дело думаешь взяться? За черную или за белую работу, так сказать? Если не обидишься, что я так скоро предлагаю, то у нас в бригаде

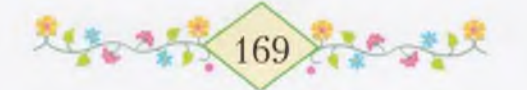

есть одна хорошая, так сказать, черно-белая работа. Надо организовать продажу овощей в городе. Да.

And a state of the state of the

- Ты тоже не взыщи, дядя Гарей. Я думаю по-прежнему за лошадьми ухаживать, - говорит папа.

— Извини, сам знаешь, брат. — И дядя Гарей опять быстро уходит.

Мы приближаемся к нашей улице. А четвертый дом с краю это и есть наш дом.

Вот видите, было нас сначала двое: я и мама. Потом с сестренкой Оксаной стало трое. А теперь приехал папа - и нас стало четверо. Я не считаю бабушку. Она же из Тимертау, только в гости приходит. Бабушка не сердится и не говорит мне: «Почему ты меня не считаешь?» Что же, разве не лучше быть гостьей?

Но я вам еще не обо всех рассказал. Раз начал, то уж доскажу до конца. Я очень люблю рассказывать о нашем доме, о сестренке Оксане. И вы, пожалуйста, дослушайте до конца. «Делать дело серединка на половинку - это не по-мужски», - сказал однажды дедушка Мансур Загиру, который живет в доме у оврага. А этот Загир половину сада огородил, а половину не огородил. Теперь слушайте, буду рассказывать дальше.

### скоро мы пойвем в школу

ети в этом году пойдут в школу, - сказал однажды папа, придя с работы.

- Что-то сами они об этом не говорят. Может, им еще не хочется учиться? - спрашивает мама, а сама улыбается.

Конечно, мама шутит. Я вспоминаю телеграмму, которую мы получили зимой. Ни бабушка, ни дедушка Мансур не смогли ее

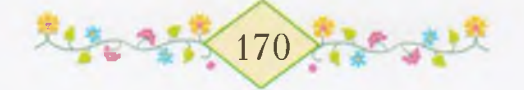

прочитать. Только школьник Махмут гордо прочитал эту телеграмму и объяснил, что в ней написано. Мама не знает этого. А если б знала, не стала бы так шутить.

– Мы очень хотим учиться, мама, - говорит Оксана. - Когда придет сентябрь, мы вместе со всеми ребятами пойдем в школу.

Я все еще вспоминаю, как хотел тогда сам прочесть телеграмму.

- А ты, Ямиль, что думаешь? - спрашивает папа.

Что я могу думать!

– Хорошо, папа, – говорю я громко. – Пусть скорее приходит сентябрь.

Больше о школе никто ничего не говорит.

Когда мама и папа уходят на работу, мы с Оксаной усаживаемся на крыльце. Отсюда видно большое белое здание школы. Первого сентября мы возьмем свои сумки, сойдем с этого крыльца, откроем калитку и пойдем во-он той дорогой! Прямо в школу!

- Мы там будем читать, рисовать! Я нарисую цветок, ладно, Ямиль?

 $- A$  я нарисую коня, ружье...

- Будем петь красивые песни. Ты будешь запевать.

- Пусть запевает учительница...

Но мне очень хочется спеть сейчас. Если вы увидите белую школу, ее светлые окна, ровную дорогу, вдоль которой растут большие красивые деревья, и если еще вы представите себе, что идете по этой дороге в школу, то вам тоже, наверно, захочется петь. Я запеваю:

> На горе стоит белая школа, Все вместе пойдем мы туда...

Сестренка смотрит на меня, щурит свои голубые глаза и тоже начинает петь. Нам так весело, что ноги сами притопывают под нашу песню.

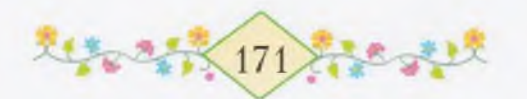

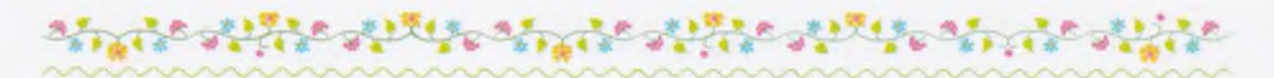

Научи нас, дорогая школа, И читать, и писать, И картинки рисовать.

Под воротами показывается Фагима. Мы замолкаем. А кто это там на заборе? Ну конечно, Марат! Фагима подбегает к нам.

- Кое-кто уже ласпевает песни, - говорит она.

Марат свистит в свисток и машет нам рукой, чтобы мы выходили на улицу. Оксана плотно закрывает дверь дома, а то сейчас же в дом заберутся цыплята и рассядутся на подоконниках.

– Идем? – спрашивает Фагима.

 $-$  Куда?

Марат опять свистит и кричит нам:

- Идем скорей!

 $-$  Куда?

- Эх вы! - говорит Марат. - Ничего не знаете! Вчера, пока мы с вами ходили в лес, одна тетя записывала всех, кто пойдет в этом году учиться. Пойдемте скорей записываться!

Спасибо Марату, что сказал. Вчера мы и правда пошли в лес. Совсем ненадолго пошли. И пропустили такое важное дело.

- Пойдемте же скорей! Пойдемте сейчас! - торопит Оксана.

Вчетвером мы выходим на улицу. Нас догоняют Фарит с Заманом.

Заман показывает маленький карандаш, длиной с пальчик.

- У меня есть карандаш! - говорит он. - А наш кот сегодня чуть не поймал перепелку. Перепелка улетела. Хороший...

- Кто, кот?

- Карандаш.

Заман, по-моему, многовато разговаривает. Мама мне часто делает замечание: «Ты любишь много говорить!» А что я по сравнению с Заманом, хоть он и совсем маленький!

Мы пошли по той стороне улицы, где живет Рушан. Он теперь никогда не бросается камнями. Недавно, когда шел дождь, наш теленок залез на просяное поле. Мы с Оксаной бегали за ним и

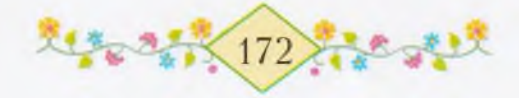

никак не могли выгнать. Тогда прибежал Рушан и выгнал его. Рушан очень быстро бегает!

Вот он, Рушан, сидит сейчас на воротах и поет. Он все-таки занятный, этот Рушан. Любит забираться куда-нибудь высоко то на столб, то на крышу - и там песни поет. Никак не поймешь, о чем он поет.

- Пойдем, Рушан, в школу, - говорит Марат.

- В сентябре пойду, - отвечает Рушан. - Вчера была тетя, она сказала, что учиться начнут в сентябре.

– А мы были в лесу и не видели эту тетю, – говорит Фагима. Марат сердито смотрит на нее.

- Ты не очень много разговаривай в школе, - говорит он ей. - Все-таки помни, что ты картавишь.

Фагима не обижается, только кивает своей рыжей кудрявой головой:

 $-$  Ладно...

Мы дошли до школы и остановились у двери. Никто не хочет войти первым. Фагима взялась за ручку, но Марат остановил ее. Пока мы стояли, поглядывая по сторонам, из школьного сада показался Заман. В руке у него большой красный цветок. Мы и не заметили, когда он забрался в школьный сад.

- Там много цветов, идемте собирать! - говорит Заман. -И я там карандаш потерял.

Фарит сердится и начинает ругать его:

- Разве можно рвать цветы в школьном саду?

И правда, ничего-то не понимает этот Заман! Из сада выходит тетя:

- Кто из вас тут цветы рвал?

– Это не я, – говорит Заман и прячется за спину Фарита. Тетя смеется. Если смеется, значит, не сердится.

- В этом саду можно играть, но цветы рвать нельзя, говорит она и гладит Замана по голове. - Идите играйте.

- Мы пришли не играть, а по делу, - заявляет Марат.

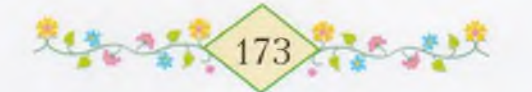

- По какому же делу вы пришли?

- Мы плишли учиться, - говорит Фагима. Но Марат тянет ее за рукав:

- Нет, пока не учиться, а записаться.

Тетя ведет нас в школу. Мы входим в большую комнату. Там стоят парты.

- Садитесь, дети, - говорит тетя и достает большую тетрадь. Заман не может сидеть спокойно - он все время вертится и наконец громко заявляет:

- Тетя, мы вчера ходили в лес.

- А-а! Кто же холил?

- Мы! - бойко отвечает Заман.

Ну что за человек! И ведь говорит неправду: он с нами вчера в лес не ходил.

- Ну, кого первого записывать? - спрашивает учительница.

Сначала мы все молчим, потом тетя учительница спрашивает у всех по очереди, кому сколько лет.

Когда очередь доходит до Замана, он протягивает учительнице тот большой красный цветок, который сорвал в саду:

- Нате, тетя. Мне четыре года.

Учительница смеется, берет цветок, гладит Замана по голове и говорит:

- Тебе еще рано учиться. И тебе, Фагима, рано. А вы все приходите первого сентября. Меня зовут Рауза-апай.

Рауза-апай проводила нас до крыльца, и мы побежали домой. Около дома остановились.

- Рауза-апай хорошая? - спросила меня Оксана.

- Конечно, хорошая. Она же будет нас учить читать и писать.

- Через четырнадцать дней - сентябрь, хорошенько запомните это, - сказал нам Марат.

С этого дня нас начали готовить в школу. Папа купил нам карандаши, краски, а мама сшила мне и Оксане новую одежду и

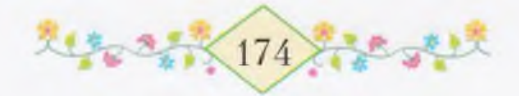

красивые сумочки для книг. Мы теперь каждый день ходим к школе, даже в сад заходим.

А в школьном саду растет много разных деревьев и кустов, и каких только цветов нет на клумбах!

### DOBPULE BECTILL

днажды вечером мы сидим вчетвером и пьем чай. Оксана спорит со мной о том, сколько дней осталось до первого сентября. Я говорю: «Семь дней». Она говорит: «Восемь». Я говорю: «Нет, семь!» Она говорит: «Нет, восемь!» Папа с мамой молча смотрят на нас и улыбаются.

Сестра моя вдруг обнимает папу.

送き又も思ったま

- Тогда пусть папа самую-самую правду скажет, - просит она.

Папа медленно гладит свой ус и говорит:

- По-моему, самая правда - это семь дней и восемь ночей.

Я считаю по пальцам дни и ночи. Но почему-то у меня не получается ни семь, ни восемь. Ну что же, пусть так, ночей можно и не считать. Ночью ведь люди спят.

Мы перестаем спорить. Мама сидит за столом, подперев рукой щеку.

Папа смотрит на маму, потом на нас и тихо говорит:

– Сегодня, дети, из далеких краев к нам пришли добрые вести. Мы получили письмо от очень близкого человека.

Из каких далеких краев, от какого близкого человека могло прийти к нам письмо? Но этого папа не объясняет.

Я думаю о далеких краях, где живет этот близкий человек. Где эти края? Может, за тем голубым лесом возле Тимертау? Спросить бы папу.

Но папа уже встает из-за стола и говорит маме:

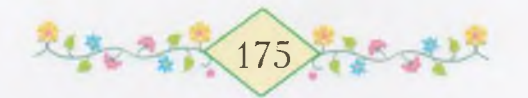

– Не забудь, Кюнбике, завтра принести меду с пасеки. Посылай приглашение матери в Тимертау. Так лучше будет.

Мама молча кивает головой. Конечно, так лучше будет. Когда бабушка у нас, всегда лучше. Мы бабушку любим. И сладкий мед тоже нам нравится.

- А вам, дети, как говорится, пора на сонный базар ехать. Раздевайтесь и ложитесь спать, - вставая из-за стола, говорит мама. Голос ее звучит сегодня как-то невесело.

Мы ложимся спать, не разузнав толком, о чем говорил папа.

А утром-то, утром что делалось в нашем доме!

Мама побелила печь, повесила на стены наши красивые узорчатые полотенца, на окна - белые кружевные занавески. кровать покрыта большим клетчатым ковром. Мамина А посмотрите-ка на самовар, как он весь сияет! Папа чистопречисто вымел весь двор. Сколько ни ищи, даже в траве не найдешь самой маленькой соринки!

Вот, оказывается, как бывает, когда из далеких краев приходят хорошие вести!

К вечеру пришла и бабушка. Мы с Оксаной увидели ее издали и выбежали навстречу, когда она еще была около дома Рушана.

– Бабушка, – сказали мы, крепко обнимая ее, – к нам пришли добрые вести из далеких краев. Поэтому мы тебя пригласили.

- Добрые вести - дело хорошее, - отвечала бабушка, улыбаясь и поглаживая нас по спине и по плечам.

Папа до позднего вечера был в колхозе около своих лошадей. С выгона уже вернулось стадо, а его все еще нет. Бабушка с Оксаной ушли к дедушке Мансуру. Я тихонько подошел к маме, когда она доила корову.

- Мамочка, - спросил я шепотом, - а мамочка, кто же этот близкий человек, который живет в далеких краях?

Мама вдруг обернулась и тихо проговорила:

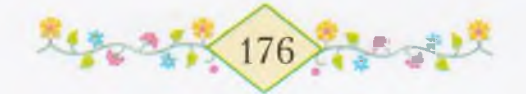

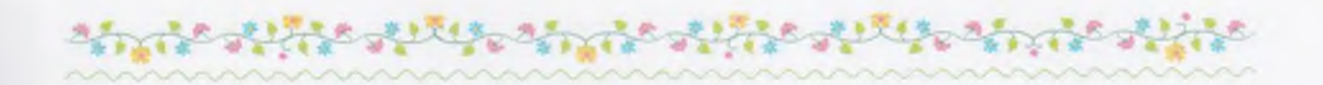

- Скоро, сынок, ты все узнаешь сам. Пусть только это будет в добрый час!

День прошел, два дня прошло - мы еще ничего не узнали. А на третий день в наш дом, как говорит бабушка, вошли и радость и печаль...

#### **NPUEXAA JOCMb**

ы долго были на речке и вернулись домой поздно. На бревнах возле сада сидели папа и какой-то незнакомый красноармеец. Увидев нас, этот красноармеец вскочил и крикнул:

 $-$  Оксана!..

Он еще что-то сказал, но я не расслышал.

Мы с сестрой остановились. Откуда знает Оксану этот незнакомый человек? Может, папа ему сказал? Сам не знаю отчего, но я испугался. Оксана тоже испугалась, у нее задрожали губы.

- Идите сюда, дети, - позвал нас папа. - Это дорогой гость. Он только что приехал.

Но мы не двинулись с места. Дорогой гость сам побежал к нам навстречу и взял на руки Оксану. Он долго смотрел на нее, потом прижал к себе. Оксана не заплакала: ее часто берут на руки ведь все любят мою сестру. А этот человек все смотрит на нее, гладит по голове и шепчет:

- Оксана, Оксана, дочка моя...

Почему он так говорит: «дочка моя»? Я вижу, папа опустил голову и тыльной стороной ладони вытирает себе глаза. Что это с ним, не попала ли ему в глаз соринка? Бабушка глядит в открытое окно, прикрыв рот уголком платка. Мама стоит на крыльце, я никак не пойму: не то она смеется, не то плачет. Да, она и смеется, и плачет. Узнать бы мне, что за слезы у нее на глазах - сладкие или горькие?

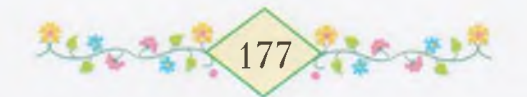
А дорогой гость все держит Оксану на руках, целует ее лоб, волосы, руки. Я уже начинаю сердиться на этого гостя, чем-то он мне не нравится. Нельзя же так долго держать на руках чужую сестренку! Если хотите знать, этот гость пока не особенно дорогой MHe.

Наконец он опускает Оксану на землю и хочет взять на руки меня, но я подбегаю к папе и прячусь за него. Если этот гость подойдет еще раз ко мне, я сейчас же возьму мою сестру и убегу вместе с ней к бабушке в Тимертау.

- Не будь таким диким, сынок, - говорит папа, - наш гость, дядя Петро, любит тебя.

- Не надо, пусть не любит ни меня, ни Оксану, - говорю я, а сам смотрю в землю.

• Оксана уже сидит на коленях у этого дяди Петро, гладит его по щеке и что-то говорит ему.

Я смотрю на папу, на маму, на бабушку: все они какие-то особенные сегодня. Как же это понять мне - радуются они или печалятся? И Оксана совсем-совсем другая стала. Обо мне она как будто и забыла...

А нет, не забыла. Вот сестра моя подбегает ко мне. Ее голубые глаза стали еще светлее. Значит, она радуется. Она хлопает в ладоши и весело говорит:

- Знаешь, кто к нам приехал?

 $-$  A  $\kappa$  TO?

 $-$  Сказать?

— Скажи.

- К нам приехал... Ты и не догадаешься!

А вы догадались бы? Никогда!

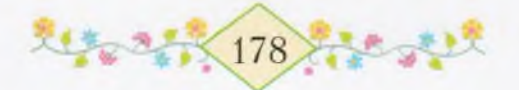

# MAK BOM KMO<br>KAW DOPOTOŬ TOCMb!

юнбике, - зовет папа, - и ты, мама, идите сюда, посидим немного все вместе.

Мы усаживаемся на тех же бревнах. Оксана сидит между дядей и мною.

Я оборачиваюсь и смотрю на Полевую сторону. Там за дальней горой скрывается солнце. За нашим огородом на бугорках ходят лошади и щиплют траву. Длинные тени от лошадей падают на землю. Возле дуба стоит серая лошадь. Ее зовут Атака. Эта лошадь тоже была на войне, ее ранило осколком, и теперь она немного прихрамывает, когда идет рысью. Сейчас вокруг Атаки собрались молодые лошади; они стоят тихо, даже не шевелят хвостами. Только Атака иногда вскидывает голову. Наверно, рассказывает какую-то интересную сказку.

Папа садится на большой камень напротив нас. Красные лучи солнца падают на его лицо. Мне кажется, что его щеки, нос и лоб охвачены пламенем; я боюсь, что вот-вот загорятся и запылают его длинные усы.

- Настало время, дети, рассказать вам, что привело в наш дом дорогого гостя, - медленно говорит папа и смотрит на дядю Петро, потом на Оксану и на меня.

Дядя Петро сидит опустив голову, как будто он задумался о чем-то. Мы с Оксаной с нетерпением ждем, что скажет папа. Но папа, видно, не знает, как начать.

- Рассказ мой будет короток, - откашлявшись, говорит он. -Война, дети, страшное дело. Много горя приносит она людям. Сколько разоренных сел мы проходили - не сосчитать. Хуже зверей враги наши - фашисты. Нет в них жалости ни к матерям, ни к малым детям. Гнали мы их с Украины большой силой. Помню, однажды выбили мы их из одного села. Как сейчас, перед глазами стоят разбитые хаты, пустая улица, везде гарью

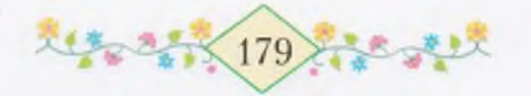

пахнет - дышать нечем. Ни одного человека не видно. Только слышу я, в крайней хате ребенок плачет...

Папа опять откашлялся и бросил быстрый взгляд на Оксану. Оксана тоже смотрела на него, и губы у нее чуть-чуть дрожали. Дядя Петро как будто чего-то испугался, но сидел молча и ждал, что скажет лальше папа.

– Забежал я в ту хату, вижу – лежит на полу убитая женщина. Возле нее маленькая девочка плачет. Остановился я. Сам еще не знаю, что делать, а руки мои уже подняли девочку и к груди прижимают. А она вдруг и говорит мне: «Папа!» Вижу, за отца меня приняла - он, наверно, тоже был на фронте. Ну, думаю, судьба ей быть моему Ямилю сестренкой...

Оксана прижала к груди руки:

 $-$  Это была я?

Папа ласково посмотрел на Оксану:

- Это была ты, дочка... Но слушайте, дети, дальше. Я поднял у печки уголек, написал на стене свой адрес, завернул дочку в шинель и побежал догонять товарищей... После боя командир разрешил мне отвезти дочку в город, где был детский дом. Тогда же я написал письмо маме, чтобы она приехала за Оксаной. Только через несколько месяцев мама смогла поехать в дальний путь... Ты помнишь, Ямиль, тот день, когда мама привезла тебе сестренку?

О, еще бы я не помнил этот день!.. Я помнил все. Но я боялся упустить хоть одно слово из папиного рассказа.

- Три дня назад я говорил вам о письме. Оно было от дяди Петро. Оксанин папа, наш дорогой гость и брат, сегодня сам приехал к нам, - дрогнувшим голосом закончил мой папа и снова закашлялся, как будто что-то застряло у него в горле.

Мне почему-то захотелось громко заплакать, но Оксана вдруг тихо шепнула:

– Я говорила тебе, Ямиль, что у нас была еще одна мама! И вот еще один папа приехал к нам теперь. Мой папа!

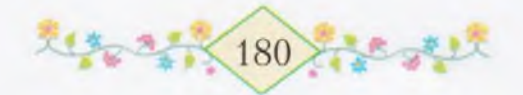

Вдруг дядя Петро сильными руками поднял нас с Оксаной и крепко прижал к груди.

そうきん きんしゅうしゅうしょう きょうしょうしょう

– Ямиль, сыночек... Дети мои... – прошептал он, приникая к нам липом.

Тогда я понял, что и правда он дорогой гость в нашем доме.

### послевжие три вкя

сразу полюбил дядю Петро. Хороший человек наш дядя Петро! Он часто сажает меня и Оксану на плечи и носит по двору. Мы немного боимся, когда он быстро бегает, но все равно смеемся. В нашем доме нет такого огромного человека, как дядя Петро. Когда он входит в сени, то наклоняется, чтобы не ушибить о притолоку голову. Его каждый кулак ничуть не меньше большого мяча Замана. Вот вель какой наш дядя Петро! Богатырь! Так говорит о нем дедушка Мансур.

Только бабушка что-то гостем недовольна. Она все бормочет cBoe.

- Больно уж непоседа, - говорит она. - Сидел бы себе спокойно дома, отдыхал бы да угощался. А он где только не был! Весь колхоз обошел!..

Бабушка правду говорит: где только не побывал дядя Петро! И всюду брал с собой меня и Оксану.

Перво-наперво мы были у родника дедушки Батырши. От родника пошли в поле, где мамина бригада молотила пшеницу. Дядя Петро немного посмотрел, потом быстро забрался на молотилку и начал подавать в барабан снопы.

Мы с Оксаной стояли в стороне, у большого скирда соломы.

- Затосковали руки солдата по работе, ой затосковали! сказал один дядя, который вилами кидал на скирд солому.

- Это правда, - согласился другой, в солдатской гимнастерке.

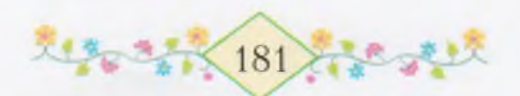

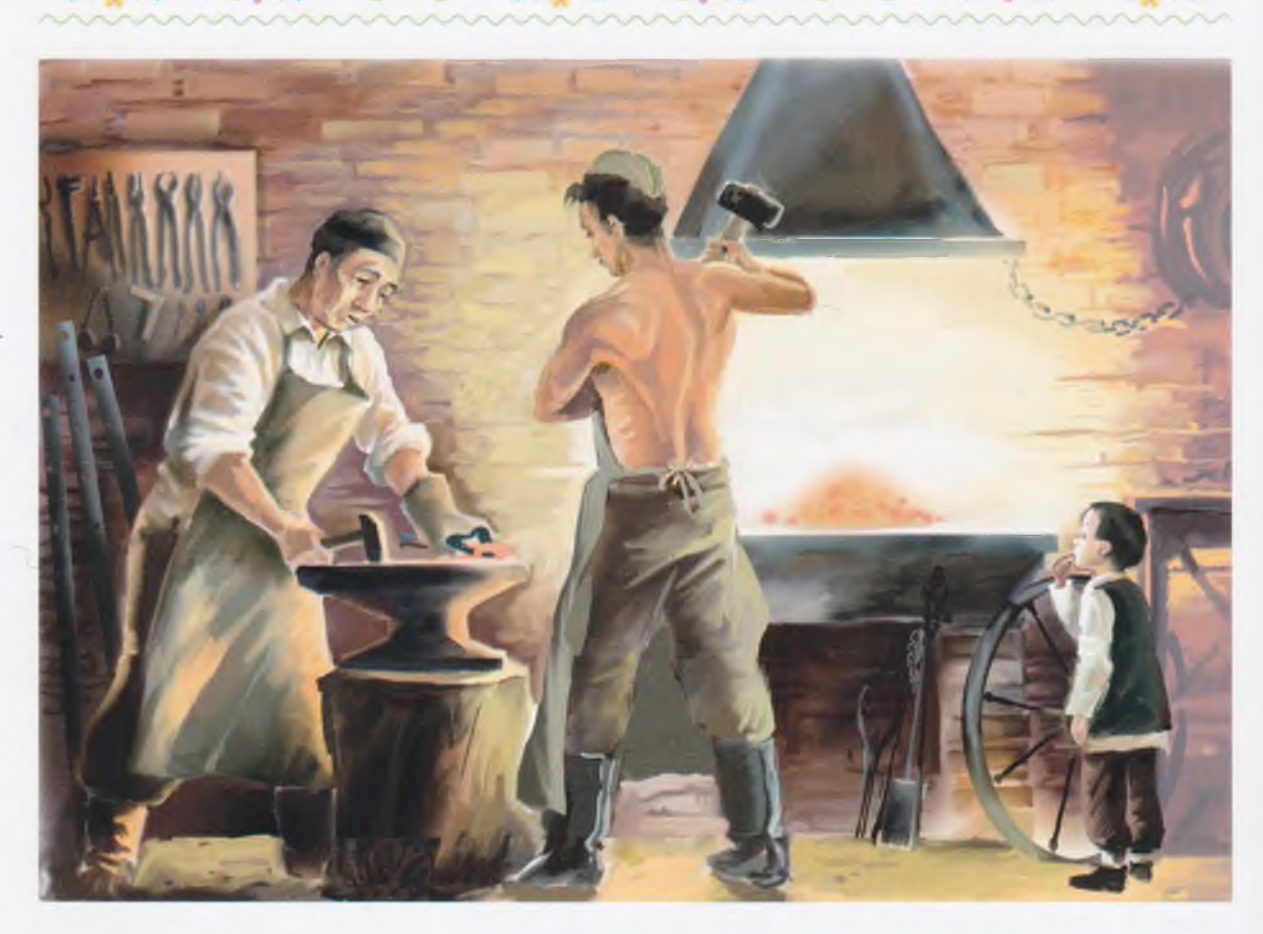

Когда наступило время обеда и молотилка перестала работать, дядя Петро подошел к нам. Он был весь в пыли, только зубы его казались белее.

В тот день мы все трое побывали еще у папы, на скошенном лугу, около его табуна. Добрая улыбка осветила лицо гостя, когда он увидел коней. Наши кони очень понравились дяде Петро.

Побывали мы везде: на огороде, на пасеке; на обратном пути завернули в большой овраг, где берут глину для кирпичей и горшков.

Дядя Петро глядел и не мог наглядеться на наш аул.

Его всюду встречали словами: «Добро пожаловать, брат!» и долго трясли ему руку. А старухи гладили по спине. Бабушки всегда так: хорошим людям сначала жмут руку, потом по спине гладят.

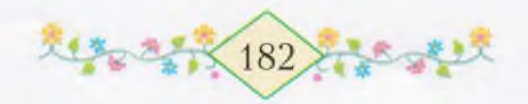

Скажите, если бы дядя Петро не был дорогим гостем, разве к нему так относились бы?

Be all competitive the comp

Больше всего ему понравилась наша кузница. Мы там три раза были. В кузнице работают два кузнеца — два Габи: одного зовут Толстый Габи, другого Тонкий Габи. Оба Габи быстро подружились с дорогим гостем - говорят не наговорятся.

Каждый раз, когда мы бывали в кузнице, дядя Петро, засучив рукава, брал большой молот, величиной с мою голову, бил этим молотом по красному раскаленному железу, и оно становилось тоненьким, как блинчик.

— Вот это кузнец так кузнец! — говорит Тонкий Габи Толстому. - Вот у кого силища!

Мы с дядей Петро сделали мне ножичек, а маме новую кочергу. Лишь Оксане ничего не смастерили. В кузнице просто невозможно сделать куклу, это всякий понимает.

- Как сон прошли эти три дня, - говорит теперь мама. Если так говорит моя мама, наверно, оно так и было.

## ТАИКСТВЕККЫЙ РАЗГОВОР

ксана со своим папой вошли в дом, а я завернул в сад, чтобы спрятать в сокровищнице разные железки, которые мы принесли из кузницы.

Я прошел мимо яблонь, посаженных весною. Вот Оксанина яблоня, вот моя, это папина яблоня, а та мамина. Чья же эта, пятая, яблоня?.. А что сказала тогда, весною, мама? Что пятая яблоня будет для гостя. У нас теперь есть дорогой гость. Как хорошо! Я сейчас же называю пятую яблоню именем дяди Петро. Всем по яблоньке!..

Когда я сидел у березки и копался в нашей сокровищнице, то услышал негромкий разговор.

Кто же это разговаривает?

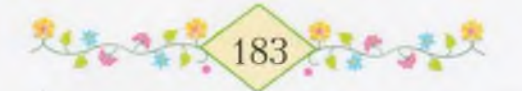

Я поднял голову и посмотрел. Недалеко от меня, за кустом орешника, стояла бабушка, а с той стороны была видна белая борода дедушки Мансура.

- Очень любит он детей, - говорит бабушка. - Сам такой сердечный, и руки у него золотые. Очень хорошим оказался наш новый родственник, я не нарадуюсь.

- Так, сестрица, так, - говорит дед. - Людей роднят не язык и не богатство, а сердце. Я много жил на свете и это знаю. Время наше такое, сестрица, оно не только жизнь людей, но и сердца их сделало лучше.

Бабушка шумно вздыхает и продолжает тихо:

– Эта разлука, Мансур, так тяжела, будто вырвали из груди сердце. Слишком уж мы к дочке нашей привязаны. И на отца ее еще не нагляделись. Горше всего будет Ямилю и Кюнбике. Чего бы только не дала я, чтобы жили мы тут все вместе! Никак не можем уговорить его...

Опять раздался мягкий, ровный голос деда:

– Не надо уговаривать, сестра. Если у настоящего джигита земля покрыта золой и углем, как может терпеть его сердце! Он должен вернуться на свою землю, любящими руками посеять в нее доброе зерно и наново свить гнездо...

Их разговор показался мне странным, и я понял, что меня ждет большая печаль. В груди у меня вдруг что-то оборвалось не сердце ли это?

Они же говорили о моей сестре и дяде Петро! Может быть, их уже и нет?

Я бросился в дом. Сестра моя сидит на сундуке, болтает ногами и что-то говорит своему папе. Ее светлые глаза так весело улыбаются... Я сразу успокоился. Да вот же они!

- Ты к нашей сокровищнице ходил, я знаю, - говорит Оксана. - Давай-ка посадим моих кукол на твоих коней и повезем их в гости.

 $- A$  куда?

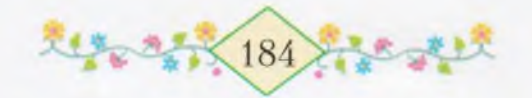

Далеко-далеко - на Украину.

В комнату быстро входит бабушка и сразу берется за самовар.

- Гости без чая, а я заговорилась. Ох как нехорошо, - сетует она.

А у меня в ушах звенят другие ее слова, которые она говорила у плетня: «...будто вырвали из груди сердце...».

Что же это значит?

Я только потом понял бабушкины слова.

### *RPOBODW*

О от и настал последний день августа. Утро было теплоепретеплое. Желтая трава на дворе, листья на деревьях, железные крыши домов, белые телеграфные столбы на улице - все было залито солнцем.

— Как тепло прощается с нами лето! — говорила бабушка. — Зимой мы будем вспоминать о нем.

В это утро дядя Петро и Оксана прощались с нашим аулом.

У ворот стояла запряженная в телегу колхозная лошадь Атака. Вокруг бегали мальчики и девочки, взрослые разговаривали.

Все было готово к отъезду. Мама одела Оксану в самое лучшее платье. Дядя Петро побрился.

Папа уже вынес все вещи, положил их на телегу и опять вернулся в дом. Бабушка велела всем присесть. Только тогда, обернувшись ко мне, мама сказала:

- Вот и настало время, Ямиль, прощаться тебе с сестрой. Сегодня Оксана уезжает на Украину вместе со своим папой. А потом мы поедем к ним в гости. Ладно, дочка? - ласково спрашивает она Оксану.

- Ой, мама, только скорее приезжайте! - Оксана берет маму за руку. - Пусть Ямиль сейчас с нами поедет. Поедешь, Ямиль?

– Кто же останется дома, если вы вдвоем уедете? Мы уж приедем все вместе, - говорит бабушка.

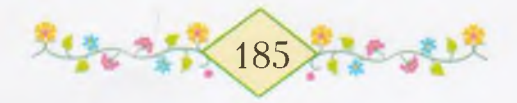

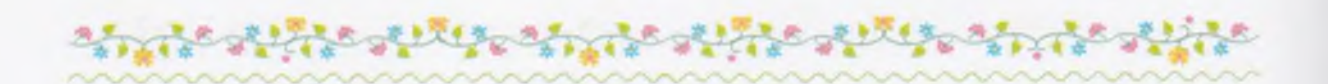

Я слушаю и удивляюсь: почему Оксана должна ехать одна, когда я не хочу расставаться с ней? Неужели они этого не понимают? Мне хочется громко-громко плакать.

Некоторое время мы сидим молча. Потом бабушка подает рукой знак, что пора встать.

Мы все выходим на улицу. Люди окружают дядю Петро, жмут ему руки и говорят:

- Прощай, брат, да не навсегда!

Кто-то поднимает Оксану, целует. Ее передают с рук на руки. Прощанье длится долго. Самой последней к сестре моей подходит бабушка и гладит ее по светлым волосам.

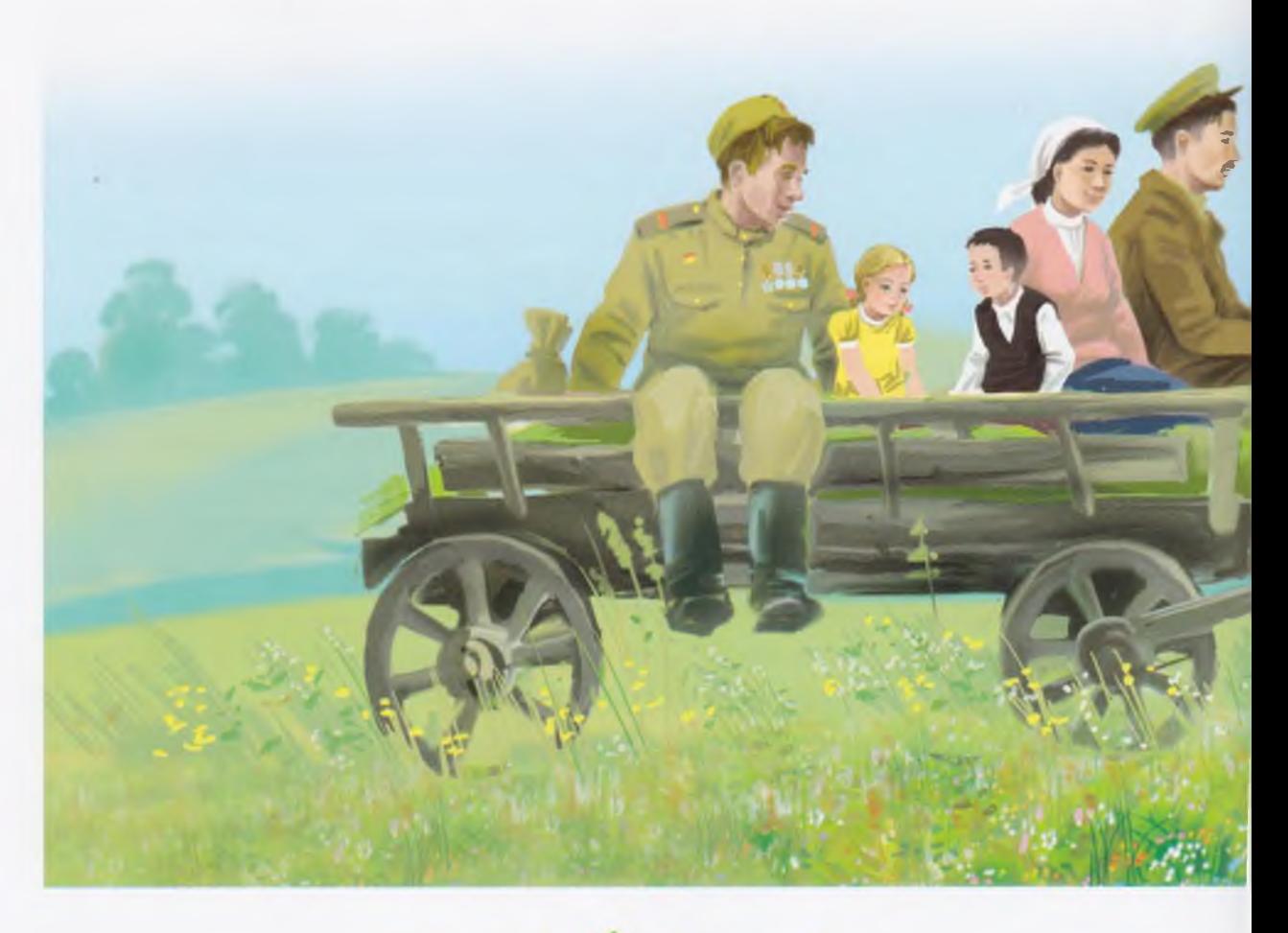

 $(186)$ 

– Будь счастлива, расти честным и хорошим человеком, доченька, - говорит она; мокрые от слез глаза ее стали совсем красными.

Потом мы все усаживаемся на телегу. Мама берет Оксану на колени. Папа встряхивает вожжами. Люди остаются у наших ворот, машут руками. Фагима громко, навзрыд плачет. Марат и Фарит бегут за телегой.

- Прощай, Оксана, будь здорова! - кричат они.

Сестра машет им рукой. Мальчики долго еще бегут за нами, потом отстают и смотрят вслед.

Мы проезжаем Лесную гору, большой луг, где мы отдыхали с папой. Папа останавливает коня и спрыгивает с телеги.

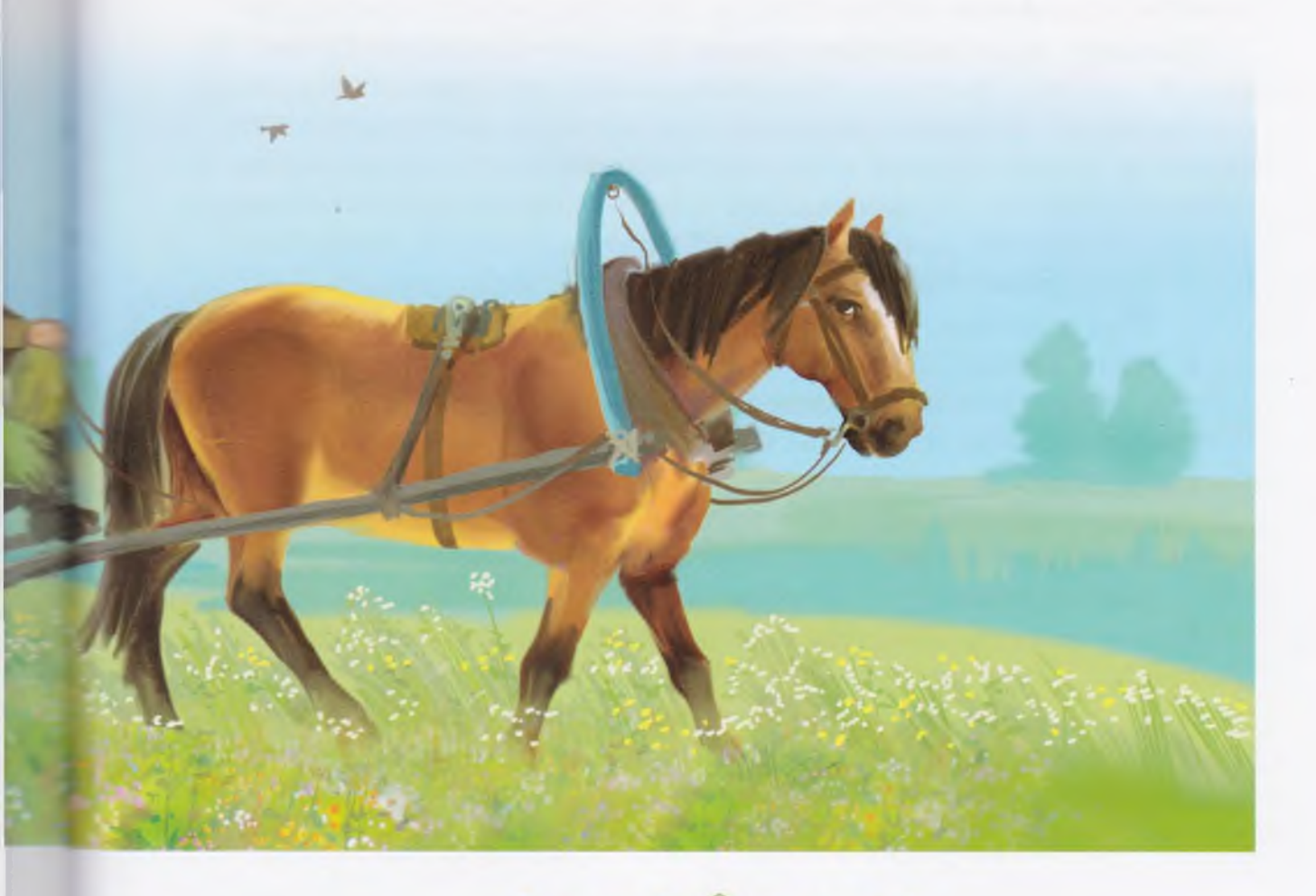

2. 187

- Идите, дети, вперед, разомните ноги, - говорит он. Когда устанете, сядете снова.

Мама помогает Оксане слезть с телеги, я спрыгиваю сам.

Мы бежим по желтой траве. Цветов уже нет - они отцвели, и бабочек не видно. На стоге сена сидит какая-то большая серая птица, от нее на землю падает тень.

- Кш-ш!.. Кш-ш-ш! - кричу я, но серая птица не улетает.

- Не пугай ее, Ямиль, может быть, ей хочется спать, говорит Оксана. - Почему эта птица одна, где ее дети?.. Может, ее дети уехали в гости? - Она молчит, потом тихо добавляет: -Мама сегодня вышла со мной в сени, обнимала, обнимала меня, а потом заплакала...

Я оглядываюсь. Мама, папа и дядя Петро идут за телегой.

Вдалеке едва виднеется наша Полевая сторона. Летом там растут цветы, голубые, как глаза моей сестренки. Их зовут незабудками. Бывало, мы рвали эти цветы и дома ставили их в стакан с водой. Теперь уже нет этих цветов. И башмаки наши поизносились. И Оксана уезжает. Дома остается только Оксанина яблоня и еще тот самый красивый гусенок.

- Не уезжай, Оксана, - прошу я.

- Мама сказала, что нужно ехать. А мой папа - он хороший, он и тебя, Ямиль, любит, и меня. Ты приедешь с мамой к нам в гости, у нас там новый дом будет.

Нас догоняет телега, и мы с Оксаной опять усаживаемся на нее.

Едем долго-долго, через леса, мосты, по берегам озер. Снова поднимаемся в гору. Впереди проезжает длинный поезд, оставляя за собой белые клубы дыма. За деревьями виднеется белый домик.

- Вот и доехали, - говорит папа.

Телега останавливается под деревом, не доезжая до белого домика.

Папа и дядя Петро идут в дом, а мы с мамой остаемся у лошади. Возле домика лежат блестящие рельсы, они тянутся так далеко, как будто нигде не кончаются. По этим рельсам идут поезда.

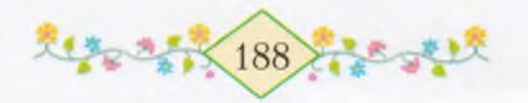

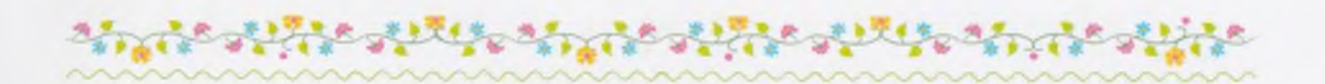

Перед домиком выложены большие ровные камни. Они похожи на тот камень, на котором дедушка Мансур точит топор. Только здесь их много, и они прилегают один к другому, по ним ходят люди. Детей не видно, кругом одни взрослые. Мама берет нас с Оксаной за руки, и мы тоже ходим по этим ровным камням. Мама не разговаривает и не смеется.

– Билеты есть, – слышим мы голос папы. Он и дядя Петро догоняют нас. - Скоро будет поезд. Я пойду принесу вещи.

Папа уходит, а дядя Петро остается с нами и разговаривает с мамой. Я не понимаю их, они говорят не по-башкирски. Потом подходит и папа с вещами. Теперь они говорят втроем.

– Идет! – закричал вдруг кто-то.

Люди засуетились, забегали: из-за деревьев показался паровоз. Он так грохотал, что под ногами дрожала земля, и так пыхтел, проходя мимо нас, что я даже испугался.

Мама потянула меня за рукав, и мы побежали за вагонами. У одного вагона дядя Петро остановился и отдал билет человеку в черном костюме с блестящими пуговицами.

Мы стали прощаться.

Дядя Петро обнял папу, крепко сжал мамины руки, потом поднял меня и три раза поцеловал в щеки.

Оксана вдруг бросилась к маме и крепко обняла ее. Они прижались друг к другу, плечи мамы вздрагивали.

Папа поспешно взял Оксану из маминых рук, поцеловал и опустил на землю.

- Попрощайтесь, дети, - сказал он, гладя меня по плечу.

Сестра моя обернулась ко мне, и я увидел ее лицо, мокрое от слез, словно забрызганное дождем. Я бросился к ней:

- Оксана, сестричка моя, не уезжай!

- Ямиль, не плачь, сынок, вы скоро увидитесь. Мы ведь живем на одной родной земле, - сказал папа.

Дядя Петро быстро поднял мою сестру на ступеньки вагона и вскочил сам.

Паровоз вдруг загудел. Вагоны тронулись.

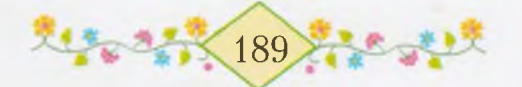

Мама и папа машут руками вслед поезду. Вот из окна вагона мелькнул белый платочек Оксаны. Вот уже поезд скрылся за деревьями. А мы все еще не трогаемся с места. Вдруг я слышу тихий голос мамы:

- Улетела птичка моя перелетная в свое гнездо...

Папа о чем-то думает, потом, ни на кого не глядя, произнес:

- Не надо так говорить, Кюнбике. Дочь наша навсегда останется радостью нашего дома. Теперь не только у Оксаны, но у всех нас будет два гнезда. На своей земле Петро построит новый просторный дом. Он сильный человек. И нам теперь навеки суждено делить с ними пополам и радость, и печаль. Будем ездить друг к другу в гости, а если нужно, то и помогать будем.

Я все еще смотрю, как за деревьями рассеивается густой дым, но перед моими глазами уже встает большой новый дом, возле него - такой же, как у нас, сад, там растет одна березка и пять яблонь. По двору ходят белые гуси. На высокое крыльцо, крепко держась за руки, поднимаемся мы с Оксаной...

Вдали гудит паровоз.

Надо мной сияет чистое, ясное небо, цвета глаз моей сестры Оксаны, которую папа назвал радостью нашего дома.

1951

В соответствии с Федеральным законом от 29 декабря 2010 г. № 436-ФЗ  $6+$ 

2010 йылдың 29 декабрендәге 436-ФЗ һанлы Федераль законга ярашлы  $6+$ 

Литературно-художественное издание

Для детей младшего и среднего школьного возраста

Каримов Мустафа Сафич (Мустай Карим)

#### РАДОСТЬ НАШЕГО ДОМА

#### Повесть

(на башкирском и русском языках)

Әзәби-нәфис басма

Кесе һәм урта йәштәге мәктәп балалары өсөн

Кәримов Мостафа Сафа улы (Мостай Кәрим)

#### БЕЗЗЕҢ ӨЙЗӨҢ ЙӘМЕ

#### Повесть

(башкорт һәм рус телдәрендә)

Проект етәкселәре З. Ш. Карабаева, Ә. Ә. Ғиләжетдинова

Мөхәррирзәре Ә. Н. Әсәзуллина, Н. С. Әхмәзиева Бизәлеш мөхәррире А. Р. Мөхтәруллин Техник мөхәррире В. Р. Абдрахманова Корректорзары З. М. Камалова, Л. Ф. Саниева, Г. Ф. Закирова, О. В. Савичева, А. М. Черепкова

Басырға кул куйылды 12.09.14 Форматы 84x108 $1/_{\rm 16}.$  Офсет кағызы. Petersburg гарнитураһы. Офсет ысулы менән басылды. Шартлы басма табак. 20,16+0,64 форз. Шартлы буяу отт. 84,04. Исэп-басма таб. 11,35+0,76 форз. Тиражы 3000 дана. Заказ 1.0071.14.

> Башкортостан Республикаћының Зәйнәб Биишева исемендәге Башкортостан «Китап» нэшриэте дэүлэт унитар предприятиећы.<br>450001, Өфө, Октябрь проспекты, 2.

> > Әзер файлдарзан басылды.

Башкортостан Республикаћының Өфө полиграфкомоинаты дәүләт унитар предприятиећы. 450001, Өфө, Октябрь проспекты, 2.

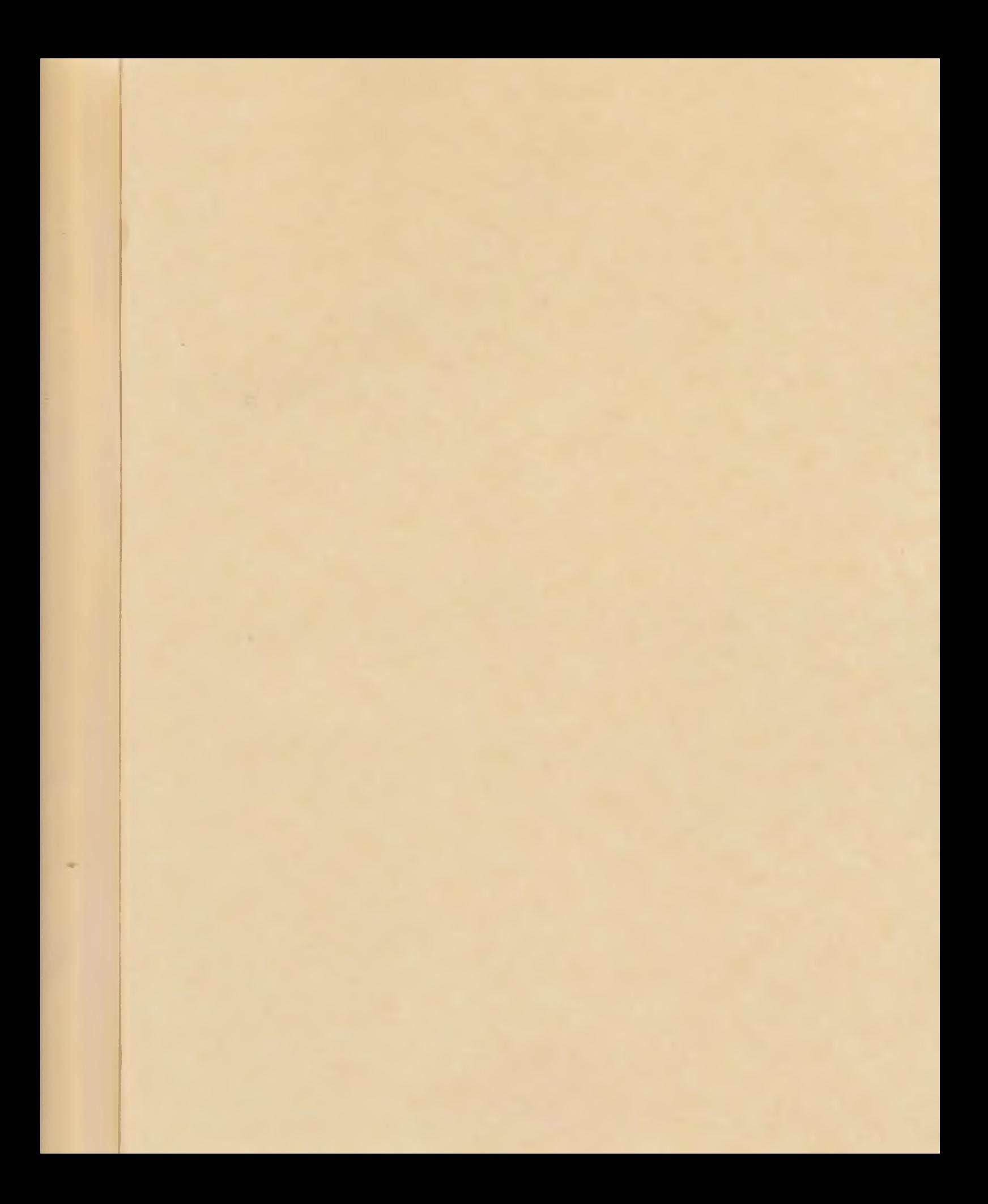

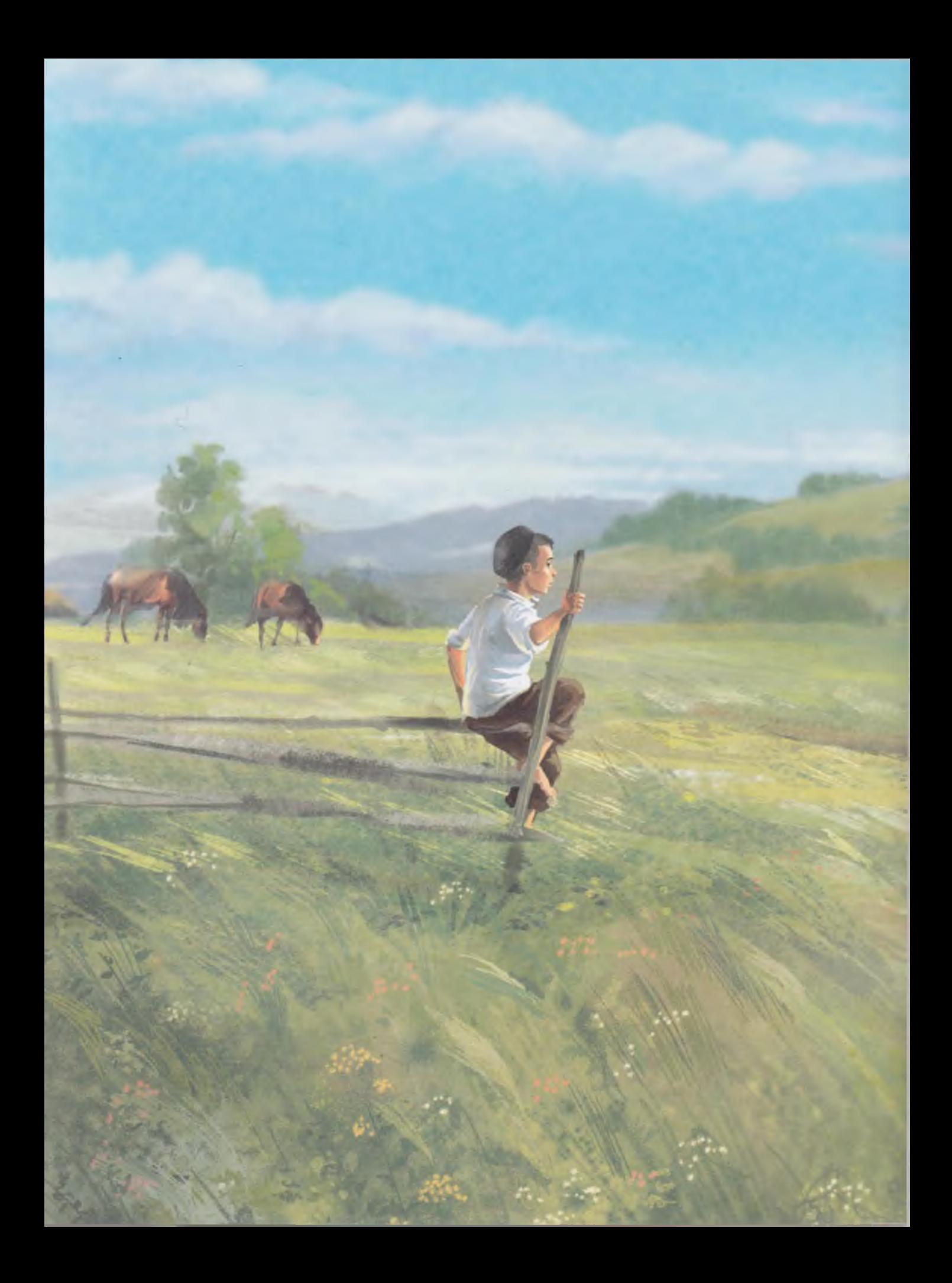

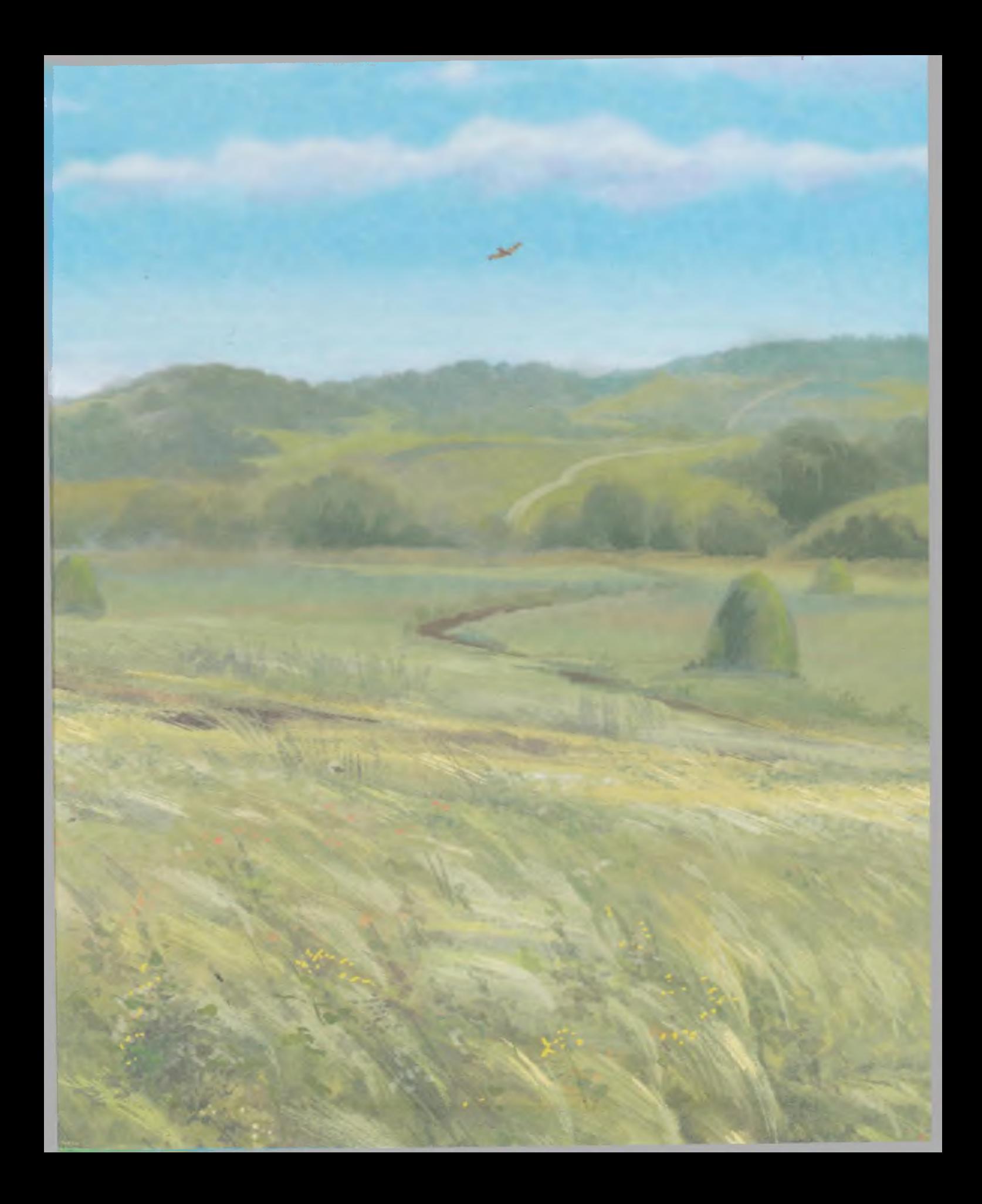

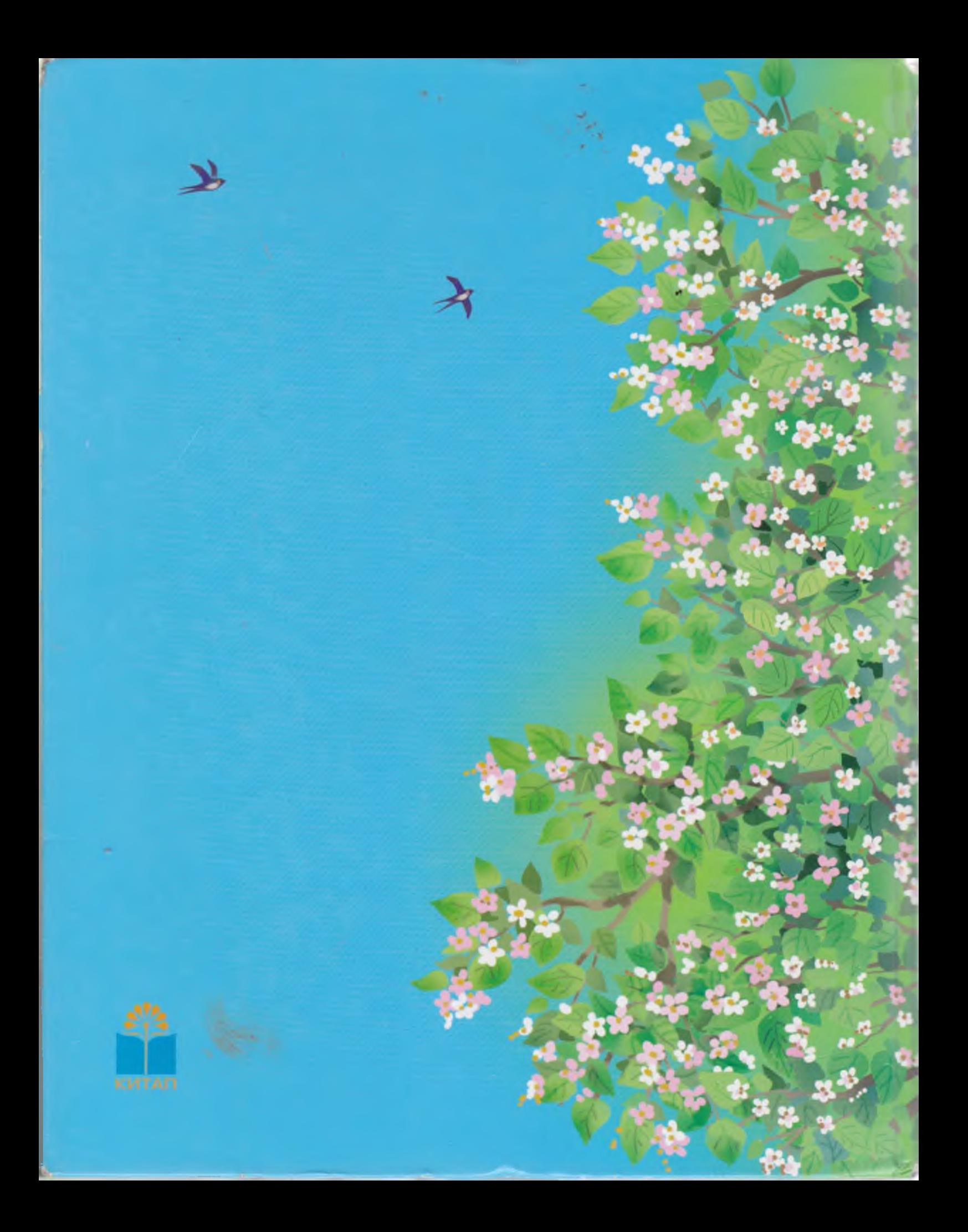